# ACM模板-f\_zyj

# *ForeWord*

今年六月六开始,花了五十天整整理的一份模板,为了让他 更加顺手,我尽可能的对它进行了格式化,使代码更加清晰,注 释信息更加准确,但是依然无法做到令我满意,所以在之后的几 个月里,一直到今天,我都在与本模板进行磨合,不断修正,试 图让它接近完美,当然绝对完美是几乎不可能存在的,加上之后 的比赛要用到,所以今天开始要整理成一份PDF格式的模板。

原稿在我的blog上, 以后我会接着使用我的原稿来进行修 正,并且定期更新模板,如果发现我的模版中存在什么问题,可 以去我的博客中留言, 当然, 有什么好的意见一定要私信我哦, 也欢迎大家拍砖,本人系新手一枚,望不吝赐教……

末了,声明一下,本模板中内容并非完全个人原创,关于模 板汶个问题,我想大家都了解,有很多算法的模板代码差不多已 经被人默认了一些标准的写法,模板的关键在干正确性、可读性、 严谨性以及通用性,我不太认为我的能力可以完全自己写出符合 这么多要求的一整本模板,这里的代码几乎都是经过许多人不断 修正,最后形成的比较成熟的模板代码,不信可以查看一些比较 知名的模板,具体哪些我就不在这里给大家安利了,不难发现, 这些模板中的代码大同小异。所以,本人能做得只是一些简单的 整理与修正,希望大家见谅,同时也希望大家可以提出好的建议 或者推荐一些代码来加入、取代本模板中的代码,让它不断完善 成长, 在此, 谢过!!!

> f\_zyj 2016.12.1

Ps: [f\\_zyj's blog\(](http://blog.csdn.net/f_zyj/article/details/51594851)http://blog.csdn.net/f\_zyj)

# *Index*

### **分类细则**

说到分类,这真是一个头疼的事,就像非要把算法和数据结 构分开,可是这两者又是息息相关,交集甚广,而为了我们更方 便的学习, 又十分有必要将这两者按照一定规则划分开来, 所以, 尽管有些内容可能符合多种分类,但是为了避免重复性,我将会 按照比较常规的理解来划分,将其划分到更加侧重的一个分类中, 如果对于分类有什么好的意见,还是那句话,给我私信哦~~~

经过再三权衡, 最终我定下了八种分类, 分别有:

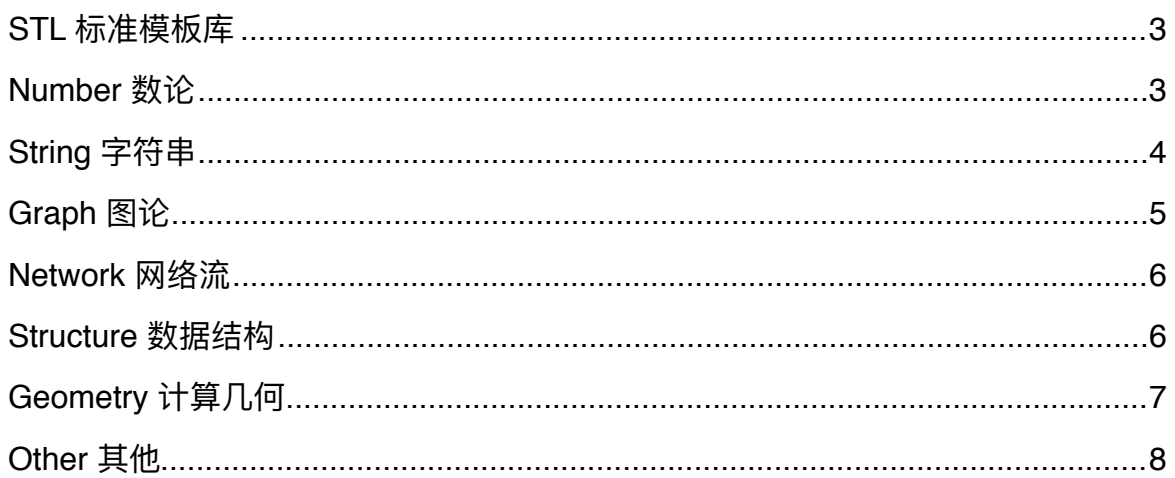

说到STL,由于本人是钟爱C++,并且本模板是专门为 C\C++ ACMer而准备的, 而STL是C++在ACM中浓墨重彩的一 笔,所以,我有理由加进来。⾄于Number、String、Graph、 Structure、Geometry则是比较常规的分类,而Network虽然准确 说是Graph的⼀个分⽀,但是有⾜够的分量被专⻔分为⼀类,最 后,Other则记录⼀些常⽤并且有趣的⼩玩意⼉。

个⼈认为,这⼏种分类⾜够了,也许还有扩展空间,但是并 没有太⼤必要分更多的类。

# **目录**

# <span id="page-2-0"></span>**STL 标准模板库**

<span id="page-2-1"></span>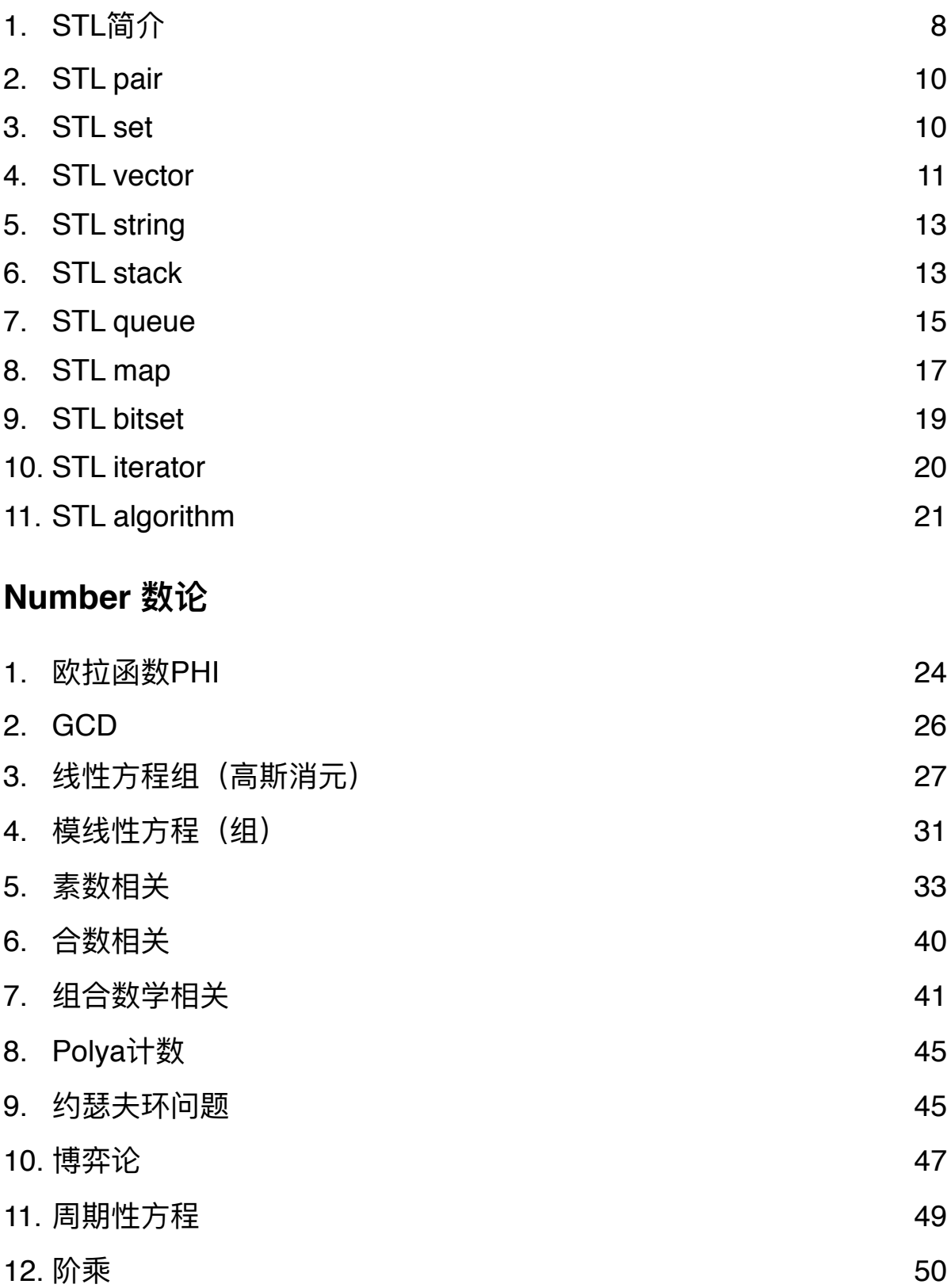

13. [排列组合](#page-50-0) 51

<span id="page-3-0"></span>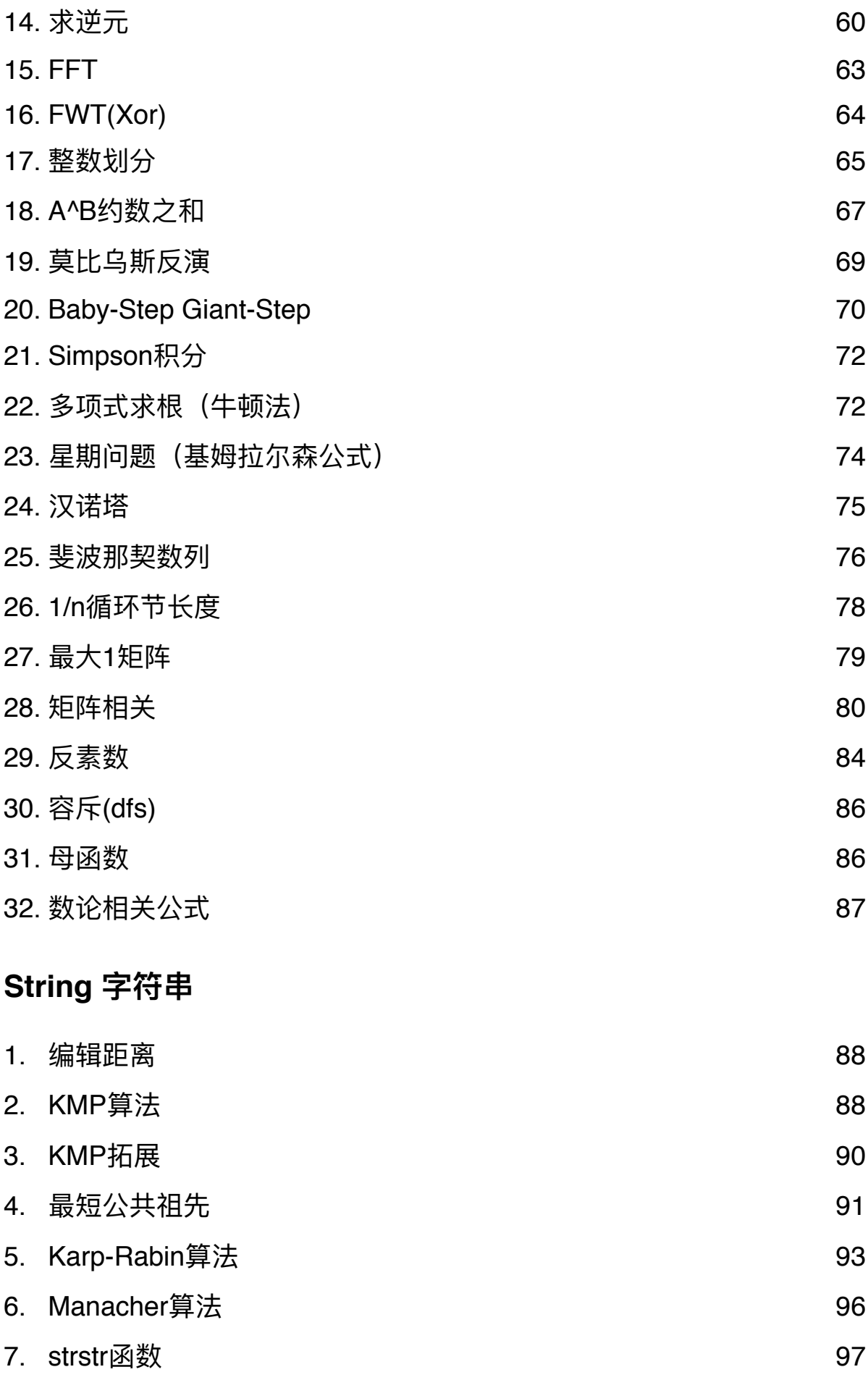

<span id="page-4-0"></span>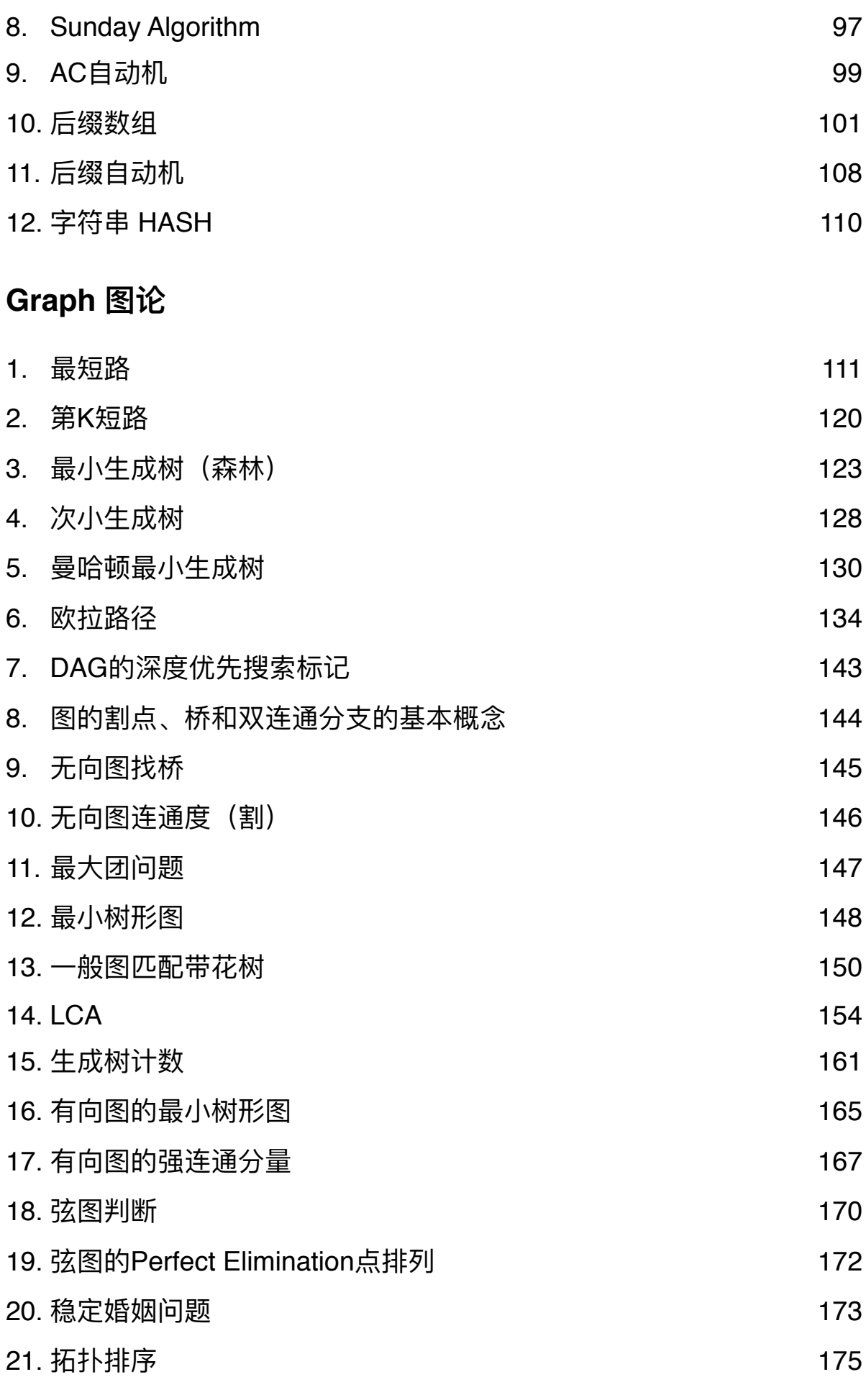

5/358 v 2.1 2017.09.21

<span id="page-5-0"></span>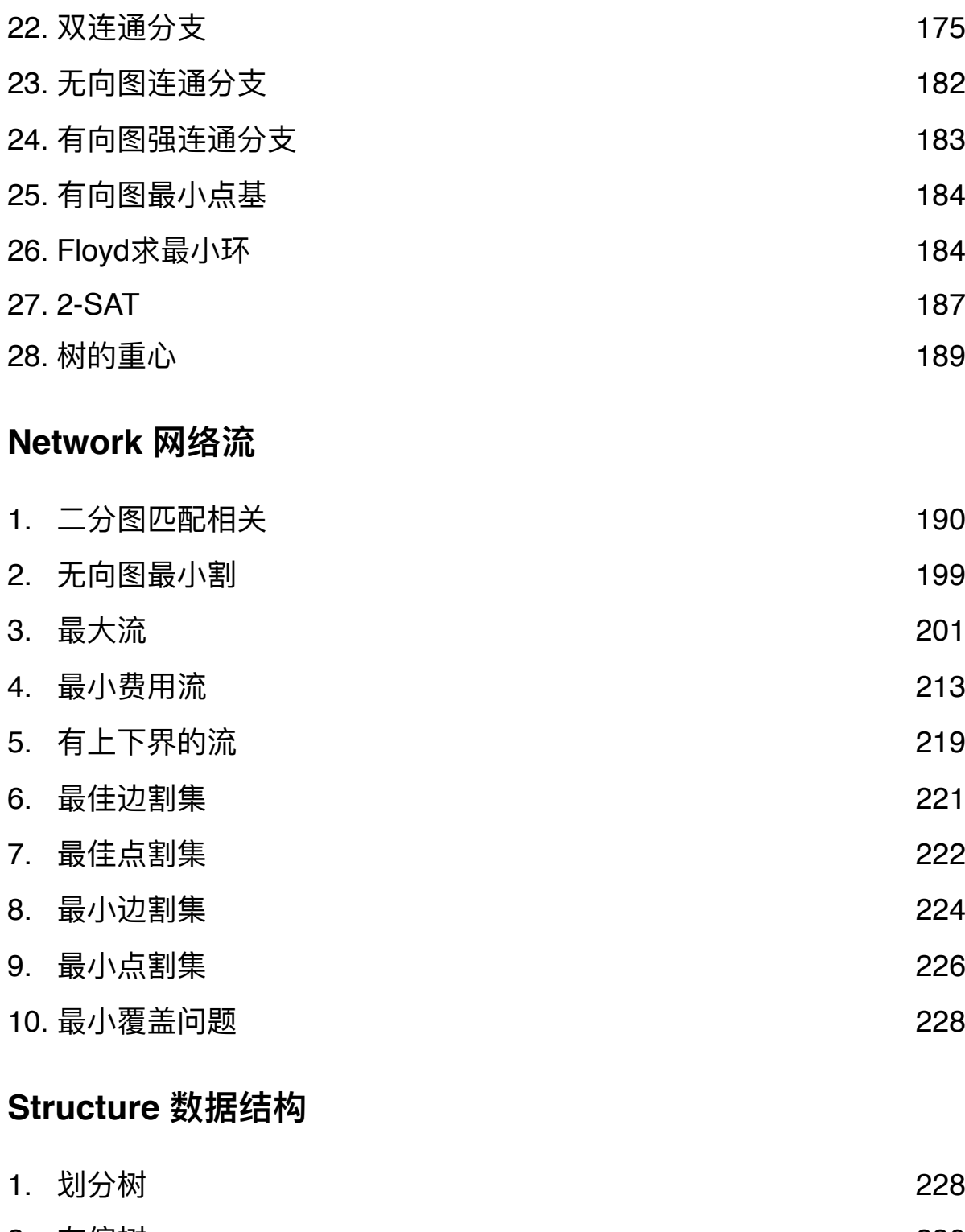

- <span id="page-5-1"></span>2. [左偏树](#page-229-0) 230 3. [线段树](#page-232-0) 233
- 4. [伸展树](#page-238-0) 239
- 5. [动态树](#page-245-0) 246 6. [主席树](#page-250-0) 251
- 7. [Trie](#page-263-0)树 264

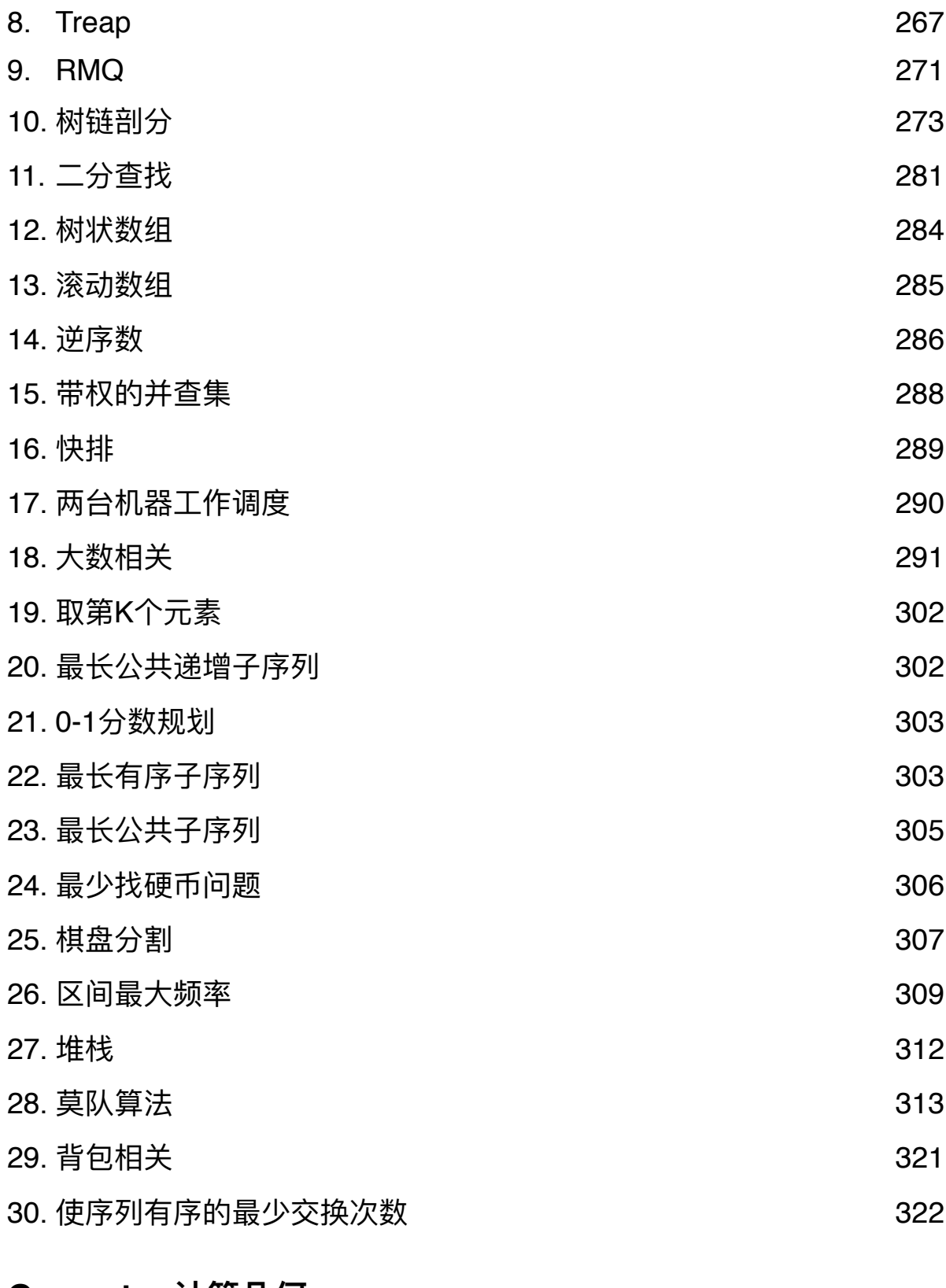

## <span id="page-6-0"></span>**Geometry 计算⼏何**

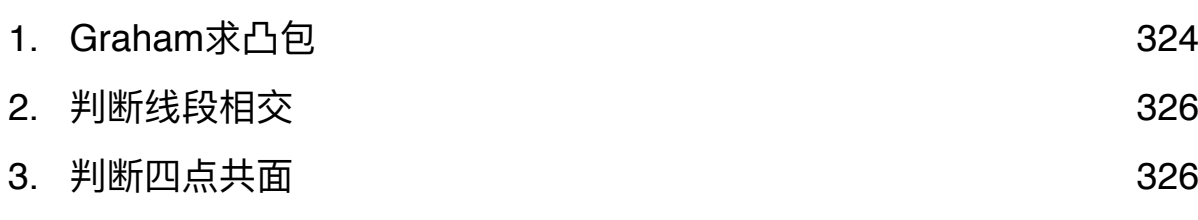

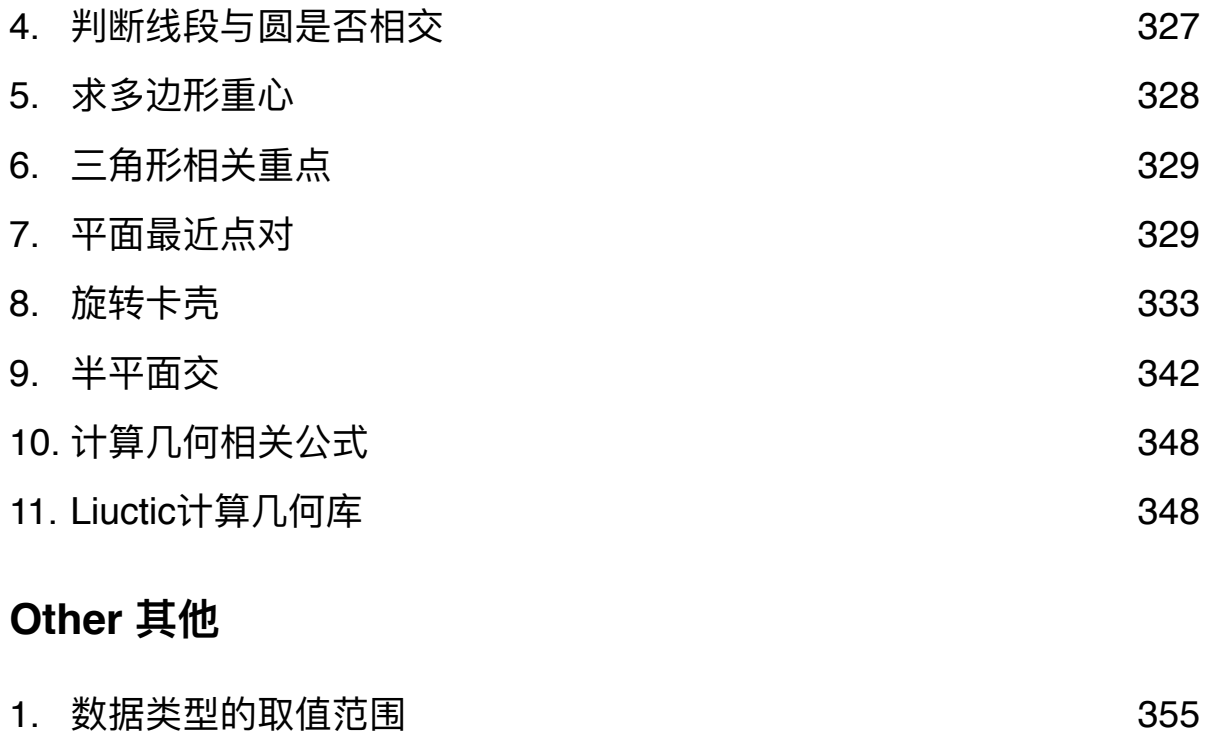

<span id="page-7-0"></span>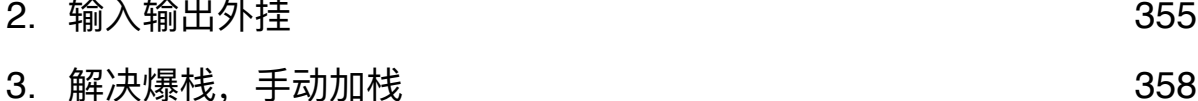

# *Main text*

### **STL 标准模板库**

### <span id="page-7-1"></span>1. STL简介

#### 1.1 关于STL

STL (Standard Template Library,标准模版库) 是C++语言标准中的重要组成部分。STL以模 板类和模版函数的形式为程序员提供了各种数据结构和算法的实现,程序员吐过能够充分的利用 STL,可以在代码空间、执行时间和编码效率上获得极大的好处。

STL⼤致可以分为三⼤类:算法(algorithm)、容器(Container)、迭代器(iterator)。 STL容器是一些模版类,提供了多种组织数据的常用方法,例如: vector (向量,类似于数

组)、list(列表,类似于链表)、deque(双向队列)、set(集合)、map(映像)、stack (栈)、queue(队列)、priority\_queue(优先队列)等,通过模版的参数我们可以指定容器中的 元素类型。

STL算法是一些模版函数,提供了相当多的有用的算法和操作,从简单的for each (遍历) 到复杂的stable\_sort(稳定排序)。

STL迭代器是对C中的指针的一般化,用来将算法和容器联系起来。几乎所有的STL算法都是 通过迭代器来存取元素序列进行工作的,而STL中的每一个容器也都定义了其本身所专有的迭代 器,用以存取容器中的元素。有趣的是,普通的指针也可以像迭代器一般的工作。

熟悉了STL后,你会发现,很多功能只需要用短短的几行就可以实现了。通过STL,我们可 以构造出优雅而且高效的代码,甚至比你自己手工实现的代码效率还要高很多。

8/358 v 2.1 2017.09.21

STL的另外一个特点是,它是以源码方式免费提供的,程序员不仅可以自由地使用这些代码,也可 以学习其源码,甚至可以按照自己的需要去修改它,这一点十分得人性化。 Ex (STL实现Ugly Numbers): /\* \* Ugly Numbers \* Ugly numbers are numbers whose only prime factors are 2, 3 or 5.  $*$  1, 2, 3, 4, 5, 6, 8, 9, 10, 12, 15, ... \*/ typedef std::pair<unsigned long, int> node\_type; int main(int argc, const char \* argv[]) { unsigned long result[1502]; std::priority\_queue<node\_type, std::vector<node\_type>, std::greater<node\_type>> Q; Q.push(std::make\_pair(1, 2)); for (int  $i = 0$ ;  $i < 1500$ ;  $i++$ ) {  $node_type node = Q.toD()$ ; Q.pop(); switch (node.second) { case 2: Q.push(std::make\_pair(node.first \* 2, 2)); case 3: Q.push(std::make\_pair(node.first \* 3, 3)); case 5: Q.push(std::make\_pair(node.first \* 5, 5)); }  $result[i] = node-first;$  } int n;  $std::cin \gg n$ : while  $(n > 0)$  { std::cout << result $[n - 1]$  << '\n';  $std::cin \gg n$ ; } return 0; . } . . . . . . 1.2 **使用STL** 在C++标准中,STL被组织为以下的一组头文件(注意,是没有.h后缀的!): algorithm/deque/functional/iterator/list/map/memory/numeric/queue/set/stack/utility/vector 当我们需要使⽤STL的某个功能时,需要嵌⼊相应的头⽂件。但要注意的是,在C++标准 中, STL是被定义在std命名空间中的。如下例所示: int main() { std::stack<int>s; s.push(0); // ... return 0; }

如果希望在程序中直接引用STL,也可以在嵌入头文件后,用using namespace 语句将std命

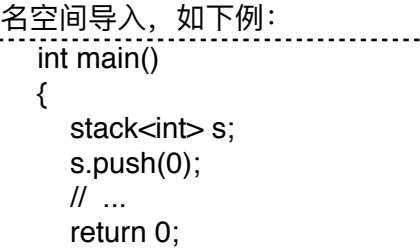

}

但是需要强调的是,在实际的开发中,不建议直接导入std命名空间,而在ACM/ICPC等算法

竞赛中,直接导入会有很大的优势,提高编码效率。所以我们要分清楚是竞赛还是实际的开发。 STL是C++语言机制运用的一个典范,通过学习STL可以更深刻的理解C++语言的思想和方

法。在本系列的文章中不打算对STL做深入的剖析,而只是想介绍一些STL的基本应用。 有兴趣的同学,建议可以在有了一些STL的使用经验后,认真阅读一下《C++ STL》这本

书。

#### <span id="page-9-0"></span>2. STL pair

2.1 关于pair

STL的<utility>头文件中描述了一个看上去非常简单的模版类pair,用来表示一个二元组或元 素对,并提供了按照字典序对元素对进行大小比较运算符模版函数。

2.1 使⽤pair

定义一个pair对象表示一个平面坐标点:

pair<double, double> p;

:  $\;$  cin  $\gg$  p.first  $\gg$  p.second;

pair模版类需要两个参数: 首元素的数据类型和尾元素的数据类型。pair模版类对象有两个成 员:first和second,分别表示⾸元素和尾元素。

在<utilitv>中已经定义了pair上的六个比较运算符: <、>、<=、>=、==、!=, 其规则是先比 较first, first相等时再比较second, 这符合大多数应用的逻辑。当然, 也可以通过重载这几个运算符 来重新指定自己的比较逻辑。

除了直接定义一个pair对象外,如果需要即时生成一个pair对象,也可以调用在<utility>中定 义的一个模版函数: make\_pair。make\_pair需要两个参数, 分别为元素对的首元素和尾元素。

在Ugly Numbers的实现代码中(1.1), 就可以用pair来表示推演树上的结点, first表示结点 的值, 用second表示结点是由父结点乘以哪一个因子得到的。

<utility>看上去是⼀个很简单的头⽂件,但是<utility>的设计中却浓缩反映了STL设计的基本 思想。有意深入了解和研究STL的朋友,仔细阅读和体会这个简单的头文件,不失为一种入门的途 径。

#### <span id="page-9-1"></span>3. STL set

#### 3.1.1 关于set

set是与集合相关的容器, STL为我们提供了set的实现, 在编程题中遇见集合问题直接调用是 ⼗分⽅便的,set模版类的定义在头⽂件<set>中。

3.1.2 使⽤set

定义⼀个set对象:

set<int>s: set<double>ss; set的基本操作:

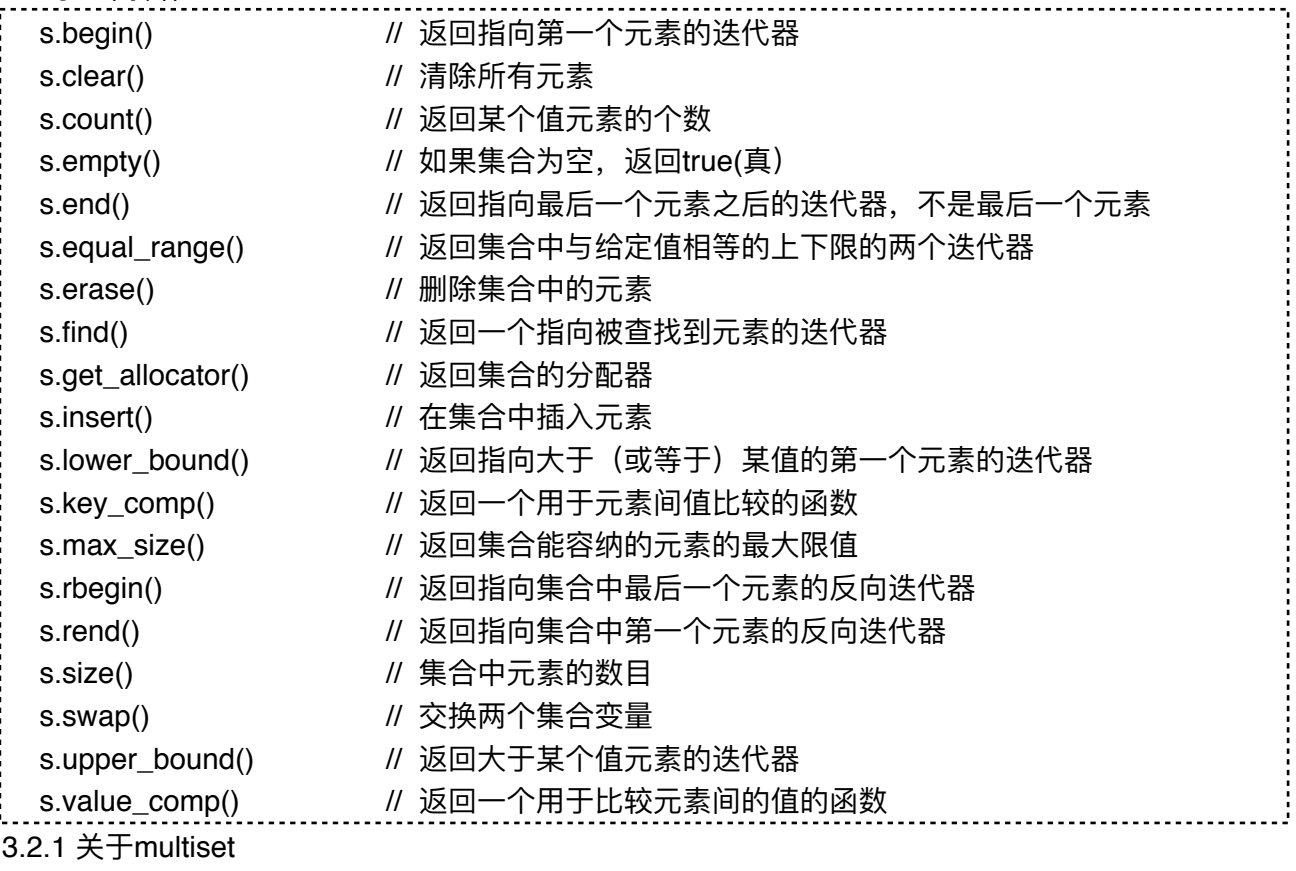

在<set>头文件中,还定义了另一个非常实用的模版类multiset (多重集合) 。多重集合与集 合的区别在于集合中不能存在相同元素,⽽多重集合中可以存在。

3.2.2 使⽤multiset

定义multiset对象: multiset<int>s:

multiset<double> ss;

multiset和set的基本操作相似,需要注意的是,集合的count()能返回0(无)或者1(有), 而多重集合是有多少个返回多少个。

### <span id="page-10-0"></span>4. STL vector

#### 4.1 关于vector

在STL的<vector>头文件中定义了vector (向量容器模版类), vector容器以连续数组的方式 存储元素序列,可以将vector看作是以顺序结构实现的线性表。当我们在程序中需要使用动态数组 时, vector将会是理想的选择, vector可以在使用过程中动态地增长存储空间。

#### 4.2 使⽤vector

vector模版类需要两个模版参数,第⼀个参数是存储元素的数据类型,第⼆个参数是存储分 配器的类型,其中第二个参数是可选的,如果不给出第二个参数,将使用默认的分配器。 定义vector向量对象:

vector<int> s; // 定义一个空的vector对象, 存储的是int类型的元素 vector<int> s(n); // 定义⼀个含有n个int元素的vector对象 vector<int> s(first, last); // 定义⼀个vector对象,并从由迭代器first和last定义的序列[first, last)中复制初值 vector的基本操作:

```
s[i] // 直接以下标方式访问容器中的元素
s.front() // 返回首元素
s.back() // 返回尾元素
s.push_back(x) // 向表尾插入元素x
s.size() // 返回表长
s.empty() \sqrt{l} 表为空时, 返回真, 否则返回假
s.pop_back() // 删除表尾元素
s.begin() // 返回指向首元素的随机存取迭代器
s.end() // 返回指向尾元素的下一个位置的随机存取迭代器
s.insert(it, val) // 向迭代器it指向的元素前插入新元素val
s.insert(it, n, val) // 向迭代器it指向的元素前插入n个新元素val
s.insert(it, first, last) 
// 将由迭代器first和last所指定的序列[first, last)插入到迭代器it指向的元素前面
s.erase(it) // 删除由迭代器it所指向的元素
s.erase(first, last) // 删除由迭代器first和last所指定的序列[first, last)
s.reserve(n) // 预分配缓冲空间, 使存储空间至少可容纳n个元素
s.resize(n) | // 改变序列长度,超出的元素将会全部被删除,如果序列需要扩展(原空间
小于n), 元素默认值将填满扩展出的空间
s.resize(n. val) // 改变序列长度,超出的元素将会全部被删除,如果序列需要扩展(原空间
⼩于n),val将填满扩展出的空间
s.clear() // 删除容器中的所有元素
s.swap(v) // 将s与另一个vector对象讲行交换
s.assign(first, last)
// 将序列替换成由迭代器first和last所指定的序列[first, last), [first, last)不能是原序列中的一部分
// 要注意的是, resize操作和clear操作都是对表的有效元素进行的操作, 但并不一定会改变缓冲
空间的大小
// 另外, vector还有其他的一些操作, 如反转、取反等, 不再一一列举
// vector上还定义了序列之间的比较操作运算符(>、<、>=、<=、==、!=),可以按照字典序比;
较两个序列。
// 还是来看一些示例代码吧……
/*
 * 输⼊个数不定的⼀组整数,再将这组整数按倒序输出
 */
int main()
{
 vector<int>L;
  int x;
 while(cin >> x)
  {
   L.push back(x);
 }
 for (int i = L.size() - 1; i >= 0; i -)
  {
   cout << L[i] << "";
  }
  cout << endl;
```
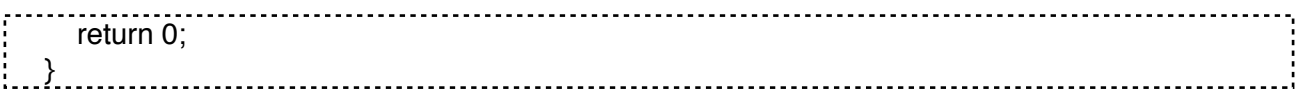

### <span id="page-12-0"></span>5. STL string

5.1 关于string

字符串是程序中经常要表达和处理的数据,我们通常是采用字符数组或字符指针表示字符串。 STL为我们提供了另一种使用起来更为便捷的字符串的表达方式: string。string类的定义在头文件 <string>中。

5.2 使⽤string

string类其实可以看作是一个字符的vector, vector上的各种操作都可以适用于string, 另外, string类对对象还⽀持字符串的拼合、转换等操作。

```
Ex_One:
  int main()
  {
      string s = "Hello!", name;
      cin >> name;
     s += name;
     s += '!!;
     \cot \ll s \ll \text{end};
      return 0;
  \cdotEx_Two:
  /*
    * 1064--Parencoding(吉林⼤学OJ) 题解⽚段
   * 用string作为容器,实现由P代码还原括号字符串
    */
  int main()
  {
      int m;
     cin >> m; // p编码的长度
     string str; // 用来存放还原出来的括号字符串
     int leftpa = 0; \, // 记录已经出现的左括号的总数
     for (int i = 0; i < m; i++)
      {
        int p;
       \operatorname{cin} >> \operatorname{p};
       for (int j = 0; j < p - leftpa; j++) {
          str += '('; }
       str += ')';
       leftpa = p;
      }
      return 0;
   }
```
### <span id="page-12-1"></span>6. STL stack

6.1 关于stack

stack(栈)和queue(队列)是在程序设计中经常会用到的数据容器,STL为我们提供了方 便的stack (栈) 和queue (队列) 的实现。

准确的说, STL中的stack和queue不同于vector、list等容器, 而是对这些容器进行了重新的 包装。这里我们不去深入讨论STL的stack和queue的实现细节,而是来了解一些他们的基本使用。 stack模版类的定义在<stack>头⽂件中。

#### 6.2 使⽤stack

stack模版类需要两个模版参数,一个是元素类型,另一个是容器类型,但是只有元素类型是 必要的,在不指定容器类型时,默认容器的类型为deque。

```
定义stack对象:
  stack<int>s;
  stack<string> ss;
stack基本操作:
  s.push(x); \textit{// } \lambda栈
  s.pop(); // 出栈
  s.top(); // 访问栈顶
  s.empty(); // 当栈空时, 返回true
  s.size(); // 访问栈中元素个数
Ex:
  /*
    * 1064--Parencoding(吉林⼤学OJ)
    * string和stack实现
    */
  int main()
  {
      int n;
     \sin \gg n:
     for (int i = 0; i < n; i++)
      {
        int m;
       \sin \gg m;
        string str;
       int leftpa = 0:
       for (int j = 0; j < m; j++) {
           int p;
          \sin >> p;
          for (int k = 0; k < p - leftpa; k++)
           {
            str += '('; }
          str += ')';
          leftpa = p;
        }
       stack<int>s;
       for (string::iterator it = str.begin(); it != str.end(); it++)
        {
           if (*it == '(')
           {
             s.push(1);
           }
           else
                                             14/358 v 2.1 2017.09.21
```
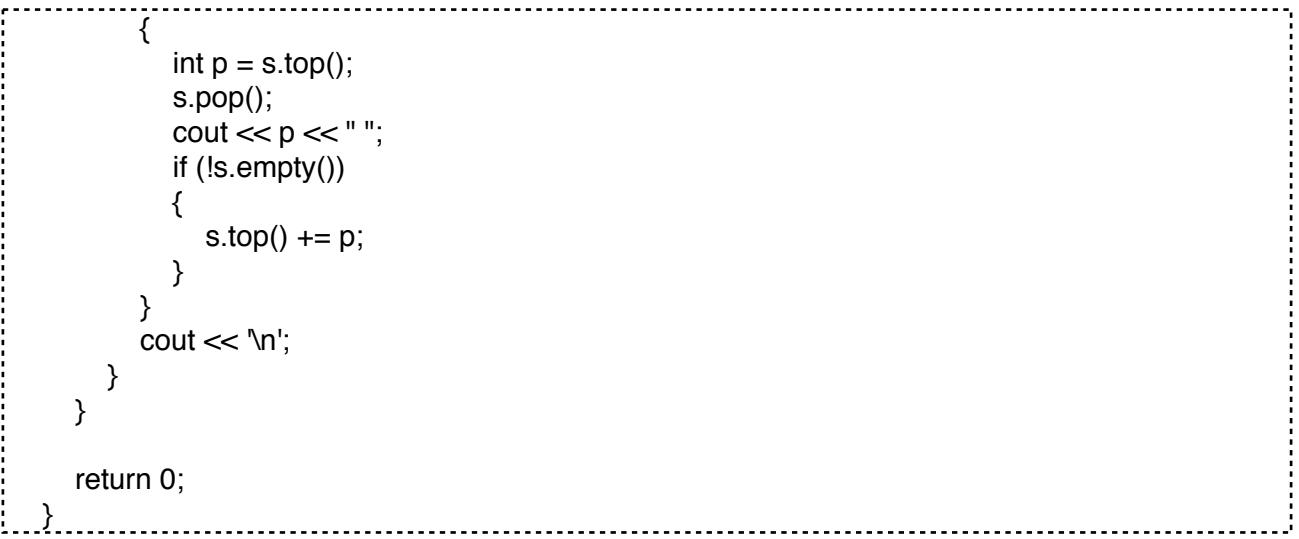

### <span id="page-14-0"></span>7. STL queue

#### 7.1.1 关于queue

stack(栈)和queue(队列)是在程序设计中经常会用到的数据容器,STL为我们提供了方 便的stack (栈) 和queue (队列) 的实现。

准确的说, STL中的stack和queue不同于vector、list等容器, 而是对这些容器进行了重新的 包装。这里我们不去深入讨论STL的stack和queue的实现细节,而是来了解一些他们的基本使用。 queue模版类的定义在<queue>头⽂件中。

#### 7.1.2 使⽤queue

queue与stack相似, queue模版类也需要两个模版参数, 一个元素类型, 一个容器类型, 元 素类型时必须的,容器类型时可选的,默认为deque类型。

定义queue对象:

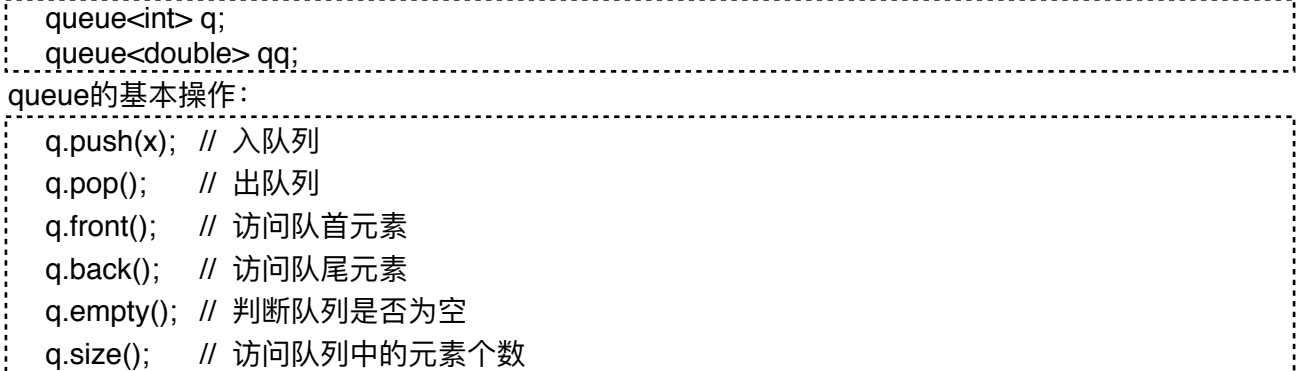

7.2.1 关于priority\_queue

在<queue>头文件中,还定义了另一个非常有用的模版类priority\_queue(优先队列)。优先 队列与队列的差别在于优先队列不是按照入队的顺序出队, 而是按照队列中元素的优先权出队列(默 认为大者优先,也可以通过指定算子来指定自己的优先顺序)。

#### 7.2.2 使⽤priority\_queue

priority\_queue模版类有三个模版参数,第一个是元素类型,第二个是容器类型,第三个是比 较算子。其中后两者都可以忽略,默认容器为vector,默认算子为less,即小的往前排,大的往后排 (出队列时列尾元素先出队)。

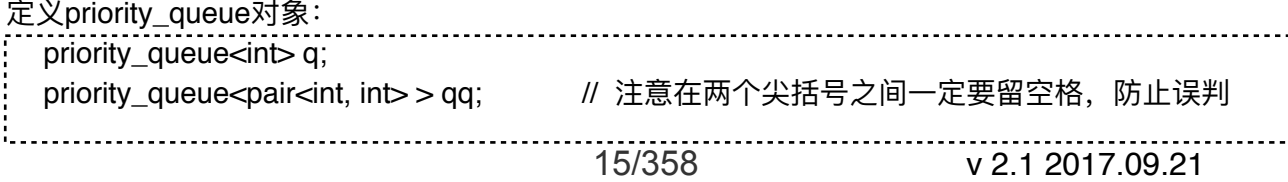

priority\_queue<int, vector<int>, greater<int> > qqq; // 定义小的先出队列 priority\_queue的基本操作与queue的略微不同。 priority\_queue的基本操作: q.empty() // 如果队列为空, 则返回true, 否则返回false q.size() // 返回队列中元素的个数 q.pop() // 删除队首元素, 但不返回其值 q.top() // 返回具有最高优先级的元素值, 但不删除该元素 q.push(item) // 在基于优先级的适当位置插入新元素 初学者在使用priority\_queue时, 最困难的可能就是如何定义比较算子了。如果是基本数据类 型,或已定义了比较运算符的类,可以直接使用STL的less算子和greater算子——默认为使用less算 ⼦。如果要定义⾃⼰的⽐较算⼦,⽅法有多种,这⾥介绍其中⼀种:重载⽐较运算符。优先队列试 图这两个元素x和y代入比较运算符(对于less算子,调用x < y,对于greater算子,调用x > y),若 结果为真,则x排在v前面,v将先出队列,反之,则v排在x前面,x将先出队列。 Ex(算子实现示例): class T { public: int  $x, y, z;$ T(int a, int b, int c) :  $x(a)$ ,  $y(b)$ ,  $z(c)$  {} }; bool operator < (const T &tOne, const T &tTwo) { return tOne.z < tTwo.z; // 按照z的顺序来决定tOne和tTwo的顺序 } int main() { priority\_queue<T> q; q.push $(T(4, 4, 3))$ ; q.push(T(2, 2, 5)); q.push(T(1, 5, 4)); q.push(T(3, 3, 6)); while (!q.empty()) {  $T t = q.top()$ ; q.pop(); cout << t.x << " " << t.y << " " << t.z << '\n'; } return 0; } /\* \* 输出结果为:  $* 443$  $*$  154  $*$  2 2 5  $* 3.36$  \*/ 如果我们将第一个例子中的比较运算符重载为:

```
bool operator < (const T &tOne, const T &tTwo)
 {
    return tOne.z > tTwo.z; // 按照z的顺序来决定tOne和tTwo的顺序
 }
则会得到和第⼆个例⼦⼀样的结果,所以,决定算⼦的是⽐较运算符重载函数内部的返回值。
8. STL map
8.1 关于map
    在STL的头文件中<map>中定义了模版类map和multimap,用有序二叉树表存储类型为
pair<const Key, T>的元素对序列。序列中的元素以const Key部分作为标识, map中所有元素的Key
值必须是唯一的, multimap则允许有重复的Key值。
8.2 使⽤map
    可以将map看作是由Key标识元素的元素集合,这类容器也被称为"关联容器",可以通过一个
Key值来快速决定⼀个元素,因此⾮常适合于需要按照Key值查找元素的容器。
    map模版类需要四个模版参数, 第一个是键值类型, 第二个是元素类型, 第三个是比较算
子,第四个是分配器类型。其中键值类型和元素类型是必要的。
定义map对象:
 map<string, int> m;
map的基本操作:
 /* 向map中插⼊元素 */
 m[key] = value; \frac{1}{2} // [key]操作是map很有特色的操作,如果在map中存在键值为
 key的元素对, 则返回该元素对的值域部分,否则将会创建一个键值为key的元素对,值域为默认值。
 所以可以⽤该操作向map中插⼊元素对或修改已经存在的元素对的值域部分。
 m.insert(make_pair(key, value)); // 也可以直接调用insert方法插入元素对,insert操作会返回一个
 pair,当map中没有与key相匹配的键值时,其first是指向插入元素对的迭代器,其second为true;若
 map中已经存在与key相等的键值时,其first是指向该元素对的迭代器,second为false。
 /* 查找元素 */
 int i = m[key]; \blacksquare // 要注意的是,当与该键值相匹配的元素对不存在时,会创建键
 值为key(当另一个元素是整形时, m[key]=0)的元素对。
 map<string, int>::iterator it = m.find(key); // 如果map中存在与key相匹配的键值时,find操作将返
 回指向该元素对的迭代器,否则,返回的迭代器等于map的end()(参见vector中提到的begin()和end();
 操作)。
 /* 删除元素 */
 m.erase(key);    // 删除与指定key键值相匹配的元素对,并返回被删除的元素的个数。
 m.erase(it); 		 // 删除由迭代器it所指定的元素对,并返回指向下一个元素对的迭代器。
 /* 其他操作 */
 m.size(); // 返回元素个数
 m.empty(); // 判断是否为空
 m.clear(); // 清空所有元素
Ex_One:
 typedef map<int, string, less<int> > M_TYPE
 typedef M_TYPE::iterator M_IT
 typedef M_TYPR::const_iterator M_CIT
```

```
int main()
```

```
{
```

```
 M_TYPR myTestMap;
     myTestMap[3] = "No.3";myTestMap[5] = "No.5";myTestMap[1] = "No.1";
      myTestMap[2] = "No.2";
     myTestMap[4] = "No.4";M IT itStop = myTestMap.find(2);
      cout << "myTestMap[2] = " << itStop->second << endl;
      itStop->second = "No.2 After modification";
     cout << "myTestMap[2] = "<< itStop->second << endl;
      cout << "Map contents:" << endl;
     for (M_CIT it = myTestMap.begin(); it != myTestMap.end(); it++)
      {
        cout << it->second << endl;
      }
      return 0;
  }
  /*
    * 程序的输出结果为:
   * MyTestMap[2] = No.2 * MyTestMap[2] = No.2 After modification Map contents : 
    * No.1 
    * No.2 After modification 
    * No.3 
   * No.4
    * No.5
    */
Ex_Two:
  int main()
  {
     map<string, int> m;
     m["one"] = 1;
     m["two"] = 2;
     // 几种不同的 insert 调用方法
      m.insert(make_pair("three", 3));
      m.insert(map<string, int>::value_type("four", 4)); 
      m.insert(pair<string, int>("five", 5));
      string key;
     while (cin >> key)
      {
       map<string, int::iterator it = m.find(key);
       if (it == m.end())
        {
          cout << "No such key!" << endl;
        }
        else
        {
          cout << key << " is " << it->second << endl;
                                            18/358 v 2.1 2017.09.21
```
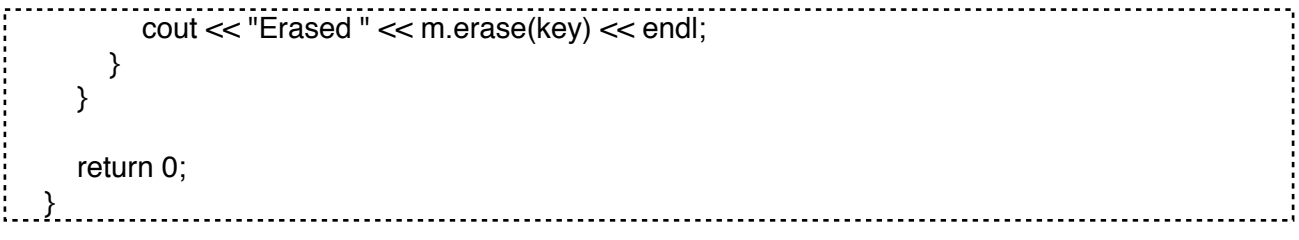

### <span id="page-18-0"></span>9. STL bitset

#### 9.1 关于bitset

在STL的头文件中<bitset>中定义了模版类bitset, 用来方便地管理一系列的bit位类。bitset除 了可以访问指定下标的bit位以外,还可以把它们作为一个整数来进行某些统计。 9.2 使用bitset

bitset模板类需要⼀个模版参数,⽤来明确指定含有多少位。

#### 定义bitset对象:

 $\frac{1}{2}$  const int MAXN = 32: bitset<MAXN> bt; // bt 包括 MAXN 位, 下标 0 ~ MAXN - 1, 默认初始化为 0 bitset<MAXN> bt1(0xf); // 0xf 表示十六进制数 f, 对应二进制 1111, 将 bt1 低 4 位初始化为 1 bitset<MAXN> bt2(012); // 012 表示八进制数 12, 对应二进制 1010, // 即将 bt2 低 4 位初始化为 1010 bitset<MAXN> bt3("1010"); // 将 bt3 低 4 位初始化为 1010 bitset<MAXN> bt4(s, pos, n); // 将 01 字符串 s 的 pos 位开始的 n 位初始化 bt4 bitset基本操作: bt.any() // bt 中是否存在置为 1 的二进制位? bt.none() // bt 中不存在置为 1 的二进制位吗? bt.count()  $\frac{1}{2}$  bt 中置为 1 的二进制位的个数 bt.size()  $\frac{1}{2}$  bt 中二进制位的个数 bt[pos] // 访问 bt 中在 pos 处的二进制位 bt.test(pos) // bt 中在 pos 处的二进制位是否为 1 bt.set()  $\parallel$  把 bt 中所有二进制位都置为 1 bt.set(pos) // 把 bt 中在 pos 处的二进制位置为 1 bt.reset() // 把 bt 中所有二进制位都置为 0 bt.reset(pos) // 把 bt 中在pos处的二进制位置为0 bt.flip()  $\blacksquare$  // 把 bt 中所有二进制位逐位取反 bt.flip(pos) // 把 bt 中在 pos 处的二进制位取反 bt[pos].flip()  $\#$  同上 bt.to\_ulong() // 用 bt 中同样的二进制位返回一个 unsigned long 值 os << bt  $\blacksquare$  // 把 bt 中的位集输出到 os 流 Ex: const int  $MAXN = 32$ : bitset<MAXN> bt(0x3f3f3f3f); int main() {  $\text{cout} \ll \text{bt} \ll \text{`n';}$ 19/358 v 2.1 2017.09.21

```
 return 0;
}
\frac{1}{2} * 程序执⾏的输出结果为:
 * 00111111001111110011111100111111
 */
```
### <span id="page-19-0"></span>10. STL iterator

 s.push\_back(2); s.push\_back(3);

10.1 关于iterator

iterator(迭代器)是用于访问容器中元素的指示器,从这个意义上说,iterator(迭代器)相 当于数据结构中所说的"遍历指针",也可以把iterator(迭代器)看作是一种泛化的指针。

STL中关于iterator(迭代器)的实现和使用时相当复杂的, 这里我们暂时不去详细讨论关于 iterator(迭代器)的实现和使用,而只对iterator(迭代器)做一点简单的介绍。 简单的说, STL中有以下几类iterator (迭代器): 输⼊iterator(迭代器),在容器的连续区内向前移动,可以读取容器内任意值; 输出iterator(迭代器),把值写进它所指向的容器中; 前向iterator(迭代器), 读取队列中的值, 并可以向前移动到下一个位置(++p, p++); 双向iterator (迭代器), 读取队列中的值, 并可以向前后遍历容器; 随机访问向iterator (迭 代器),可以直接以下标方式对容器进行访问, vector的iterator(迭代器)就是这种iterator(迭代 器); 流iterator (迭代器), 可以直接输入、输出流中的值。 10.2 使⽤iterator 每种STL容器都有自己的iterator (迭代器) 子类, 下面先来看一段简单的示例代码: int main() { vector<int>s: for (int  $i = 0$ ;  $i < 10$ ;  $i++$ ) { s.push\_back(i); } for (vector  $\langle$ int $\rangle$ ::iterator it = s.begin(); it != s.end(); it++) { cout  $<<$  \*it  $<<$  " "; }  $\text{cout} \ll \ln$ ; return 0; } vector的begin()和end()方法都会返回一个vector::iterator对象, 分别指向vector的首元素位置 和尾元素的下一个位置(我们可以称之为结束标志位)。 对一个iterator(迭代器)对象的使用与一个指针变量的使用极为相似,或者可以这样说,指针就是 ⼀个⾮常标准的iterator(迭代器)。 Ex: int main() { vector<int>s: s.push\_back(1);

 copy(s.begin(), s.end(), ostream\_iterator<int> (cout, " ")); cout  $<< \n\ln$ ;

 return 0; }

这段代码中的copy就是STL中定义的一个模版函数, copy(s.begin(), s.end(),

ostream\_iterator<int> (cout, " "));的意思是将由s.begin()至s.end()(不含s.end())所指定的序列复制 到标准输出流out中, 用" "作为每个元素的间隔。也就是说, 这句话的作用其实就是将表中的所有内 容依次输出。

iterator (迭代器) 是STL容器和算法之间的"胶合剂", 几乎所有的STL算法都是通过容器的 iterator (迭代器) 来访问容器的内容的。只有通过有效地运用iterator (迭代器), 才能够有效的运 ⽤STL强⼤的算法功能。

PS: 当用iterator删除容器中元素时,该迭代器会失效,或者当改变了容器的内存分配时,所有相关 的迭代器都会失效。

### <span id="page-20-0"></span>11. STL algorithm

### 11.1 关于algorithm

algorithm⽆疑是STL中最⼤的⼀个头⽂件,它是由⼀⼤堆模板函数组成的。

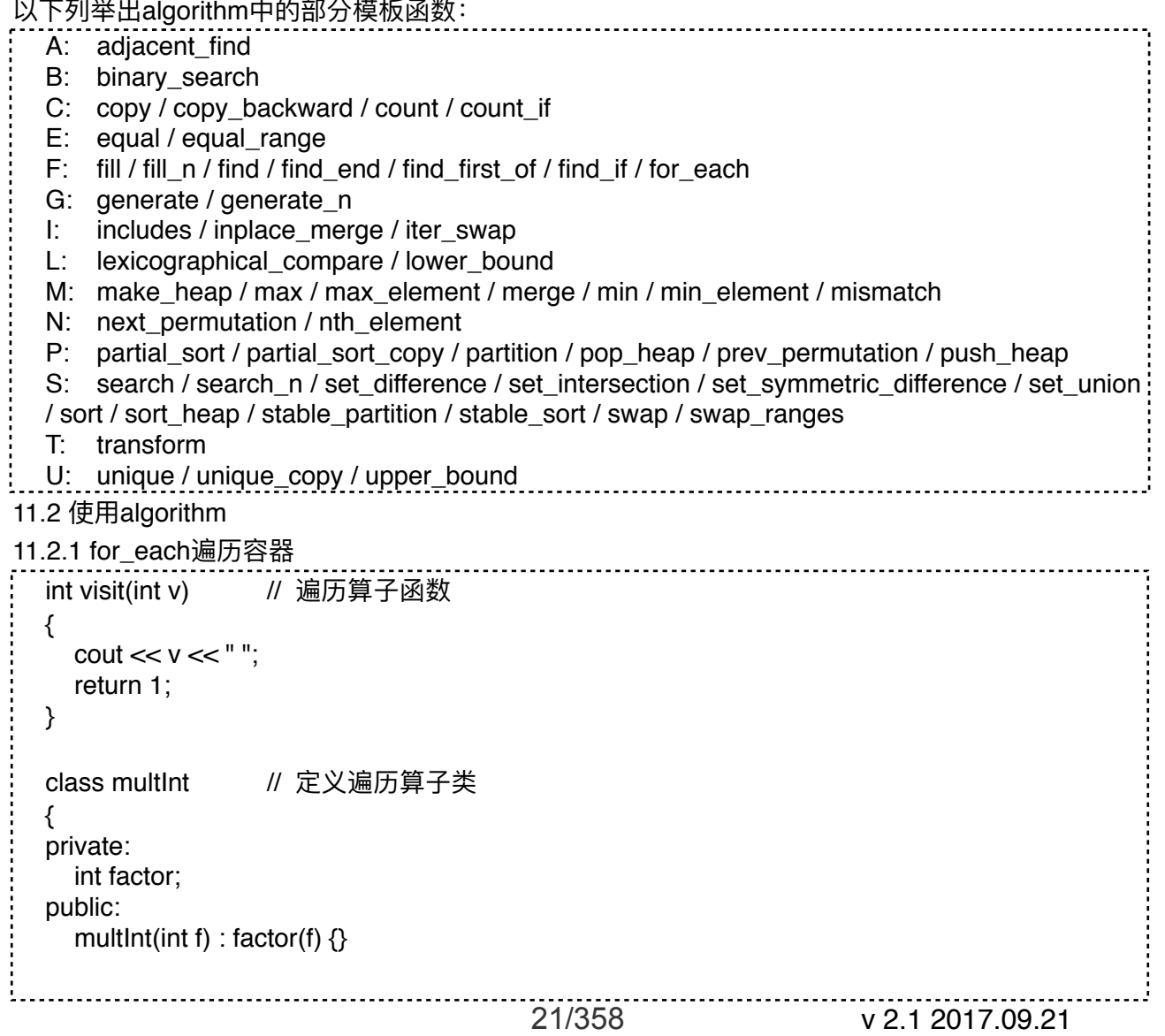

```
 void operator() (int &elem) const
      {
        elem *= factor;
      }
  };
  int main()
  {
     vector<int>L;
     for (int i = 0; i < 10; i++)
      {
        L.push_back(i);
      }
      for_each(L.begin(), L.end(), visit);
     \text{cout} \ll \ln;
      for_each(L.begin(), L.end(), multInt(2));
      for_each(L.begin(), L.end(), visit);
     \text{cout} \ll \ln;
      return 0;
  }
  /*
    * 程序输出结果为:
    * 0 1 2 3 4 5 6 7 8 9 
    * 0 2 4 6 8 10 12 14 16 18
    */
11.2.2 min_element/max_element找出容器中的最小/最大值
  int main()
  {
     vector<int>L;
     for (int i=0; i < 10; i++)
      {
         L.push_back(i);
      }
     vector<int>::iterator min_it = min_element(L.begin(), L.end());
     vector<int>interator max_it = max_element(L.begin), L.end(i); cout << "Min is " << *min_it << endl;
      cout << "Max is " << *max_it << ends;
      return 0;
  }
  /*
    * 程序输出结果为:
    * Min is 0
    * Max is 9
    */
11.2.3 sort对容器排序
  void Print(vector<int> &L)
  {
     for (vector<int>::iterator it = L.begin(); it l = L.end(); it++)
      {
       cout << *it << " ";
      }
      cout << endl;
```

```
}
  int main()
  {
     vector<int>L;
     for (int i = 0; i < 5; i++)
      {
         L.push_back(i);
      }
     for (int i = 9; i >= 5; i-j {
        L.push_back(i);
      }
      Print(L);
      sort(L.begin(), L.end());
      Print(L);
     sort(L.begin(), L.end(), greater<int> ()); // 按降序排序
      Print(L);
      return 0;
  }
  /*
    * 程序输出结果为:
    * 0 1 2 3 4 9 8 7 6 5 
    * 0 1 2 3 4 5 6 7 8 9 
    * 9 8 7 6 5 4 3 2 1 0
    */
11.2.4 copy在容器间复制元素
  int main()
  {
      // 先初始化两个向量vOne和vTwo
     vector<int> vOne, vTwo;
     for (int i = 0; i \le 5; i+1)
      {
         vOne.push_back(10 * i);
      }
     for (int i = 0; i \le 10; i+1)
      {
         vTwo.push_back(3 * i);
      }
     cout << "vOne = (";
     for (vector<int>::iterator it = vOne.begin(); it != vOne.end(); it++)
      {
        cout << *it << " ";
      }
     cout << ")" << '\n';
     cout << "vTwo = (";
     for (vector<int>::iterator it = vTwo.begin(); it != vTwo.end(); it++)
      {
        cout << *it << " ";
      }
     \text{cout} \ll")" \ll \ln";
```

```
 // 将vOne的前三个元素复制到vTwo的中间(覆盖掉原来数据)
  copy(vOne.begin(), vOne.begin() + 3, vTwo.begin() + 4);cout << "vTwo with vOne insert = ('');
  for (vector \langleint\rangle::iterator it = vTwo.begin(); it != vTwo.end(); it++)
   {
     cout << *it << " ";
   }
  cout << ")" << '\n';
  // 在vTwo内部进行复制, 注意参数2表示结束位置, 结束位置不参与复制
  copy(vTwo.begin() + 4, vTwo.begin() + 7, vTwo.begin() + 2);cout << "vTwo with shifted insert = ('');
  for (vector \langleint\rangle::iterator it = vTwo.begin(); it != vTwo.end(); it++)
   {
     cout << *it << " ";
   }
  cout << ")" << 'n;
   return 0;
}
/*
 * 程序输出结果为:
* vOne = (0 10 20 30 40 50)
 * vTwo = ( 0 3 6 9 12 15 18 21 24 27 30 ) 
 * vTwo with vOne insert = ( 0 3 6 9 0 10 20 21 24 27 30 ) 
 * vTwo with shifted insert = ( 0 3 0 10 20 10 20 21 24 27 30 )
 */
```
# **Number 数论**

### <span id="page-23-0"></span>1. 欧拉函数PHI

```
1.1 分解质因数法
参考:《合数相关》(6.1)
 /*
   * 分解质因数法求解,getFactor(n)函数⻅《合数相关》
   */
  int main(int argc, const char * argv[])
  {
     // ...
     getFactors(n);
    int ret = n;
    for (int i = 0; i < fatCnt; i++)
     {
      ret = (int)(ret / factor[i][0] * (factor[i][0] - 1)); }
     return 0;
  }
1.2 筛法欧拉函数
                                          const int MAXN = 100:
                                     24/358 v 2.1 2017.09.21
```

```
int phi[MAXN + 2];
  int main(int argc, const char * argv[])
  {
     for (int i = 1; i \le MAXN; i++)
      {
       ph[i] = i; }
     for (int i = 2; i \le MAXN; i += 2)
      {
       phi[i] /= 2;
      }
     for (int i = 3; i \le MAXN; i += 2)
      {
        if (\text{phi}[i] == i) {
          for (int j = i; j \le MAXN; j += i)
           {
             phi[j] = phi[j] / i * (i - 1); }
        }
      }
      return 0;
  }
1.3 单独求解
  /*
   * 单独求解的本质是公式的应用
    */
  unsigned euler(unsigned x)
  {
     unsigned i, res = x; \frac{1}{2} unsigned == unsigned int
     for (i = 2; i < (int)sqrt(x * 1.0) + 1; i++) {
        if (!(x % i)) {
          res = res / i * (i - 1);while (!(x \times i)) {
             x /= i; // 保证i一定是素数
           }
        }
      }
     if (x > 1) {
        res = res / x * (x - 1); }
      return res;
  <u>.}</u>
1.4 线性筛
  /*
    * 同时得到欧拉函数和素数表
    */
  const int MAXN = 10000000;
                                              25/358 v 2.1 2017.09.21
```

```
bool check[MAXN + 10];
int phi[MAXN + 10];
int prime[MAXN + 10];
int tot; // 素数个数
void phi_and_prime_table(int N)
{
    memset(check, false, sizeof(check));
  phi[1] = 1;tot = 0;
   for (int i = 2; i \le N; i++)
    {
      if (!check[i])
      {
        prime[tot++] = i;ph[i] = i - 1; }
     for (int j = 0; j < tot; j++)
      {
        if (i * prime[j] > N)
         {
            break;
         }
         check[i * prime[j]] = true;
        if (i % prime[j] == 0)
         {
           phi[i * prime[j]] = phi[i] * prime[j];
            break;
         }
         else
         {
           phi[i * prime[j]] = phi[i] * (prime[j] - 1);
         }
      }
    }
}
```
### <span id="page-25-0"></span>2. GCD

```
2.1 GCD最⼤公约数
  int gcd(int x, int y)
  {
     if (!x || !y) {
       return x > y ? x : y;
      }
     for (int t; t = x \frac{9}{6} y, t; x = y, y = t);
      return y;
  }
2.2 扩展GCD
   /*
     \dot{x}x, y使得gcd(a, b) = a * x + b * y;
                                             26/358 v 2.1 2017.09.21
```

```
 */
int extgcd(int a, int b, int &x, int &y)
{
   if (b == 0) {
      x = 1:
     y = 0; return a;
    }
   int d = extgcd(b, a \times b, x, y);int t = x;
   x = y;
  y = t - a / b * y; return d;
}
```
<span id="page-26-0"></span>3. 线性方程组 (高斯消元)

```
3.1 列主元
  /*
    * 列主元gauss消去求解a[][] * x[] = b[]
    * 返回是否有唯⼀解,若有解在b[]中
    */
  #define fabs(x) ((x) > 0 ? (x) : (-x))#define eps 1e-10
  const int MAXN = 100;
  int gaussCpivot(int n, double a[][MAXN], double b[])
  {
     int i, j, k, row = 0;
      double MAXP, temp;
     for (k = 0; k < n; k++) {
        for (MAXP = 0, i = k; i < n; i++)
         {
          if (fabs(a[i][k]) > fabs(MAXP)) {
             MAXP = a[row = i][k]; }
         }
         if (fabs(MAXP) < eps)
         {
           return 0;
         }
       if (row != k)
         {
          for (j = k; j < n; j++) {
             temp = a[k][j];a[k][j] = a[row][j];
```

```
a[row][j] = temp;temp = b[k];
              b[k] = b[row];b[row] = temp; }
         }
        for (j = k + 1; j < n; j++) {
           a[k][j] /= MAXP;
           for (i = k + 1; i < n; i++) {
              a[i][j] -= a[i][k] * a[k][j];
            }
         }
        b[k] /= MAXP;
        for (i = n - 1; i >= 0; i-) {
           for (j = i + 1; j < n; j++) {
              b[i] -= a[i][j] * b[j];
            }
         }
      }
      return 1;
  \}.
3.2 全主元
  \frac{1}{\sqrt{2}} * 全主元gauss消去解a[][] * x[] = b[]
    * 返回是否有唯⼀解,若有解在b[]中
    */
   #define fabs(x) ((x) > 0 ? (x) : (-x))#define eps 1e-10
  const int MAXN = 100;
  int gaussTpivot(int n, double a[][MAXN], double b[])
  {
     int i, j, k, row = 0, col = 0, index[MAXN];
      double MAXP, temp;
     for (i = 0; i < n; i++) {
        index[i] = i; }
     for (k = 0; k < n; k++) {
        for (MAXP = 0, i = k; i < n; i++) {
           for (j = k; j < n; j++) {
              if (fabs(a[i][j]) > fabs(MAXP)))\overline{\mathcal{L}}MAXP = a[row = i][col = i];
               }
    }
```

```
 }
    if (fabs(MAXP) < eps)
    {
       return 0;
    }
  if \text{(col != k)} {
      for (i = 0; i < n; i++) {
         temp = a[i][col];a[i][col] = a[i][k];a[i][k] = temp; }
      j = index[col];index[col] = index[k];index[k] = j; }
   if (row != k)
    {
      for (j = k; j < n; j++) {
         temp = a[k][j];a[k][j] = a[row][j];a[row][j] = temp; }
      temp = b[k];
      b[k] = b[row];b[row] = temp; }
   for (j = k + 1; j < n; j++) {
      a[k][j] /= MAXP;
      for (i = k + 1; i < n; i++) {
         a[i][j] -= a[i][k] * a[k][j];
       }
    }
   b[k] /= MAXP;
   for (i = k + 1; i < n; i++) {
      b[i] = b[k] * a[i][k]; }
 }
for (i = n - 1; i >= 0; i-) {
   for (j = i + 1; j < n; j++) {
      b[i] -= a[i][j] * b[j];
    }
 }
for (k = 0; k < n; k++) {
   a[0][index[k]] = b[k];
 }
```

```
for (k = 0; k < n; k++) {
       b[k] = a[0][k]; }
     return 1;
 }
3.3 高斯消元(自由变元, 一类开关问题, 位运算操作)
  // ⾼斯消元法求⽅程组的解
  const int MAXN = 300;
  // 有equ个方程, var个变元。增广矩阵行数为equ, 列数为var+1, 分别为0到var
  int equ, var;
  int a[MAXN][MAXN]; // 增广矩阵
  int x[MAXN]; \angle // 解集
  int free_x[MAXN];     // 用来存储自由变元(多解枚举自由变元可以使用)
  int free_num;        // 自由变元的个数
  // 返回值为-1表示无解, 为0是唯一解, 否则返回自由变元个数
  int Gauss()
  {
     int max_r, col, k;
    free num = 0;
    for (k = 0, \text{ col} = 0; k < \text{equ} \& \text{col} < \text{var}; k++), \text{col++})
     {
       max r = k;
       for (int i = k + 1; i < equ; i + +)
        {
         if (abs(a[i][col]) > abs(a[max_r][col])) {
            max_r = i;
          }
        }
       if (a[max_r][col] == 0) {
          k--;
         free_x[free_num++] = col; \angle // 这是自由变元
          continue;
        }
       if (maxr := k)
        {
         for (int j = col; j < var + 1; j++) {
            swap(a[k][j], a[max_r][j]);
          }
   }
       for (int i = k + 1; i < equ; i + +)
        {
         if (a[i][col] != 0) {
           for (int j = col; j < var + 1; j++)\overline{\mathcal{L}}a[i][j] ^= a[k][j];
```

```
 }
       }
     }
   }
  for (int i = k; i < equ; i+1)
   {
    if (a[i][col] != 0) {
       return -1; // 无解
     }
   }
  if (k < var) {
    return var - k; // 自由变元个数
   }
 // 唯一解, 回代
  for (int i = var - 1; i >= 0; i-j {
    x[i] = a[i][var];for (int j = i + 1; j < var; j++) {
       x[i] ^= (a[i][j] && x[i]);
     }
   }
   return 0;
}
```
# <span id="page-30-0"></span>4. 模线性⽅程(组)

```
参考:《GCD》(2.2)
4.1 模线性⽅程
  /*
    * 模线性⽅程 a * x = b (% n)
    */
  void modeq(int a, int b, int n)
  {
      int e, i, d, x, y;
     d = extgcd(b, a % b, x, y);if (b % d > 0)
      {
        cout << "No answer!\n";
      }
      else
      {
        e = (x * (b / d)) % n;for (i = 0; i < d; i++) {
          cout << i + 1 << "-th ans:" << (e + i * (n / d)) % n << '\n';
         }
      }
```

```
}
4.2 模线性⽅程组(互质)
  /*
    * 模线性⽅程组
   * a = B[1](\% W[1]); a = B[2](\% W[2]); ... a = B[k](\% W[k]); * 其中W,B已知,W[i] > 0 且 W[i]与W[j]互质,求a(中国剩余定理)
    */
  int china(int b[], int w[], int k)
  {
     int i, d, x, y, m, a = 0, n = 1;
     for (i = 0; i < k; i++) {
         n *= w[i]; // 注意不能overflow
      }
     for (i = 0; i < k; i++) {
        m = n / w[i];d = \text{extgcd}(w[i], m, x, y);a = (a + y * m * b[i]) % n;
      }
     if (a > 0) {
         return a;
      }
      else
      {
        return (a + n);
      }
   }
4.3 模线性⽅程组(不要求互质)
  typedef long long ll;
  const int MAXN = 11;
  int n, m;
  int a[MAXN], b[MAXN];
  int main(int argc, const char * argv[])
  {
      int T;
     \sin \gg T;
      while (T--)
      {
        \text{cin} \gg \text{n} \gg \text{m};
        for (int i = 0; i < m; i++)
         {
           \sin \gg a[i];
         }
        for (int i = 0; i < m; i++)
         {
           \operatorname{cin} >> \operatorname{b[i]};
         }
                                                 32/358 v 2.1 2017.09.21
```

```
II ax = a[0], bx = b[0], x, y;int flag = 0;
      for (int i = 1; i < m; i++)
       {
         \mathsf{II} \, \mathsf{d} = \mathsf{extgcd}(\mathsf{ax}, \, \mathsf{a}[\mathsf{ii}], \, \mathsf{x}, \, \mathsf{y});if ((b[i] - bx) % d != 0)
          {
            flag = 1; \, // 无整数解
             break;
          }
         Il tmp = a[i] / d;
         x = x * (b[i] - bx) / d; // 约分
         x = (x % tmp + tmp) % tmp;bx = bx + ax * x;ax = ax * tmp; // ax = ax * a[i] / d }
      if (flag == 1 || n < bx)
       {
          puts("0");
       }
       else
       {
         ll ans = (n - bx) / ax + 1;
         if (bx == 0) {
             ans--;
          }
          printf("%lld\n", ans);
      }
   }
   return 0;
}
```
# <span id="page-32-0"></span>5. 素数相关

5.1 判断小于MAXN的数是不是素数  $\frac{1}{\sqrt{2}}$  \* 素数筛选,判断⼩于MAXN的数是不是素数 \* notprime是一张表, false表示是素数, true表示不是 \*/ const int  $MAXN = 1000010$ ; bool notprime[MAXN]; void init() { memset(notprime, false, sizeof(notprime));  $notprime[0] = notprime[1] = true;$ for (int  $i = 2$ ;  $i <$  MAXN;  $i++$ ) { 33/358 v 2.1 2017.09.21

```
 if (!notprime[i])
        {
         if (i > MAXN / i) // 阻止后边i * i溢出(或者i,j用long long)
          {
            continue;
          }
         // 直接从i * i开始就可以, 小于i倍的已经筛选过了
         for (int j = i * i; j < MAXN; j += i)
          {
           notprime[i] = true; }
        }
     }
 }
5.2 查找出小于等于MAXN的素数(生成连续素数表)
  /*
    * 素数筛选,查找出⼩于等于MAXN的素数
    * prime[0]存素数的个数
    */
  const int MAXN = 100000;
  int prime[MAXN + 1];
  void getPrime()
  {
     memset(prime, 0, sizeof(prime));
    for (int i = 2; i \le MAXN; i++)
     {
        if (!prime[i])
        {
          prime[++prime[0]] = i;
        }
       for (int j = 1; j \le prime[0] && prime[j] \le MAXN / i; j++)
        {
         prime[prime[j] * i] = 1;
         if (i % prime[j] == 0)
          {
            break;
          }
        }
     }
  }
5.3 随机素数测试
  /*
    * 随机素数测试(伪素数原理)
   * CALL: bool res = miller(n);
    * 快速测试n是否满⾜素数的"必要"条件,出错概率极低
    * 对于任意奇数n > 2和正整数s,算法出错概率≤2^(-s)
    */
  int witness(int a, int n)
  {
    int x, d = 1;
    int i = \text{ceil}(\log(n - 1.0) / \log(2.0)) - 1;34/358 v 2.1 2017.09.21
```

```
for (; i \ge 0; i--) {
       x = d;
       d = (d * d) % n;
       if (d == 1 & 8 & x != 1 & 8 & x != n - 1) {
          return 1;
        }
       if (((n - 1) & (1 << i)) > 0) {
         d = (d * a) % n; }
     }
    return (d == 1 ? 0 : 1);
  }
  int miller(int n, int s = 50)
  {
    if (n == 2) // 质数返回1
     {
        return 1;
     }
     if (n % 2 == 0) // 偶数返回0
     {
        return 0;
     }
     int j, a;
    for (j = 0; j < a; j++) {
       a = rand() * (n - 2) / RANDOM. MAX + 1; // rand()只能随机产⽣[0, RAND_MAX)内的整数
       // 而且这个RAND_MAX只有32768直接%n的话是永远
        // 也产⽣不了[RAND_MAX, n)之间的数
        if (witness(a, n))
        {
          return 0;
        }
     }
     return 1;
  }
5.4 ⼤数素数测试
  #define MAXL 4
  #define M10 1000000000
  #define Z10 9
  const int zero[MAXL - 1] = \{0\};
  struct bnum
  {
    int data[MAXL]; // 断成每截9个长度
     // 读取字符串并转存
     void read()
                                          35/358 v 2.1 2017.09.21
```

```
 {
    memset(data, 0, sizeof(data));
    char buf[32];
    scanf("%s", buf);
   int len = (int)strlen(buf);
   int i = 0, k;
   while (len >= Z10)
    {
     for (k = len - Z10; k < len; ++k) {
        data[i] = data[i] * 10 + buf[k] - '0';
      }
      ++i;
     len = Z10;
    }
  if (len > 0)
    {
     for (k = 0; k < len; ++k) {
        data[i] = data[i] * 10 + buf[k] - '0';
      }
   }
 }
bool operator == (const bnum &x)
 {
   return memcmp(data, x.data, sizeof(data)) == 0;
 }
bnum & operator = (const int x)
 {
    memset(data, 0, sizeof(data));
   data[0] = x; return *this;
 }
bnum operator + (const bnum &x)
 {
   int i, carry = 0;
    bnum ans;
  for (i = 0; i < \text{MAXL}; ++i) {
     ans.data[i] = data[i] + x.data[i] + carry;
     carry = ans.data[i] / M10;
     ans.data[i] % = M10;
   }
    return ans;
 }
 bnum operator - (const bnum &x)
 {
   int i, carry = 0;
    bnum ans;
   for (i = 0; i < \text{MAXL}; ++i) {
```
```
ans.data[i] = data[i] - x.data[i] - carry;
      if (ans.data[i] < 0) {
         ans.data[i] += M10;
         carry = 1;
       }
      else
       {
         carry = 0;
      }
    }
    return ans;
 }
// assume *this < x * 2
 bnum operator % (const bnum &x)
 {
    int i;
   for (i = MAXL - 1; i >= 0; -i) {
       if (data[i] < x.data[i])
       {
          return *this;
       }
       else if (data[i] > x.data[i])
       {
          break;
       }
    }
    return ((*this) - x);
 }
 bnum & div2()
 {
   int i, carry = 0, tmp;
   for (i = MAXL - 1; i >= 0; -i) {
      tmp = data[i] & 1;data[i] = (data[i] + carry) >> 1;carry = tmp * M10; }
    return *this;
 }
 bool is_odd()
 {
   return (data[0] & 1) == 1;
 }
 bool is_zero()
 {
   for (int i = 0; i < \text{MAXL}; ++i)
    {
       if (data[i])
       {
```

```
 return false;
         }
      }
      return true;
   }
};
void mulmod(bnum &a0, bnum &b0, bnum &p, bnum &ans)
{
   bnum tmp = a0, b = b0;
   ans = 0;
   while (!b.is_zero())
   {
      if (b.is_odd())
      {
        ans = (ans + tmp) % p;
      }
     tmp = (tmp + tmp) % p; b.div2();
   }
}
void powmod(bnum &a0, bnum &b0, bnum &p, bnum &ans)
{
   bnum tmp = a0, b = b0;
   ans = 1;
    while (!b.is_zero())
    {
      if (b.is_odd())
      {
         mulmod(ans, tmp, p, ans);
      }
      mulmod(tmp, tmp, p, tmp);
      b.div2();
   }
}
bool MillerRabinTest(bnum &p, int iter)
{
   int i, small = 0, j, d = 0;
   for (i = 1; i < \text{MAXL}; ++i) {
      if (p.data[i])
      {
         break;
      }
    }
  if (i == MAXL) {
      // small integer test
     if (p.data[0] < 2) {
         return false;
      }
     if (p.data[0] == 2)
```

```
 {
         return true;
      }
     small = 1;
    }
    if (!p.is_odd())
    {
      return false; // even number
    }
   bnum a, s, m, one, pd1;
  one = 1;
   s = pd1 = p - one; while (!s.is_odd())
   {
      s.div2();
     ++d; }
   for (i = 0; i < iter; ++i) {
     a = rand();
      if (small)
      {
        a.data[0] = a.data[0] % (p.data[0] - 1) + 1; }
      else
      {
        a.data[1] = a.data[0] / M10; a.data[0] %= M10;
      }
     if (a == one) {
         continue;
      }
      powmod(a, s, p, m);
     for (j = 0; j < d \&& \cdot!(m == one) && \cdot!(m == pd1); ++j) {
         mulmod(m, m, p, m);
      }
     if (l(m == pd1) && j > 0) {
         return false;
      }
   }
    return true;
}
int main()
{
    bnum x;
   x.read();
    puts(MillerRabinTest(x, 5) ? "Yes" : "No");
```
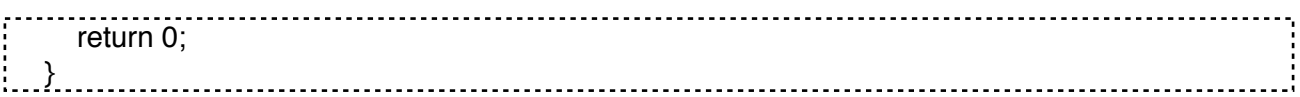

# 6. 合数相关

#### 6.1 合数分解

```
/*
  * 合数的分解需要先进⾏素数的筛选
  * factor[i][0]存放分解的素数
  * factor[i][1]存放对应素数出现的次数
  * fatCnt存放合数分解出的素数个数(相同的素数只算⼀次)
  */
const int MAXN = 10000;
int prime[MAXN + 1];
// 获取素数
void getPrime()
{
    memset(prime, 0, sizeof(prime));
   for (int i = 2; i \le MAXN; i++)
    {
      if (!prime[i])
      {
        prime[++prime[0]] = i; }
     for (int j = 1; j \le prime[0] && prime[j] \le MAXN / i; j++)
      {
        prime[prime[j] * i] = 1;
        if (i % prime[j] == 0)
         {
           break;
         }
      }
    }
}
long long factor[100][2];
int fatCnt;
// 合数分解
int getFactors(long long x)
{
   fatCnt = 0;
   long long tmp = x;
   for (int i = 1; prime[i] \le tmp / prime[i]; i++)
    {
     factor[fatChild] = 0;if (tmp % prime [i] = = 0)
      {
         factor[fatCnt][0] = prime[i];
        while (tmp % prime[i] == 0)
         {
```
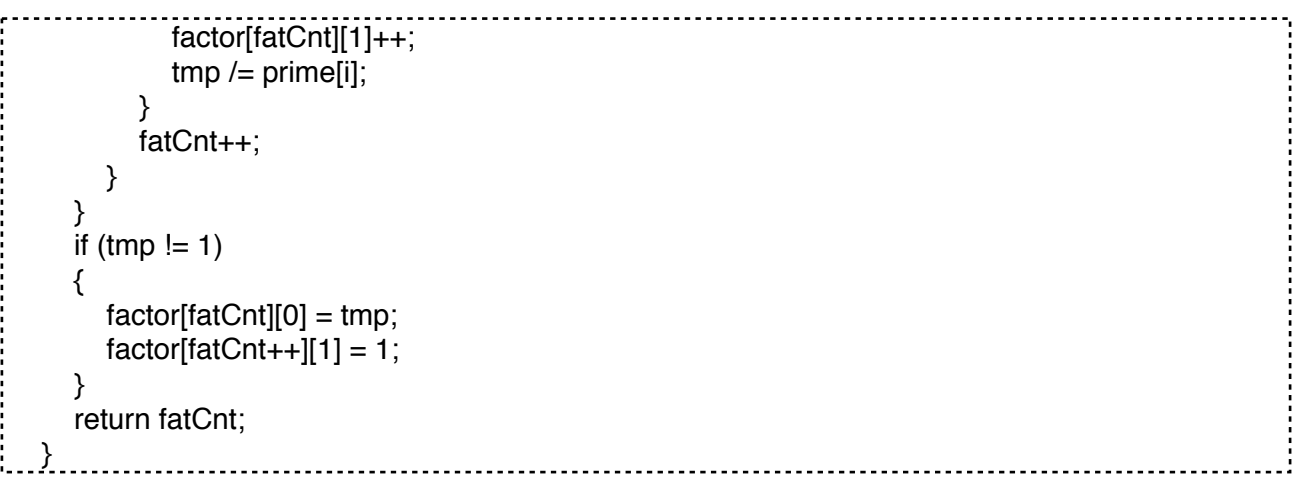

### 7. 组合数学相关

#### 7.1.1 定理1

{1, 2, … n}的r组合a1, a2, … ar出现在所有r组合中的字典序位置编号, C(n, m)表示n中取m的组合 数 index =  $C(n, r)$  -  $C(n - a1, r)$  -  $C(n - a2, r - 1)$  - ... -  $C(n - ar, 1)$ 7.1.2 定理2  $k * C(n, k) = n * C(n - 1, k - 1);$  $C(n, 0) + C(n, 2) + ... = C(n, 1) + C(n, 3) + ...$  $1 * C(n, 1) + 2 * C(n, 2) + ... + n * C(n, n) = n * 2<sup>n</sup>(n - 1)$ 7.1.3 Catalan数  $C_n = C(2 * n, n) / (n + 1)$  $C_n = (4 * n - 2) / (n + 1) * C_n - 1$  $C_1 = 1$ 7.1.4 Stirling数 · 1 s(p, k)是将p个物体排成k个非空的循环排列的方法数(或者: 把p个人排成k个非空圆圈的方法数)。  $s(p, k) = (p - 1) * s(p - 1, k) + s(p - 1, k - 1);$ 7.1.5 Stirling数 · 2  $S(p, k) = k * S(p - 1, k) + S(p - 1, k - 1).$  $S(p, 0) = 0$ ,  $(p \ge 1)$ ;  $S(p, p) = 1$ ,  $(p \ge 0)$ ; 且有  $S(p, 1) = 1$ ,  $(p \ge 1)$ ;  $S(p, 2) = 2<sup>0</sup>(p - 1) - 1$ , (p >= 2);  $S(p, p - 1) = C(p, 2);$ 7.1.6 Bell数  $B_p = S(p, 0) + S(p, 1) + ... + S(p, p)$  $B_p = C(p - 1, 0) * B_0 + C(p - 1, 1) * B_1 + ... + C(p - 1, p - 1) * B_p(p - 1)$ 7.2.1 组合数C(n, r)  $int$  com(int n, int r)  $\frac{1}{\sqrt{2}}$  return C(n, r) { if  $(n - r > r)$  {  $r = n - r$ ; //  $C(n, r) = C(n, n - r)$  } int i, j,  $s = 1$ ; for  $(i = 0, j = 1; i < r; ++i)$  {  $s^* = (n - i);$ 

```
for (j \le r \& 8 \& s \& j == 0; ++j) {
          s /= j;
        }
      }
      return s;
  }
7.2.2 组合数C(a, b)(预处理)
  typedef long long ll;
  const II MOD = 1e9 + 7; // 必须为质数才管用
  const ll MAXN = 1e5 + 3;
  ll fac[MAXN]; // 阶乘
  ll inv[MAXN]; // 阶乘的逆元
  ll QPow(ll x, ll n)
  {
     Il ret = 1:
     Il tmp = x % MOD;
      while (n)
      {
        if (n & 1)
        {
          ret = (ret * tmp) % MOD;
        }
       tmp = tmp * tmp % MOD;n \gg = 1;
      }
      return ret;
  }
  void init()
  {
     fac[0] = 1;for (int i = 1; i < MAXN; i++)
      {
       fac[i] = fac[i - 1] * i % MOD; }
     inv[MAXN - 1] = QPow(fac[MAXN - 1], MOD - 2);for (int i = MAXN - 2; i >= 0; i--)
     {
       inv[i] = inv[i + 1] * (i + 1) % MOD; }
  }
  ll C(ll a, ll b)
  {
     if (b > a) {
        return 0;
      }
```

```
if (b == 0) {
        return 1;
      }
      return fac[a] * inv[b] % MOD * inv[a - b] % MOD;
  }
7.2.3 集合划分问题
  /*
   * n元集合分划为k类的方案数记为S(n, k),称为第二类Stirling数。
    * 如{A,B,C}可以划分{{A}, {B}, {C}}, {{A, B}, {C}}, {{B, C}, {A}}, {{A, C}, {B}}, {{A, B, C}}。
    * 即⼀个集合可以划分为不同集合(1...n个)的种类数
   * CALL: compute(N); 每当输入一个n,输出B[n]
   */
  const int N = 2001;
  int data[N][N], B[N];
  void NGetM(int m, int n) // m 个数 n 个集合
  {
      // data[i][j]: i个数分成j个集合
      int min, i, j;
     data[0][0] = 1;for (i = 1; i \leq m; i++) {
       data[i][0] = 0;
      }
     for (i = 0; i \leq m; i++) {
       data[i][i + 1] = 0;
      }
     for (i = 1; i \leq m; i++) {
       if (i < n) {
          min = i;
        }
        else
        {
          min = n;
        }
       for (i = 1; i \leq min; (i++) {
            data[i][j] = (i * data[i - 1][j] + data[i - 1][j - 1]);
        }
      }
      return ;
  }
  void compute(int m)
  {
      // b[i]: Bell数
      NGetM(m, m);
      memset(B, 0, sizeof(B));
```

```
 int i, j;
     for (i=1; i \le m; i++) {
       for (j = 0; j \le i; j++) {
         B[i] += data[i][j];
        }
      }
      return ;
  }
7.2.4 卢卡斯定理 (从(1, 1)到(n, m)的走法, 机器人走方格问题)
  #define MOD 1000000007
  typedef long long LL;
  LL quickPower(LL a, LL b)
  {
     LL ans = 1;
      a %= MOD;
      while (b)
      {
        if (b & 1)
        {
         ans = ans * a %MOD;
        }
       b \gg=1;
       a = a * a % MOD; }
      return ans;
  }
  LL c(LL n, LL m)
  {
     if (m > n) {
        return 0;
      }
     LL ans = 1;
    for (int i = 1; i \le m; i+1)
      {
       LL a = (n + i - m) % MOD;
       LL b = i \% MOD;
       ans = ans *(a * quickPower(b, MOD - 2) % MOD) % MOD; }
      return ans;
  }
  LL lucas(LL n, LL m)
  {
      if (m == 0)
      {
        return 1;
      }
      return c(n % MOD, m % MOD) * lucas(n / MOD, m / MOD) % MOD;
  }
                                            44/358 v 2.1 2017.09.21
```

```
int main(int argc, const char * argv[])
{
   LL n, m;
   while (~scanf("%lld %lld", &n, &m))
   {
     LL max, min;
    max = n + m - 3;min = m - 1;
    printf("%lld\n", lucas(max - 1, min - 1));
   }
   return 0;
}
```
## 8. Polya计数

```
/*
 * c种颜⾊的珠⼦,组成⻓为s的项链,项链没有⽅向和起始位置
 */
int gcd(int a, int b)
{
  return b ? gcd(b, a \times b): a;
}
int main(int argc, const char * argv[])
{
   int c, s;
  while (cin \gg c \gg s) {
      int k;
      long long p[64];
     p[0] = 1; // power of c
     for (k = 0; k < s; k++) {
       p[k + 1] = p[k] * c; }
     // reflection part
     long long count = s & 1 ? s * p[s / 2 + 1] : (s / 2) * (p[s / 2] + p[s / 2 + 1]);
      // rotation part
     for (k = 1 ; k \leq s ; k++) {
       count += p[gcd(k, s)];
       count /= 2 * s;
      }
     \text{cout} \ll \text{count} \ll \text{`n';} }
   return 0;
}
```
### 9. 约瑟夫环问题

9.1 ⼀般解法

```
/*
    * n个⼈(编号 1...n),先去掉第m个数,然后从m+1个开始报1,
    * 报到k的退出,剩下的⼈继续从1开始报数.求胜利者的编号.
    */
  int main(int argc, const char * argv[])
  {
      int n, k, m;
     while (cin \gg n \gg k \gg m, n ll k ll m)
      {
        int i, d, s = 0;
        for (i = 2; i \leq n; i++) {
           s = (s + k) % i;
         }
        k = k \% n;
        if (k == 0) {
           k = n;
         }
        d = (s + 1) + (m - k);if (d >= 1 & 8 & d <= n) {
           cout << d << 'n'; }
        else if (d < 1) {
           cout << n + d << 'n'; }
        else if (d > n) {
           cout << d % n << '\n';
         }
      }
      return 0;
  }
9.2 函数图像解法
  /*
   * n 个人数到 k 出列, 最后剩下的人编号
    */
  unsigned long long n, k;
  int main()
  {
     \operatorname{cin} >> \operatorname{n} >> \operatorname{k};long long y = k \, % 2;long long x = 2, t = 0;
     long long z1 = y, z2 = x;
     while (x \leq n) {
        z1 = y;z2 = x;
        t = (x - y) / (k - 1);
```

```
if (t == 0) {
         t++;
      }
     y = y + t * k - ((y + t * k) / (x + t)) * (x + t);x == t; }
  cout << (z1 + (n - z2) * k) % n + 1 << endl;
   return 0;
}
```
### 10. 博弈论

```
10.1 Bash
  #define _MAX 10000
  int a[_MAX];
  int b[_MAX];
  int bash(int N, int K)
  {
     if (N % (K + 1) == 0) {
         return 2;
      }
      return 1;
  }
  int main()
  {
      int T;
      scanf("%d", &T);
     for (int i = 0; i < T; i++)
      {
         scanf("%d%d", a + i, b + i);
      }
     for (int i = 0; i < T; i++)
      {
        if (bash(a[i], b[i]) == 1) {
           printf("A\n");
         }
         else
         {
           printf("B\n");
         }
      }
      return 0; 
  }
10.2.1 Nim
  int main(int argc, const char * argv[])
  {
    int N, stone, tag = 0;47/358 v 2.1 2017.09.21
```

```
 scanf("%d", &N);
     while (N--)
     {
       scanf("%d", &stone);
      tag \wedge = stone;
     }
    // tag为0则为后手赢, 否则为先手赢
    printf("%c\n", tag == 0 ? 'B' : 'A');
     return 0;
 }
10.2.2.1 SG打表
  const int MAX DIG = 64;
  // SG打表
  // f[]:可以取走的石子个数
  // sg[]:0~n的SG函数值
  // hash[]:mex{}
  int f[MAX_DIG];
  int sg[MAX_DIG];
  int hash[MAX_DIG];
  void getSG(int n)
  {
     memset(sg, 0, sizeof(sg));
    for (int i = 1; i \le n; i + 1)
     {
       memset(hash, 0, sizeof(hash));
      for (int j = 1; f[j] \leq = i; j++) {
         hash[sg[i - ff[j]]] = 1; }
      for (int j = 0; j <= n; j++) // 求mes{}中未出现的最小的非负整数
       {
         if (hash[i] == 0)
          {
           sg[i] = j; break;
          }
       }
     }
 \cdot10.2.2.2 SG DFS
  \frac{1}{2} const int MAX DIG = 64;
  // DFS
  // 注意 S数组要按从⼩到⼤排序 SG函数要初始化为-1 对于每个集合只需初始化1遍
  // n是集合s的⼤⼩ S[i]是定义的特殊取法规则的数组
  int s[MAX_DIG];
  int sg[MAX_DIG * 100];
  int n;
  int SG_dfs(int x)
  {
                                        48/358 v 2.1 2017.09.21
```

```
if (sg[x] = -1) {
         return sg[x];
      }
      bool vis[MAX_DIG];
      memset(vis, 0, sizeof(vis));
     for (int i = 0; i < n; i++)
      {
        if (x \geq s[i]) {
           SG\_dfs(x - s[i]);
           vis[sg[x - s[i]]] = 1; }
      }
      int e;
     for (int i = 0; ; i++)
      {
         if (!vis[i])
         {
           e = i;
            break;
         }
      }
     return sg[x] = e;
  }
10.3 Whythoff
  int main()
  {
      int t, a, b, m, k;
      scanf("%d", &t);
      while (t--)
      {
         scanf("%d%d", &a, &b);
        if (a > b) {
           a^{\wedge}=b;
           b^{\prime} = a;
           a^{\wedge}=b;
         }
        m = b - a;
        k = (int)(m * (1 + sqrt(5)) / 2.0);
        // k = m / ? // ?:⻩⾦分割数
        \prime\prime 如果a == k, 则为后手赢, 否则先手赢 (奇异局)
        printf("%s\n", a == k ? "B" : "A");
      }
      return 0;
   }
```
#### 11. 周期性方程

11.1 追赶法解周期性方程

```
/*
 * 周期性⽅程定义(n = 5)
* |a_1 b_1 c_1 d_1 e_1 = x_1 - 1* |e_2 a_2 b_2 c_2 d_2 | = x_2 -2* \text{Id}_2 e_2 a_2 b_2 c_2| = x_3 --- 3
* |c_4 d_2 e_2 a_4 b_4| = x_4 - 4* lb_5 c_5 d_5 e_5 a_5l = x_5 --- 5
* 输入: a[], b[], c[], x[]
 * 输出: 求解结果x在x[]中
 */
const int MAXN = 1000;
int a[MAXN];
int b[MAXN];
int c[MAXN];
int x[MAXN];
void run()
{
  c[0] /= b[0];
  a[0] /= b[0];
  x[0] /= b[0];
  for (int i = 1; i < MAXN - 1; i++) {
     double temp = b[i] - a[i] * c[i - 1];
     c[i] /= temp;
     x[i] = (x[i] - a[i] * x[i - 1]) / temp;a[i] = -a[i] * a[i - 1] / temp; }
  a[MAXN - 2] = -a[MAXN - 2] - c[MAXN - 2];for (int i = MAXN - 3; i \ge 0; i-j {
     a[i] = -a[i] - c[i] * a[i + 1];x[i] -= c[i] * x[i + 1];
   }
  x[MAXN - 1] -= (c[MAXN - 1] * x[0] + a[MAXN - 1] * x[MAXN - 2]);
  x[MAXN - 1] /= (c[MAXN - 1] * a[0] + a[MAXN - 1] * a[MAXN - 2] + b[MAXN - 1]);
  for (int i = MAXN - 2; i \ge 0; i -1)
   {
     x[i] += a[i] * x[MAXN - 1];
   }
}
```
## 12. 阶乘

12.1 阶乘最后⾮0位 /\* \* 阶乘最后⾮零位 复杂度O(nlongn) \* 返回改为, n以字符串方式传入 \*/ #define MAXN 10000 const int mod[20] = {1, 1, 2, 6, 4, 2, 2, 4, 2, 8, 4, 4, 8, 4, 6, 8, 8, 6, 8, 2}; 50/358 v 2.1 2017.09.21

```
int lastDigit(char *buf)
  {
     int len = (int)strlen(buf);
     int a[MAXN], i, c, ret = 1;
     if (len == 1) {
         return mod[buf[0] - '0'];
      }
     for (i = 0; i < len; i++) {
        a[i] = \text{buf}[\text{len} - 1 - i] - '0'; }
     for (; len; len = !a[len - 1])
      {
        ret = ret * mod[a[1] % 2 * 10 + a[0]] % 5;
        for (c = 0, i = len - 1; i >= 0; i--) {
           c = c * 10 + a[i];a[i] = c / 5;c %= 5;
         }
      }
     return ret + ret % 2 * 5;
  }
12.2 n的阶乘的长度
  #define PI 3.1415926
  int main()
  {
      int n, a;
      while (~scanf("%d", &n))
      {
        a = (int)((0.5 * log(2 * Pl * n) + n * log(n) - n) / log(10));
        printf("%d\n", a + 1);
      }
      return 0;
   }
```
## 13. 排列组合

13.1.1 类循环排列 用递归实现多重循环,本递归程序相当于n重循环,每重循环的长度为m的情况,所以输出共有 m^n行。 /\* \* 输⼊样例: 3 2 \* 输出样例: \* 0 0 0 \* 0 0 1  $* 0 1 0$  $* 0 1 1$  \* 1 0 0  $*$  1 0 1

```
* 110* 1 1 1 */
  #define MAX_N 10
  int n, m; 2000 2000 // 相当于n重循环,每重循环长度为m
  int rcd[MAX_N]; // 记录每个位置填的数
  void loop_permutation(int l)
  {
     int i;
    if (l == n) // 相当于进入了 n 重循环的最内层
     {
      for (i = 0; i < n; i++) {
         cout << rcd[i];
        if (i < n-1) {
          cout << " ";
         }
       }
       cout << "\n";
       return ;
     }
    for (i = 0; i < m; i++) // 每重循环长度为m
     {
      rcd[l] = i; // 在l位置放i
      loop_permutation(l + 1); // 填下一个位置
     }
  }
  int main()
  {
    while (cin \gg n \gg m) {
       loop_permutation(0);
     }
     return 0;
  }
13.1.2 全排列
 \overline{y^*}* 对输入的n个数作全排列。
   * 输⼊样例: 
   * 3
   * 1 2 3
   * 输出样例:
   * 123
   * 132
   * 213
   * 231
   * 312
   * 321
                                      52/358 v 2.1 2017.09.21
```

```
 */
#define MAX_N 10
int n; \sqrt{2} // 共n个数
int rcd[MAX_N]; <br> // 记录每个位置填的数
int used[MAX_N]; // 标记数是否用过
int num[MAX_N]; // 存放输入的n个数
void full_permutation(int l)
{
    int i;
   if (l == n) {
     for (i = 0; i < n; i++) {
         printf("%d", rcd[i]);
        if (i < n-1) {
            printf(" ");
         }
      }
      printf("\n");
      return ;
   }
  for (i = 0; i < n; i++) \angle // 枚举所有的数(n个),循环从开始
    {
      if (!used[i])
     { 1/ the magnetic of the magnetic of the magnetic of the magnetic of the magnetic of the magnetic of the magnet<br>
f the magnetic of the magnetic of the magnetic of the magnetic of the magnetic of the magnetic of the magnet
        used[i] = 1;rcd[l] = num[i]; // 在l位置放上该数
        full_permutation(l+1); // 填下一个位置
        used[i] = 0; // 清标记
      }
   }
}
int read_data()
{
    int i;
   if (scanf("%d", \&n) == EOF)
   {
      return 0;
   }
  for (i = 0; i < n; i++) {
      scanf("%d", &num[i]);
    }
  for (i = 0; i < n; i++) {
     used[i] = 0;
   }
    return 1;
}
```

```
int main()
 {
     while (read_data())
     {
     full_permutation(0);
     }
    return 0;
 }
     程序通过used数组,标记数是否被用过,可以产生全排列,共有n!种。但是, 通过观察会发现,若
输⼊的n个数有重复,那么在输出的n!种排列中,必然存在重复的项,若不允许输出重复的项,该怎么做
呢?
13.1.3.1 不重复排列 DFS解法
 \frac{1}{\sqrt{2}}* 输入n个数,输出由这n个数构成的排列,不允许出现重复的项。
   * 输⼊样例:
   * 3
  * 1 1 2
   * 输出样例:
  * 1 1 2* 1 2 1
  * 2 1 1
   */
 #define MAX_N 10
 int n, m; \frac{1}{4} #有n个数,其中互不相同的有m个
 int rcd[MAX_N]; // 记录每个位置填的数
 int used[MAX_N]; // 标记m个数可以使用的次数
 int num[MAX_N]; // 存放输入中互不相同的m个数
 void unrepeat permutation(int l)
 {
     int i;
    if (l == n) // 填完了n个数,则输出
     {
     for (i = 0; i < n; i++) {
        printf("%d", rcd[i]);
       if (i < n - 1) {
          printf(" ");
   }
      }
      printf("\n");
      return ;
    }
    for (i = 0; i < m; i++) // 枚举m个本质不同的数
```

```
if (used[i] > 0) // 若数num[i]还没被用完,则可使用次数减
```
54/358 v 2.1 2017.09.21

```
 used[i]--;
 rcd[l] = num[i]; // 在l位置放上该数
unrepeat permutation(l+1); // 填下一个位置
```
{

{

```
 used[i]++; // 可使⽤次数恢复
      }
    }
 }
  int read_data()
  {
    int i, j, val;
   if (scanf("%d", \&n) == EOF)
    {
      return 0;
    }
   m = 0;for (i = 0; i < n; i++) {
      scanf("%d", &val);
     for (j = 0; j < m; j++) {
       if (num[j] == val)\{used[j]++; break;
        }
      }
     if (i == m) {
       num[m] = val;used[m++] = 1; }
    }
    return 1;
 }
 int main()
  {
    while (read_data())
    {
      unrepeat_permutation(0);
    }
    return 0;
 }
     本程序将全排列中的used标记数组改为记录输入中每个本质不同的数出现的次数,并在递归函
数中使用。需要注意的是,在输入过程中,应剔除重复的数值。实际上,重复排列的产生是由于同一个
位置被多次填入了相同的数,并且这多次填入又是在同一次循环过程中完成的。本方法通过统计每个
本质不同的数的个数,使得循环长度由n变为m,这样,i一旦自增,就再也不会指向原先填入过的数了。这
种方法剪去了重复项的生成,从而加快了搜索速度,是深度优先搜索中常用的剪枝技巧。
13.1.3.2 不重复排列 规律性解法
 int main()
 {
    char ch[10];
    scanf("%s",ch);
   int len = (int)strlen(ch);
   sort(ch, ch + len); int cnt;
                                 55/358 v 2.1 2017.09.21
```

```
 do
     {
       printf("%s\n", ch);
      cnt = -1;
      for (int i = len - 1; i > 0; i--)
       {
         if (ch[i] > ch[i - 1]) {
           cnt = i - 1;
           for (int j = len - 1; j \ge 0; j -)
  \{if (ch[i] > ch[cnt])\{char tmp = ch[j] ^ ch[cnt];
               ch[j] \uparrow tmp;
               ch[cnt] \uparrow = tmp;
               for (int k = i; k <= (i + len - 1) / 2; k++) // ch[cnt]和ch[j]置换后变大, 后边的为递
                { // 减,所以需要倒置,变为递增
                  tmp = ch[k] \wedge ch[len - 1 + i - k];ch[k] \text{A} = tmp;
                  ch[len - 1 + i - k] \text{A} = tmp;
   }
                break;
   }
   }
            break;
         }
       }
    } while (cnt != -1);
     return 0;
  }
13.2.1 ⼀般组合
 \frac{1}{\sqrt{2}}* 输入n个数,从中选出m个数可构成集合,输出所有这样的集合。
    * 输⼊样例: 
    * 4 3
   * 1 2 3 4 * 输出样例: 
   * 1 2 3
   * 124* 1 3 4
  * 234 */
  #define MAX_N 10
  int n, m; <br> \blacksquare // 从n个数中选出m个构成组合
  int rcd[MAX_N]; // 记录每个位置填的数
  int num[MAX_N]; // 存放输入的n个数
  void select combination(int l, int p)
  {
     int i;
                                        56/358 v 2.1 2017.09.21
```

```
if (l == m) // 若选出了m个数, 则打印
     {
      for (i = 0; i < m; i++) {
         printf("%d", rcd[i]);
        if (i < m - 1) {
           printf(" ");
         }
       }
       printf("\n");
       return ;
     }
     for (i = p; i < n; i++) // 上个位置填的是num[p-1],本次从num[p]开始试探
     {
      rcd[l] = num[i]; // 在l位置放上该数
      select_combination(l + 1, i + 1); // 填下一个位置
     }
  }
  int read_data()
  {
     int i;
     if (scanf("%d%d", &n, &m) == EOF)
     {
       return 0;
     }
    for (i = 0; i < n; i++) {
       scanf("%d", &num[i]);
     }
     return 1;
  }
  int main()
  {
     while (read_data())
     {
       select_combination(0, 0);
     }
     return 0;
 }
      因为在组合生成过程中引入了变量 p,保证了每次填入的数字在num中的下标是递增的,所以不
需要使用used进行标记,共C(n, m)种组合。
13.2.2 全组合
                                         \frac{1}{\sqrt{2}}* 输入n个数,求这n个数构成的集合的所有子集。
   * 输⼊样例:
   * 3
  * 1 2 3
   * 输出样例:
   * 1
  * 12
                                     57/358 v 2.1 2017.09.21
```

```
* 1 2 3
 * 1 3
 * 2
 * 2 3
 * 3
 */
#define MAX_N 10
int n; \sqrt{2} // 共n个数
int rcd[MAX_N]; // 记录每个位置填的数
int num[MAX_N]; // 存放输入的n个数
void full_combination(int l, int p)
{
   int i;
  for (i = 0; i < l; i++) // 每次进入递归函数都输出
   {
     printf("%d", rcd[i]);
    if (i < I-1) {
        printf(" ");
     }
   }
   printf("\n");
   for (i = p; i < n; i++) // 循环同样从p开始,但结束条件变为i>=n
   {
    rcd[l] = num[i];      // 在l位置放上该数
    full_combination(l + 1, i + 1); // 填下一个位置
   }
}
int read_data()
{
   int i;
  if (scant("%d", \&n) == EOF) {
     return 0;
   }
  for (i = 0; i < n; i++) {
     scanf("%d", &num[i]);
   }
   return 1;
}
int main()
{
   while (read_data())
   {
    full combination(0, 0);
   }
   return 0;
}
```
全组合,共2^n种,包含空集和自身。与全排列一样,若输入的n个数有重复, 那么在输出的2^n种 组合中,必然存在重复的项。避免重复的方法与不重复排列算法中使用的类似。 13.2.3 不重复组合  $\frac{1}{\sqrt{2}}$ \* 输入n个数,求这n个数构成的集合的所有子集,不允许输出重复的项。 \* 输⼊样例: \* 3  $*$  1 1 3 \* 输出样例:  $*$  1  $*$  11  $*$  1 1 3  $*$  13 \* 3 \*/ #define MAX\_N 10 int n, m; <br>  $\blacksquare$  // 输入n个数,其中本质不同的有m个 int rcd[MAX\_N]; // 记录每个位置填的数 int used[MAX\_N]; // 标记m个数可以使用的次数 int num[MAX\_N]; // 存放输入中本质不同的m个数 void unrepeat\_combination(int l, int p) { int i; for (i = 0; i < l; i++) // 每次都输出 { printf("%d", rcd[i]); if  $(i < 1 - 1)$  { printf(" "); } } printf("\n"); for (i = p; i < m; i++) // 循环依旧从p开始,枚举剩下的本质不同的数 { if (used[i] > 0)  $\blacksquare$  // 若还可以用, 则可用次数减 { used[i]--; rcd[l] = num[i]; // 在l位置放上该 unrepeat\_combination(l+1, i); // 填下一个位置 used[i]++; // //可用次数恢复 } } } int read\_data() { int i, j, val; if (scanf("%d",  $\&$ n) == EOF) { return 0;

```
 }
   m = 0;
   for (i = 0; i < n; i++) {
      scanf("%d", &val);
     for (j = 0; j < m; j++) {
        if (num[j] == val) {
          used[j]++;
           break;
         }
      }
     if (j == m) {
        num[m] = val;used[m++] = 1; }
    }
   return 1;
}
int main()
{
   while (read_data())
    {
      unrepeat_combination(0, 0);
    }
   return 0;
}
     需要注意的是递归调用时,第二个参数是i,不再是全组合中的i+1!
```
13.3 应用

搜索问题中有很多本质上就是排列组合问题,只不过加上了某些剪枝和限制条件。解这类题目 的基本算法框架常常是类循环排列、全排列、一般组合或全组 合。而不重复排列与不重复组合则是 两种非常有效的剪枝技巧。

14. 求逆元

14.1 扩展欧几里得法

```
/*
 * 扩展欧几里得法 (求ax + by = gcd)
 */
\prime\prime 返回d = gcd(a, b);和对应于等式ax + by = d中的x、y
long long extendGcd(long long a, long long b, long long &x, long long &y)
{
  if (a == 0 & 8 & b == 0) {
    return -1; // 无最大公约数
   }
  if (b == 0) {
    x = 1:
    y = 0;
                                      60/358 v 2.1 2017.09.21
```

```
 return a;
     }
    long long d = extendGcd(b, a % b, y, x);
    y = a / b * x; return d;
  }
  // 求逆元 ax = 1(mod n)
  long long modReverse(long long a, long long n)
  {
     long long x, y;
    long long d = extendGcd(a, n, x, y);
    if (d == 1) {
       return (x % n + n) % n;
     }
     else
     {
       return -1; // 无逆元
     }
 \cdot \}.
14.2 简洁写法
  /*
    * 简洁写法
    * 只能求a < m的情况,且a与m互质
   * 求ax = 1(mod m)的x值, 即逆元(0 < a < m) */
  long long inv(long long a, long long m)
  \{ if (a == 1)
     {
        return 1;
     }
    return inv(m % a, m) * (m - m / a) % m;
  }
14.3 欧拉函数法
 /*
    * 欧拉函数法
   * mod为素数, 而且a和m互质
    */
  // 快速幂取模
  long long powM(long long a, long long b, long long m)
  {
    long long tmp = 1;
    if (b == 0) {
        return 1;
     }
    if (b == 1) {
        return a % m;
                                          61/358 v 2.1 2017.09.21
```

```
 }
    tmp = powM(a, a \gg 1, m);tmp = tmp * tmp % m; if (b & 1)
     {
       tmp = tmp * a % m; }
      return tmp;
  }
  long long inv(long long a, long long m)
  {
      return powM(a, m - 2, m);
  }
14.4 欧拉函数法(求阶乘逆元)
  typedef long long ll;
  const II MOD = 1e9 + 7; // 必须为质数才管用
  const \text{II} MAXN = 1e5 + 3;
  ll fac[MAXN]; // 阶乘
  ll inv[MAXN]; // 阶乘的逆元
  ll QPow(ll x, ll n)
  {
     Il ret = 1;
     Il tmp = x % MOD;
     while (n)
      {
        if (n & 1)
        {
         ret = (ret * tmp) % MOD;
        }
       tmp = tmp * tmp % MOD;n \gg = 1;
     }
      return ret;
  }
  void init()
  {
    fac[0] = 1;for (int i = 1; i < MAXN; i++)
     {
       fac[i] = fac[i - 1] * i % MOD; }
      inv[MAXN - 1] = QPow(fac[MAXN - 1], MOD - 2);
     for (int i = MAXN - 2; i \ge 0; i-j {
```

```
inv[i] = inv[i + 1] * (i + 1) % MOD;
```
 } }

### 15. FFT

```
const double PI = acos(-1.0);
// 复数结构体
struct Complex
{
  double x, y; // 实部和虚部 x + yiComplex(double _x = 0.0, double _y = 0.0)
   {
    X = X;
    y = y;
   }
   Complex operator - (const Complex &b) const
   {
    return Complex(x - b.x, y - b.y);
   }
   Complex operator + (const Complex &b) const
   {
    return Complex(x + b.x, y + b.y);
   }
   Complex operator * (const Complex &b) const
   {
    return Complex(x * b.x - y * b.y, x * b.y + y * b.x);
   }
};
// 进行FFT和IFFT前的反转变换
// 位置i和(i⼆进制反转后的位置)互换
// len必须去2的幂
void change(Complex y[], int len)
{
  int i, j, k;
  for (i = 1, j = len / 2; i < len - 1; i++) {
     if (i < j)
     {
        swap(y[i], y[j]);
     }
    // 交换护卫小标反转的元素, i<i保证交换一次
     // i做正常的+1,j左反转类型的+1,始终保持i和j是反转的
    k = len / 2;
    while (j \geq k) {
       j = k;
       k = 2;
     }
    if (j < k) {
```

```
j + = k;
       }
    }
    return ;
}
// FFT
// len必须为2 ^ k形式
// on == 1时是DFT, on == -1时是IDFT
void fft(Complex y[], int len, int on)
{
    change(y, len);
   for (int h = 2; h \leq h [en; h \leq h = 1)
    {
      Complex wn(\cos(-\text{on} * 2 * \text{PI } / \text{h}), \sin(-\text{on} * 2 * \text{PI } / \text{h}));for (int j = 0; j < len; j += h)
       {
          Complex w(1, 0);
         for (int k = j; k < j + h / 2; k++)
          {
            Complex u = y[k];
            Complex t = w * y[k + h / 2];
            y[k] = u + t;y[k + h / 2] = u - t;w = w * wn; }
       }
    }
   if (on == -1)
    {
      for (int i = 0; i < len; i++)
       {
         y[i].x \neq [en; }
    }
}
```
## 16. FWT(Xor)

```
\frac{1}{\sqrt{2}} * FWT(快速沃尔什变化)-Xor
  * MOD:1e9 + 7, INV_2:2关于MOD的逆元
  * N:2的整次幂(不够就向上取整)
  */
typedef long long II;
const int MOD = 1e9 + 7;
const int INV_2 = 5e8 + 4;
inline void FWT(int c[], int N, int tf_utt) // tf_utt 1:tf; 0:utf{
   for (int i = 1; i < N; i < = 1)
    {
      int tmp = i \ll 1;
```

```
for (int j = 0; j < N; j == tmp)
        {
          for (int k = 0; k < i; k++)
           {
            int x = c[i + k], y = c[i + k + i];
             if (tf_utf)
   \overline{\mathcal{L}}c[j + k] = x + y;if (c[i + k] >= MOD)\{c[j + k] -= MOD;
    }
               c[i + k + i] = x - y;if (c[i + k + i] < 0)\{c[i + k + i] += MOD; }
             }
             else
   \{c[i + k] = (ll)(x + y) * INV_2 % MOD;
               c[i + k + i] = (1)(x - y + MOD)^* INV_2 % MOD; }
           }
        }
      }
   }
17. 整数划分
17.1 五边形定理
P(n) = \sum {P(n - k(3k - 1) / 2 + P(n - k(3k + 1) / 2 \mid k \ge 1)}n < 0时, P(n) = 0, n = 0时, P(n) = 1即可
  // 划分元素可重复任意次
  #define f(x) (((x) * (3 * (x) - 1)) >> 1)#define g(x) (((x) *(3*(x) + 1)) >> 1)
  const int MAXN = 1e5 + 10;
  const int MOD = 1e9 + 7;
  int n, ans[MAXN];
  int main()
  {
      scanf("%d", &n);
     ans[0] = 1;for (int i = 1; i \le n; +i)
      {
       for (int j = 1; f(j) \le i; ++j)
        {
           if (j & 1)
           {
            ans[i] = (ans[i] + ans[i - f(j)]) % MOD;
                                            65/358 v 2.1 2017.09.21
```

```
 }
           else
           {
             ans[i] = (ans[i] - ans[i - f(j)] + MOD) % MOD;
           }
        }
       for (int j = 1; g(j) \le i; ++j)
        {
           if (j & 1)
           {
             ans[i] = (ans[i] + ans[i - g(j)]) % MOD;
           }
           else
           {
             ans[i] = (ans[i] - ans[i - g(i)] + MOD) % MOD;
           }
        }
      }
      printf("%d\n", ans[n]);
      return 0;
  }
17.2 五边形定理拓展
F(n, k) = P(n) - 划分元素重复次数≥k次的情况
  // 问⼀个数n能被拆分成多少种情况
  // 且要求拆分元素重复次数不能≥k
  const int MOD = 1e9 + 7;
  const int MAXN = 1e5 + 10;
  int ans[MAXN];
  // 此函数求ans[]效率比上一个代码段中求ans[]效率高很多
  void init()
  {
      memset(ans, 0, sizeof(ans));
     ans[0] = 1;for (int i = 1; i < MAXN; ++i)
      {
       ans[i] = 0;
       for (int j = 1; ; j++) {
          int tmp = (3 * j - 1) * j / 2;
          if (tmp > i) {
              break;
           }
          int \, \text{tmp}_ = \text{ans}[i - \text{tmp}];if (tmp + j \leq i) {
             tmp_ = (tmp_ + ans[i - tmp - j]) % MOD;
           }
           if (j & 1)
```

```
 {
            ans[i] = (ans[i] + tmp_) % MOD;
          }
          else
          {
            ans[i] = (ans[i] - tmp_ + MOD) % MOD;
          }
       }
    }
}
int solve(int n, int k)
{
   int res = ans[n];
   for (int i = 1; ; i+1)
    {
      int tmp = k * i * (3 * i - 1) / 2;
      if (tmp > n) {
          break;
       }
      int tmp= ans[n - tmp];
      if (tmp + i * k \leq n) {
         tmp_{-} = (tmp_{-} + ans[n - tmp - i * k]) % MOD;
       }
       if (i & 1)
       {
         res = (res - tmp_ + MOD) % MOD; }
       else
       {
         res = (res + tmp_) % MOD;
       }
    }
    return res;
}
int main(int argc, const char * argv[])
{
    init();
    int T, n, k;
   \sin \gg T;
    while (T--)
    {
      \operatorname{cin} >> \operatorname{n} >> \operatorname{k};cout << solve(n, k) << '\n';
    }
    return 0;
}
```
18. A^B约数之和

```
参考:《合数相关》(6.1)
```

```
/*
 * 求A^B的约数之和对MOD取模
* 需要素数筛选和合数分解的算法, 需要先调用getPrime();
 * 参考《合数相关》
* 1+p+p^2+p^3+...+p^n
 */
const int MOD = 1000000;
long long pow_m(long long a, long long n)
{
  long long ret = 1;
  long long tmp = a % MOD;
   while (n)
   {
     if (n & 1)
     {
       ret = (ret * tmp) % MOD;
     }
    tmp = tmp * tmp % MOD;n \gg= 1:
   }
   return ret;
}
// 计算1+p+p^2+...+p^n
long long sum(long long p, long long n)
{
  if (p == 0) {
     return 0;
   }
   if (n == 0)
   {
     return 1;
   }
   if (n & 1)
   {
    return ((1 + pow_m(p, n / 2 + 1)) % MOD * sum(p, n / 2) % MOD) % MOD;
   }
   else
   {
    return ((1 + pow_m(p, n / 2 + 1)) % MOD * sum(p, n / 2 - 1) + pow_m(p, n / 2) % MOD) %
MOD;
   }
}
// 返回A^B的约数之和%MOD
long long solve(long long A, long long B)
{
   getFactors(A);
  long long ans = 1;
  for (int i = 0; i < fatCnt; i++)
   {
                                       68/358 v 2.1 2017.09.21
```
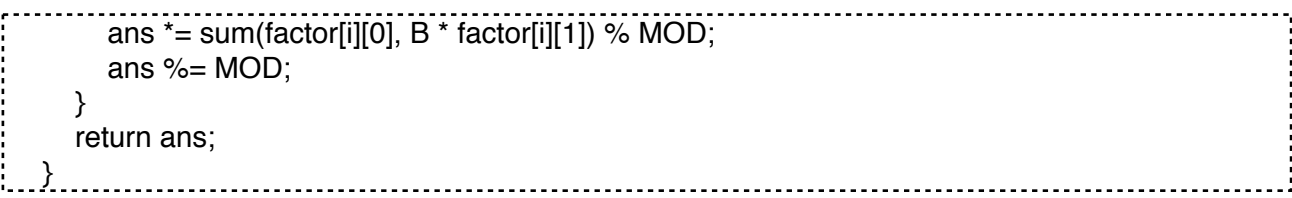

19. 莫比乌斯反演

$$
F(n) = \sum_{n|d} f(d) \qquad \text{(1)} \qquad f(n) = \sum_{d|n} \mu(d) F\left(\frac{n}{d}\right)
$$

莫比乌斯函数μ

$$
\mu(n) = \begin{cases} 1 & n=1 \\ (-1)^k & n=p_1p_2\cdots p_k \\ 0 & \text{Rest} \end{cases}
$$

另一种更常用的形式:

在某一范围内,

则

$$
f(n) = \sum_{n|d} \mu\left(\frac{d}{n}\right) F(d)
$$

 $F(n) = \sum_{d|n} f(d)$ 

19.1 线性筛法求解

```
/*
 * 莫⽐乌斯反演公式
 * 线性筛法求解积性函数(莫⽐乌斯函数)
 */
const int MAXN = 1000000;
bool check[MAXN + 10];
int prime[MAXN + 10];
int mu[MAXN + 10];
void Moblus()
{
   memset(check, false, sizeof(check));
  mu[1] = 1;int tot = 0;
  for (int i = 2; i \le MAXN; i++)
   {
      if (!check[i])
      {
       prime[tot++] = i;mu[i] = -1; }
     for (int j = 0; j < tot; j++)
      {
       if (i * prime[j] > MAXN)
        {
           break;
        }
```
check[i  $*$  prime[j]] = true; if (i % prime[j]  $== 0$ ) { mu[i  $*$  prime[j]] = 0; break; } else {  $mu[i * prime[j]] = -mu[i];$  } } } } 19.2 单独求解 int MOD(int a, int b) { return  $a - a/b * b$ ; } int miu(int n) { int cnt,  $k = 0$ ; for (int  $i = 2$ ;  $i * i \le n$ ;  $i++$ ) { if (MOD(n, i)) { continue; }  $cnt = 0;$  $k++;$ while  $(MOD(n, i) == 0)$  {  $n \neq i$ ; cnt++; } if (cnt  $>= 2$ ) { return 0; } } if  $(n != 1)$  { k++; } return MOD(k, 2) ? -1 : 1;  $\sum$ 20. Baby-Step Giant-Step /\* \* baby\_step giant \_step

- \* a^x = b(mod n) n不要求是素数
- \* 求解上式0 ≤ x < n的解

```
 */
```

```
#define MOD 76543
int hs[MOD];
int head[MOD];
int _next[MOD];
int id[MOD];
int top;
void insert(int x, int y)
{
   int k = x \% MOD;
   hs[top] = x;id[top] = y;\_next[top] = head[k];\text{head}[\mathsf{k}] = \text{top++};}
int find(int x)
{
   int k = x % MOD;
   for (int i = head[k]; i != -1; i = _{next[i]})
    {
      if (hs[i] == x) {
         return id[i];
      }
    }
    return -1;
}
long long BSGS(int a, int b, int n)
{
    memset(head, -1, sizeof(head));
   top = 1;
   if (b == 1) {
       return 0;
    }
   int m = (int)sqrt(n * 1.0), j;
   long long x = 1, p = 1;
   for (int i = 0; i < m; i++, p = p * a % n)
    {
      insert(p * b % n, i);
    }
   for (long long i = m; ; i++)
    {
      if ((j = find(x = x * p % n)) != -1) {
         return i - j;
       }
      if (i > n) {
         break;
      }
    }
```
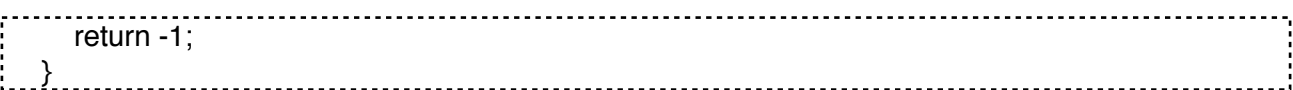

### 21. Simpson积分

```
const double eps = 1e-6; // 积分精度
  // 被积函数
  double F(double x)
  {
     double ans;
     // 被积函数
     // ...
  // ans = x * exp(x); // 椭圆为例
     return ans;
  }
  // 三点simpson法,这⾥要求F是⼀个全局函数
  double simpson(double a, double b)
  {
    double c = a + (b - a)/2;
    return (F(a) + 4 * F(c) + F(b)) * (b - a) / 6;}
  // 自适应simpson公式(递归过程), 已知整个区间[a, b]上的三点simpson指A
  double asr(double a, double b, double eps, double A)
  {
    double c = a + (b - a)/2;
    double L = \text{simpson}(a, c), R = \text{simpson}(c, b);
    if (fabs(L + R - A) \le 15 * eps)
     {
       return L + R + (L + R - A) / 15.0;
     }
    return asr(a, c, eps / 2, L) + asr(c, b, eps / 2, R);
  }
  // 自适应simpson公式 (主过程)
  double asr(double a, double b, double eps)
  {
     return asr(a, b, eps, simpson(a, b));
  }
  int main(int argc, const char * argv[])
  {
  // std::cout \ll asr(1, 2, eps) \ll \ln;
     return 0;
  }
22. 多项式求根(牛顿法)
                               /* 
    * ⽜顿法解多项式的根
```
```
 * 输⼊:多项式系数c[],多项式度数n,求在[a,b]间的根
 * 输出:根 要求保证[a,b]间有根
 */
double fabs(double x)
{
  return (x < 0) ? -x : x;
}
double f(int m, double c[], double x)
{
   int i;
  double p = c[m];
  for (i = m; i > 0; i-) {
     p = p * x + c[i - 1]; }
   return p;
}
int newton(double x0, double \epsilonr, double c[], double cp[], int n, double a, double b, double eps)
{
   int MAX_ITERATION = 1000;
  int i = 1;
  double x1, x2, fp, eps2 =eps / 10.0;
  x1 = x0;
   while (i < MAX_ITERATION)
   {
     x2 = f(n, c, x1);fp = f(n - 1, cp, x1);if ((fabs(fp) < 0.000000001) && (fabs(x2) > 1.0))
      {
        return 0;
      }
     x2 = x1 - x2 / fp;if (fabs(x1 - x2) < eps2) {
       if (x2 < a \, || \, x2 > b) {
           return 0;
 }
       *r = x2; return 1;
      }
     x1 = x2;
     i++; }
   return 0;
}
double Polynomial Root(double c[], int n, double a, double b, double eps)
{
   double *cp;
   int i;
   double root;
  cp = (double * )cal (cn, sizeof(double));
```

```
for (i = n - 1; i >= 0; i--) {
     cp[i] = (i + 1) * c[i + 1]; }
  if (a > b) {
     root = a;
     a = b;
     b = root:
   }
   if ((!newton(a, &root, c, cp, n, a, b, eps)) && (!newton(b, &root, c, cp, n, a, b, eps)))
   {
     newton((a + b) * 0.5, &root, c, cp, n, a, b, eps);
   }
   free(cp);
   if (fabs(root) < eps)
   {
      return fabs(root);
   }
   else
   {
      return root;
   }
}
```
23. 星期问题(基姆拉尔森公式)

```
W = (D + 2 * M + 3 * (M + 1) \ 5 + Y + Y \ 4 - Y \ 100 + Y \ 400) Mod 7
  /*
   * 已知1752年9月3日是Sunday, 并且日期控制在1700年2月28日后
   */
  char name[15] = \{ "monday", "tuesday", "wednesday", "thursday", "friday", "saturday",
  "sunday"};
  int main()
  {
     int d, m, y, a;
     printf("Day: ");
     scanf("%d", &d);
     printf("Month: ");
     scanf("%d", &m);
     printf("Year: ");
     scanf("%d", &y);
    // 1月2月当作前一年的13,14月
    if (m == 1 \,II m == 2)
     {
      m + = 12;
       y--;
     }
    // 判断是否在1752年9月3日之前,实际上合并在一起倒更加省事
    if ((y < 1752) | (y = 1752 && m < 9) | (y = 1752 && m = 9 && d < 3))
     {
      // 因为日期控制在1700年2月28日后, 所以不用考虑整百年是否是闰年
      a = (d + 2 * m + 3 * (m + 1) / 5 + y + y / 4 + 5) % 7;74/358 v 2.1 2017.09.21
```
 } else { // 这⾥需要考虑整百年是否是闰年的情况  $a = (d + 2 * m + 3 * (m + 1) / 5 + y + y / 4 - y / 100 + y / 400) %$ 7; } printf("it's a %s\n", name[a]); return 0; }

#### 24. 汉诺塔

问第m次移动的是哪一个盘子, 从哪根柱子移到哪根柱子? 例如:n=3,m=2,回答是 :2 1 2,即移动的是2号盘,从第1根柱子移动到第2根柱子。 /\* \* 汉诺塔 \* 一号柱有n个盘子.叫做源柱.移往3号柱,叫做目的柱.2号柱叫做中间柱. \* 全部移往3号柱要f(n)=(2^n)-1次. \* 最⼤盘n号盘在整个移动过程中只移动⼀次,n-1号移动2次,i号盘移动2^(n-i)次. \* 1号盘移动次数最多,每2次移动⼀次. \* 第2k+1次移动的是1号盘,且是第k+1次移动1号盘.第4k+2次移动的是2号盘,且是第k+1次移动2 号盘. \* 第(2^s)k+2^(s-1)移动的是s号盘,这时s号盘已被移动了k+1次.每2^s次就有⼀次是移动s号盘. \* 第⼀次移动s号盘是在第2^(s-1)次. \* 第⼆次移动s号盘是在第2^s+2^(s-1)次. \* ...... \* 第k+1次移动s号盘是在第k\*2^s+2^(s-1)次.1--2--3--1叫做顺时针方向,1--3--2--1叫做逆时针方 向. \* 最⼤盘n号盘只移动⼀次:1--3,它是逆时针移动. \* n-1移动2次:1--2--3,是顺时针移动. \* 如果n和k奇偶性相同,则k号盘按逆时针移动,否则顺时针. \*/ int main() { int i, k; scanf("%d", &k); for  $(i = 0; i < k; i++)$  { int n, l;  $__int64_t m, j;$  $int64_t$  s, t; scanf("%d%lld", &n, &m);  $s = 1$ ;  $t = 2$ ; for  $(l = 1; l \le n; l++)$  { if (m  $% t == s$ ) { break; }

```
s = t;
        t *= 2;
      }
      printf("%d ", l);
     j = m / t;
     if (n % 2 = \sqrt{2})
      { // 逆时针
        if ((j + 1) % 3 == 0) {
            printf("2 1\n");
         }
        if ((j + 1) % 3 == 1) {
            printf("1 3\n");
         }
        if ((j + 1) % 3 == 2) {
            printf("3 2\n");
         }
      }
      else
      { // 逆时针
        if ((j + 1) % 3 == 0) {
            printf("3 1\n");
         }
        if ((j + 1) % 3 == 1) {
            printf("1 2\n");
         }
        if ((j + 1) % 3 == 2) {
            printf("2 3\n");
         }
      }
   }
   return 0;
}
```
# 25. 斐波那契数列

```
/*
 * 求斐波那契数列第N项,模MOD
 */
#define mod(a, m) ((a) % (m) + (m)) % (m)
const int MOD = 1e9 + 9;
struct MATRIX
{
   long long a[2][2];
};
MATRIX a;
```

```
long long f[2];
void ANS_Cf(MATRIX a)
{
   f[0] = \text{mod}(a.a[0][0] + a.a[1][0], \text{MOD});f[1] = mod(a.a[0][1] + a.a[1][1], MOD);}
MATRIX MATRIX Cf(MATRIX a, MATRIX b)
{
    MATRIX ans;
    int k;
   for (int i = 0; i < 2; i++)
   {
     for (int j = 0; j < 2; j++) {
        ans.a[i][j] = 0;
        k = 0;
        while (k < 2) {
           ans.a[i][j] += a.a[k][i] * b.a[i][k];
           ans.a[i][j] = mod(ans.a[i][j], MOD); ++k;
         }
      }
   }
    return ans;
}
MATRIX MATRIX_Pow(MATRIX a, long long n)
{
    MATRIX ans;
   ans.a[0][0] = 1;
   ans.a[1][1] = 1;
   ans.a[0][1] = 0;
   ans.a[1][0] = 0;
    while (n)
   {
      if (n & 1)
      {
         ans = MATRIX_Cf(ans, a);
      }
     n = n >> 1;
     a = \text{MATRIX_Cf}(a, a); }
   return ans;
}
int main()
\{ long long n;
  while (cin \gg n) {
     if (n == 1) {
```

```
cout << '1' << 'n'; continue;
      }
     a.a[0][0] = a.a[0][1] = a.a[1][0] = 1;a.a[1][1] = 0;a = \overline{MATRIX_P}ow(a, n - 2);
      ANS_Cf(a);
     cout << f[0] << '\n';
   }
   return 0;
}
```
26. 1/n循环节长度

```
/*
 * 求1/i的循环节⻓度的最⼤值,i <= n
 */
const int MAXN = 1005;
int res[MAXN]; // 循环节长度
int main()
{
   memset(res, 0, sizeof(res));
   int i, temp, j, n;
  for (temp = 1; temp \le 1000; temp++)
   {
    i = temp;
    while (i \, \% \, 2 == 0)
     {
       i = 2; }
    while (i % 5 == 0)
     {
       i = 5; }
    n = 1;
    for (j = 1; j \le i; j++) {
       n^* = 10;
       n \% = i;
       if (n == 1) {
         res[temp] = j; break;
        }
     }
   }
   int max_re;
  while (cin \gg n)
```

```
 {
     max_re = 1;for (i = 1; i \leq n; i++) {
         if (res[i] > res[max_re])
         {
           max_re = i; }
      }
      cout << max_re << endl;
   }
    return 0;
}
```
# 27. 最⼤1矩阵

```
const int N = 1000;
bool a[N][N];
int Run(const int &m, const int &n) \frac{1}{2} a[1...m][1...n]
\{ // O(m*n)
   int i, j, k, l, r, max=0;
   int col[N];
  for (j = 1; j \leq n; j++) {
     if (a[1][j] == 0) {
       col[j] = 0; }
      else
      {
       for (k = 2; k <= m \&amp; \&amp; a[k][j] == 1; k++);
       col[j] = k - 1; }
   }
  for (i = 1; i \le m; i++) {
     if (i > 1) {
       for (j = 1; j \leq n; j++) {
          if (a[i][j] == 0) {
             col[j] = 0; }
           else
           {
             if (a[i - 1][j] == 0)\{for (k = i + 1; k \le m \& a[k][j] == 1; k++);
               col[j] = k-1; }
           }
        }
```

```
 }
     for (j = 1; j <= n; j++) {
        if \text{(col[i]} >= i) {
           for (l = j - 1; l > 0 && col[l] >= col[j]; --l);
           |++;for (r = j + 1; r \le n \&0 col[r] >= col[j]; ++r);
            r--;
           int res = (r - l + 1) * (col[j] - i + 1);if(res > max)
            {
               max = res; }
         }
      }
   }
   return max;
}
```
# 28. 矩阵相关

```
28.1 矩阵乘法
   /*
     * 矩阵乘法 n*n矩阵乘法
     */
   #define MAXN 111
   #define mod(x) ((x) % MOD)
   #define MOD 1000000007
   #define LL long long
   int n;
   struct mat
   {
       int m[MAXN][MAXN];
   };
   // 矩阵乘法
   mat operator * (mat a, mat &b)
   {
       mat ret;
       memset(ret.m, 0, sizeof(ret.m));
      for (int k = 0; k < n; k++)
       {
         for (int i = 0; i < n; i++)
          {
             if (a.m[i][k])
             {
               for (int j = 0; j < n; j++) {
                  \mathsf{ret}.\mathsf{m[i][j]} = \mathsf{mod}(\mathsf{ret}.\mathsf{m[i][j]} + (\mathsf{LL})\mathsf{a}.\mathsf{m[i][k]} \star \mathsf{b}.\mathsf{m[k][j]}); }
```

```
 }
        }
      }
      return ret;
 \cdot28.2 矩阵乘法+判等
  /*
   * AB == C
    */
  struct Matrix
  {
      Type mat[MAXN][MAXN];
      int n, m;
      Matrix()
      {
        n = m = MAXN; memset(mat, 0, sizeof(mat));
      }
      Matrix(const Matrix &a)
      {
         set_size(a.n, a.m);
         memcpy(mat, a.mat, sizeof(a.mat));
      }
     Matrix & operator = (const Matrix &a)
      {
         set_size(a.n, a.m);
         memcpy(mat, a.mat, sizeof(a.mat));
         return *this;
      }
      void set_size(int row, int column)
      {
        n = row;m = column;
      }
      friend Matrix operator * (const Matrix &a, const Matrix &b)
      {
         Matrix ret;
         ret.set_size(a.n, b.m);
        for (int i = 0; i < a.n; ++i)
         {
          for (int k = 0; k < a.m; ++k)
           {
              if (a.mat[i][k])
   \overline{\mathcal{L}}for (int j = 0; j < b.m; ++j)
   \{ if (b.mat[k][j])
   \{ret.mat[i][j] = ret.mat[i][j] + a.mat[i][k] * b.mat[k][j]; }
    }
             }
           }
         }
```

```
 return ret;
      }
      friend bool operator == (const Matrix &a, const Matrix &b)
      {
        if (a.n != b.n II a.m != b.m) {
           return false;
         }
        for (int i = 0; i < a.n; ++i)
         {
          for (int j = 0; j < a.m; ++j)
           {
             if (a.mat[i][j] != b.mat[i][j]) {
                return false;
    }
           }
         }
         return true;
      }
  };
28.3 矩阵快速幂
  /*
    * 矩阵快速幂 n*n矩阵的x次幂
    */
  #define MAXN 111
  #define mod(x) ((x) % MOD)
  #define MOD 1000000007
  #define LL long long
  int n;
  struct mat
  {
      int m[MAXN][MAXN];
  } unit; // 单元矩阵
  // 矩阵乘法
  mat operator * (mat a, mat b)
  {
      mat ret;
      LL x;
     for (int i = 0; i < n; i++)
      {
        for (int j = 0; j < n; j++) {
          x = 0;
          for (int k = 0; k < n; k++)
           {
             x \leftarrow \text{mod}((LL)a.m[i][k] \cdot b.m[k][j]); }
          ret.m[i][j] = mod(x); }
      }
                                              82/358 v 2.1 2017.09.21
```

```
 return ret;
}
void init_unit()
{
   for (int i = 0; i < MAXN; i++)
    {
     unit.m[i][i] = 1;
    }
    return ;
}
mat pow_mat(mat a, LL n)
{
   mat ret = unit; while (n)
    {
       if (n & 1)
\frac{1}{\sqrt{2}}n-;
        ret = ret * a;
      }
     n \gg = 1;
     a = a * a; }
    return ret;
}
int main()
{
    LL x;
    init_unit();
   while (cin \gg n \gg x) {
       mat a;
      for (int i = 0; i < n; i++)
       {
        for (int j = 0; j < n; j++) {
           \text{cin} \gg \text{a.m[i][j];} }
       }
       a = pow_mat(a, x); // a矩阵的x次幂
      // 输出矩阵
      for (int i = 0; i < n; i++)
       {
         for (int j = 0; j < n; j++) {
           if (j + 1 == n)\{ cout << a.m[i][j] << endl;
            }
            else
```

```
\overline{\mathcal{L}}\text{cout} \ll \text{a.m[i][j]} \ll "";
              }
           }
         }
       }
       return 0;
   }
29. 反素数
29.1 求最小的因子个数为n个正整数
   typedef unsigned long long ULL;
   const ULL INF = ~0ULL;
   const int MAXP = 16;
   int prime[MAXP] = {2, 3, 5, 7, 11, 13, 17, 19, 23, 29, 31, 37, 41, 43, 47, 53};
```

```
int n;
ULL ans;
```

```
void dfs(int dept, ULL tmp, int num, int pre) // 深度/当前值/约数个数/上一个数
{
```

```
if (num > n)
 {
   return ;
```

```
 }
if (num == n && ans > tmp)
 {
```

```
ans = tmp;
```

```
 }
for (int i = 1; i \le pre; i+1)
```

```
 {
    if (ans / prime[dept] < tmp)
    {
```

```
 break;
 }
dfs(dept + 1, tmp *= prime[dept], num * (i + 1), i);
```

```
}
int main()
{
  while (cin \gg n) {
```
}

 ${\color{red} \vdots \color{green} \ldots \color{blue} \cdot \color{blue} \cdot \$ 

```
ans = INF; dfs(0, 1, 1, 15);
   cout << ans << endl;
 }
 return 0;
```
29.2 求n以内的因子最多的数(不止一个则取最小)

```
typedef long long II;
const int MAXP = 16;
const int prime[MAXP] = {2, 3, 5, 7, 11, 13, 17, 19, 23, 29, 31, 37, 41, 43, 47, 53};
ll n, res, ans;
void dfs(ll cur, ll num, int key, ll pre) // 当前值/当前约数数量/当前深度/上一个数
{
   if (key == MAXP) {
      return ;
   }
   else
    {
     if (num > ans)
      {
        res = cur;
        ans = num; }
      else if (num == ans) // 如果约数数量相同,则取较⼩的数
      {
        res = min(cur, res); }
     for (\text{II} \text{ i} = 1; \text{i} \leq \text{pre}; \text{i++})
      {
         if (cur <= n / prime[key]) // cur*prime[key]<=n
         {
            cur *= prime[key];
           dfs(cur, num * (i + 1), key + 1, i);
         }
         else
         {
            break;
         }
      }
   }
}
void solve()
{
   res = 1;
   ans = 1;
    dfs(1, 1, 0, 15);
   \text{cout} \ll \text{res} \ll ' ' \ll \text{ans} \ll \text{end};
}
int main(int argc, const char * argv[])
{
    int T;
  \sin \gg T;
    while (T--)
    {
```

```
\operatorname{cin} >> \operatorname{n}; solve();
     }
     return 0;
  }
30. 容斥(dfs)
                                     const int MAXN = 1111;
  int n;
  double ans;
  double p[MAXN];
  void dfs(int x, int tot, double sum) // dfs(1, 0, ?)
  {
    if (x == n + 1) {
      if (sum == 0.0)
       {
         return ;
       }
       if (tot & 1)
       {
         ans += 1 / sum; // 公式随意变
       }
       else
       {
        ans -1/ sum;
       }
       return ;
     }
    dfs(x + 1, tot, sum);dfs(x + 1, tot + 1, sum + p[x]);
  }
```
### 31. ⺟函数

 $\frac{1}{\sqrt{2}}$ ċ \* ⺟函数 \* c1是保存各项质量砝码可以组合的数⽬ \* c2是中间量,保存每⼀次的情况 \*/ const int  $MAXN = 1e4 + 10$ ; int n; int c1[MAXN]; int c2[MAXN]; int main() { 86/358 v 2.1 2017.09.21

```
while (cin \gg n) {
       for (int i = 0; i \le n; +i)
        {
          c1[i] = 1;c2[ii] = 0;
        }
       for (int i = 2; i \le n; +i)
        {
          for (int j = 0; j \le n; ++j)
           {
             for (int k = 0; k + i \le n; k += i)
 \overline{\mathcal{L}}c2[j + k] += c1[j]; }
           }
          for (int j = 0; j \le n; ++j)
 \{c1[j] = c2[j];c2[i] = 0; }
        }
      \text{cout} \ll \text{c1}[n] \ll \text{end};
     }
     return 0;
}
```
- 32. 数论相关公式
- 32.1 欧拉定理

对于互质的整数a和n,有a^φ(n) ≡ 1(mod n)

32.2 费⻢定理

a是不能被质数p整除的正整数,有a^(p-1) ≡ 1(mod p)

32.3 Polya定理

设G是p个对象的一个置换群,用k种颜色去染这p个对象,若一种染色方案在群G的作用下变 为一种方案,则这两个方案当作是同一种方案,这样的不同染色方案数为:

L = 1 /  $|G| \times \sum (k^A C(f))$ ,  $f \in G$ 

C(f)为循环节,IGI表示群的置换方法数。

对于n个位置的手镯,有n种旋转置换和n种翻转置换。

对于旋转置换:

 $C(f[i]) = gcd(n, i), i \overline{\mathcal{R}}$ 示旋转i颗宝石以后, i = 0时, gcd(n, 0) = n; 对于翻转置换:

如果n为偶数: 则有n / 2个置换C(f) = n / 2, 有n / 2个置换C(f) = n / 2 + 1; 如果n为奇数: 则 有n个置换C(f) = n / 2 + 1。

32.4 欧拉函数 φ(n)

φ(n)积性函数,对于⼀个质数p和正整数k,则有  $\phi(p^k) = p^k - p^k(k-1) = (p - 1)p^k(k-1) = p^k(k-1 - 1/p), \sum_{d|n} \phi(d) = n$ 当n > 1时,1 … n中与n互质的整数和为nφ(n) / 2。

87/358 v 2.1 2017.09.21

32.5 2^n位数 len=(int)(n ∗ long10(2)) + 1, (2^n – 1同样适用) 32.6 默慈⾦数 HVD问题

$$
m[i] = \begin{cases} i, & \text{if } i \in \{1, 2\} \\ \frac{m[i-1] \cdot (2 \cdot i+1) + m[i-2] \cdot (3 \cdot i-3)}{i+2}, & \text{if } i > 2 \end{cases}
$$

# **String 字符串**

#### 1. 编辑距离

编辑距离, 又称Levenshtein距离 (也叫做Edit Distance), 是指两个字串之间, 由一个转成 另一个所需的最少编辑操作可的编辑操作包括将一个字符替换成另一个字符,插入一个字 符, 删除一个字符。 const int  $N = 1e3 + 5$ ;

```
int T, cas = 0;
int n, m;
int dp[N][N];
char s[N], t[N];
int main()
{
  while (scanf("%s%s", s, t) != EOF)
   {
     int n = (int)strlen(s), m = (int)strlen(t);
     for (int i = 0; i \le n; i + 1)
      {
       dp[i][0] = i; }
     for (int i = 0; i \le m; i+1)
      {
       dp[0][i] = i; }
     for (int i = 1; i \le n; i + j)
      {
       for (int j = 1; j \le m; j++) {
          dp[i][j] = min(dp[i - 1][j], dp[i][j - 1]) + 1;dp[i][j] = min(dp[i][j], dp[i - 1][j - 1] + (s[i - 1] != t[j - 1])); }
      }
      printf("%d\n", dp[n][m]);
   }
   return 0;
}
```
2. KMP算法

```
2.1 KMP_Pre
  /*
   * next[]的含义, x[i - next[i]...i - 1] = x[0...next[i] - 1]
    * next[i]为满⾜x[i - z...i - 1] = x[0...z - 1]的最⼤z值(就是x的⾃身匹配)
   */
  void KMP_Pre(char x[], int m, int next[])
  {
      int i, j;
     j = next[0] = -1;i = 0;
     while (i < m) {
       while (-1 \leq j \& 8 \times [i] \leq x[j]) {
          i = \text{next} }
       next[++i] = ++j; }
  \}.
2.2 pre_KMP
   /*
   * kmpNext[]的意思: next'[i] = next[next[...[next[i]]]]
    * (直到next'[i] < 0或者x[next'[i]] != x[i])
    * 这样的预处理可以快⼀些
    */
  void preKMP(char x[], int m, int kmpNext[])
  {
      int i, j;
     j = kmpNext[0] = -1;
     i = 0;
     while (i < m) {
       while (-1 \leq j \& \& x[i] \leq x[i]) {
          j = kmpNext[j];
        }
        if (x[++i] == x[++j])
        {
           kmpNext[i] = kmpNext[j];
        }
        else
        {
          kmpNext[i] = j; }
      }
   }
2.3 KMP_Count
  /*
    * 此函数与上述两个函数中的任意⼀个搭配使⽤(即调⽤上述两个函数中的任意⼀个)
    * 返回x在y中出现的次数,可以重叠
    */
  int next[10010];
  int KMP_Count(char x[], int m, char y[], int n)
                                            89/358 v 2.1 2017.09.21
```

```
{
    // x是模式串,y是主串
    int i, j;
   int ans = 0;
    // preKMP(x, m, next);
    KMP_Pre(x, m, next);
   i = j = 0;while (i < n) {
      while (-1 \leq j \& \& y[i] \leq x[j]) {
         j = \text{next}[j];
       }
       i++, j++;
      if (j \ge m) {
          ans++;
         j = \text{next}[j];
       }
    }
    return ans;
}
```
## 3. KMP拓展

```
\frac{1}{\sqrt{2}} * 扩展KMP
   * next[i]:x[i...m-1]的最⻓公共前缀
  * extend[i]:y[i...n-1]与x[0...m-1]的最⻓公共前缀
  */
 void preEKMP(char x[], int m, int next[])
 {
    next[0] = m;int j = 0;
    while (j + 1 < m \&amp; x[j] == x[j + 1]) {
       j++;
     }
    next[1] = j;int k = 1;
    for (int i = 2; i < m; i++)
     {
       int p = \text{next}[k] + k - 1;
       int L = \text{next}[i - k];
       if (i + L < p + 1) {
          next[i] = L; }
        else
        {
         j = std::max(0, p - i + 1);while (i + j < m \&amp; x[i + j] == x[j]) {
              j++;
```

```
 }
         next[i] = j;k = i;
       }
    }
}
void EKMP(char x[], int m, char y[], int n, int next[], int extend[])
{
    preEKMP(x, m, next);
   int j = 0;
   while (i < n \&8 \& 1 < m \&8 \& x[i] == y[i]) {
       j++;
    }
   extend[0] = j;
   int k = 0;
   for (int i = 1; i < n; i++)
    {
      int p = extend[k] + k - 1;
      int L = \text{next}[i - k];
      if (i + L < p + 1) {
         extend[i] = L; }
       else
       {
         j = std::max(0, p - i + 1);while (i + j < n \&amp; k j < m \&amp; k y[i + j] == x[j]) {
             j++;
          }
         extend[i] = j;
         k = i;
       }
    }
}
```
# 4. 最短公共祖先

4.1 两个⻓字符串

将KMP进行略微的改动,依然是查找匹配段,要求要么一个串包含另一个串,要么一个串的 前缀等于另⼀个串的后缀。 /\* \* The shortest common superstring of 2 strings S1 and S2 is a string S with the minimum number of characters which \* contains both S1 and S2 as a sequence of consecutive characters. \*/ const int  $N = 1000010$ : char a[2][N]; int fail[N]; int kmp(int &i, int &j, char\* str, char\* pat)

```
{
    int k;
    memset(fail, -1, sizeof(fail));
   for (i = 1; pat[i]; ++i) {
      for (k = \text{fail}[i - 1]; k \ge 0 && pat[i] != pat[k + 1]; k = \text{fail}[k]);
      if (pathk + 1] == pat[i]) {
         fail[i] = k + 1; }
    }
   i = j = 0; while (str[i] && pat[j])
    {
      if (pat[i] == str[i]) {
          i++;
          j++;
       }
      else if (i == 0) {
         i++; // 第一个字符匹配失败, 从str下一个字符开始
       }
       else
       {
         j = \text{fail}[j - 1] + 1; }
    }
    if (pat[j])
    {
       return -1;
    }
    else
    {
       return i - j;
    }
}
int main(int argc, const char * argv[])
{
    int T;
    scanf("%d", &T);
    while (T--)
    {
      int i, j, 11 = 0, 12 = 0;
      \sin >> a[0] >> a[1];
      int len1 = (int)strlen(a[0]), len2 = (int)strlen(a[1]), val;
      val = kmp(i, j, a[1], a[0]); // a[1]在前
      if (val != -1)
       {
         l1 = len1; }
       else
       {
         if (i == len2 && j - 1 >= 0 && a[1][len2 - 1] == a[0][j - 1])
                    . . . . . . . . . . . . . . . . . . . .
```

```
 {
             11 = j; }
         }
        val = kmp(i, j, a[0], a[1]); // a[0]在前
        if (val != -1)
         {
           l2 = len2; }
         else
         {
           if (i == len1 && j - 1 >= 0 && a[0][len1 - 1] == a[1][j - 1])
            {
             12 = j;
            }
    }
         printf("%d\n", len1 + len2 - max(l1, l2));
      }
      return 0;
   }
4.2 多个短字符串
```
首先用一个数组save[i][j]来保存第j个串加在第i个串之后,第i个串所增加的长度,比如alba bacau,把bacau加在alba后alba所增加的长度就为3.我们采用搜索的策略,以每一个串为第一个串进行 搜索,for (i = 1; i <= n; i++) {dfs(i);} // 以第i个串为第一个串进行搜索。 剪枝:主要是在搜索过程中,当 前⾯⼀些串的⻓度⽐当前已经找到的min还⼤的话就剪去该枝。

# 5. Karp-Rabin算法

```
5.1 字符串匹配
  /*
   * hash(w[0 ... m - 1]) =
   * (w[0] * 2^N(m - 1) + ... + w[m - 1] * 2^N(0) % q;* hash(w[j + 1 ... j + m]) =
   * rehash(y[i], y[i + m], hash(w[i ... j + m - 1]);
   * rehash(a, b, h) = ((h - a * 2 ^ (m - 1)) * 2 + b) % q;
    * 可以⽤q = 2 ^ 32简化%运算
    */
  #define REHASH(a, b, h) (((h - (a) * b) < 1) + b)int krmatch(char *x, int m, char *y, int n)
  {
      // search x in y
     int d, hx, hy, i, j;
     for (d = i = 1; i < m; i++) {
        d = (d \ll 1); }
     for (hy = hx = i = 0; i < m; i++) {
        hx = ((hx \ll 1) + x[i]);
        hy = ((hy \ll 1) + y[i]);
      }
     for (j = 0; j \leq n - m; j++)
```
 { if ( $hx == hy 8.8$  memcmp( $x, y + j, m$ ) == 0) { return j; } hy =  $REHASH(y[i], y[i + m], hy)$ ; } return 0; } 5.2 字符块匹配 /\* \* Text: n \* m matrix; \* Pattern: x \* y matrix; \*/ // #define uint unsigned int // C++中自带 const int  $A = 1024$ ; const int  $B = 128$ : const uint  $E = 27$ ; char text[A][A]; char patt[B][B]; int  $n, m, x, y;$ uint ht, hp; uint pw[B \* B]; uint hor[A]; uint ver[A][A]; void init() { int i,  $j = B^* B$ ; for  $(i = 1, pw[0] = 1; i < j; i++)$  {  $pw[i] = pw[i - 1] * E;$  } } void hash() { int i, j; for  $(i = 0; i < n; i++)$  { for  $(j = 0, \text{hor}[i] = 0; j < y; j++)$  { hor[i]  $* = \text{pw}[x]$ ; hor[i]  $+=$  text[i][j] - 'a'; } } for  $(j = 0; j < m; j++)$  { for  $(i = 0, \text{ ver}[0][j] = 0; i < x; i++)$  { ver[0][j]  $* = E$ ;  $ver[0][j] += text[i][j] - 'a';$ }

```
for (i = 1; i \leq n - x; i++) {
          ver[i][j] = (ver[i - 1][j] - (text[i - 1][j] - 'a') * pw[x - 1]) * E + text[i + x - 1][j] - 'a';
       }
    }
   for (j = 0, ht = hp = 0; j < y; j++) {
      for (i = 0; i < x; i++) {
         ht * = E;
         ht += text[i][j] - 'a';
         hp * = E;
         hp += patt[i][j] - 'a';
       }
    }
}
void read()
{
    int i;
   std::cin \gg n \gg m;for (i = 0; i < n; i++) {
       std::cin >> text[i];
    }
   for (i = 0; i < x; i++) {
       std::cin >> patt[i];
    }
}
int solve()
{
   if (n == 0 \text{ || } m == 0 \text{ || } x == 0 \text{ || } y == 0) {
       return 0;
    }
   int i, j, cnt = 0;
    uint t;
   for (i = 0; i \leq n - x; i++) {
      for (j = 0, t = ht; j \leq m - y; j++) {
         if (t == hp) {
             cnt++;
          }
         t = (t - ver[i][j] * pw[y * x - x]) * pw[x] + ver[i][j + y]; }
      ht = (ht - hor[i] * pw[x - 1]) * E + hor[i + x];
    }
    return cnt;
}
int main(int argc, const char * argv[])
```

```
{
    int T;
    init();
   for (std::\text{cin} \gg T; T; T--)
    {
       read();
       hash();
      std::count \ll solve() \ll \ln;
    }
    return 0;
}
```
### 6. Manacher算法

```
/*
 * 求最⻓回⽂⼦串
 */
const int MAXN = 110010;
char A[MAXN * 2];
int B[MAXN * 2];
void Manacher(char s[], int len)
{
  int I = 0;
  A[l++] = '$'; // 0下标存储为其他字符
  A[1++] = '#';for (int i = 0; i < len; i++)
   {
    A[1++] = S[i];A[1++] = '#'; }
  A[I] = 0; // 空字符
  int mx = 0;
  int id = 0;
  for (int i = 0; i < 1; i++)
   {
     B[i] = mx > i ? std::min(B[2 * id - i], mx - i) : 1;
    while (A[i + B[i]] == A[i - B[i]]) {
        B[i]++;
      }
    if (i + B[i] > mx) {
       mx = i + B[i];id = i;
      }
   }
}
/*
  * abaaba
 * i: 0 1 2 3 4 5 6 7 8 9 10 11 12 13 14
```

```
* A: $ # a # b # a # a # b # a # `0'
 * B: 1 1 2 1 4 1 2 7 2 1 4 1 2 1 // 以第i个为中⼼的回⽂半径(包括第i个)
 */
char s[MAXN];
int main(int argc, const char * argv[])
{
  while (std::cin >> s)
   {
    int len = (int)strien(s);
     Manacher(s, len);
    int ans = 0;
    for (int i = 0; i < 2 * len + 2; i++) // 两倍长度并且首位插有字符, 所以i < 2 * len + 2
\{ \{ \}ans = std::max(ans, B[i] - 1); }
     std::cout << ans << std::endl;
   }
   return 0;
}
```
### 7. strstr函数

```
/*
  * strstr函数
 * 功能:在串中查找指定字符串的第⼀次出现
 * ⽤法:char *strstr(char *strOne, char *strTwo);
 * 据说strstr函数和KMP的算法效率差不多
 */
int main(int argc, const char * argv[])
{
   char strOne[] = "Borland International";
   char strTwo[] = "nation";
   char *ptr;
   ptr = strstr(strOne, strTwo);
  std::cout << ptr << '\n';
   return 0;
}
/*
  * Ps:输出结果为:"national"。
 */
```
### 8. Sunday Algorithm

#### 8.1 BM算法改进的算法:Sunday Algorithm

BM算法优于KMP

SUNDAY-算法描述:字符串查找算法中,最著名的两个是KMP算法(Knuth-Morris-Pratt)和BM算 法(Boyer-Moore)。两个算法在最坏情 况下均具有线性的查找时间。但是在实用上,KMP算法并不比 最简单的c库函数strstr()快多少,而BM算法则往往比KMP算法快上3-5倍。但是BM算法还不是最快的

算法,这里介绍一种比BM算法更快一些的查找算法。例如我们要在"substring searching algorithm"查 找"search",刚开始时,把子串与文本左边对齐: substring searching algorithm search

结果在第二个字符处发现不匹配,于是要把子串往后移动。但是该移动多少呢? 这就是各种算 法各显神通的地方了,最简单的做法是移动一个字符位置;KMP是利用已经匹配部分的信息来移动;BM 算法是做反向比较,并根据已经匹配的部分来确定移动量。这里要介绍的方法是看紧跟在当前子串之 后的那个字符(第一个字符串中的'i')。显然,不管移动多少,这个字符是肯定要参加下一步的比较的,也 就是说,如果下一步匹配到了,这个字符必须在子串内。所以,可以移动子串,使子串中的最右边的这个 字符与它对齐。现在子串'search'中并不存在'i',则说明可以直接跳过一大片,从'i'之后的那个字符开始 作下一步的比较,如下:

substring searching algorithm search

比较的结果,第一个字符就不匹配,再看子串后面的那个字符,是'r',它在子串中出现在倒数第三 位,于是把子串向后移动三位,使两个'r'对齐,如下: substring searching algorithm search

这次匹配成功了!回顾整个过程,我们只移动了两次子串就找到了匹配位置, 是不是很神啊?!可 以证明,用这个算法,每一步的移动量都比BM算法要大,所以肯定比BM算法更快。

```
void SUNDAY(char *text, char *patt)
{
   size_t temp[256];
  size t *shift = temp;
  size t i, patt size = strlen(path), text size = strlen(text);
   cout << "size : " << patt_size << endl;
  for(i = 0; i < 256; i++) {
     *(\text{shift}+i) = \text{path size} + 1; }
  for(i = 0; i < part\_size; i++) {
     *(shift + (unsigned char)(*(patt+i))) = patt_size - i; // shift['s']=6步,shitf['e']=5以此类推
   }
  size t limit = text size - patt size + 1;
  for(i = 0; i < limit; i + = shift[text[i + patt_size]])
   {
     if(text[i] == 'path) {
        char *match_text = text + i + 1;
        size t match size = 1;
         do // 输出所有匹配的位置
         {
           if(match_size == patt_size)
\overline{\mathcal{L}}cout << "the NO, is "<< i << endl:
 }
 }
        while((*match_text++) == patt[match_size++]);
      }
   }
   cout << endl;
}
int main(void)
{
                                             98/358 v 2.1 2017.09.21
```

```
 char text[100] = "substring searching algorithm search";
  char patt[10] = "search";
   SUNDAY(text, patt);
   return 0;
}
```
9. AC自动机

```
/*
  * 求⽬标串中出现了⼏个模式串
  */
struct Trie
{
    int next[500010][26], fail[500010], end[500010];
    int root, L;
    int newnode()
    {
      for (int i = 0; i < 26; i++)
       {
        next[L][i] = -1;
       }
      end[L++] = 0;return L - 1;
    }
   void init()
    {
      L = 0;root = newnode(); }
    void insert(char buf[])
    {
      int len = (int)strlen(buf);
      int now = root;for (int i = 0; i < len; i++)
       {
        if (next[now][buf[i] - 'a'] == -1)
         {
           next[now][buf[i] - 'a'] = newnode(); }
        now = next[now][buf[i] - 'a'];
       }
       end[now]++;
   }
    void build()
    {
      queue<int>Q;
      fail[root] = root;for (int i = 0; i < 26; i++)
       {
        if (next[root][i] == -1)
         {
```

```
 next[root][i] = root;
         }
         else
         {
            fail[next[root][i]] = root;
            Q.push(next[root][i]);
         }
      }
      while (!Q.empty())
      {
        int now = Q. front();
         Q.pop();
        for (int i = 0;i < 26;i++)
         {
           if (next[now][i] == -1)\overline{\mathcal{L}}next[now][i] = next[fail[now]][i]; }
            else
\{ fail[next[now][i]]=next[fail[now]][i];
               Q.push(next[now][i]);
            }
         }
      }
   }
   int query(char buf[])
   {
     int len = (int)strlen(buf);
     int now = root;
     int res = 0;
     for (int i = 0; i < len; i++)
      {
        now = next[now][buf[i] - 'a'];
        int temp = now;
        while (temp != root)
         {
           res += end[temp];end[temp] = 0;
           temp = fail[temp]; }
      }
      return res;
   }
   void debug()
   {
     for (int i = 0; i < L; i++)
      {
        printf("id = %3d,fail = %3d,end = %3d,chi = [", i, fail[i], end[i]);
        for (int j = 0; j < 26; j++) {
            printf("%2d", next[i][j]);
         }
```

```
 printf("]\n");
      }
   }
};
char buf[1000010];
Trie ac;
int main()
{
    int T;
    int n;
    scanf("%d", &T);
    while(T--)
    {
       scanf("%d", &n);
       ac.init();
      for (int i = 0; i < n; i++)
       {
          scanf("%s", buf);
          ac.insert(buf);
       }
       ac.build();
       scanf("%s", buf);
       printf("%d\n", ac.query(buf));
    }
    return 0;
}
```

```
10. 后缀数组
```
10.1 DA算法  $\frac{1}{\sqrt{2}}$  \* suffix array \* 倍增算法 O(n\*logn) \* 待排序数组⻓度为n,放在0~n-1中,在最后⾯补⼀个0 \* da(str, sa, rank, height, n, m); \* 例如:  $*$  n = 8; \* num[] = { 1, 1, 2, 1, 1, 1, 1, 2, \$ }; 注意num最后⼀位为0,其他⼤于0 \* rank[] = { 4, 6, 8, 1, 2, 3, 5, 7, 0 }; rank[0~n-1]为有效值,rank[n]必定为0无效值 \* sa[] = { 8, 3, 4, 5, 0, 6, 1, 7, 2 }; sa[1~n]为有效值,sa[0]必定为n是无效值 \* height[]= { 0, 0, 3, 2, 3, 1, 2, 0, 1 }; height[2~n]为有效值 \* 稍微改动可以求最⻓公共前缀,需要注意两串起始位置相同的情况 \* 另外需要注意的是部分数组需要开两倍空间大小 \*/ const int  $MAXN = 20010$ ; int t1[MAXN]; int t2[MAXN]; int c[MAXN]; // 求SA数组需要的中间变量,不需要赋值 101/358 v 2.1 2017.09.21

```
// 待排序的字符串放在s数组中,从s[0]到s[n-1],⻓度为n,且最⼤值⼩于m,
// 除s[n-1]外的所有s[i]都⼤于0,r[n-1]=0
// 函数结束以后结果放在sa数组中
bool cmp(int *r, int a, int b, int l)
{
  return r[a] == r[b] && r[a + l] == r[b + l];
}
void da(int str[], int sa[], int rank[], int height[], int n, int m)
{
  n++;
   int i, j, p, *x = t1, *y = t2; // 第⼀轮基数排序,如果s的最⼤值很⼤,可改为快速排序
  for (i = 0; i < m; i++) {
    c[i] = 0; }
  for (i = 0; i < n; i++) {
    c[x[i] = str[i]]++; }
  for (i = 1; i < m; i++) {
    c[i] += c[i-1];
   }
  for (i = n - 1; i >= 0; i-) {
     sa[-c[x[i]]] = i; }
  for (j = 1; j \le n; j \le n) {
    p = 0;// 直接利用sa数组排序第二关键字
    for (i = n - j; i < n; i++) {
       y[p++] = i;         // 后面的j个数第二关键字为空的最小
     }
    for (i = 0; i < n; i++) {
       if (sa[i] >= j) {
         y[p++] = sa[i] - j;    // 这样数组y保存的就是按照第二关键字排序的结果
        }
      }
     // 基数排序第⼀关键字
    for (i = 0; i < m; i++) {
       c[i] = 0; }
     for (i = 0; i < n; i++) {
        c[x[y[i]]]++;
      }
     for (i = 1; i < m; i++)\overline{\phantom{a}}
```

```
103/358 v 2.1 2017.09.21
```

```
 c[i] += c[i - 1];
       }
     for (i = n - 1; i >= 0; i-) {
         sa[--c[x[y[i]]]] = y[i]; // 根据sa和x数组计算新的x数组
       }
      swap(x, y);
      p = 1;
     x[sa[0]] = 0;for (i = 1; i < n; i++) {
        x[sa[i]] = \text{cmp}(y, sa[i - 1], sa[i], j) ? p - 1 : p++;
       }
      if (p \ge n) {
         break;
       }
      m = p; \blacksquare // 下次基数排序的最大值
    }
   int k = 0;
    n--;
   for (i = 0; i \leq n; i++) {
     rank[sa[i]] = i; }
   for (i = 0; i < n; i++) {
       if (k)
       {
         k--;
       }
     j = sa[rank[i] - 1];
     while \left(\frac{\text{str}}{i} + k\right) = \frac{\text{str}}{j} + k {
        k++; }
      height[rank[i]] = k;
   }
}
int _rank[MAXN], height[MAXN];
int RMQ[MAXN];
int mm[MAXN];
int best[20][MAXN];
void initRMQ(int n)
{
   mm[0] = -1;for (int i = 1; i \le n; i+1)
    {
      mm[i] = ((i & (i - 1)) == 0) ? mm[i - 1] + 1 : mm[i - 1];
    }
   for (int i = 1; i \le n; i + j)
    {
      best[0][i] = i;
```

```
 }
   for (int i = 1; i \le mm[n]; i++)
    {
      for (int j = 1; j + (1 \ll i) - 1 \ll n; j++) {
        int a = best[i - 1][j];
        int b = best[i - 1][j + (1 << (i - 1))];if (RMO[a] < RMO[b]) {
           best[i][j] = a; }
         else
         {
           best[i][j] = b; }
      }
    }
}
int askRMQ(int a, int b)
{
    int t;
   t = mm[b - a + 1];b = (1 \le t) - 1;a = best[t][a];b = best[t][b];return RMQ[a] < RMQ[b] ? a : b;
}
int lcp(int a, int b)
{
   a = \text{rank}[a];b = _rank[b];
   if (a > b) {
       swap(a,b);
    }
    return height[askRMQ(a + 1, b)];
}
char str[MAXN];
int r[MAXN];
int sa[MAXN];
int main()
{
   while (scanf("%s", str) == 1) {
      int len = (int)strlen(str);
      int n = 2 * len + 1;
      for (int i = 0; i < len; i++)
       {
        r[i] = str[i];
       }
     for (int i = 0; i < len; i++)
```

```
 {
         r[len + 1 + i] = str[len - 1 - i]; }
       r[len] = 1;r[n] = 0; da(r, sa, _rank, height, n, 128);
       for (int i = 1; i \le n; i++)
        {
           RMQ[i]=height[i];
        }
        initRMQ(n);
       int ans = 0, st = 0;
        int tmp;
       for (int i = 0; i < len; i++)
        {
         tmp = lcp(i, n - i); // 偶对称
         if (2 * tmp > ans) {
            ans = 2 * tmp;
            st = i - tmp; }
         tmp=lcp(i, n - i - 1); // 奇数对称
         if (2 * tmp - 1 > ans) {
            ans = 2 * tmp - 1;
            st = i - tmp + 1; }
        }
       str[st + ans] = 0;printf("%s\n", str + st);
     }
     return 0;
 }
10.2 DC3算法
       da[]和str[]数组都要开⼤三倍,相关数组也是三倍。
  /*
    * 后缀数组
    * DC3算法,复杂度O(n)
    * 所有的相关数组都要开三倍
   */
  #define F(x) ((x) /3 + (x) % 3 = 1 ? 0 : tb))
  #define G(x) ((x) < tb ? (x) * 3 + 1 : ((x) - tb) * 3 + 2)
  const int MAXN = 2010;
  int wa[MAXN * 3], wb[MAXN * 3], wv[MAXN * 3], wss[MAXN * 3];
  int c0(int *r, int a, int b)
  {
     return r[a] == r[b] && r[a + 1] == r[b + 1] && r[a + 2] == r[b + 2];
  }
  int c12(int k, int *r, int a, int b)
  {
                                            105/358 v 2.1 2017.09.21
```

```
if(k == 2) {
      return r[a] < r[b] \text{II} (r[a] == r[b] && c12(1, r, a + 1, b + 1));
    }
    else
    {
      return r[a] < r[b] | (r[a] == r[b] \& wv[a + 1] < wv[b + 1]);
    }
}
void sort(int *r, int *a, int *b, int n, int m)
{
    int i;
  for (i = 0; i < n; i++) {
     wv[i] = r[a[i]];
    }
   for (i = 0; i < m; i++) {
     ws[i] = 0; }
  for (i = 0; i < n; i++) {
      wss[wv[i]]++;
    }
  for (i = 1; i < m; i++) {
     wss[i] += wss[i - 1]; }
   for (i = n - 1; i >= 0; i-) {
      b[-wss[ww[i]]] = a[i]; }
}
void dc3(int *r, int *sa, int n, int m)
{
   int i, j, *rn = r + n;
   int *san = sa + n, ta = 0, tb = (n+1)/3, tbc = 0, p;
   r[n] = r[n+1] = 0;for (i = 0; i < n; i++) {
      if (i % 3! = 0)
       {
         wa[tbc++] = i; }
    }
   sort(r + 2, wa, wb, tbc, m);
   sort(r + 1, wh, wa, tbc, m);
    sort(r, wa, wb, tbc, m);
   for (p = 1, rn[F(wb[0])] = 0, i = 1; i < tbc; i++) {
      rn[F(wb[i])] = c0(r, wb[i - 1], wb[i]) ? p - 1 : p++; }
    if (p < tbc)
```

```
 {
       dc3(rn, san, tbc, p);
    }
    else
    {
      for (i = 0; i < tbc; i++)
       {
         san[rn[i]] = i; }
    }
   for (i = 0; i < tbc; i++)
    {
      if (san[i] < tb) {
         wb[ta++] = san[i] * 3; }
    }
   if (n % 3 == 1)
    {
      wb[ta++] = n - 1; }
    sort(r, wb, wa, ta, m);
   for (i = 0; i < tbc; i++)
    {
      wv[wb[i] = G(san[i])] = i; }
  for (i = 0, j = 0, p = 0; i < \text{ta } 88 \text{ j} < \text{tbc}; p++) {
      sa[p] = c12(wb[j] % 3, r, wa[i], wb[j]) ? wa[i++] : wb[j++]; }
  for (; i < ta; p++)
    {
      sa[p] = wa[i++]; }
   for (; j < tbc; p++)
    {
     sa[p] = wb[j++]; }
}
// str和sa也要三倍
void da(int str[], int sa[], int rank[], int height[], int n,int m)
{
   for (int i = n; i < n * 3; i++)
    {
      str[i] = 0; }
    dc3(str, sa, n+1, m);
   int i, j, k = 0;
   for (i = 0; i \leq n; i++) {
      rank[sa[i]] = i;
    }
   for (i = 0; i < n; i++) {
```

```
 if(k)
       {
           k--;
       }
      j = \text{sa}[rank[i] - 1];
      while \text{(str[i + k] == str[i + k])} {
          k++; }
      height[rank[i]] = k;
    }
}
```
# 11. 后缀自动机

```
const int CHAR = 26:
const int MAXN = 250010;
struct SAM_Node
{
   SAM_Node *fa, *next[CHAR];
   int len;
   int id, pos;
   SAM_Node(){}
   SAM_Node(int _len)
   {
    fa = 0;
    len = len; memset(next, 0, sizeof(next));
   }
};
SAM_Node SAM_node[MAXN * 2], *SAM_root, *SAM_last;
int SAM_size;
SAM_Node *newSAM_Node(int len)
{
   SAM_node[SAM_size] = SAM_Node(len);
   SAM_node[SAM_size].id = SAM_size;
   return &SAM_node[SAM_size++];
}
SAM_Node *newSAM_Node(SAM_Node *p)
{
   SAM_node[SAM_size] = *p; SAM_node[SAM_size].id = SAM_size;
   return &SAM_node[SAM_size++];
}
void SAM_init()
{
  SAM_size = 0;SAM_root = SAM_last = newSAM_Node(0);
  SAM\_node[0].pos = 0;}
```
```
void SAM_add(int x, int len)
{
   SAM_Node \text{*p} = \text{SAM}\_last, \text{*np} = \text{newSAM}\_Node(p->len+1);
   np\text{-}pos = len;SAM last = np;
   for (; p \&8 !p->next[x]; p = p->fa)
    {
     p->next[x] = np;
   }
   if (!p)
    {
      np->fa = SAM_root;
      return;
    }
   SAM_Node *q = p->next[x];
   if (q->len == p->len + 1)
    {
     np\rightarrow fa = q;
      return ;
    }
   SAM_Node *nq = newSAM_Node(q);
   nq->len = p->len + 1;
   q->fa = nq;
   np\rightarrow fa = nq;
   for (; p \&8 p->next[x] == q; p = p->fa)
   {
     p->next[x] = nq;
   }
}
void SAM_build(char *s)
{
   SAM_init();
   int len = (int)strlen(s);
   for (int i = 0; i < len; i++)
    {
     SAM\_add(s[i] - 'a', i + 1); }
}
/*
 // 加⼊串后进⾏拓扑排序
 char str[MAXN];
 int topocnt[MAXN];
  SAM_Node *topsam[MAXN * 2];
int n = (int)strlen(str);
  SAM_build(str);
  memset(topocnt, 0, sizeof(topocnt));
for (int i = 0; i < SAM size; i++)
 {
    topocnt[SAM_node[i].len]++;
  }
for (int i = 1; i \le n; i+1)
  {
   topocnt[i] += topocnt[i-1];
```

```
 }
for (int i = 0; i < SAM _size; i++)
 {
   topsam[--topocnt[SAM_node[i].len]] = &SAM_node[i];
 }
 */
// 多串的建⽴:
// 多串的建立,注意SAM_init()的调用
//void SAM_build(char *s)
//{
// int len = (int)strlen(s);
// SAM last = SAM root;
// for (int i = 0; i < len; i++)\| \cdot \|// if (!SAM_last->next[s[i] - '0'] || !(SAM_last->next[s[i] - '0']->len == i+1))
\mathcal{U} {
// SAM_add(s[i] - '0',i+1);
\|I\|// else
\mathcal{U} {
\frac{1}{2} SAM last = SAM last->next[s[i] - '0'];
\parallel }
\| \cdot \|//}
```
## 12. 字符串 HASH

```
/*
 * 字符串 Hash
 * 注意:mod选择⾜够⼤的质数(⾄少⼤于字符串个数)
 */
unsigned int hashA(char *url, int mod)
{
  unsigned int n = 0;
  char *b = (char * )\&n;for (int i = 0; url[i]; i++)
   {
     b[i % 4] ^= url[i];
   }
   return n % mod;
}
unsigned int hashB(char *url, int mod)
\{unsigned int h = 0;
   unsigned int g;
   while (*url)
   {
     h = (h \ll 4) +*url++;
     g = h \& 0xF0000000; if (g)
      {
       h \text{A} = (g \gg 24); }
                                         110/358 v 2.1 2017.09.21
```

```
h &= ~g;
    }
    return h % mod;
}
unsigned int hashC(char *p, int prime = 25013)
{
   unsigned int h = 0;
    unsigned int g;
   for (; *p; p++)
    {
      h = (h \ll 4) + {}^{*}p;g = h \& 0xF0000000; if (g)
       {
         h \text{A} = (g \gg 24);h ^{\wedge} = g;
       }
    }
    return h % prime;
}
```
# **Graph 图论**

### 1. 最短路

```
1.1 Dijkstra 单源最短路 邻接矩阵形式
 /*
    单源最短路径,Dijkstra算法,邻接矩阵形式,复杂度为O(n^2)
  * 求出源beg到所有点的最短路径, 传入图的顶点数和邻接矩阵cost[l]
  * 返回各点的最短路径lowcost[], 路径pre[], pre[i]记录beg到i路径上的父节点, pre[beg] = -1
  * 可更改路径权类型, 但是权值必须为非负, 下标0~n-1
   */
  const int MAXN = 1010;
  const int INF = 0x3f3f3f3f; // 表示无穷
  bool vis[MAXN];
  int pre[MAXN];
  void Dijkstra(int cost[][MAXN], int lowcost[], int n, int beg)
  {
    for (int i = 0; i < n; i++)
     {
      lowcost[i] = INF;vis[i] = false;
      pre[i] = -1; }
    lowcost[beg] = 0;for (int j = 0; j < n; j++) {
      int k = -1;
      int min = INF;
                                    111/358 v 2.1 2017.09.21
```

```
for (int i = 0; i < n; i+1)
        {
          if (!vis[i] && lowcost[i] < min)
          {
            min =lowcost[i];
            k = i:
          }
        }
       if (k == -1) {
          break;
        }
       vis[k] = true;for (int i = 0; i < n; i++)
        {
         if (!vis[i] & lowcost[k] + cost[k][i] < lowcost[i])
          {
            lowcost[i] = lowcost[k] + cost[k][i];pre[i] = k; }
       }
     }
  }
1.2 Dijkstra 单源最短路 邻接矩阵形式 双路径信息
 \frac{1}{\sqrt{2}}* 单源最短路径,dijkstra算法,邻接矩阵形式,复杂度为O(n^2)
   * 两点间距离存入map[][],两点间花费存入cost[][]
    * 求出源st到所有点的最短路径及其对应最⼩花费
   * 返回各点的最短路径lowdis[]以及对应的最小花费lowval[]
   * 可更改路径权类型, 但是权值必须为非负, 下标1~n
   */
  const int MAXN = 1010;
  const int INF = 0x3f3f3f3f;
  int n, m;
  int lowdis[MAXN];
  int lowval[MAXN];
  int visit[MAXN];
  int map[MAXN][MAXN];
  int cost[MAXN][MAXN];
  void dijkstra(int st)
  {
    int temp = 0;
    for (int i = 1; i \le n; i + j)
     {
       lowdis[i] = map[st][i];lowval[i] = cost[st][i]; }
     memset(visit, 0, sizeof(visit));
    visit[st] = 1;
    for (int i = 1; i < n; i++)
```

```
 {
       int MIN = INF;
       for (int j = 1; j \le n; j++) {
          if (!visit[j] && lowdis[j] < MIN)
          {
           temp = j;
           MIN = [owdis[i]];
          }
        }
       visit[temp] = 1;
       for (int j = 1; j \le n; j++) {
          if (!visit[j] && map[temp][j] < INF)
          {
            if (lowdis[j] > lowdis[temp] + map[temp][j])
  \{ lowdis[j] = lowdis[temp] + map[temp][j];
              lowval[j] = lowval[temp] + cost[temp][j]; }
            else if (lowdis[j] == lowdis[temp] + map[temp][j])
  \overline{\mathcal{L}} if (lowval[j] > lowval[temp] + cost[temp][j])
  \{ lowval[j] = lowval[temp] + cost[temp][j];
   }
            }
          }
       }
     }
  }
1.3 Dijkstra 起点Start 结点有权值
  #define M 505
  const int inf = 0x3f3f3f3f;int num[M]; // 结点权值
  int map[M][M]; // 图的临近矩阵
  int vis[M]; // 结点是否处理过
  int ans[M]; \qquad \qquad // 最短路径结点权值和
  int dis[M]; // 各点最短路径花费
  int n, m, Start, End; <br>
// n结点数, m边数, Start起点, End终点
  void Dij(int v)
  {
    ans[v] = num[v];
     memset(vis, 0, sizeof(vis));
    for (int i = 0; i < n; ++i)
     {
       if (map[v][i] < inf)
        {
         ans[i] = ans[v] + num[i]; }
       dis[i] = map[v][i];
```

```
 }
  dis[v] = 0;vis[v] = 1;for (int i = 1; i < n; ++i)
   {
     int u = 0, min = inf;
     for (int j = 0; j < n; ++j)
      {
        if (!vis[j] 88 dis[j] < min)
         {
           min = dis[j];u = i;
         }
      }
     vis[u] = 1;
     for (int k = 0; k < n; ++k)
      {
        if (!vis[k] && dis[k] > map[u][k] + dis[u])
         {
           dis[k] = map[u][k] + dis[u];ans[k] = ans[u] + num[k]; }
      }
     for (int k = 0; k < n; ++k)
      {
        if (dis[k] == map[u][k] + dis[u]) {
           ans[k] = max(ans[k], ans[u] + num[k]); }
      }
    }
    printf("%d %d\n", dis[End], ans[End]); // 输出终点最短路径花费、最短路径结点权值和
}
int main()
{
    scanf("%d%d%d%d", &n, &m, &Start, &End);
   for (int i = 0; i < n; ++i)
    {
      scanf("%d", &num[i]);
   }
    memset(vis, 0, sizeof(vis));
    memset(map, 0x3f, sizeof(map));
   for (int i = 0; i < m; ++i)
    {
      int x, y, z;
      scanf("%d%d%d", &x, &y, &z);
     if (map[x][y] > z) {
        map[x][y] = z;map[y][x] = z; }
    }
    Dij(Start);
```

```
 return 0;
 ..}..............
1.4 Dijkstar 堆优化
  /* 
     使用优先队列优化Dijkstra算法
    * 复杂度O(ElongE)
    * 注意对vector<Edge> E[MAXN]进⾏初始化后加边
    */
  const int INF = 0x3f3f3f3f;
  const int MAXN = 1000010;
  struct qNode
  {
      int v;
      int c;
     qNode(int _v = 0, int _c = 0) : v(_v), c(_c) {}
      bool operator < (const qNode &r)const
      {
       return c > r.c;
      }
  };
  struct Edge
  {
      int v;
      int cost;
     Edge(int _v = 0, int _cost = 0) : v(_v), cost(_cost) {}
  };
  vector<Edge> E[MAXN];
  bool vis[MAXN];
  int dist[MAXN]; // 最短路距离
  void Dijkstra(int n, int start) // 点的编号从1开始
  {
      memset(vis, false, sizeof(vis));
      memset(dist, 0x3f, sizeof(dist));
      priority_queue<qNode> que;
      while (!que.empty())
      {
        que.pop();
      }
     dist[start] = 0; que.push(qNode(start, 0));
      qNode tmp;
      while (!que.empty())
      {
       tmp = que.top();
        que.pop();
       int u = \text{tmp.v}; if (vis[u])
        {
```

```
 continue;
        }
       vis[u] = true;for (int i = 0; i < E[u]. size(); i++)
        {
         int v = E[tmp.v][i].v;int cost = E[u][i].cost;
         if (!vis[v] & 8 \& dist[v] > dist[u] + cost)
          {
            dist[v] = dist[u] + cost; que.push(qNode(v, dist[v]));
          }
        }
     }
  }
  void addEdge(int u, int v, int w)
  {
     E[u].push_back(Edge(v, w));
  }
1.5 单源最短路 BellmanFord算法
 /*
    * 单源最短路BellmanFord算法,复杂度O(VE)
    * 可以处理负边权图
    * 可以判断是否存在负环回路,返回true,当且仅当图中不包含从源点可达的负权回路
   * vector<Edge>E;先E.clear()初始化, 然后加入所有边
   */
  const int INF = 0x3f3f3f3f;
  const int MAXN = 550;
  int dist[MAXN];
  struct Edge
  {
     int u;
     int v;
     int cost;
    Edge(int u = 0, int v = 0, int \cos t = 0) : u(u), v(v), \cos t(\cos t) {}
  };
  vector<Edge> E;
  bool BellmanFord(int start, int n) // 编号从1开始
  {
     memset(dist, 0x3f, sizeof(dist));
    dist[start] = 0;for (int i = 1; i < n; i++) \angle // 最多做n - 1次
     {
       bool flag = false;
       for (int j = 0; j < E.size); j++) {
         int u = E[j].u;int v = E[i].v;
         int cost = E[j].cost;
                                          116/358 v 2.1 2017.09.21
```

```
if (dist[v] > dist[u] + cost) {
           dist[v] = dist[u] + cost;flag = true;
          }
        }
       if (!flag) // 无负环回路
        {
          return true;
        }
     }
    for (int j = 0; j < E.size); j++) {
       if (dist[E[j].v] > dist[E[j].u] + E[j].cost) {
          return false; // 有负环回路
       }
     }
    return true; // 无负环回路
  }
1.6 单源最短路 SPFA
 /*
    * 时间复杂度O(kE)
    * 队列实现,有时候改成栈实现会更快,较容易修改
   */
  const int MAXN = 1010;
  const int INF = 0x3f3f3f3f:
  struct Edge
  {
     int v;
     int cost;
    Edge(int v = 0, int \cos t = 0) : v( v), cost( cost) {}
  };
  vector<Edge> E[MAXN];
  void addEdge(int u, int v, int w)
  {
     E[u].push_back(Edge(v, w));
  }
  bool vis[MAXN]; // 在队列标志
  int cnt[MAXN]; // 每个点的入列队次数
  int dist[MAXN];
  bool SPFA(int start, int n)
  \{ memset(vis, false, sizeof(vis));
     memset(dist, 0x3f, sizeof(dist));
     vis[start] = true;
```

```
dist[start] = 0; queue<int> que;
     while (!que.empty())
     {
        que.pop();
     }
     que.push(start);
     memset(cnt, 0, sizeof(cnt));
    \text{cnt}[\text{start}] = 1;
     while (!que.empty())
     {
       int u = que.format();
        que.pop();
       vis[u] = false;for (int i = 0; i < E[u]. size(); i++)
        {
         int v = E[u][i].v;if (dist[v] > dist[u] + E[u][i].cost) {
            dist[v] = dist[u] + E[u][i].cost; if (!vis[v])
             {
              vis[v] = true; que.push(v);
              if (++cnt[v] > n)\{return false; // cnt[i]为入队列次数, 用来判定是否存在负环回路
   }
            }
          }
        }
     }
     return true;
  }
1.7 Floyd算法 邻接矩阵形式
  /*
    * Floyd算法,求从任意节点i到任意节点j的最短路径
    * cost[][]:初始化为INF(cost[i][i]:初始化为0)
   * lowcost[][]:最短路径, path[][]:最短路径(无限制)
    */
  const int MAXN = 100;
  int cost[MAXN][MAXN];
  int lowcost[MAXN][MAXN];
  int path[MAXN][MAXN];
  void Floyd(int n)
  {
     memcpy(lowcost, cost, sizeof(cost));
     memset(path, -1, sizeof(path));
                                          118/358 v 2.1 2017.09.21
```

```
for (int k = 0; k < n; k++)
     {
       for (int i = 0; i < n; i++)
        {
         for (int j = 0; j < n; j++) {
            if \text{(lowcost[i][j]} > \text{(lowcost[i][k]} + \text{lowcost[k][j]}))\{lowcost[i][j] = lowcost[i][k] + lowcost[k][j];path[i][j] = k; }
          }
        }
     }
  }
1.8 Floyd算法 点权 + 路径限制
  /*
    * Floyd算法,求从任意节点i到任意节点j的最短路径
    * cost[][]:初始化为INF(cost[i][i]:初始化为0)
   * val[]:点权, lowcost[][]:除起点、终点外的点权之和+最短路径
    * path[][]:路径限制,要求字典序最⼩的路径,下标1~N
    */
  const int MAXN = 110:
  const int INF = 0x1f1f1f1f;int val[MAXN];       // 点权
  int cost[MAXN][MAXN];
  int lowcost[MAXN][MAXN];
  int path[MAXN][MAXN]; // i~j路径中的第一个结点
  void Floyd(int n)
  {
     memcpy(lowcost, cost, sizeof(cost));
    for (int i = 0; i \le n; i + 1)
     {
       for (int j = 0; j \le n; j++) {
         path[i][j] = j; }
     }
    for (int k = 1; k \le n; k++)
     {
       for (int i = 1; i \le n; i+1)
        {
         for (int j = 1; j <= n; j++)
          {
            int temp = low cost[i][k] + low cost[k][i] + val[k]; if (lowcost[i][j] > temp)
  \{lowcost[i][j] = temp;path[i][j] = path[i][k]; }
             else if (lowcost[i][j] == temp && path[i][j] > path[i][k])
                                           119/358 v 2.1 2017.09.21
```

```
\overline{\mathcal{L}}path[i][j] = path[i][k]; }
           }
        }
      }
   }
2. 第K短路
2.1 Dijkstra
  /*
   * Dijkstra变形,可以证明每个点经过的次数为小于等于K,
   * 所有Dijkstra的数组dist由一维变为二维, 记录经过该点
    * 1次、2次......k次的最⼩值
    * 输出dist[n - 1][k]即可
    */
  const int INF = 0x3f3f3f3f;int n, m, x;
  int g[1010][1010];
  int vis[1010];
  int dist[1010][20];
  int main(int argc, const char * argv[])
  {
     while (cin \gg n \gg m \gg x)
      {
        // 初始化
        memset(g, 0x3f, sizeof(g));
        memset(dist, 0x3f, sizeof(dist));
        memset(vis, 0, sizeof(vis));
       for (int i = 0; i < m; i++)
        {
           int p, q, r;
          \sin >> p >> q >> r;
          if (r < g[p][q]) {
            g[p][q] = r; }
        }
       dist[1][0] = 0;dist[0][0] = INF; while (1)
        {
          int k = 0;
          for (int i = 1; i \le n; i+1)
           {
            if (vis[i] < x \&amp; dist[i][vis[i]] < dist[k][0])\{k = i:
    }
    }
```

```
if (k == 0) {
              break;
           }
          if (k == n \& 8 \text{ vis}[n] == x - 1) {
              break;
           }
          for (int i = 1; i \le n; i + 1)
           {
             if (vis[i] < x 88 dist[k][vis[k]] + g[k][i] < dist[i][x])
              {
                dist[i][x] = dist[k][vis[k]] + g[k][i];for (int j = x; j > 0; j - j)
   \{if (dist[i][j] < dist[i][j - 1])\{ swap(dist[i][j], dist[i][j - 1]);
    }
    }
              }
           }
           vis[k]++;
         }
        if (dist[n][x - 1] < INF) {
          cout << dist[n][x - 1] << endl;
         }
         else
         {
          \text{cout} \ll -1 \ll \text{endl};
         }
      }
      return 0;
  }
2.2 A/*
   * A* 估价函数 fi为到当前点走过的路经长度, hi为该点到终点的长度
   * gi = hi + fi
    */
  const int INF = 0x3f3f3f3f;const int MAXN = 1010;
  int n, m, x, ct;
  int g[MAXN][MAXN];
  int gr[MAXN][MAXN];
  int dist[MAXN];
  int vis[MAXN];
  struct node
  {
      int id;
      int fi;
      int gi;
```

```
 friend bool operator < (node a, node b)
   {
      if (a.gi == b.gi) {
         return a.fi > b.fi;
       }
       return a.gi > b.gi;
   }
} s[20000010];
int init()
{
    memset(dist, 0x3f, sizeof(dist));
   for (int i = 0; i \le n; i + j)
    {
      vis[i] = 1; }
  dist[n - 1] = 0;for (int i = 0; i < n; i++)
   {
      int k = n;
      for (int j = 0; j < n; j++) {
         if (vis[j] 88 dist[j] < dist[k])
          {
            k = j;
          }
       }
      if (k == n) {
          break;
       }
      vis[k] = 0;for (int j = 0; j < n; j++) {
         if (vis[j] && dist[k] + gr[k][j] < dist[j]) {
            dist[j] = dist[k] + gr[k][j]; }
       }
    }
    return 1;
}
int solve()
{
   if (dist[0] == INF) {
       return -1;
    }
  ct = 0;
   s[ct].id = 0;s[ct].fi = 0;s[ct++].gi = dist[0];
   int cnt = 0;
```

```
 while (ct)
    {
      int id = s[0].id;
      int fi = s[0].fi; if (id == n - 1)
       {
          cnt++;
       }
      if (cnt == x)
       {
          return fi;
       }
      pop\_heap(s, s + ct);ct--;for (int j = 0; j < n; j++) {
         if (g[id][j] < INF) {
            s[ct].id = j;s[ct].fi = fi + g[id][j];
            s[ct].gi = s[ct].fi + dist[j];ct++;push_heap(s, s + ct);
          }
       }
    }
    return -1;
}
int main()
{
   while (cin \gg n \gg m \gg x)
    {
       memset(g, 0x3f, sizeof(g));
       memset(gr, 0x3f, sizeof(gr));
      for (int i = 0; i < n; i++)
       {
          int p, q, r;
         \text{cin} >> \text{p} >> \text{q} >> \text{r};
          p--;
          q--;
         g[p][q] = g[p][q] \leq r ? g[p][q] : r;
         gr[q][p] = gr[q][p] \leq r ? gr[q][p] : r;
       }
       init();
       cout << solve() << endl;
    }
    return 0;
}
```
3. 最小生成树 (森林)

3.1 Prim算法

```
/*
 * Prim求MST
* 耗费矩阵cost[][], 初始化为INF, 标号从0开始, 0~n-1
 * 返回最⼩⽣成树的权值,返回-1表示原图不连通
 */
const int INF = 0x3f3f3f3f;
const int MAXN = 110;
bool vis[MAXN];
int lowc[MAXN];
int cost[MAXN][MAXN];
// 修正cost(添加边)
void updata(int x, int y, int v)
{
  cost[x - 1][y - 1] = v;cost[y - 1][x - 1] = v; return ;
}
int Prim(int cost[][MAXN], int n) // 0 ~~ ~n - 1
{
  int ans = 0:
   memset(vis, false, sizeof(vis));
  vis[0] = true;for (int i = 1; i < n; i++)
   {
     lowc[i] = cost[0][i]; }
  for (int i = 1; i < n; i++)
   {
     int minc = INF;
     int p = -1;
     for (int j = 0; j < n; j++) {
       if (!vis[j] & minc > lowc[j])
        {
          minc = |owc[j];p = j;
        }
      }
     if (minc == INF)
      {
        return -1; // 原图不连通
      }
     ans += minc;
     vis[p] = true;for (int j = 0; j < n; j++) {
       if (!vis[j] & 8 lowc[j] > \text{cost}[p][j])
        {
          lowc[j] = cost[p][j]; }
```

```
 }
     }
     return ans;
 }
3.2 Kruskal算法
 \frac{1}{\sqrt{2}} * Kruskal算法求MST
   * 对边操作,并排序
  * 切记:初始化赋值问题 (tol)
   */
  const int MAXN = 110; // 最大点数
  const int MAXM = 10000; // 最⼤边数
  int F[MAXN]; // 并查集使用
  struct Edge
  {
    int u; // 起点
    int v; // 终点
    int w; // 权值
  } edge[MAXM]; // 存储边的信息
  int tol; <br> // 边数, 加边前赋值为0
  void addEdge(int u, int v, int w)
  {
    edge[tol].u = u;edge[tol].v = v;edge[tol++].w = w;
  }
  bool cmp(Edge a, Edge b)
  {
     // 排序函数,将边按照权值从⼩到⼤排序
    return a.w < b.w;
  }
  int find(int x)
  {
    if (F[x] == x) {
       return x;
     }
     else
     {
      return F[x] = \text{find}(F[x]);
     }
  }
  int Kruskal(int n) // 传入点数, 返回最小生成树的权值, 如果不连通则返回-1
  {
    for (int i = 0; i \le n; i + 1)
```

```
 {
      F[i] = i; }
     sort(edge, edge + tol, cmp);
    int cnt = 0; \blacksquare // 计算加入的边数
    int ans = 0;
    for (int i = 0; i < tol; i++)
     {
      int u = edge[i].u;int v = edge[i].v;int w = edge[i].w;int tOne = find(u);
      int tTwo = find(v);
      if (tOne != tTwo)
       {
         ans += w;F[tOne] = tTwo; cnt++;
       }
      if (cnt == n - 1)
       {
          break;
       }
     }
    if (cnt < n - 1)
     {
      return -1; // 不连通
     }
     else
     {
       return ans;
     }
  }
3.3 MST
  /* 
    * Minimal Steiner Tree
   * G(V, E), A是V的一个子集, 求至少包含A中所有点的最小子树.
    * 时间复杂度:O(N^3+N*2^A*(2^A+N))
    * INIT: d[][]距离矩阵; id[]置为集合A中点的标号;
    * CALL: steiner(int n, int a);
   * 给4个点对(a1,b1)...(a4,b4),
    * 求min(sigma(dist[ai][bi])),其中重复的路段只能算⼀次.
   * 这题要找出一个Steiner森林, 最后要对森林中树的个数进行枚举
   */
  #define typec int // type of cost
  const typec inf = 0x3f3f3f3f; \frac{1}{x} max of cost
  const typec V = 10010;
  const typec A = 10;
  int vis[V], id[A]; // // id[]: A中点的标号
  typec d[V][V], dp[1 << A][V]; // dp[i][v]: 点v到点集i的最短距离
                                        126/358 v 2.1 2017.09.21
```

```
void steiner(int n, int a)
{
   int i, j, k, mx, mk = 0, top = (1 \ll a);
   for (k = 0; k < n; k++) {
      for (i = 0; i < n; i++) {
        for (j = 0; j < n; j++) {
           if (d[i][j] > d[i][k] + d[k][j]) {
              d[i][j] = d[i][k] + d[k][j]; }
         }
      }
    }
   for (i = 0; i < a; i++) {
      // vertex: 0 \sim n-1for (i = 0; j < n; j++) {
        dp[1 \ll i][j] = d[j][id[i]]; }
    }
   for (i = 1; i < top; i++) {
      if (0 == (i & (i - 1))) {
         continue;
       }
       memset(vis, 0, sizeof(vis));
      for (k = 0; k < n; k++) // init
       {
        for (dp[i][k] = inf, j = 1; j < i; j++) {
           if ((i | j) == i & 8 & dp[i][k] > dp[i][k] + dp[i - j][k]) {
              dp[i][k] = dp[j][k] + dp[i - j][k]; }
         }
       }
      for (i = 0; mx = inf, j < n; j++) {
         // update
        for (k = 0; k < n; k++) {
           if (dp[i][k] \leq m \times 88.0 == vis[k])\{mx = dp[i][mk = k]; }
         }
        for (k = 0, vis[mk] = 1; k < n; k++) {
            if (dp[i][mk] > dp[i][k] + d[k][mk])
```

```
\overline{\mathcal{L}}dp[i][mk] = dp[i][k] + d[k][mk]; }
            }
         }
       }
   }
   int main(int argc, const char * argv[])
   {
      int n, a = 8;
      int b, z, i, j, k, x = 0, y;
       // TODO: read data;
       steiner(n, a);
       // enum to find the result
      for (i = 0, b = inf; z = 0, i < 256; b > z ? b = z : b, i++) {
         for (i = 0; y = 0, i < 4; z += 1!y * dp[y][x], i++) {
           for (k = 0; k < 8; k += 2)\{if ((i \gg k \& 3) == j)\overline{\mathcal{L}}y == 3 << k, x = id[k]; }
            }
         }
       }
      // \text{TODO:} \text{cout} \ll b \ll \text{endl};
       return 0;
  }
3.4 最小生成森林问题(K颗树)
```
数据结构:并查集 算法:改进Kruskal 复杂度:O(mlongm)

根据Kruskal算法思想,图中的生成树在连接完第n - 1条边前,都是一个最小生成森林,每次 贪心的选择两个不属于同一连通分量的树(如果连接一个连通分量,因为不会减少块数,那么就是 不合算的)且用最"便宜"的边连起来,连接n - 1次后就形成了一棵MST, n - 2次就形成了一个两棵树 的最小生成森林, n - 3、……、n - k次后, 就形成了k棵树的最小生成森林, 也就是题目要求的解。

4. 次小生成树

4.1 O(V^2)

结论:

次小生成树可由最小生成树转换一条边得到。

证明:

T是某一棵最小生成树,T0是任一棵异于T的树,通过变换T0->T1->T2->…->Tn(T)变成最小 生成树, 所谓的变换是, 每次把T\_i中的某条边换成T中的一条边, 而且树T\_(i + 1)的权小于等于T\_i 的权。

具体操作是:

step1. 在T\_i中任取一条不在T中的边u\_V;

step2. 把边u\_v去掉,\_就剩下两个连通分量A和B,\_在T中,\_必有唯一的边u'\_v'连结A和B; step3. 显然u'v'的权比u\_v小(否则, u\_v就应该在T中), 把u'\_v'替换u\_v即得到树T(i + 1);

128/358 v 2.1 2017.09.21

特别地,取Tn为任一棵次小生成树,T\_(n - 1)也就是次小生成树且跟T差一条边,结论得证 算法:

只要充分利用上述结论, 既得v^2的算法。

step1. 先用Prim求出最小生成树T, 在Prim的同时, 用一个矩阵MAX[u][v]记录在T中连结任 意两点u.v的唯一的路中权值最大的那条边的权值。(注意这里),这是很容易做到的,因为Prim 是每次增加一个结点s,而已经标好了的结点集合为w,则w中所有的结点到s的路中最大权值的边就 是当前加入的这条边, 用时O(V^2);

step2.枚举所有不在T中的边u\_v,加入边u\_v替换权为MAX[u][v]的边,不断更新最小值,即 次小生成树, 用时O(E), 故总用时O(V^2)。

```
/*
 * 求最⼩⽣成树时,⽤数组MAX[i][j]表示i到j的最⼤边权
 * 求完后,直接枚举所有不在MST中的边,替换掉最⼤边权的边,更新答案
 * 点的编号从0开始
 */
const int MAXN = 110:
const int INF = 0x3f3f3f3f;bool vis[MAXN];
int lowc[MAXN];
int pre[MAXN];
int MAX[MAXN][MAXN];
bool used[MAXN][MAXN];
int Prim(int cost[][MAXN], int n)
{
  int ans = 0;
   memset(vis, false, sizeof(vis));
   memset(MAX, 0, sizeof(MAX));
   memset(used, false, sizeof(used));
  vis[0] = true;
  pre[0] = -1;
  lowc[0] = 0;for (int i = 1; i < n; i++)
   {
    lowc[i] = cost[0][i];pre[i] = 0; }
  for (int i = 1; i < n; i++)
   {
    int minc = INF:
    int p = -1;
    for (int j = 0; j < n; j++) {
       if (!vis[j] & minc > lowc[j])
        {
         minc = |owc[i]|p = j;
 }
     }
    if (minc == INF)
     {
        return -1;
```

```
 }
     ans += minc;
     vis[p] = true;used[p][pre[p]] = used[pre[p]][p] = true;for (int j = 0; j < n; j++) {
        if (vis[j])
        {
          MAX[j][p] = MAX[p][j] = max(MAX[j][pre[p]], low[p]); }
       if (!vis[j] & lowc[j] > cost[p][j])
        {
          lowc[j] = cost[p][j];pre[j] = p; }
     }
   }
   return ans;
}
```
#### 5. 曼哈顿最⼩⽣成树

#### 5.1 曼哈顿距离

简单说,他指两点之间的横纵坐标的差的绝对值之和。

查找平面上的点的曼哈顿距离最小生成树的第n-k小边的长度,点数在100000以内。

对于曼哈顿距离的最小生成树,朴素算法需要建立n^(n - 1)条边进行kruskal算法处理,这样 子做一定会TLE的。所以需要做特殊的优化,将边数优化为4\*n条。

这里的优化涉及到一个与曼哈顿相关的性质:以任一一个点为端点,将平面分为八块,每块 占45度角,那么在生成树的最优解中,每个块与这个点至多有一条边,即一个点最多分别向八个方 向最近的点连接一条边,一条边两个点共用, 所以最后边数为4 \* n。

```
const int MAXN = 100010;
const int INF = 0x3f3f3f3f;struct Point
{
   int x;
   int y;
   int id;
} poi[MAXN];
bool cmp(Point a, Point b)
{
  if (a.x != b.x) {
     return a.x < b.x;
   }
   else
   {
     return a.y < b.y;
   }
}
                                          130/358 v 2.1 2017.09.21
```

```
// 树状数组, 找y - x大于当前的, 但是y + x最小的
struct BIT
{
    int minVal;
   int pos;
   void init()
   {
     minVal = INF;pos = -1;
    }
} bit[MAXN];
// 所有有效边
struct Edge
{
    int u;
   int v;
   int d;
} edge[MAXN << 2];
bool cmpEdge(Edge a, Edge b)
{
   return a.d < b.d;
}
int tot;
int n;
int F[MAXN];
int find(int x)
{
   if (F[x] == -1) {
      return x;
   }
   else
   {
     return F[x] = \text{find}(F[x]);
   }
}
void addEdge(int u, int v, int d)
{
  edge[tot].u = u;edge[tot].v = v;edge[tot++].d = d; return ;
}
int lowbit(int x)
{
   return x \& (-x);}
// 更新bit
```

```
void update(int i, int val, int pos)
{
   while (i > 0) {
      if (val < bit[i].minVal)
      {
        bit[i].minVal = val; bit[i].pos = pos;
      }
     i - lowbit(i);
   }
}
// 查询[i, m]的最小值位置
int ask(int i, int m)
{
   int minVal = INF;int pos = -1;
   while (i \leq m) {
      if (bit[i].minVal < minVal)
      {
        minVal = bit[i].minVal; pos = bit[i].pos;
      }
     i + =lowbit(i);
   }
    return pos;
}
int dist(Point a, Point b)
{
   return abs(a.x - b.x) + abs(a.y - b.y);}
void ManhattanMinimumSpanningTree(int n, Point p[])
{
    int a[MAXN], b[MAXN];
   tot = 0;
   for (int dir = 0; dir < 4; dir ++)
   {
      // 变换4种坐标
     if (dir == 1 || dir == 3)
      {
        for (int i = 0; i < n; i++)
         {
            std::swap(p[i].x, p[i].y);
         }
      }
     else if (dr == 2) {
        for (int i = 0; i < n; i++)
         {
           p[i].x = -p[i].x; }
```

```
 }
      std::sort(p, p + n, \text{cmp});
      for (int i = 0; i < n; i++)
       {
        a[i] = b[i] = p[i].y - p[i].x; }
      std::sort(b, b + n);
      int m = (int)(std::unique(b, b + n) - b);for (int i = 1; i \le m; i+1)
       {
         bit[i].init();
       }
      for (int i = n - 1; i >= 0; i-j {
         int pos = (int)(std::lower_bound(b, b + m, a[i]) - b + 1);
        int ans = ask(pos, m);
        if (ans != -1)
         {
             addEdge(p[i].id, p[ans].id, dist(p[i], p[ans]));
         }
        update(pos, p[i].x + p[i].y, i);
      }
   }
}
int solve(int k)
{
    ManhattanMinimumSpanningTree(n, poi);
   memset(F, -1, sizeof(F));
    std::sort(edge, edge + tot, cmpEdge);
   for (int i = 0; i < tot; i++)
   {
      int u = edge[i].u;int v = \text{edge}[i].v;int tOne = find(u);
      int tTwo = find(v);
      if (tOne != tTwo) {
         F[tOne] = tTwo;
         k--;
        if (k == 0) {
            return edge[i].d;
          }
      }
    }
    return -1;
}
int main(int argc, const char * argv[])
{
    // freopen("in.txt", "r", stdin);
    // freopen("out.txt", "w", stdout);
    int k;
   while ((std::cin \gg n \gg k) && n)
```

```
 {
      for (int i = 0; i < n; i++)
       {
          std::cin >> poi[i].x >> poi[i].y;
         poi[i].id = i;
       }
       std::cout << solve(n - k) << std::endl;
    }
    return 0;
}
```
#### 6. 欧拉路径

#### 6.1 欧拉回路

每条边只经过一次,而且回到起点。

```
6.1.1 ⽆向图
```
连通(不考虑度为0的点),每个顶点度数都为偶数。

```
/*
  * SGU 101
  */
struct Edge
{
    int to;
    int next;
    int index;
    int dir;
    bool flag;
} edge[220];
int head[10]; // 前驱
int tot;
void init()
{
    memset(head, -1, sizeof((head)));
   tot = 0;
}
void addEdge(int u, int v, int index)
{
   edge[tot].to = v;edge[tot].next = head[u];
   edge[tot].index = index;
   edge[tot].dir = 0; edge[tot].flag = false;
   head[u] = tot++;edge[tot].to = u;edge[tot].next = head[v];
   edge[tot].index = index;
   edge[tot].dir = 1; edge[tot].flag = false;
   head[v] = tot++;. } . . . . . . . . . . . . . .
```

```
int du[10];
std::vector<int> ans;
void dfs(int u)
{
   for (int i = head[u]; i != -1; i = edge[i].next)
    {
       if (!edge[i].flag)
       {
         edge[i].flag = true;edge[i \wedge 1].flag = true;
          dfs(edge[i].to);
         ans.push_back(i); // 容器尾部插入i
      }
   }
}
int main()
{
    int n;
    while (std::cin >> n)
   {
       init();
       int u, v;
       memset(du, 0, sizeof(du));
      for (int i = 1; i \le n; i + 1)
       {
          std::cin >> u >> v;
          addEdge(u, v, i);
         du[u]++;
         du[v]++; }
      int s = -1;
      int cnt = 0;
      for (int i = 0; i \le 6; i++)
       {
          if (du[i] & 1)
          {
            cnt++;
           s = i;
          }
        if (du[i] > 0 && s == -1)
          {
           s = i;
          }
       }
      if (cnt != 0 && cnt != 2)
       {
         std::cout << "No solution" << '\n';
          continue;
       }
       ans.clear();
```

```
 dfs(s);
       if (ans.size() != n)
        {
          std::cout << "No solution" << '\n';
           continue;
        }
       for (int i = 0; i < ans. size(); i++)
 \{ \{ \} printf("%d ", edge[ans[i]].index);
          if (edge[ans[i]].dir == 0) {
             std::count \ll "-" \ll \n\ln'; }
           else
           {
             std::cout << "+" << '\n';
           }
        }
     }
     return 0;
}
```
6.1.2 有向图

基图连通(把边当成无向边,同样不考虑度为0的点),每个顶点出度等于入度。

6.1.3 混合图

既有无向边也有有问边,首先是基图连通(不考虑度为0的点),然后需要借助网络流判 定。

首先给原图中的每条无向边随便指定一个方向(称为初始定向),将原图改为有向图G',然 后的任务就是改变G'中某些条边的方向(当然是无向边转化来的,愿混合图中的有向边不能动)使 其满足每个点的入度等于出度。

设D[i]为G'中(点i的出度-点i的入度),即可发现,在改变G'中边的方向的过程中,任何点 的D值的奇偶性都不会发生改变(设将边<i, j>改为<i, j>, 则i入度加1出度减1, j入度减1出度佳1, 两 者之差加2或者减2,奇偶性不变), 而最终要求的是每个点的入度等于出度, 即每个点的D值都为 0、是偶数,姑可得: 若初始定向得到的G'中任一个点D值是奇数,那么原图中一定不存在欧拉环。

若初始D值都是偶数,则将G'改装成网络: 设立源点S和汇点T,对于每个D[i] > 0的点i,连边 <S, i>, 容量为D[i]/2;对于每个D[i] < 0的点i,连边<i, T>, 容量为-D[j]/2; G'中的每条边在网络中仍 保留,容量为i(表示该边最多只能被改变一次方向)。求这个网络的最大流,若S引出的所有边均 满流,则原混合图是欧拉图,将网络中所有流量为1的中间边(就是不与S或T关联的边)在G'中改 变方向, 形成的新图G"一定是有向欧拉图; 若S引出的边中有的没有满流, 则原混合图不是欧拉图。 6.2 欧拉路径

每条边只经过⼀次,不要求回到起点。

6.2.1 ⽆向图

连通(不考虑度为0的点),每个顶点度数都为偶数或者仅有两个点的度数为奇数。

/\*  $*$  O(E)

\* INIT:adj[][]置为图的邻接表;cnt[a]为a点的邻接点数

\* CALL:alpath(0); 注意:不要有⾃向边

\*/

const int  $V = 10000$ :

```
int adj[V][V];
  int idx[V][V];
  int cnt[V];
  int stk[V];
  int top = 0;
  int path(int v)
  {
    for (int w; cnt[v] > 0; v = w)
     {
      stk[top++] = v;w = adj[v][--cnt[v]];
      adj[w][idx[w][v]] = adj[w][--cnt[w]];
      // 处理的是无向图——边是双向边, 删除v->w后, 还要处理删除w->v
     }
     return v;
  }
  void elpath(int b, int n)
  {
     int i, j;
    for (i = 0; i < n; i++) {
      for (i = 0; j < \text{cnt[i]; j++)} {
        idx[i][adj[i]]j] = j; }
     }
    std::count \ll b;for top = 0; path(b) == b && top != 0; )
     {
      b =stk[--top];
      std::count \ll '-' \ll b; }
     std::cout << std::endl;
 }
6.2.2 有向图
      基图连通(把边当成无向边,同样不考虑度为0的点),每个顶点出度等于入度或者有且仅
有⼀个点的出度⽐⼊度多1,有且仅有⼀个点的出度⽐⼊度少1,其余的出度等于⼊度。
  /*
    * POJ 2337
   * 给出n个小写字母组成的单词,要求将n个单词连接起来。使得前一个单词的最后一个字母和
   * 后⼀个单词的第⼀个字⺟相同。输出字典序最⼩解
   */
  struct Edge
  {
     int to;
     int next;
     int index;
     bool flag;
  } edge[2010];
  int head[30];
  int tot;
                                      137/358 v 2.1 2017.09.21
```

```
void init()
{
   tot = 0;
    memset(head, -1, sizeof(head));
}
void addEdge(int u, int v, int index)
{
   edge[tot].to = v;edge[tot].next = head[u];
   edge[tot].index = index;edge[tot].flag = false;head[u] = tot++;}
std::string str[1010];
int in[30];
int out[30];
int cnt;
int ans[1010];
void dfs(int u)
{
   for (int i = head[u]; i != -1; i = edge[i].next)
   {
      if (!edge[i].flag)
      {
        edge[i].flag = true; dfs(edge[i].to);
        ans[cnt++] = edge[i].index; }
   }
}
int main(int argc, const char * argv[])
{
    int T, n;
   std::cin \gg T; while (T--)
   {
     std::\sin \gg n;
     for (int i = 0; i < n; i++)
      {
        std::cin \gg str[i]; }
     std::sort(str, str + n); // 要输出字典序最小的解, 先按照字典序排序
      init();
      memset(in, 0, sizeof(in));
      memset(out, 0, sizeof(out));
     int start = 100;
     for (int i = n - 1; i >= 0; i--) // 字典序大的先加入
      {
        int u = str[i][0] - 'a';int v = str[i][str[i].length() - 1] - 'a';-----------------------
```

```
 addEdge(u, v, i);
      out[u]++;
     in[v]++; if (n < start)
      {
        start = u:
      }
      if (v < start)
      {
        start = v;
      }
    }
   int ccOne = 0;
  int ccTwo = 0;
   for (int i = 0; i < 26; i++)
    {
     if (out[i] - in[i] == 1) {
         ccOne++;
        start = 1; // 如果有一个出度比入度大1的点, 就从这个点出发, 否则从最小的点出发
      }
     else if (out[i] - in[i] == -1) {
         ccTwo++;
      }
     else if (out[i] - in[i] != 0) {
        ccOne = 3; }
    }
   if (|((ccOne == 0 & 8 & cCTwo == 0) || (ccOne == 1 & 8 & cCTwo == 1))) {
     std::count \ll  "***" << \ln";
      continue;
    }
   cnt = 0:
    dfs(start);
   if (cnt != n) // 判断是否连通
    {
     std::cout << "***" << \n\wedge ';
      continue;
    }
   for (int i = \text{cnt} - 1; i \ge 0; i - j {
      std::cout << str[ans[i]];
     if (i > 0) {
         std::cout << '.';
      }
      else
      {
        std::count \ll \ln'; }
   }
 }
```

```
 return 0;
:      }<br>:      .  }      .  . . . . . . . . . .
6.2.3 混合图
       如果存在欧拉区径,否则如果有且仅有两个点的(出度-入度)是奇数,
那么给这两个点加边,判断是否存在欧拉回路,如果存在就一定存在欧拉路径。
  /*
    * POJ 1637
    * 本题保证了连通,故不需要判断连通,否则要判断连通
    */
  const int MAXN = 210;
  const int MAXM = 20100; // 最大流ISAP部分
  const int INF = 0x3f3f3f3f;struct Edge
  {
      int to;
      int next;
      int cap;
      int flow;
  } edge[MAXM];
  int tol;
  int head[MAXN];
  int gap[MAXN];
  int dep[MAXN];
  int pre[MAXN];
  int cur[MAXN];
  void init()
  {
     tol = 0:
      memset(head, -1, sizeof(head));
  }
  void addEdge(int u, int v, int w, int rw = 0)
  {
     edge[tol].to = v;
     edge[tol].cap = w;edge[tol].next = head[u];
     edge[tol].flow = 0;
     head[u] = tol++;edge[tol].to = u;edge[tol].cap = rw;edge[tol].next = head[v];
     edge[tol].flow = 0;
     \text{head}[v] = \text{tol++};}
  int sap(int start, int end, int N)
  {
      memset(gap, 0, sizeof(gap));
      memset(dep, 0, sizeof(dep));
      memcpy(cur, head, sizeof(head));
     int u = start;
```

```
pre[u] = -1;gap[0] = N;int ans = 0;
 while (dep[start] < N)
 {
   if (u == end) {
     int MIN = INF;
     for (int i = pre[u]; i := -1; i = pre[edge[i \land 1].to])
      {
         if (MIN > edge[i].cap - edge[i].flow)
         {
           MIN = edge[i].cap - edge[i].flow; }
      }
     for (int i = pre[u]; i := -1; i = pre[edge[i \land 1].to])
      {
        edge[i].flow += MIN;edge[i \wedge 1].flow -= MIN;
      }
     u = start;
     ans += MIN;
      continue;
    }
   bool flag = false;
   int v = 0;
   for (int i = \text{cur}[u]; i != -1; i = \text{edge}[i].next)
    {
     v = edge[i].to;if (edge[i].cap - edge[i].flow && dep[v] + 1 == dep[u])
      {
        flag = true;cur[u] = pre[v] = i; break;
      }
    }
    if (flag)
    {
     u = v; continue;
    }
   int MIN = N;
   for (int i = head[u]; i != -1; i = edge[i].next)
    {
      if (edge[i].cap - edge[i].flow && dep[edge[i].to] < MIN)
      {
         MIN = dep[edge[i].to];cur[u] = i; }
    }
    gap[dep[u]]--;
    if (!gap[dep[u]])
    {
      return ans;
    }
```

```
dep[u] = MIN + 1; gap[dep[u]]++;
      if (u := start) {
        u = edge[pre[u] \land 1].to; }
    }
    return ans;
}
// the end of 最⼤流部分
int in[MAXN];
int out[MAXN];
int main()
{
    // freopen("in.txt", "r", stdin);
    // freopen("out.txt", "w", stdout);
    int T;
    int n, m;
   std::cin \gg T; while (T--)
   {
      std::cin >> n >> m;
       init();
       int u, v, w;
       memset(in, 0, sizeof(in));
       memset(out, 0, sizeof(out));
      while (m--)
       {
        std::cin \gg u \gg v \gg w; out[u]++;
        in[v]++;
        if (w == 0) {
           addEdge(u, v, 1); // 双向
         }
       }
      bool flag = true;
      for (int i = 1; i \le n; i + j)
       {
        if (out[i] - in[i] > 0) {
            addEdge(0, i, (out[i] - in[i]) / 2);
         }
        else if (in[i] - out[i] > 0) {
           addEdge(i, n + 1, (in[i] - out[i]) / 2);
         }
         if ((out[i] - in[i]) & 1)
         {
           flag = false; }
```

```
 }
      if (!flag)
      {
        std::cout << "impossible" << '\n';
         continue;
      }
     \text{sup}(0, n + 1, n + 2);for (int i = head[0]; i != -1; i = edge[i].next)
      {
        if (edge[i].cap > 0 && edge[i].cap > edge[i].flow)
         {
           flag = false; break;
         }
      }
      if (flag)
      {
        std::cout << "possible" << '\n';
      }
      else
      {
        std::cout << "impossible" << '\n';
      }
   }
   return 0;
}
```
# 7. DAG的深度优先搜索标记

7.1 DAG && DFS

```
/*
 * DAG(有向无环图)的深度优先搜索标记
  * INIT:edge[][]邻接矩阵;pre[], post[], tag全置0
  * CALL:dfsTag(i, n); pre/post:开始/结束时间
  */
const int V = 1010;
int edge[V][V];
int pre[V];
int post[V];
int tag;
void dfsTag(int cur, int n)
{
   // vertex:0 \sim n - 1pre[cur] = ++tag;for (int i = 0; i < n; i++)
    {
      if (edge[cur][i])
      {
        if (0 == pre[i]) {
          std::cout << "Three Edge!" << '\n';
```

```
 dfsTag(i, n);
       }
        else
        {
         if (0 == post[i])
\{std::cout << "Back Edge!" << '\n';
 }
          else if (pre[i] > pre[cur])
\overline{\mathcal{L}}std::cout << "Down Edge!" << '\n';
 }
          else
\{std::cout << "Cross Edge!" << '\n';
 }
       }
     }
   }
  post[cur] = ++tag;}
```
#### 8. 图的割点、桥和双连诵分支的基本概念

8.1 点连通度与边连通度

在一个无向连通图中,如果有一个顶点集合.删除这个顶点集合,以及这个集合中所有顶点相关 联的边以后,原图变成多个连通块,就称这个点集为割点集合。一个图的点连通度的定义为,最小割点 集合中的顶点数。 类似的,如果有一个边集合,删除这个边集合以后,原图变成多个连通块,就称这个点 集为割边集合。⼀个图的边连通度的定义为,最⼩割边集合中的边数。 8.2 双连通图、割点与桥

如果一个无向连通图的点连通度大于1,则称该图是点双连通的(point biconnected),简称双连 通或重连通。⼀个图有割点,当且仅当这个图的点连通度为1,则割点集合的唯⼀元素被称为割点(cut point),又叫关节 点(articulation point)。如果一个无向连通图的边连通度大于1,则称该图是边双连通 的(edge biconnected),简称双连通或重连通。一个图有桥,当且仅当这个图的边连通度为 1,则割边集 合的唯⼀元素被称为桥(bridge),⼜叫关节边 (articulation edge)。

可以看出,点双连通与边双连通都可以简称为双连通,它们之间是有着某种联系的,下⽂中提到 的双连通, 均既可指点双连通,⼜可指边双连通。

8.3 双连通分⽀

在图G的所有子图G'中,如果G'是双连通的,则称G'为双连通子图。如果一个双连通子图G'它 不是任何一个双连通子图的真子集,则G'为极大双连通子图。双连通分支(biconnected component), 或重连通分支, 就是图的极大双连通子图。特殊的,点双连通分支又叫做块。 8.4 求割点与桥

该算法是R.Tarjan发明的。对图深度优先搜索,定义DFS(u)为u在搜索树(以下简称为树)中被遍 历到的次序号。定义Low(u)为u或u的子树中能通过非父子边追溯到的最早的节点,即DFS序号最小的 节点。根据定义,则有:Low(u)=Min{DFS(u)DFS(v)(u,v)为后向边(返祖边)等价于DFS(v) < DFS(u)且v 不为u的父亲节点Low(v)(u,v)为树枝边(父子边)}一个顶点u是割点,当且仅当满足(1)或(2)(1)u为树根, 且u有多于一个子树。(2)u不为树根,且满足存在(u,v)为树枝边(或称父子边,即u为v在搜索树中的父 亲),使得 DFS(u) <= Low(v)。⼀条⽆向边(u,v)是桥,当且仅当(u,v)为树枝边,且满⾜DFS(u) < Low(v)。 8.5 求双连通分⽀
下面要分开讨论点双连通分支卫双连通分支的求法。

对于点双连通分支,实际上在求割点的过程中就能顺便把每个点双连通分支求出。建立一个 栈,存储当前双连通分支,在搜索图时,每找到一条树枝边或后向边(非横叉边),就把这条边加入栈中。如 果遇到某时满 足DFS(u) <= Low(v),说明u是一个割点,同时把边从栈顶一个个取出,直到遇到了边(u,v), 取出的这些边与其关联的点,组成一个点双连通分支。割点可以属于多个点双连通分支,其余点和每条 边只属于且属于一个点双连通分支。 对于边双连通分支,求法更为简单。只需在求出所有的 桥以后,把桥边删除,原图变成了多个连通块,则每个连通块就是一个边双连通分支。桥不属于任何一 个边双连通分支,其余的边和每个顶点都属于且只属于一个边双连通分支。

8.6 构造双连通图

⼀个有桥的连通图,如何把它通过加边变成边双连通图?

方法为首先求出所有的桥,然后删除这些桥边, 剩下的每个连通块都是一个双连通子图。把每 个双连通子图收缩为一个顶点,再把桥边加回来,最后的这个图一定是一棵树,边连通度为1。统计出树 中度为1的节点的个数,即为叶节点的个数,记为leaf。则至少在树上添加(leaf + 1) / 2条边,就能使树达 到边二连通,所以至少添加的边数就是(leaf + 1) / 2。具体方法为,首先把两个最近公共祖先最远的两 个叶节点之间连接一条边,这样可以把这两个点到祖先的路径上所有点收缩到一起,因为一个形成的环 一定是双连通的。然后再找两个最近公共祖先最远的两个叶节点,这样一对一对找完,恰好是(leaf + 1) / 2 次,把所有点收缩到了一起。

#### 9. 无向图找桥

```
/*
 * 无向图找桥
 * INIT: edge[][]邻接矩阵; vis[],pre[],ans[],bridge置0;
  * CALL: dfs(0, -1, 1, n);
 */
const int V = 1010;
int bridge; // 桥
int edge[V][V];
int ans[V];
int pre[V];
int vis[V];
void dfs(int cur, int father, int dep, int n)
{
   //vertex: 0 \sim n - 1 if (bridge)
    {
      return ;
    }
   vis[cur] = 1;
   pre[cur] = ans[cur] = dep;for (int i = 0; i < n; i++)
    {
      if (edge[cur][i])
      {
        if (i != father && 1 == vis[i])
\{ if (pre[i] < ans[cur])
```

```
\overline{\mathcal{L}} ans[cur] = pre[i]; //back edge
             }
           }
          if (0 == vis[i]) //tree edge
           {
             dfs(i, cur, dep + 1, n); if (bridge)
             {
                return ;
    }
             if (ans[i] < ans[cur])
   \overline{\mathcal{L}}ans[cur] = ans[i]; }
             if (ans[i] > pre[cur])
   \{bridge = 1;
                return ;
    }
           }
        }
      }
     vis[cur] = 2;}
10. 无向图连通度 (割)
                                          /*
   * INIT: edge[][]邻接矩阵; vis[],pre[],anc[],deg[]置为0;
    * CALL: dfs(0, -1, 1, n);
    * k = deg[0], deg[i] + 1(i = 1...n - 1)为删除该节点后得到的连通图个数
    * 注意: 0作为根⽐较特殊
    */
  const int V = 1010;
  int edge[V][V];
  int anc[V];
  int pre[V];
  int vis[V];
  int deg[V];
  void dfs(int cur, int father, int dep, int n)
  {
     // vertex:0 \sim n - 1int cnt = 0;
     vis[cur] = 1;pre[cur] = anc[cur] = dep;for (int i = 0; i < n; i++)
      {
        if (edge[cur][i])
        {
          if (i := father && 1 == vis[i])
           {
```

```
 if (pre[i] < anc[cur])
\{anc[cur] = pre[i]; // back edge
         }
       }
      if (0 == vis[i]) // tree edge
       {
        dfs(i, cur, dep + 1, n);
         cnt++; // 分⽀个数
         if (anc[i] < anc[cur])
         {
           anc[cur] = anc[i]; }
        if ((cur == 0.88 cnt > 1) II (cnt != 0.88 anc[i] >= pre[cur]))
\{ deg[cur]++; //link degree of a vertex
 }
       }
    }
   }
  vis[cur] = 2;}
```
### 11. 最⼤团问题

```
11.1 DP + DFS
  \frac{1}{\sqrt{2}} * INIT: g[][]邻接矩阵
    * CALL: res = clique(n); */
   const int V = 10010;
   int g[V][V];
   int dp[V];
   int stk[V][V];
   int mx;
   int dfs(int n, int ns, int dep)
   {
      if (0 == ns) {
         if (dep > mx) {
            mx = dep; }
          return 1;
       }
       int i, j, k, p, cnt;
      for (i = 0; i < ns; i++) {
         k = stk[dep][i];
         cnt = 0;
         if (\text{dep} + \text{n} - \text{k} \leq \text{mx}) {
                                                    147/358 v 2.1 2017.09.21
```

```
 return 0;
       }
      if (\text{dep} + \text{dp}[k] \leq m) {
          return 0;
       }
      for (j = i + 1; j < ns; j++) {
         p =stk[dep][j];
          if (g[k][p])
          {
            stk[dep + 1][cnt++] = p; }
       }
      dfs(n, crit, dep + 1); }
    return 1;
}
int clique(int n)
{
    int i, j, ns;
   for (mx = 0, i = n - 1; i >= 0; i -) // vertex: 0 \sim n - 1 {
      for (ns = 0, j = i + 1; j < n; j++) {
         if (g[i][j]) {
            stk[1][ns++] = j; }
       }
       dfs(n, ns, 1);
      dp[i] = mx; }
    return mx;
}
```
# 12. 最⼩树形图

```
f
 \frac{1}{\sqrt{2}} * 最⼩树形图
    * int型
    * 复杂度O(NM)
    * 点从0开始
    */
  const int INF = 0x3f3f3f3f;const int MAXN = 1010;
  const int MAXM = 1000010;
  struct Edge
  {
      int u, v, cost;
  };
```

```
Edge edge[MAXM];
int pre[MAXN], id[MAXN], visit[MAXN], in[MAXN];
int zhuliu(int root, int n, int m)
{
   int res = 0, v; while (1)
   {
      memset(in, 0x3f, sizeof(in));
     for (int i = 0; i < m; i++)
      {
        if (edge[i].u := edge[i].v 8.8.edge[i].cost < in[edge[i].v]) {
           pre[edge[i].v] = edge[i].u;in[edge[i].v] = edge[i].cost; }
      }
     for (int i = 0; i < n; i++)
      {
        if (i != root && in[i] == INF)
         {
           return -1; // 不存在最小树形图
         }
      }
     int tn = 0;
     memset(id, -1, sizeof(id));
      memset(visit, -1, sizeof(visit));
     in [root] = 0:
     for (int i = 0; i < n; i++)
      {
        res += in[i];
        v = i;
        while (visit[v] != i && id[v] == -1 && v != root)
         {
           visit[v] = i;
           v = pre[v];
         }
        if (v := root 88 id[v] == -1) {
           for (int u = pre[v]; u := v; u = pre[u])
\{id[u] = tn; }
           id[v] = tn++; }
      }
     if (tn == 0) {
         break; // 没有有向环
      }
     for (int i = 0; i < n; i++)
      {
         if (id[i] == -1)
```

```
 {
           id[i] = tn++; }
      }
     for (int i = 0; i < m; i++)
      {
        v = edge[i].v;edge[i].u = id[edge[i].u];edge[i].v = id[edge[i].v];if (edge[i].u != edge[i].v) {
           edge[i].cost == in[v]; }
      }
     n = tn;root = id[root]; }
    return res;
}
```
## 13. 一般图匹配带花树

```
const int maxn = 300;
int N;
bool G[maxn][maxn];
int match[maxn];
bool InQueue[maxn], InPath[maxn], InBlossom[maxn];
int head, tail;
int Queue[maxn];
int start, finish;
int NewBase;
int father[maxn], Base[maxn];
int Count;
void CreateGraph()
{
   int u, v;
   memset(G, 0, sizeof(G));
   scanf("%d", &N);
   while (scanf("%d%d",&u,&v) != EOF)
   {
     G[u][v] = G[v][u] = 1; }
}
void Push(int u)
{
  Queue[tail++] = u;InQueue[u] = 1;}
int Pop()
{
  int res = Queue[head++];
```

```
 return res;
}
int FindCommonAncestor (int u, int v)
{
    memset(InPath, 0, sizeof(InPath));
    while (true)
   {
     u = Base[u];
     InPath[u] = 1;if (u == start) {
         break;
      }
     u = father[match[u]];
   }
   while (true)
   {
     v = Base[v];
      if (InPath[v])
      {
         break;
      }
     v = \text{father}[\text{match}[v]];
    }
    return v;
}
void ResetTrace(int u)
{
    int v;
  while (Base[u] != NewBase)
   {
     v = match[u];
      InBlossom[Base[u]] = InBlossom[Base[v]] = 1;
     u = \text{father}[v];
      if (Base[u] != NewBase)
      {
        father[u] = v;
      }
   }
}
void BlossomContract(int u, int v)
{
    NewBase = FindCommonAncestor(u, v);
    memset(InBlossom, 0, sizeof(InBlossom));
    ResetTrace(u);
    ResetTrace(v);
    if (Base[u] != NewBase)
    {
      father[u]=v;
    }
    if (Base[v] != NewBase)
    {
```

```
 father[v]=u;
   }
  for (int tu=1; tu \leq N; tu++)
   {
      if (InBlossom[Base[tu]])
      {
        Base[tu] = NewBase;
        if (!InQueue[tu])
        {
           Push(tu);
        }
     }
   }
}
void FindAugmentingPath()
{
   memset(InQueue, 0, sizeof(InQueue));
   memset(father, 0, sizeof(father));
  for (int i = 1; i \le N; i++)
   {
     Base[i] = i; }
  head = tail = 1;
   Push(start);
  finish = 0;
   while (head < tail)
   {
     int u = Pop();
     for (int v = 1; v \le N; v++)
      {
       if (G[u][v] && (Base[u] != Base[v]) && match[u] != v) {
          if ((v == start) II ((match[v] > 0) && father[match[v]] > 0))
           {
             BlossomContract(u, v);
 }
          else if (tather[v] == 0)\{father[v] = u;if (match[v] > 0)
\{ Push(match[v]);
 }
             else
\{finish = v;
                return ;
 }
          }
        }
     }
   }
}
```

```
void AugmentPath() {
    int u, v, w;
   u = \text{finish};
   while (u > 0)\{v = father[u];
     w = match[v];
     match[v] = u;match[u] = v;u = w; } }
void Edmonds() {
    memset(match, 0, sizeof(match));
   for (int u = 1; u \le N; u++)
   {
     if (match[u] == 0) {
        start = u;
         FindAugmentingPath();
        if (finish > 0)
         {
            AugmentPath();
         }
      }
   } }
void PrintMatch() {
   Count = 0;
   for (int u = 1; u \le N; u++)
    {
     if (match[u] > 0)
      {
         Count++;
      }
    }
    printf("%d\n", Count);
   for (int u = 1; u \le N; u++)
   {
     if (u < \text{match}[u]) {
         printf("%d %d\n", u, match[u]);
      }
   } }
int main() {
    CreateGraph();
   Edmonds(); // 进行匹配
```

```
PrintMatch(); // 输出匹配
   return 0;
}
```
### 14. LCA

```
14.1 DFS + ST在线算法
  const int MAXN = 10010;
  int rmq[2 * MAXN]; // rmq数组,就是欧拉序列对应的深度序列
  struct ST
  {
      int mm[2 * MAXN];
     int dp[2 * MAXN][20]; // 最小值对应的下标
     void init(int n)
      {
       mm[0] = -1;for (int i = 1; i \le n; i + j)
        {
          mm[i] = ((i \& (i - 1)) == 0) ? mm[i - 1] + 1 : mm[i - 1];
         dp[i][0] = i; }
       for (int j = 1; j \leq m mm[n]; j++) {
         for (int i = 1; i + (1 \ll j) - 1 \ll n; i++)
          {
            dp[i][j] = rmq[dp[i][j - 1]] < rmq[dp[i + (1 \ll (j - 1))][j - 1]] ? dp[i][j - 1] : dp[i + (1 \ll (j -1))][j - 1];
          }
        }
     }
    int query(int a,int b) // 查询[a,b]之间最小值的下标
      {
       if (a > b) {
          swap(a, b);
   }
       int k = mm[b - a + 1];
       return rmq[dp[a][k]] <= rmq[dp[b - (1 \ll k) + 1][k]] ? dp[a][k] : dp[b - (1 \ll k) + 1][k];
     }
  };
  // 边的结构体定义
  struct Edge
  {
      int to, next;
  };
  Edge edge[MAXN * 2];
  int tot, head[MAXN];
  int F[MAXN * 2]; // 欧拉序列,就是dfs遍历的顺序,长度为2*n-1,下标从1开始
                                           154/358 v 2.1 2017.09.21
```

```
int P[MAXN]; // P[i]表示点i在F中第一次出现的位置
int cnt;
ST st;
void init()
{
  tot = 0;
   memset(head, -1, sizeof(head));
}
void addedge(int u, int v) // 加边,无向边需要加两次
{
  edge[tot].to = v;edge[tot].next = head[u];
  \text{head}[\mathsf{u}] = \text{tot++};}
void dfs(int u, int pre, int dep)
{
  F[++cnt] = u;rmq[cnt] = dep;P[u] = \text{cnt};for (int i = head[u]; i != -1; i = edge[i].next)
   {
     int v = edge[i].to;if (v == pre) {
        continue;
      }
     dfs(v, u, dep + 1);F[++cnt] = u;rmq[cnt] = dep; }
}
void LCA_init(int root, int node_num) // 查询LCA前的初始化
{
  cnt = 0;
   dfs(root, root, 0);
  st.init(2 * node_name - 1);
}
int query_lca(int u, int v) // 查询u,v的lca编号
{
   return F[st.query(P[u], P[v])];
}
bool flag[MAXN];
int main()
{
   int T;
   int N;
   int u, v;
   scanf("%d", &T);
```

```
 while(T--)
      {
        scanf("%d", &N);
        init();
        memset(flag, false, sizeof(flag));
       for (int i = 1; i < N; i++)
        {
           scanf("%d%d", &u, &v);
           addedge(u, v);
           addedge(v, u);
          flag[v] = true; }
        int root;
       for (int i = 1; i \le N; i++)
        {
           if (!flag[i])
           {
            root = i;
             break;
           }
        }
        LCA_init(root, N);
        scanf("%d%d", &u, &v);
        printf("%d\n", query_lca(u, v));
     }
      return 0;
  }
14.2 Tarjan离线算法
  /*
   * 给出一颗有向树,Q个查询
    * 输出查询结果中每个点出现次数
    * 复杂度O(n + Q);
    */
  const int MAXN = 1010;
  const int MAXQ = 500010; // 查询数的最大值
  // 并查集部分
  int F[MAXN]; \sqrt{2} // 需要初始化为-1
  int find(int x)
  {
     if (F[x] == -1) {
        return x;
      }
     return F[x] = \text{find}(F[x]);
  }
  void bing(int u, int v)
  {
     int t1 = \text{find}(u);
     int t2 = \text{find}(v);
     if (t1 != t2) {
```

```
F[t1] = t2; }
}
bool vis[MAXN]; // 访问标记
int ancestor[MAXN]; // 祖先
struct Edge
{
   int to, next;
} edge[MAXN * 2];
int head[MAXN],tot;
void addedge(int u, int v)
{
  edge[tot].to = v;edge[tot].next = head[u];
  \text{head}[\mathsf{u}] = \text{tot++};}
struct Query
{
   int q, next;
  int index; \frac{1}{2} // 查询编号
} query[MAXQ * 2];
int answer[MAXQ]; <br> // 存储最后的查询结果,下标0~Q-1
int h[MAXQ];
int tt;
int Q;
void add_query(int u, int v, int index)
{
     query[tt].q = v;
     query[tt].next = h[u];
     query[tt].index = index;h[u] = tt++;query[tt].q = u;
     query[tt].next = h[v];
     query[tt].index = index;
     h[v] = tt++;}
void init()
{
  tot = 0;
   memset(head, -1, sizeof(head));
  tt = 0;
   memset(h, -1, sizeof(h));
   memset(vis, false, sizeof(vis));
  memset(F, -1, sizeof(F));
   memset(ancestor, 0, sizeof(ancestor));
}
void LCA(int u)
```

```
{
   ancestor[u] = u;vis[u] = true;for (int i = head[u]; i != -1; i = edge[i].next)
    {
      int v = edge[i].to; if (vis[v])
       {
         continue;
       }
       LCA(v);
      bing(u, v);
      ancestor[find(u)] = u;
    }
   for (int i = h[u]; i := -1; i = \text{query}[i]. next)
    {
      int v = query[i].q; if (vis[v])
       {
        answer[query[i].index] = ancestor[find(v)]; }
    }
}
bool flag[MAXN];
int Count_num[MAXN];
int main()
{
    int n;
    int u, v, k;
    while (scanf("%d", &n) == 1)
    {
       init();
       memset(flag, false, sizeof(flag));
      for (int i = 1; i \le n; i + 1)
       {
         scanf("%d:(%d)", &u, &k);
         while (k--)
         {
            scanf("%d", &v);
           flag[v] = true; addedge(u,v);
            addedge(v,u);
         }
       }
       scanf("%d", &Q);
      for (int i = 0; i < Q; i++)
       {
         char ch;
        \sin \gg \cosh;
         scanf("%d %d)", &u, &v);
        add query(u, v, i);
       }
       int root;
```

```
for (int i = 1; i \le n; i + 1)
        {
           if (!flag[i])
           {
            root = i;
             break;
           }
        }
        LCA(root);
        memset(Count_num, 0, sizeof(Count_num));
       for (int i = 0; i < Q; i++)
        {
           Count_num[answer[i]]++;
        }
       for (int i = 1; i \le n; i++)
        {
          if (Count\_num[i] > 0) {
             printf("%d:%d\n", i, Count_num[i]);
           }
        }
      }
      return 0;
  }
14.3 倍增法
  /*
    * LCA在线算法(倍增法) 
    */
  const int MAXN = 10010;
  const int DEG = 20;
  struct Edge
  {
      int to, next;
  } edge[MAXN * 2];
  int head[MAXN], tot;
  void addedge(int u, int v)
  {
     edge[tot].to = v;edge[tot].next = head[u];
     head[u] = tot++;}
  void init()
  {
     tot = 0;
      memset(head, -1, sizeof(head));
  }
  int fa[MAXN][DEG]; // fa[i][j]表示结点i的第2^j个祖先
  int deg[MAXN]; // 深度数组
  void BFS(int root)
```

```
{
   queue<int>que;
   deg[root] = 0;fa[root][0] = root; que.push(root);
    while (!que.empty())
    {
      int tmp = que.front(); que.pop();
      for (int i = 1; i < DEG; i++)
       {
         fa[tmp][i] = fa[fa[tmp][i - 1]][i - 1]; }
      for (int i = head[tmp]; i != -1; i = edge[i].next) {
         int v = edge[i].to;if (v == \text{fa}[\text{tmp}][0]) {
             continue;
          }
         deg[v] = deg[tmp] + 1;fa[v][0] = tmp; que.push(v);
      }
    }
}
int LCA(int u, int v)
{
   if (deg[u] > deg[v]) {
       swap(u, v);
    }
   int hu = deg[u], hv = deg[v];
   int tu = u, tv = v;
   for (int det = hv-hu, i = 0; det ; det \gg = 1, i++)
    {
       if (det & 1)
       {
         tv = fa[tv][i]; }
    }
   if (tu == tv)
    {
       return tu;
    }
   for (int i = DEG - 1; i >= 0; i-j {
      if (fa[tu][i] == fa[tv][i]) {
          continue;
       }
      tu = fa[tu][i];tv = fa[tv][i]; }
```

```
 return fa[tu][0];
}
bool flag[MAXN];
int main()
{
    int T;
    int n;
    int u, v;
    scanf("%d", &T);
    while(T--)
    {
       scanf("%d", &n);
       init();
       memset(flag, false, sizeof(flag));
      for (int i = 1; i < n; i++)
       {
          scanf("%d%d", &u, &v);
          addedge(u, v);
          addedge(v, u);
         flag[v] = true; }
       int root;
      for (int i = 1; i \le n; i + 1)
       {
          if (!flag[i])
          {
            root = i;
             break;
          }
       }
       BFS(root);
       scanf("%d%d", &u, &v);
       printf("%d\n", LCA(u, v));
    }
    return 0;
}
```
#### 15. ⽣成树计数

Matrix-Tree定理(Kirchhoff 矩阵-树定理)

1、G 的度数矩阵 D[G]是一个 n\*n 的矩阵,并且满足:当 i≠j 时,dij=0;当 i=j 时,dij 等于 vi 的度数。 2、G 的邻接矩阵 A[G]也是一个 n\*n 的矩阵, 并且满足:如果 vi、vj 之间有边直接相连,则 aij=1,否则 为 0。

我们定义 G 的 Kirchhoff 矩阵(也称为拉普拉斯算子)C[G]为 C[G]=D[G]-A[G],则 Matrix-Tree 定理可以描述为:G 的所有不同的生成树的个数等于其 Kirchhoff 矩阵 C[G]任何一个 n-1 阶主子式的 行列式的绝对值。所谓 n-1 阶主子式,就是对于 r(1≤r≤n),将 C[G]的第 r 行、第 r 列同时去掉后得到的 新矩阵,用 Cr[G]表示。

15.1 求⽣成树计数部分代码,计数对10007取模

```
int INV[MOD];
// 求ax = 1(mod m)的x值,就是逆元(0<a<m)
long long inv(long long a, long long m)
{
  if (a == 1) {
     return 1;
   }
  return inv(m % a, m) *(m - m / a) % m;
}
struct Matrix
{
   int mat[330][330];
   void init()
   {
     memset(mat, 0, sizeof(mat));
   }
  int det(int n) // 求行列式的值模上MOD,需要使用逆元
   {
    for (int i = 0; i < n; i++)
     {
       for (int j = 0; j < n; j++) {
         mat[i][j] = (mat[i][j]) % MOD + MOD) % MOD;
        }
     }
    int res = 1;
    for (int i = 0; i < n; i++)
     {
       for (int j = i; j < n; j++) {
         if (mat[j][i] != 0)\{for (int k = i; k < n; k++)
\{ swap(mat[i][k], mat[j][k]);
 }
           if (i != j)\{res = (-res + MOD) % MOD;
 }
             break;
 }
        }
       if (mat[i][i] == 0) {
         res = -1; // 不存在(也就是行列式值为0)
          break;
        }
       for (int j = i + 1; j < n; j++)\{
```

```
// int mut = (mat[j][i] * INV[mat[i][i]]) % MOD; // 打表逆元
             int mut = (mat[j][i] * inv(mat[i][i], MOD)) % MOD;
             for (int k = i; k < n; k++)
              {
                mat[j][k] = (mat[j][k] - (mat[i][k] * mut) % MOD + MOD) % MOD; }
           }
          res = (res * mat[i][i]) % MOD;
         }
        return res;
      }
  };
  int main()
  {
      Matrix ret;
      ret.init();
     for (int i = 0; i < n; i++)
      {
        for (int j = 0; j < n; j++) {
          if (i := j \& 8 \& g[i][j]) {
             ret.mat[i][i] = -1; ret.mat[i][i]++;
           }
         }
      }
      printf("%d\n", ret.det(n - 1));
      return 0;
   }
15.2 计算⽣成树个数
  const double eps = 1e-8;
  const int MAXN = 110;
  int sgn(double x)
  {
      if (fabs(x) < eps)
      {
         return 0;
      }
     if (x < 0) {
         return -1;
      }
      else
      {
         return 1;
      }
  }
  double b[MAXN][MAXN];
  double det(double a[][MAXN], int n)
  {
                                               163/358 v 2.1 2017.09.21
```

```
int i, j, k, sign = 0;
   double ret = 1;
   for (i = 0; i < n; i++) {
      for (j = 0; j < n; j++) {
         b[i][j] = a[i][j]; }
    }
   for (i = 0; i < n; i++) {
      if (sgn(b[i][i]) == 0) {
         for (j = i + 1; j < n; j++) {
            if (sgn(b[j][i]) != 0) {
                break;
             }
          }
         if (j == n) {
             return 0;
          }
         for (k = i; k < n; k++) {
             swap(b[i][k], b[j][k]);
          }
          sign++;
       }
      ret * = b[i][i];for (k = i + 1; k < n; k++) {
         b[i][k] /= b[i][i];
       }
      for (j = i+1; j < n; j++) {
         for (k = i + 1; k < n; k++) {
            b[j][k] -= b[j][i] * b[i][k];
          }
       }
    }
    if (sign & 1)
    {
      ret = -ret; }
    return ret; }
double a[MAXN][MAXN];
int g[MAXN][MAXN];
int main() {
```

```
 int T;
   int n, m;
   int u, v;
   scanf("%d", &T);
   while (T--)
   {
      scanf("%d%d", &n, &m);
     memset(g, 0, sizeof(g));
      while (m--)
      {
         scanf("%d%d", &u, &v);
         u--;
         v--;
        g[u][v] = g[v][u] = 1; }
      memset(a, 0, sizeof(a));
     for (int i = 0; i < n; i++)
      {
        for (int j = 0; j < n; j++) {
            if (i != j && g[i][j])
\overline{\mathcal{L}} a[i][i]++;
              a[i][j] = -1; }
         }
      }
     double ans = det(a, n - 1);
      printf("%.0lf\n", ans);
   }
   return 0;
}
```
16. 有向图的最⼩树形图

```
..............................
/*
 * 有向图最⼩树形图
 * INIT: eg置为边表;res置为0;cp[i]置为i;
 * CALL: dirTree(root, nv, ne); res是结果
 */
#define typec int // type of res
const typec V = 1010;
const typec E = 10010;
const typec inf = 0x3f3f3f3f; \frac{1}{x} max of res
typec res, dis[V];
int to[V], cp[V], tag[V];
struct Edge
{
   int u, v;
   typec c;
} eg[E];
```

```
int iroot(int i)
{
   if (cpl[i] == i) {
      return i;
    }
   return cp[i] = iroot(cpi[i]);}
int dirTree(int root, int nv, int ne) // root:树根
{
    // vertex:0~n-1
   int i, j, k, circle = 0;
    memset(tag, -1, sizeof(tag));
   memset(to, -1, sizeof(to));
   for (i = 0; i < n \vee; i++) {
     dis[i] = inf; }
  for (j = 0; j < ne; j++) {
     i = iroot(eg[j].u);k = iroot(eg[j].v);if (k == i & 8 & dis[k] > eq[i].c) {
        dis[k] = eg[j].c;to[k] = i; }
    }
   to[root] = -1;
   dis[root] = 0;tag[root] = root;for (i = 0; i < nv; i++) {
     if (cp[i] == i & 8 & -1 == tag[i]) {
        j = i;
        for (; j != -1 && tag[j] == -1; j = to[j])
         {
           tag[j] = i;if (j == -1) {
               return 0;
            }
           if (tag[j] == i)\{circle = 1;
              tag[i] = -2;for (k = to[j]; k != j; k = to[k])\{tag[k] = -2; }
            }
         }
      }
```

```
 }
   if (circle)
   {
     for (j = 0; j < ne; j++) {
        i = iroot(eg[i].u);k = iroot(eg[j].v);if (k != i & 8 & 4 tag[k] = -2)
         {
           eg[j].c = dis[k]; }
      }
     for (i = 0; i < nv; i++) {
         if (tag[i] == -2)
         {
           res += dis[i];tag[i] = 0;for (j = to[i]; j != i; j = to[j])\{res += dis[i];cp[j] = i;tag[j] = 0; }
         }
      }
     if (0 == dirTree(root, nv, ne))
      {
         return 0;
      }
   }
   else
   {
     for (i = 0; i < n \vee; i++) {
        if (cpli] == i) {
           res += dis[i]; }
      }
   }
   return 1; // 若返回0代表原图不连通
}
```
# 17. 有向图的强连通分量

17.1 Tarjan /\* \* Tarjan算法 \* 复杂度O(N+M) \*/ const int MAXN = 20010; // 点数 const int MAXM = 50010; // 边数

```
struct Edge
{
   int to, next;
} edge[MAXM];
int head[MAXN], tot;
int Low[MAXN], DFN[MAXN], Stack[MAXN], Belong[MAXN]; // Belong数组的值是1~scc
int Index, top;
int scc; http:// and the control of the control of the control of the control of the control of the control of
bool Instack[MAXN];
int num[MAXN]; \parallel // 各个强连通分量包含点的个数,数组编号1~scc
                                            // num数组不⼀定需要,结合实际情况
void addedge(int u, int v)
{
  edge[tot].to = v;edge[tot].next = head[u];
  head[u] = tot++;}
void Tarjan(int u)
{
   int v;
  Low[u] = DFN[u] = ++Index;Stack[top++] = u;Instack[u] = true;for (int i = head[u]; i != -1; i = edge[i].next)
   {
     v = edge[i].to; if (!DFN[v])
      {
         Tarjan(v);
       if (Low[u] > Low[v]) {
          Low[u] = Low[v];
        }
      }
      else if (Instack[v] && Low[u] > DFN[v])
      {
       Low[u] = DFN[v]; }
   }
  if (Low[u] == DFN[u]) {
      scc++;
      do
      {
       v = \text{Stack}[-\text{top}];Instack[v] = false;Belong[v] = sec; num[scc]++; }
     while (v == u);
   }
}
void solve(int N)
```

```
{
     memset(DFN, 0, sizeof(DFN));
     memset(Instack, false, sizeof(Instack));
     memset(num, 0, sizeof(num));
    Index = scc = top = 0;
    for (int i = 1; i \le N; i++)
     {
       if (!DFN[i])
       {
          Tarjan(i);
       }
     }
  }
  void init()
  {
    tot = 0:
     memset(head, -1, sizeof(head));
  }
                    . . . . . . . . . . . . . . . . . . . .
17.2 Kosaraju
  /*
   * 复杂度O(N+M)
   */
  const int MAXN = 20010;
  const int MAXM = 50010:
  struct Edge
  {
     int to, next;
  } edge1[MAXM], edge2[MAXM]; // edge1是原图G,edge2是逆图GT
  int head1[MAXN], head2[MAXN];
  bool mark1[MAXN], mark2[MAXN];
  int tot1, tot2;
  int cnt1, cnt2;
  int st[MAXN]; \vert / \vert 对原图进行dfs,点的结束时间从小到大排序
  int Belong[MAXN]; <br> // 每个点属于哪个连通分量(0~cnt2-1)
  int num; 			 // 中间变量,用来数某个连通分量中点的个数
  int setNum[MAXN]; // 强连通分量中点的个数,编号0~cnt2-1
  void addedge(int u, int v)
  {
    edge1[tot1].to = v;
    edge1[tot1].next = head1[u];
    head1[u] = tot1++;edge2[tot2].to = u;
    edge2[tot2].next = head2[v];head2[v] = tot2++:
  }
  void DFS1(int u)
  {
    mark1[u] = true;for (int i = head1[u]; i != -1; i = edge1[i].next)
                                         169/358 v 2.1 2017.09.21
```

```
 {
        if(!mark1[edge1[i].to])
        {
           DFS1(edge1[i].to);
        }
      }
     st[cnt1++] = u;}
  void DFS2(int u)
  {
     mark2[u] = true; num++;
     Belong[u] = \text{cnt2};for (int i = head2[u]; i != -1; i = edge2[i].next)
      {
        if(!mark2[edge2[i].to])
        {
           DFS2(edge2[i].to);
        }
      }
  }
  void solve(int n) // 点的编号从1开始
  {
      memset(mark1, false, sizeof(mark1));
      memset(mark2, false, sizeof(mark2));
     cnt1 = cnt2 = 0;for (int i = 1; i \le n; i + 1)
      {
        if (!mark1[i])
        {
           DFS1(i);
        }
      }
     for (int i = cnt1 - 1; i >= 0; i--)
      {
        if (!mark2[st[i]])
        {
          num = 0;
           DFS2(st[i]);
          setNum[cnt2++] = num; }
      }
   }
18. 弦图判断
   /*
    * 弦图判断
    * INIT: g[][]置为邻接矩阵;
    * CALL: mcs(n); peo(n);
    * 第⼀步: 给节点编号 mcs(n)
    * 设已编号的节点集合为A, 未编号的节点集合为B
                                            170/358 v 2.1 2017.09.21
```

```
 * 开始时A为空, B包含所有节点.
* for num=n-1 downto 0 do {
     在B中找节点x, 使与x相邻的在A集合中的节点数最多,
     将x编号为num, 并从B移入A。
 * }
* 第二部: 检查peo(n)
* for num=0 to n-1 do {
     对编号为num的点x,设所有编号>num且与x相邻的点集为C
     在C中找出编号最小的节点v,
*   若C中存在x != y,使得v与x之间无边,则此图不是弦图。
 * }
 * 检查完毕, 则此图是弦图.
 */
const int V = 10010;
int g[V][V], order[V], inv[V], tag[V];
void mcs(int n)
{
  int i, j, k;
   memset(tag, 0, sizeof(tag));
   memset(order, -1, sizeof(order));
  for (i = n - 1; i >= 0; i--) { // vertex:0~n-1
    for (i = 0; \text{order}[j] >= 0; j++);
    for (k = j + 1; k < n; k++) {
       if (order[k] < 0 && tag[k] > tag[j])
        {
         j = k;
        }
     }
    order[j] = i, inv[i] = j;
    for (k = 0; k < n; k++) {
        if (g[j][k])
        {
          tag[k]++;
        }
     }
   }
}
int peo(int n)
{
   int i, j, k, w, min;
  for (i = n - 2; i >= 0; i-) {
    j = inv[i], w = -1, min = n;for (k = 0; k < n; k++) {
       if (g[i][k] && order[k] > order[i] && order[k] < min)
        {
         min = order[k], w=k;
```

```
 }
      }
     if (w < 0) {
        continue;
      }
     for (k = 0; k < n; k++) {
        if (g[j][k] && order[k] > order[w] && (g[k][w]) {
           return 0; // no
         }
      }
   }
  return 1; // yes
}
```
## 19. 弦图的Perfect Elimination点排列

```
/*
  * INIT: g[][]置为邻接矩阵; 
 * CALL: cardinality(n);tag[i]为排列中第i个点的标号;
 */
const int V = 10010;
int tag[V], g[V][V], deg[V], vis[V];
void cardinality(int n)
{
    int i, j, k;
    memset(deg, 0, sizeof(deg));
    memset(vis, 0, sizeof(vis));
  for (i = n - 1; i >= 0; i-) {
     for (j = 0, k = -1; j < n; j++) {
        if (0 == vis[j]) {
           if (k == -1 \text{II} deg[i] > deg[k])
            {
              k = j;
 }
         }
      }
     vis[k] = 1, tag[i] = k;
     for (j = 0; j < n; j++) {
        if (0 == vis[j] & 8 & 9[k][j]) {
            deg[j]++;
         }
      }
   }
}
```

```
/*
 * 稳定婚姻问题O(n^2)
 */
const int N = 1001;
struct People
{
   bool state;
   int opp, tag;
  int list[N]; // man使用
  int priority[N]; // woman使用, 有必要的话可以和list合并, 以节省空间
   void Init()
   {
    state = tag = 0;
   }
} man[N], woman[N];
struct R
{
   int opp;
   int own;
} requst[N];
int n;
void Input()
{
   scanf("%d\n", &n);
   int i, j, ch;
  for (i = 0; i < n; ++i) {
     man[i].Init();
    for(j = 0; j < n; ++j) { // 按照man的意愿递减排序
        scanf("%d", &ch);
       man[i].list[i] = ch - 1; }
   }
  for (i = 0; i < n; ++i) {
     woman[i].Init();
    for (j = 0; j < n; ++j) { // 按照woman的意愿递减排序,但是,存储⽅法与man不同
        scanf("%d", &ch);
       woman[i].priority[ch - 1] = j;
     }
   }
}
void stableMatching()
{
   int k;
                                      173/358 v 2.1 2017.09.21
```

```
for (k = 0; k < n; ++k) {
     int i, id = 0;
     for (i = 0; i < n; ++i) {
        if (man[i].state == 0)
         {
            requst[id].opp = man[i].list[man[i].tag];
           requst[id].own = i;man[i].tag += 1;
           ++id; }
      }
     if (id == 0) {
         break;
      }
     for (i = 0; i < id; i++) {
        if (woman[requst[i].opp].state == 0)
         {
            woman[requst[i].opp].opp = requst[i].opp;
           woman[requst[i].opp].state = 1;
           man[request[i].own].state = 1; man[requst[i].own].opp = requst[i].opp;
         }
         else
         {
            if (woman[requst[i].opp].priority[woman[requst[i].opp].opp] 
>woman[requst[i].opp].priority[requst[i].own])
\{man[woman[request[i].opp].opp].state = 0; woman[requst[i].opp].opp = requst[i].own;
             man[request[i].own].state = 1; man[requst[i].own].opp = requst[i].opp;
            }
         }
      }
    }
}
void Output()
{
   for (int i = 0; i < n; i++)
   {
     printf("%d\n", man[i].opp + 1);
   }
}
int main()
{
    Input();
    stableMatching();
    Output();
```
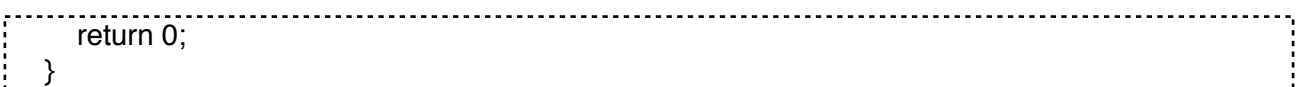

## 21. 拓扑排序

```
/*
 * 拓扑排序
 * INIT:edge[][]置为图的邻接矩阵;cnt[0...i...n-1]:顶点i的⼊度。
 */
const int MAXV = 1010;
int edge[MAXV][MAXV];
int cnt[MAXV];
void TopoOrder(int n)
{
  int i, top = -1;
  for (i = 0; i < n; ++i) {
     if (cnt[i] == 0) { // 下标模拟堆栈
        \text{cnt}[i] = \text{top};top = i;
      }
   }
  for (i = 0; i < n; i++) {
     if (top == -1)
      {
         printf("存在回路\n");
         return ;
      }
      else
      {
        int j = top;top = \text{cnt}[\text{top}]; printf("%d", j);
        for (int k = 0; k < n; k++)
         {
          if (edge[j][k] & 8 & (-\text{cnt}[k]) == 0) {
             cnt[k] = top;top = k;
           }
        }
      }
   }
}
```
### 22. 双连通分支

22.1 点双连通分⽀

```
去掉桥,其余的连通分支规连通分支了。一个有桥的连通图要变成边双连通图的话,
把双连通子图收缩为一个点,形成一颗树。需要加的边为(leaf+1)/2 (leaf 为叶子结点个数) 。
      给定一个连通的无向图 G, 至少要添加几条边,才能使其变为双连通图。
  const int MAXN = 5010; // 点数
  const int MAXM = 20010; // 边数,因为是无向图,所以这个值要*2
  struct Edge
  {
     int to, next;
    bool cut: // 是否是桥标记
  } edge[MAXM];
  int head[MAXN], tot;
  int Low[MAXN], DFN[MAXN], Stack[MAXN], Belong[MAXN]; //Belong数组的值是1~block
  int Index,top;
  int block: // 边双连通块数
  bool Instack[MAXN];
  int bridge; // 桥的数目
  void addedge(int u, int v)
  {
    edge[tot].to = v;edge[tot].next = head[u];
     edge[tot].cut=false;
    \text{head}[\mathsf{u}] = \text{tot++};}
  void Tarjan(int u, int pre)
  {
     int v;
    Low[u] = DFN[u] = ++Index;Stack[top++] = u;Instack[u] = true;for (int i = head[u]; i != -1; i = edge[i].next)
     {
      v = edge[i].to;if (v == pre) {
         continue;
       }
       if (!DFN[v])
  \{ \{ \} Tarjan(v, u);
        if (Low[u] > Low[v]) {
          Low[u] = Low[v];
   }
        if (Low[v] > DFN[u]) {
            bridge++;
           edge[i].cut = true;edge[i^{\wedge}1].cut = true; }
```

```
 }
      else if (Instack[v] && Low[u] > DFN[v])
      {
        Low[u] = DFN[v];
      }
   }
  if (Low[u] == DFN[u]) {
      block++;
      do
      {
        v = Stack[-top]; Instack[v] = false;
        Belong[v] = block; }
     while (v != u);
   }
}
void init()
{
  tot = 0;
   memset(head, -1, sizeof(head));
}
int du[MAXN]; // 缩点后形成树,每个点的度数
void solve(int n)
{
   memset(DFN, 0, sizeof(DFN));
   memset(Instack, false, sizeof(Instack));
  Index = top = block = 0;Tarjan(1,0);
  int ans = 0;
   memset(du, 0, sizeof(du));
  for (int i = 1; i \le n; i + 1)
   {
     for (int j = head[i]; j != -1; j = edge[j].next)
      {
         if (edge[j].cut)
         {
           du[Belong[i]]++;
         }
      }
   }
  for (int i = 1; i \le block; i++)
   {
     if(du[i]=1) {
         ans++;
      }
   }
  // 找叶子结点的个数ans,构造边双连通图需要加边(ans+1)/2
  printf("%d\n", (ans + 1) / 2);
}
```

```
int main()
  {
      int n, m;
      int u, v;
      while (scanf("%d%d", &n, &m) == 2)
      {
         init();
         while (m--)
         {
            scanf("%d%d",&u,&v);
            addedge(u,v);
           addedge(v.u);
         }
         solve(n);
      }
      return 0;
   }
22.2 边双连通分⽀
```
对于点双连通分支,实际上在求割点的过程中就能顺便把每个点双连通分支求出。建立一个 栈,存储 当前双连通分支,在搜索图时,每找到一条树枝边或后向边(非横叉边),就把这条边加入栈中。 如果遇到某时满足 DFS(u)<=Low(v),说明u是一个割点,同时把边从栈顶一个个取出,直到遇到了边 (u,v), 取出的这些边与其关联的点,组成一个点双连通分支。割点可以属于多个点双连通分支,其余点 和每条边只属于且属于一个点双连通分支。

奇圈,二分图判断的染色法,求点双连通分支。

- \* POJ 2942 Knights of the Round Table
- \* 亚瑟王要在圆桌上召开骑士会议,为了不引发骑士之间的冲突,
- \* 并且能够让会议的议题有令⼈满意的结果,每次开会前都必须对出席会议的骑⼠有如下要求:
- \* 1、相互憎恨的两个骑士不能坐在直接相邻的2个位置;
- \* 2、出席会议的骑士数必须是奇数,这是为了让投票表决议题时都能有结果。
- \* 注意:1、所给出的憎恨关系⼀定是双向的,不存在单向憎恨关系。
- \* 2、由于是圆桌会议,则每个出席的骑士身边必定刚好有2个骑士。
- \* 即每个骑士的座位两边都必定各有一个骑士。
- \* 3、一个骑士无法开会,就是说至少有3个骑士才可能开会。
- \* 首先根据给出的互相憎恨的图中得到补图。
- \* 然后就相当于找出不能形成奇圈的点。
- \* 利用下面两个定理:

/\*

- \* (1)如果⼀个双连通分量内的某些顶点在⼀个奇圈中(即双连通分量含有奇圈), 那么这个双连通 分量的其他顶点也在某个奇圈中;
- \* (2)如果⼀个双连通分量含有奇圈,则他必定不是⼀个⼆分图。反过来也成⽴,这是⼀个充要条 件。

 \* 所以本题的做法,就是对补图求点双连通分量。然后对于求得的点双连通分量,使⽤染⾊法判断 是不是二分图,不是二分图,这个双连通分量的点是可以存在的

```
 */
const int MAXN = 1010:
const int MAXM = 2000010;
```

```
struct Edge
```
{ int to, next;

```
} edge[MAXM];
int head[MAXN], tot;
int Low[MAXN], DFN[MAXN], Stack[MAXN], Belong[MAXN];
int Index,top;
int block;      // 点双连通分量的个数
bool Instack[MAXN];
bool can[MAXN];
bool ok[MAXN]; // 标记
int tmp[MAXN]; // 暂时存储双连通分量中的点
int cc; \qquad // tmp的计数
int color[MAXN]; // 染色
void addedge(int u, int v)
{
  edge[tot].to = v;edge[tot].next = head[u];
  \text{head}[\mathsf{u}] = \text{tot++};}
bool dfs(int u, int col) // 染色判断二分图
{
  color[u] = col;for (int i = head[u]; i != -1; i = edge[i].next)
   {
     int v = edge[i].to; if (!ok[v])
      {
        continue;
      }
     if \text{(color[v]} != -1) {
        if (color[v]==col)
        {
           return false;
        }
        continue;
      }
     if (!dfs(v,!col)) {
        return false;
      }
   }
   return true;
}
void Tarjan(int u, int pre)
{
   int v;
  Low[u] = DFN[u] = ++Index;Stack[top++] = u;Instack[u] = true;for (int i = head[u]; i != -1; i = edge[i].next)
   {
```

```
v = edge[i].to;if (v == pre) {
        continue;
      }
      if (!DFN[v])
      {
         Tarjan(v, u);
       if (Low[u] > Low[v]) {
          Low[u] = Low[v];
        }
       if (Low[v] >= DFN[u]) {
           block++;
           int vn;
          cc = 0;
           memset(ok, false, sizeof(ok));
           do
\{ vn = Stack[--top];
              Belong[vn] = block;
             Instack[vn] = false;ok[vn] = true;tmp[cc++] = vn; }
          while (vn!=v);
          ok[u] = 1; memset(color, -1, sizeof(color));
          if (!dfs(u,0)) {
             can[u] = true; while (cc--)
\{can[tmp[cc]] = true; }
           }
        }
      }
      else if (Instack[v] && Low[u] > DFN[v])
      {
       Low[u] = DFN[v]; }
   }
}
void solve(int n)
{
   memset(DFN, 0, sizeof(DFN));
   memset(Instack, false, sizeof(Instack));
  Index = block = top = 0; memset(can, false, sizeof(can));
  for (int i = 1; i \le n; i+1)
   {
      if (!DFN[i])
```
```
 {
          Tarjan(i, -1);
       }
    }
   int ans = n;
   for (int i = 1; i \le n; i + j)
    {
       if(can[i])
       {
         ans--;
       }
    }
    printf("%d\n", ans);
}
void init()
{
   tot = 0;
    memset(head, -1, sizeof(head));
}
int g[MAXN][MAXN];
int main()
{
    int n, m;
    int u, v;
    while (scanf("%d%d", &n, &m) == 2)
    {
     if (n == 0 & 8 & m == 0) {
          break;
       }
       init();
       memset(g, 0, sizeof(g));
      while (m--)
       {
          scanf("%d%d", &u, &v);
         g[u][v] = g[v][u] = 1; }
     for (int i = 1; i \le n; i++)
       {
         for (int j = 1; j \le n; j++) {
            if(i != j && g[i][j] == 0)
\{ addedge(i, j);
            }
         }
      }
      solve(n);
    }
    return 0;
}
```
### 23. 无向图连通分支

```
/*
   无向图连通分支(dfs/bfs邻接阵)
 * DFS / BFS / 并查集
  * 返回分⽀数,id返回1.分⽀数的值
  * 传⼊图的⼤⼩n和邻接阵mat,不相邻点边权0
 */
#define MAXN 100
void search(int n, int mat[][MAXN], int *dfn, int *low, int now, int &cnt, int &tag, int *id, int *st, int
&sp)
{
    int i, j;
   diff[sp++]=now] = low[now] = ++cnt;for (i = 0; i < n; i++) {
      if (mat[now][i])
      {
         if (!dfn[i])
         {
           search(n, mat, dfn, low, i, cnt, tag, id, st, sp);
           if (low[i] < low[now])
\overline{\mathcal{L}} low[now]=low[i];
 }
         }
         else if (dfn[i] < dfn[now])
         {
          for (j = 0; j < sp 8.8 \text{ st}[j] != i; j++)\{if (i < cnt 88 dfn[i] < |ow[now])\{low[now] = dfn[i]; }
           }
        }
      }
    }
   if (low[now] == dfn[now]) {
     for (tag++; st[sp] != now; id[st[-sp]] = tag); }
}
int find_components(int n, int mat[][MAXN], int* id)
{
   int \text{ret} = 0, i, cnt, sp, st[MAXN], dfn[MAXN], low[MAXN];
   for (i = 0; i < n; dfn[i++] = 0);for (sp = \text{cnt} = i = 0; i < n; i++) {
      if (!dfn[i])
      {
         search(n, mat, dfn, low, i, cnt, ret, id, st, sp);
```
 } return ret;

}

}

#### 24. 有向图强连通分⽀

```
/*
 * 有向图强连通分⽀(dfs/bfs邻接阵)O(n^2)
 * 返回分⽀数,id返回1..分⽀数的值
 * 传⼊图的⼤⼩n和邻接阵mat,不相邻点边权0
 */
#define MAXN 100
int find_components(int n, int mat[][MAXN], int* id)
{
  int ret = 0, a[MAXN], b[MAXN], c[MAXN], d[MAXN], i, j, k, t;
  for (k = 0; k < n; id[k++] = 0);for (k = 0; k < n; k++) {
     if (!id[k])
     {
      for (i = 0; i < n; i++) {
        a[i] = b[i] = c[i] = d[i] = 0; }
      a[k] = b[k] = 1;for (t = 1; t) {
        for (t = i = 0; i < n; i++)\overline{\mathcal{L}} if (a[i] && !c[i])
\{for (c[i] = t = 1, j = 0; j < n; j++)\{ if (mat[i][j] && !a[j])
\{a[j] = 1; }
 }
 }
           if (b[i] && !d[i])
\{for (d[i] = t = 1, j = 0; j < n; j++)\{ if (mat[j][i] && !b[j])
\{b[i] = 1; }
 }
 }
 }
       }
      for (ret++, i = 0; i < n; i++)
                                  183/358 v 2.1 2017.09.21
```
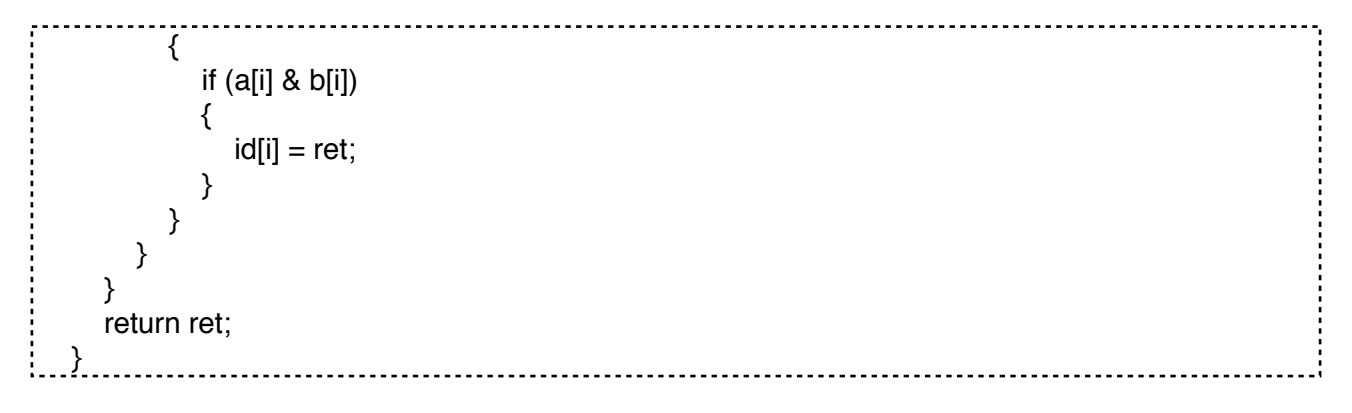

25. 有向图最⼩点基

```
参考:《有向图强连通分⽀》(24)
  /*
   * 有向图最⼩点基(邻接阵)O(n^2)
   * 点基B满⾜:对于任意⼀个顶点Vj,⼀定存在B中的⼀个Vi,使得Vi是Vj的前代。
  * 返回点基大小和点基 传入图的大小n和邻接阵mat,不相邻点边权0 需要调用强连通分支
   * find_components(n, mat, id);参考《有向图强连通分⽀》
   */
  #define MAXN 100
  int base vertex(int n, int mat[][MAXN], int* sets)
  {
     int ret=0, id[MAXN], v[MAXN], i, j;
    j = find components(n, mat, id);for (i = 0; i < j; v[i++] = 1);
    for (i = 0; i < n; i++) {
      for (j = 0; j < n; j++) {
         if (id[i] != id[i] & 8 & 10 {
           v[id[j] - 1] = 0; }
       }
     }
    for (i = 0; i < n; i++) {
      if (v[id[i] - 1]) {
         v[id[sets[ret++] = i] - 1] = 0; }
     }
     return ret;
  }
```
26. Floyd求最⼩环

令e(u, v)表示u和v之间的连边,令min(u, v)表示删除u和v之间的连边之后u和v之间的最短路, 最⼩环则是min(u, v) + e(u, v). 时间复杂度是 O(EV^2). 改进算法:

在floyd的同时,顺便算出最⼩环

```
g[i][j]=i, j之间的边长。
  dist:=g;
  for k:=1 to n do
  begin
    for i:=1 to k-1 do
     for i:=i+1 to k-1 do
        answer:=min(answer, dist[i][j]+g[i][k]+g[k][j]);
     for i:=1 to n do
     for i=1 to n do
       dist[i][j]:=min(dist[i][j], dist[i][k]+dist[k][j]);
  end;
最⼩环改进算法的证明:
      一个环中的最大结点为k(编号最大), 与他相连的两个点为i, j, 这个环的最短长度为
g[i][k]+g[k][j]+i到j的路径中所有结点编号都小于k的最短路径长度. 根据floyd的原理, 在最外层循环做
了k-1次之后, dist[i][j]则代表了i到j的路径中所有结点编号都⼩于k的最短路径综上所述,该算法⼀定能
找到图中最⼩环。
  const int INF = 0x3f3f3f3f;
  const int MAXN = 110;
  int n, m;          // n:节点个数, m:边的个数
  int g[MAXN][MAXN]; // 无向图
  int dist[MAXN][MAXN]; // 最短路径
  int r[MAXN][MAXN]; // r[i][j]: i到j的最短路径的第一步
  int out[MAXN], ct;      // 记录最小环
  int solve(int i, int j, int k){ // 记录最⼩环
    ct = 0:
    while (i != i) {
      out[ct++] = i;
      j = r[i][j]; }
    out[ct++] = i;out[ct++] = k;
     return 0;
  }
  int main()
  {
     while (scanf("%d%d", &n, &m) != EOF)
     {
      int i, j, k;
      for (i = 0; i < n; i++) {
         for (j = 0; j < n; j++) {
           g[i][j] = INF;r[i][j] = i; }
       }
      for (i = 0; i < m; i++)\{ \{ \}
```

```
 int x, y, l;
       scanf("%d%d%d", &x, &y, &l);
       --x;
       --y;
      if (l < g[x][y]) {
         g[x][y] = g[y][x] = 1; }
     }
     memmove(dist, g, sizeof(dist));
    int Min = INF; \sqrt{2} // 最小环
    for (k = 0; k < n; k++) { // Floyd
      for (i = 0; i < k; i++) // 一个环中的最大结点为k(编号最大)
       {
         if (g[k][i] < INF) {
           for (i = i + 1; j < k; j++)\{ if (dist[i][j] < INF && g[k][j] < INF && Min > dist[i][j] + g[k][i] + g[k][j])
\{Min = dist[i][j] + g[k][i] + g[k][j];solve(i, j, k); // 记录最小环
 }
 }
          }
       }
      for (i = 0; i < n; i++) {
         if (dist[i][k] < INF)
          {
           for (i = 0; j < n; j++)\{if (dist[k][j] < INF 8.8 dist[i][j] > dist[i][k] + dist[k][j])\{dist[i][j] = dist[i][k] + dist[k][j];r[i][j] = r[k][j]; }
 }
          }
       }
     }
    if (Min < INF) {
      for (ct--; ct \ge 0; ct--)
       {
         printf("%d", out[ct] + 1);
          if (ct)
\{ printf(" ");
          }
       }
     }
     else
     {
```

```
 printf("No solution.");
       }
       printf("\n");
    }
    return 0;
}
```
### 27. 2-SAT

```
\frac{1}{\sqrt{2}} * 2-sat 问题
   * N个集团,每个集团2个⼈,现在要想选出尽量多的⼈,
   * 且每个集团只能选出⼀个⼈。如果两⼈有⽭盾,他们不能同时被选中
   * 问最多能选出多少⼈
   */
 const int MAXN = 3010;
 int n, m;
 int g[3010][3010], ct[3010], f[3010];
 int x[3010], y[3010];
 int prev[MAXN], low[MAXN], stk[MAXN], sc[MAXN];
 int cnt[MAXN];
 int cnt0, ptr, cnt1;
 void dfs(int w)
 {
     int min(0);
    prev[w] = cnt0++;low[w] = prev[w];min = low[w];
    stk[ptr++] = w;for (int i = 0; i < ct[w]; ++i)
     {
       int t = g[w][i];
       if (prev[t] == -1)
        {
          dfs(t);
        }
       if \text{(low[t]}\leq \text{min})
        {
         min = low[t]; }
     }
    if (min < low[w]) {
       low[w] = min; return ;
     }
     do
     {
       int v = stk[--ptr];
       \text{sc}[v] = \text{cnt1};
       low[v] = MAXN;
```

```
} while(stk[ptr] != w);
   ++cnt1;}
void Tarjan(int N)
{ // 传入N为点数,结果保存在sc数组中,同一标号的点在同一个强连通分量内,
   // 强连通分量数为cnt1
  \text{cnt0} = \text{cnt1} = \text{ptr} = 0; int i;
  for (i = 0; i < N; ++i) {
     prev[i] = low[i] = -1; }
  for (i = 0; i < N; ++i) {
     if (prev[i] == -1)
      {
         dfs(i);
      }
   }
}
int solve()
{
    Tarjan(n);
   for (int i = 0; i < n; i++)
    {
     if (sc[i] == sc[f[i]]) {
         return 0;
      }
   }
    return 1;
}
int check(int Mid)
{
  for (int i = 0; i < n; i++)
    {
     ct[i] = 0; }
  for (int i = 0; i < Mid; i++)
   {
     g[f[x[i]]][ct[f[x[i]]]++] = y[i];g[f[y[i]]][ct[f[y[i]]]++] = x[i]; }
    return solve();
}
int main()
{
    while (scanf("%d%d", &n, &m) != EOF && n + m)
   {
     for (int i = 0; i < n; i++)
      {
```

```
 int p, q;
         scanf("%d%d", &p, &q);
        f[p] = q, f[q] = p; }
     for (int i = 0; i < m; i++)
      {
         scanf("%d%d", &x[i], &y[i]);
      }
     n^* = 2;
     int Min = 0, Max = m + 1;
     while (Min + 1 < Max) {
        int Mid = (Min + Max) / 2;
         if (check(Mid))
         {
           Min = Mid; }
         else
         {
           Max = Mid; }
      }
      printf("%d\n", Min);
   }
   return 0;
}
```
## 28. 树的重⼼

```
typedef long long II;
typedef pair<int, int> pll;
const int INF = 0x3f3f3f3f;
const int MAXN = 100000 + 10;
int n;
/* 树的重⼼
 * 初始化 vis[] son[] 为 0
 * 初始化 sz 为 INF
 */
int zx, sz;
int son[MAXN], vis[MAXN];
vector<pll> edge[MAXN];
void init()
{
  for (int i = 1; i \le n; i + j)
   {
      edge[i].clear();
   }
   memset(vis, 0, sizeof(vis));
  sz = INF;
  zx = -1;
}
```

```
void dfs(int r)
   {
      vis[r] = 1;son[r] = 0;int tmp = 0;
      for (int i = 0; i < edge[r].size(); i++)
       {
         int v = edge[r][i].second; if (!vis[v])
          {
             dfs(v);
            \text{son}[r] += \text{son}[v] + 1;
            tmp = max(tmp, son[v] + 1); }
       }
      tmp = maxtmp, n - son[r] - 1); if (tmp < sz)
       {
         zx = r;
         sz = \text{tmp}; }
   }
t
```
# **Network 网络流**

1. 二分图匹配相关

1.1 ⼆分图匹配

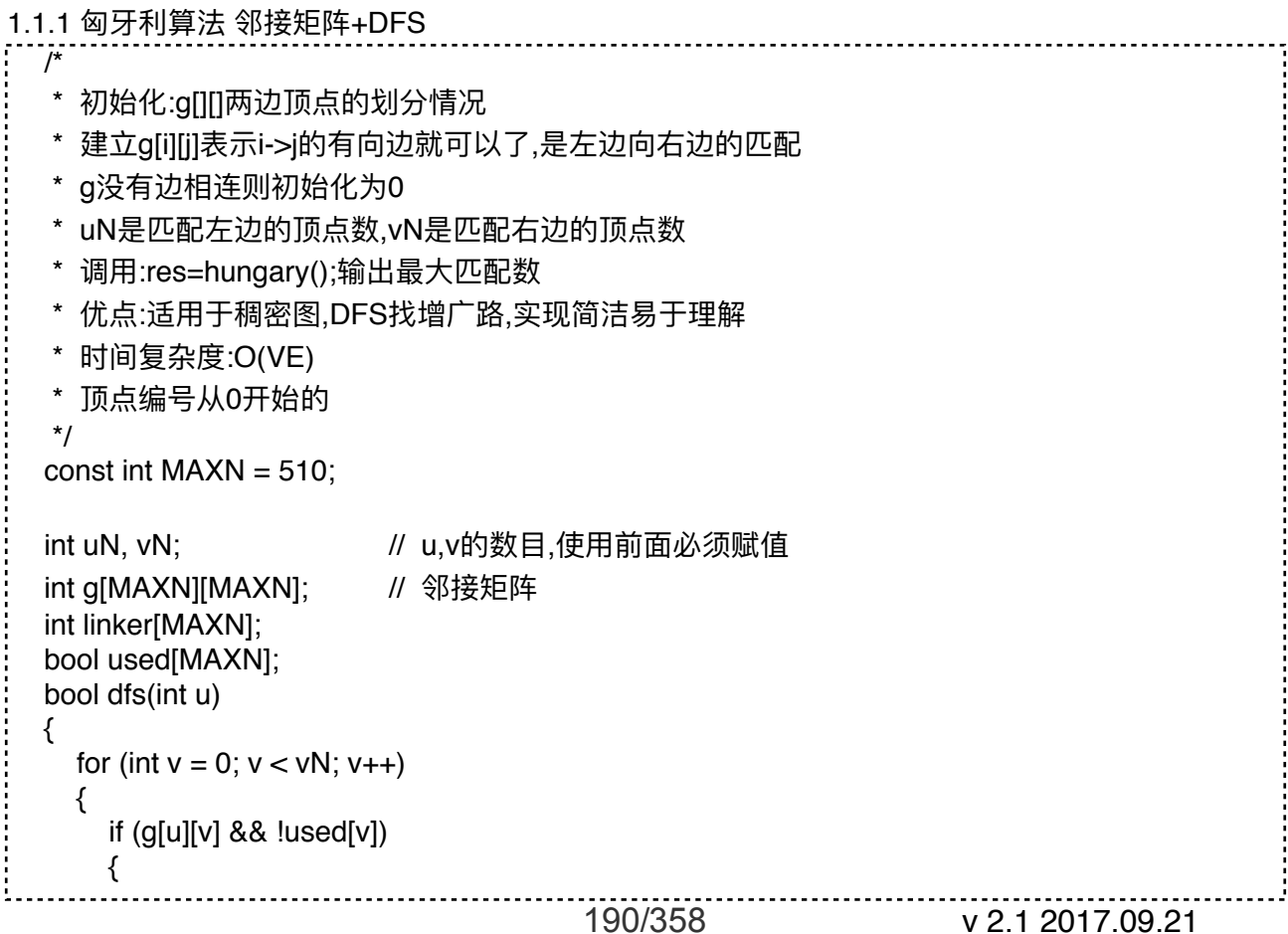

```
used[v] = true;if (linker[v] == -1 \mid dfs(linker[v]))
           {
            linker[v] = u; return true;
           }
        }
      }
      return false;
  }
  int hungary()
  \{int res = 0;
      memset(linker,-1,sizeof(linker));
     for (int u = 0; u < uN; u++)
      {
        memset(used, false, sizeof(used));
        if (dfs(u))
        {
           res++;
        }
      }
      return res;
  }
1.1.2 匈牙利算法 邻接表+DFS
  \frac{1}{\sqrt{2}}* 使用前用init()进行初始化,给uN赋值
   * 加边使用函数addedge(u,v)
    */
  const int MAXN = 5010; // 点数的最大值
  const int MAXM = 50010; // 边数的最大值
  struct Edge
  {
      int to, next;
  } edge[MAXM];
  int head[MAXN], tot;
  void init()
  {
     tot = 0;
      memset(head, -1, sizeof(head));
  }
  void addedge(int u, int v)
  {
     edge[tot].to = v;edge[tot].next = head[u];
     head[u] = tot++;}
```

```
int linker[MAXN];
  bool used[MAXN];
  int uN;
  bool dfs(int u)
  {
     for (int i = head[u]; i != -1; i = edge[i].next)
      {
       int v = edge[i].to; if (!used[v])
        {
          used[v] = true;if (linker[v] == -1 || dfs(linker[v]))
          {
            linker[v] = u; return true;
          }
        }
      }
      return false;
  }
  int hungary()
  {
     int res = 0;
      memset(linker, -1, sizeof(linker));
     for (int u = 0; u < uN; u++) // 点的编号0~uN-1
      {
        memset(used, false, sizeof(used));
        if (dfs(u))
        {
          res++;
        }
      }
      return res;
  }
1.1.3 匈牙利算法 邻接矩阵+BFS
 /*
    * INIT: g[][]邻接矩阵;
    * CALL: res = MaxMatch();Nx, Ny初始化!!! 
   * 优点:适用于稀疏二分图,边较少,增广路较短。
   * 匈牙利算法的理论复杂度是O(VE)
    */
  const int MAXN = 1000;
  int g[MAXN][MAXN], Mx[MAXN], My[MAXN], Nx, Ny;
  int chk[MAXN], Q[MAXN], prev[MAXN];
  int MaxMatch()
  {
     int res = 0;
      int qs, qe;
      memset(Mx, -1, sizeof(Mx));
      memset(My, -1, sizeof(My));
```

```
 memset(chk, -1, sizeof(chk));
    for (int i = 0; i < Nx; i++)
     {
      if (Mx[i] == -1) {
        qs = qe = 0;Q[qe++] = i;prev[i] = -1;bool flag = 0;
        while (qs < qe 8.8!flag)
         {
          int u = Q[qs];
          for (int v = 0; v < Ny && !flag; v++)
           {
             if (g[u][v] 88 chk[v] != i)\{chk[v] = i; Q[qe++] = My[v];
                if (My[v] >= 0)
  \{prev[My[v]] = u; }
                else
  \{flag = 1;
                 int d = u, e = v;
                 while (d != -1)\{int t = Mx[d];
                   Mx[d] = e;My[e] = d;d = prev[d];
                   e = t;
   }
   }
   }
   }
           qs++;
         }
        if (Mx[i] != -1) {
           res++;
         }
       }
     }
     return res;
 .}..
1.1.4 Hopcroft-Carp算法 邻接矩阵+DFS
  /*
   * INIT: g[][]邻接矩阵;
  * CALL: res = MaxMatch(); Nx, Ny要初始化! !!
   * 时间复杂度: O(V^0.5 * E)
   */
  const int MAXN = 3001;
  const int INF = 1 \ll 28;
                                      193/358 v 2.1 2017.09.21
```

```
int g[MAXN][MAXN], Mx[MAXN], My[MAXN], Nx, Ny;
int dx[MAXN], dy[MAXN], dis;
bool vst[MAXN];
bool searchP()
{
   queue<int> Q;
   dis = INF;
    memset(dx, -1, sizeof(dx));
    memset(dy, -1, sizeof(dy));
   for (int i = 0; i < Nx; i++)
   {
     if (Mx[i] == -1) {
        Q.push(i); dx[i] = 0; }
    }
   while (!Q.empty())
   {
     int u = Q. front();
      Q.pop();
     if (dx[u] > dis) {
         break;
      }
     for (int v = 0; v < Ny; v_{++})
      {
        if (g[u][v] \& \& dy[v] == -1) {
           dy[v] = dx[u]+1;if (My[v] == -1) {
             dis = dy[v];
            }
            else
\{dx[My[v]] = dy[v] + 1; Q.push(My[v]);
            }
         }
      }
    }
   return dis != INF;
}
bool DFS(int u)
{
  for (int v = 0; v < Ny; v++)
    {
     if (!vst[v] && g[u][v] && dy[v] == dx[u] + 1)
      {
        vst[v] = 1;
        if (My[v] = -1 && dy[v] == dis) {
```

```
 continue;
           }
          if (My[v] == -1 \, \text{II} \, \text{DFS}(My[v])) {
            My[v] = u; Mx[u] = v;
             return 1;
           }
        }
      }
      return 0;
  }
  int MaxMatch()
  {
     int res = 0;
      memset(Mx, -1, sizeof(Mx));
      memset(My, -1, sizeof(My));
      while (searchP())
     {
        memset(vst, 0, sizeof(vst));
       for (int i = 0; i < Nx; i++)
        {
          if (Mx[i] == -1 && DFS(i))
           {
             res++;
           }
        }
      }
      return res;
  }
1.1.5 Hopcroft-Carp算法 邻接表+DFS
  /*
    * 复杂度O(sqrt(n)*E)
    * 邻接表存图,vector实现
    * vector先初始化,然后假如边
    * uN为左端的顶点数,使⽤前赋值(点编号0开始)
    */
  const int MAXN = 3000;
  const int INF = 0x3f3f3f3f;
  vector<int> G[MAXN];
  int uN;
  int Mx[MAXN], My[MAXN];
  int dx[MAXN], dy[MAXN];
  int dis;
  bool used[MAXN];
  bool SearchP()
  {
     queue<int>Q;
     dis = INF:
      memset(dx, -1, sizeof(dx));
      memset(dy, -1, sizeof(dy));
     for (int i = 0; i < uN; i++)
```

```
 {
     if(Mx[i] == -1) {
         Q.push(i);
        dx[i] = 0; }
   }
   while (!Q.empty())
   {
     int u = Q. front();
      Q.pop();
     if (dx[u] > dis) {
         break;
      }
     int sz = (int)G[u].size();for (int i = 0; i < sz; i++)
      {
        int v = G[u][i];
        if (dy[v] == -1) {
           dy[v] = dx[u] + 1;if (My[v] == -1) {
              dis = dy[v];
 }
            else
            {
              dx[My[v]] = dy[v] + 1; Q.push(My[v]);
            }
         }
      }
   }
   return dis != INF;
}
bool DFS(int u) {
   int sz = (int)G[u].size();
  for (int i = 0; i < sz; i++)
    {
     int v = G[u][i];if (!used[v] && dy[v] == dx[u] + 1)
      {
        used[v] = true;if (My[v] = -1 && dy[v] == dis) {
            continue;
         }
        if (My[v] == -1 II DFS(My[v])) {
           My[v] = u;Mx[u] = v; return true;
```

```
 }
        }
     }
     return false;
  }
  int MaxMatch()
  {
    int res = 0:
     memset(Mx, -1, sizeof(Mx));
     memset(My, -1, sizeof(My));
     while (SearchP())
     {
        memset(used, false, sizeof(used));
       for (int i = 0; i < uN; i++)
        {
         if(Mx[i] == -1 88 DFS(i))\{ res++;
          }
        }
     }
     return res;
  }
1.2 ⼆分图最佳匹配 Kuhn Munkras算法
 /*
    * 邻接距阵形式,复杂度O(m*m*n) 返回最佳匹配值,传⼊⼆分图⼤⼩m,n 
    * 邻接距阵mat,表示权,match1,match2返回⼀个最佳匹配,未匹配顶点
    * match值为-1,⼀定注意m<=n,否则循环⽆法终⽌,最⼩权匹配可将权值
    * 取相反数
   * 初始化:for (i = 0; i < MAXN; ++i)for (j = 0; j < MAXN ; ++j)\text{mat}[i][j] = -\text{inf}; * 对于存在的边:mat[i][j] = val ; // 注意,不能有负值
    */
  #define MAXN 310
  #define inf 1000000000
  #define _clr(x) memset(x, -1, sizeof(int) * MAXN)
  int kuhn_munkras(int m, int n, int mat[][MAXN], int *match_1, int *match_2)
  {
     int s[MAXN], t[MAXN], l_1[MAXN], l_2[MAXN];
    int p, q, ret = 0;
    int i, j, k;
    for (i = 0; i < m; i++) {
       for (l_11[i] = -int, j = 0; j < n; j++) {
         l_1[i] = mat[i][j] > l_1[i] ? mat[i][j] : l_1[i];
        }
       if (I_1[i] == -inf) {
```

```
return -1; // 无结果
      }
   }
  for (i = 0; i < n; l_2[i++] = 0);for (\text{clr}(\text{match}_1), \text{clr}(\text{match}_2), i = 0; i < m; i++) {
     for (\_clr(t), s[p = q = 0] = i; p \leq q \& \text{match} \_1[i] < 0; p++) {
        for (k = s[p], j = 0; j < n && match 1[i] < 0; p++) {
          if (l_1[k] + l_2[i] == mat[k][j] && t[j] < 0)
\{s[++q] = match_2[j], t[j] = k;if (s[q] < 0)\{for (p = j; p >= 0; j = p)\{match 2[i] = k = t[i];p = match_1[k];match1[k] = i;
 }
 }
           }
         }
      }
     if (match_1[i] < 0)
      {
        for (i--, p = inf, k = 0; k \leq q; k++) {
          for (i = 0; j < n; j++)\{if (t[j] < 0 & 8 & 1 \ 1[s[k]] + 1[2[j] - mat[s[k]][j] < p)\{p = 1[s[k]] + 1<sup>2[j]</sup> - mat[s[k]][j];
 }
 }
         }
        for (j = 0; j < n; L_2[j] += t[j] < 0 ? 0 : p, j++) ;
        for (k = 0; k <= q; l_1[s[k++]] == p);
      }
   }
  for (i = 0; i < m; i++){ // if处理无匹配的情况!!
     if (match_1[i] < 0) \frac{1}{2}???
      {
         return -1;
      }
     if (mat[i][match_1[i]] \le -int) {
         return -1;
      }
     ret += mat[i][match_1[i]];
   }
   return ret;
}
```

```
1.3 二分图多重匹配
   const int MAXN = 1010;
  const int MAXM = 510;
  int uN, vN;
  int g[MAXN][MAXM];
  int linker[MAXM][MAXN];
  bool used[MAXM];
   int num[MAXM]; // 右边最⼤的匹配数
  bool dfs(int u)
  {
     for (int v = 0; v < vN; v++)
      {
         if (g[u][v] && !used[v])
         {
           used[v] = true; if (linker[v][0] < num[v])
            {
             linker[v][++linker[v][0]] = u; return true;
            }
           for (int i = 1; i \le num[0]; i++)
            {
              if (dfs(linker[v][i]))
   \overline{\mathcal{L}}linker[v][i] = u; return true;
    }
            }
         }
      }
      return false;
  }
  int hungary()
  {
     int res = 0;
     for (int i = 0; i < vN; i++)
      {
        linker[i][0] = 0; }
     for (int u = 0; u < uN; u++)
      {
         memset(used, false, sizeof(used));
         if (dfs(u))
         {
            res++;
         }
      }
      return res;
   }
```
2. 无向图最小割

 $\overline{I^*}$  \* INIT: 初始化邻接矩阵g[][]  $*$  CALL: res = mincut(n); \* 注: Stoer-Wagner Minimum Cut; \* 找边的最⼩集合,若其被删去则图变得不连通(我们把这种形式称为最⼩割问题) \*/ #define typec int // type of res const typec inf =  $0x3f3f3f3f$ ; // max of res const typec maxw =  $1000$ ;  $\frac{1}{2}$  maximum edge weight const typec  $V = 10010$ ; typec g[V][V], w[V]; int a[V],  $v[V]$ , na[V]; typec minCut(int n) { int i, j, pv, zj; typec best = maxw  $*$  n  $*$  n; for  $(i = 0; i < n; i++)$  {  $v[i] = i$ ; // vertex:  $0 \sim n-1$  } while  $(n > 1)$  { for  $(a[v[0]] = 1, i = 1; i < n; i++)$  {  $a[v[i]] = 0;$  na[i - 1] = i;  $w[i] = g[v[0]][v[i]];$  } for (pv =  $v[0]$ , i = 1; i < n; i++) { for  $(zi = -1, j = 1; j < n; j++)$  { if  $(|a[v[j]] \& (z) < 0 \parallel w[j] > w[zj])$  {  $zj = j$ ; } }  $a[v[z]] = 1;$ if  $(i == n - 1)$  { if (best  $>$  w[zj])  $\overline{\mathcal{L}}$  $best = w[zj];$  } for  $(i = 0; i < n; i++)$  $\{$  $g[v[i]][pv] = g[pv][v[i]] += g[v[z]]][v[i]];$  }  $v[zj] = v[-n];$  break; }  $pv = v[zj];$ for  $(j = 1; j < n; j++)$ 

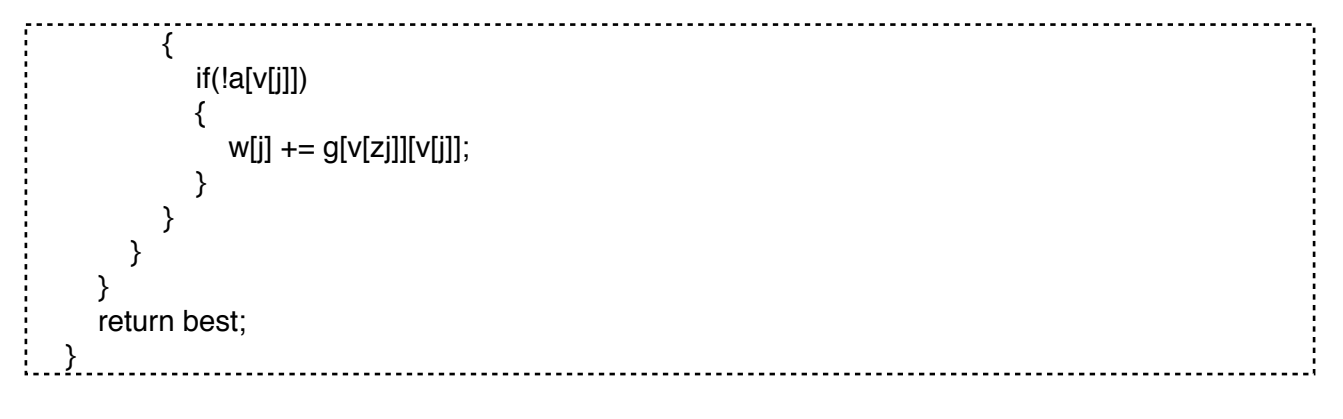

3. 最⼤流

```
3.1 Dinic算法
```

```
/*
  * Dinic 最⼤流 O(V^2 * E)
  * INIT: ne=2; head[]置为0; addedge()加⼊所有弧; 
 * CALL: flow(n, s, t);
  */
#define typec int // type of cost
const typec inf = 0x3f3f3f3f; // max of cost
const typec E = 10010;
const typec N = 1010;
struct edge
{
    int x, y, nxt;
    typec c;
} bf[E];
int ne, head[N], cur[N], ps[N], dep[N];
void addedge(int x, int y, typec c)
{ // add an arc(x->y, c); vertex:0~n-1;
   bf[ne].x = x;
   bf[ne].y = y;bf[ne].c = c;bf[ne].nxt = head[x];
   head[x] = ne++;bf[ne].x = y;
   bf[ne].y = x;
   bf[ne].c = 0;
   bf[ne].nxt = head[y];
   \text{head}[y] = \text{ne++};}
typec flow(int n, int s, int t)
{
   typec tr, res = 0;
    int i, j, k, f, r, top;
    while (1)
    {
     memset(dep, -1, n * sizeof(int));
          . . . . . . . . . . . . . . . . . . .
```

```
for (f = dep[ps[0] = s] = 0, r = 1; f != r;) {
        for (i = ps[f++], j = head[i]; j; j = bf[j].nxt) {
           if (bf[j].c && -1 == dep[k = bf[i].y])
            {
              dep[k] = dep[i] + 1;ps[r_{++}] = k;if (k == t)\{f = r;
                 break;
 }
           }
         }
      }
     if (-1 == dep[t]) {
         break;
      }
      memcpy(cur, head, n * sizeof(int));
     for (i = s, top = 0; ; ) {
        if (i == t) {
           for (k = 0, tr = inf; k < top; ++k)\{if (bf[ps[k]].c < tr)
\{tr = bf[ps[f = k]].c; }
 }
           for (k = 0; k < top; ++k)\{bf[ps[k]].c -= tr, bf[ps[k]^{\wedge}1].c += tr;
            }
           res += tr;
          i = bf[ps[top = f]].x; }
        for (j = \text{curl}[i]; \text{curl}[i]; j = \text{curl}[i] = \text{bf}[\text{curl}[i]].\text{nx}t) {
           if (bf[j].c && dep[i] + 1 == dep[bf[j].y])
            {
               break;
            }
         }
         if (cur[i])
         {
           ps[top++] = cur[i];i = bf[cur[i]].y; }
         else
         {
           if (0 == top) {
```

```
 break;
              }
             dep[i] = -1;i = bf[ps[-top]].x; }
         }
      }
      return res;
   }
3.2 HLPP算法
  /*
    * HLPP 最⼤流 O(V^3)
    * INIT: network g; g.build(nv, ne); 
   * CALL: res = g.maxflow(s, t);
   * 注意: 不要加入指向源点的边, 可能死循环.
    */
  #define typef int // type of flow
  const typef inf = 0x3f3f3f3f; \frac{1}{x} max of flow
  const typef N = 10010;
  typef minf(typef a, typef b)
  {
     return a < b ? a : b;
  }
  struct edge
  {
      int u, v;
      typef cuv, cvu, flow;
     edge (int x = 0, int y = 0, typef cu = 0, typef cv = 0, typef f = 0) : u(x), v(y), cuv(cu), cvu(cv),
  flow(f) \{\} int other(int p)
      {
        return p == u ? v : u;
      }
      typef cap(int p)
      {
        return p == u ? cuv - flow : cvu + flow;
      }
      void addflow(int p, typef f)
      {
        flow += (p == u ? f : -f); }
  };
  struct vlist
  {
     int lv, next[N], idx[2 * N], v;
      void clear(int cv)
      {
        V = CV;Iv = -1;
        memset(idx, -1, sizeof(idx));
    }
```

```
 void insert(int n, int h)
    {
      next[n] = idx[h];idx[h] = n; if (lv < h)
       {
         l\nu = h;
       }
    }
    int remove()
    {
      int r = idx[|v|];
      idx[iv] = next[idx[iv]];while (|v\rangle = 0 && \frac{dx}{v} = -1)
       {
          lv--;
       }
       return r;
    }
    bool empty()
    {
      return |v < 0;
    }
};
struct network {
    vector<edge>eg;
    vector<edge*>net[N];
    vlist list;
    typef e[N];
    int v, s, t, h[N], hn[2 * N], cur[N];
    void push(int);
    void relabel(int);
    void build(int, int);
    typef maxflow(int, int);
};
void network::push(int u) {
   edge* te = net[u][cur[u]];
   typef ex = min(te > cap(u), e[u]);
   int p = te-\gtother(u);
   if (e[p] == 0 & 8 & p != t) {
       list.insert(p, h[p]);
    }
    te->addflow(u, ex);
   e[u] = ex;e[p] += ex;}
void network::relabel(int u) {
   int i, p, mh = 2 * v, oh = h[u];
```

```
for (i = (int)net[u].size() - 1; i >= 0; i--) {
      p = net[u][i]->other(u);
      if (net[u][i]->cap(u) != 0 && mh > h[p] + 1)
       {
        mh = h[p] + 1; }
    }
    hn[h[u]]--;
   hn[mh]++;
   h[u] = mh;cur[u] = (int)net[u].size() - 1;if (hn[oh] != 0 II oh >= v + 1)
    {
       return ;
    }
   for (i = 0; i < v; i++) {
      if (h[i] > oh 88 h[i] \leq v 88 i != s) {
         hn[h[i]]--;
         hn[v+1]++;
        h[i] = v + 1; }
    }
}
typef network::maxflow(int ss, int tt)
{
   s = ss; t = tt;
    int i, p, u; typef ec;
   for (i = 0; i < v; i++) {
       net[i].clear();
    }
   for (i = (int)eg.size() - 1; i >= 0; i--) {
       net[eg[i].u].push_back(&eg[i]);
       net[eg[i].v].push_back(&eg[i]);
    }
    memset(h, 0, sizeof(h));
    memset(hn, 0, sizeof(hn));
    memset(e, 0, sizeof(e));
   e[s] = inf;for (i = 0; i < v; i++) {
      h[i] = v; }
   queue<int> q;
    q.push(t);
   h[t] = 0; while (!q.empty())
    {
     p = q. front();
      q.pop();
```

```
for (i = (int)net[p].size() - 1; i >= 0; i--) {
         u = net[p][i]->other(p);
         ec = net[p][i]->cap(u);
         if (ec != 0 && h[u] == v && u != s)
          {
            h[u] = h[p] + 1; q.push(u);
         }
      }
    }
   for (i = 0; i < v; i++) {
      hn[h[i]]++;
    }
   for (i = 0; i < v; i++) {
      cur[i] = (int)net[i].size() - 1; }
    list.clear(v);
   for (; cur[s] >= 0; cur[s]--) {
      push(s);
    }
   while (!list.empty())
    {
      for (u = list.remove(i); e[u] > 0; )
       {
         if (cur[u]<0) {
            relabel(u);
         }
         else if (net[u][cur[u]]->cap(u) > 0 && h[u] == h[net[u][cur[u]]->other(u)] + 1)
          {
            push(u);
          }
          else
          {
            cur[u]--;
         }
      }
    }
    return e[t];
}
void network::build(int n, int m)
{
   v = n;
    eg.clear();
    int a, b, i;
    typef l;
   for (i = 0; i < m; i++) {
     \sin >> a >> b >> 1;eg.push_back(edge(a, b, l, 0)); // vertex: 0 \sim n-1
```

```
 }
  .}. . . .
i.
3.3 SAP算法
3.3.1 SAP+邻接矩阵_1
  /*
    * SAP算法(矩阵形式_1) 
    * 结点编号从0开始
    */
  const int MAXN = 1100;
  int maze[MAXN][MAXN];
  int gap[MAXN], dis[MAXN], pre[MAXN], cur[MAXN];
  int sap(int start, int end, int nodenum)
  {
      memset(cur, 0, sizeof(cur));
      memset(dis, 0, sizeof(dis));
      memset(gap, 0, sizeof(gap));
     int u = pre[start] = start, maxflow = 0, aug = -1;
     gap[0] = nodenum; while (dis[start] < nodenum)
      {
      loop:
       for (int v = \text{curl}[u]; v < \text{nodenum}; v_{++})
        {
          if (maze[u][v] && dis[u]==dis[v] + 1)
           {
            if (aug == -1 || aug > maze[u][v])
   \{ aug=maze[u][v];
    }
             pre[v]=u;
             u=cur[u]=v;
            if (v == end)\{maxflow += aug;for (u = pre[u]; v := start; v = u, u = pre[u])\{maxe[u][v] -= aug;
                 maxe[v][u] += aug; }
               aug = -1; }
             goto loop;
           }
        }
       int mindis = nodenum -1;
       for (int v = 0; v < nodenum; v++)
        {
          if (maze[u][v] & mindis > dis[v])
           {
            cur[u] = v;mindis = dis[v];
           }
```

```
 }
       if ((-gap[dis[u]]) == 0) {
           break;
        }
       gap[dis[u] = mindis + 1]++;
       u = pre[u]; }
      return maxflow;
  }
3.3.2 SAP+邻接矩阵_2
 /*
    * SAP邻接(矩阵形式_2)
    * 点的编号从0开始
   * 增加个flow数组,保留原矩阵maze,可用于多次使用最大流
    */
  const int MAXN = 1100;
  int maze[MAXN][MAXN];
  int gap[MAXN], dis[MAXN], pre[MAXN], cur[MAXN];
  int flow[MAXN][MAXN]; // 存最大流的容量
  int sap(int start, int end, int nodenum)
  {
      memset(cur, 0, sizeof(cur));
      memset(dis, 0, sizeof(dis));
      memset(gap, 0, sizeof(gap));
     memset(flow, 0, sizeof(flow));
     int u = pre[start] = start, maxflow = 0, aug = -1;
     gap[0] = nodenum; while (dis[start] < nodenum)
      {
      loop:
       for (int v = \text{curl}u); v < \text{nodenum}; v_{++})
        {
          if (maxe[u][v] - flow[u][v] && dis[u] == dis[v] + 1 {
            if (aug == -1 \text{II} aug > maze[u][v] - flow[u][v])
   \overline{\mathcal{L}}aug = maze[u][v] - flow[u][v]; }
            pre[v] = u;u = \text{curl}[u] = v;if (v == end)\overline{\mathcal{L}}maxflow += aug;
               for (u = pre[u]; v := start; v = u, u = pre[u])\{flow[u][v] += aug;flow[v][u] -= aug;
    }
               aug = -1; }
             goto loop;
```

```
 }
        }
       int mindis = nodenum -1;
       for (int v = 0; v < nodenum; v++)
        {
          if (maxe[u][v] - flow[u][v] && mindis > dis[v])
           {
            cur[u] = v;mindis = dis[v]; }
        }
       if ((-gap[dis[u]]) == 0) {
           break;
        }
       gap[dis[u] = mindis + 1]++;
       u = pre[u];
      }
      return maxflow;
  }
3.4 ISAP算法
3.4.1 ISAP+邻接表
  const int MAXN = 100010; // 点数的最大值
  const int MAXM = 400010; // 边数的最大值
  const int INF = 0x3f3f3f3f:
  struct Edge
  {
      int to, next, cap, flow;
  } edge[MAXM]; // 注意是MAXM
  int tol;
  int head[MAXN];
  int gap[MAXN], dep[MAXN], pre[MAXN], cur[MAXN];
  void init()
  {
     tol = 0:
      memset(head, -1, sizeof(head));
  }
  // 加边,单向图三个参数,双向图四个参数
  void addedge(int u, int v, int w, int rw = 0)
  {
     edge[tol].to = v;edge[tol].cap = w;edge[tol].next = head[u];
     edge[tol].flow = 0;\text{head}[\mathsf{u}] = \text{tol++};edge[tol].to = u;edge[tol].cap = rw;edge[tol].next = head[v];
     edge[tol].flow = 0;
      head[v]=tol++;
```

```
}
// 输⼊参数:起点、终点、点的总数
// 点的编号没有影响,只要输⼊点的总数
int sap(int start, int end, int N)
{
    memset(gap, 0, sizeof(gap));
    memset(dep, 0, sizeof(dep));
    memcpy(cur, head, sizeof(head));
   int u = start;
   pre[u] = -1;gap[0] = N;int ans = 0;
    while (dep[start] < N)
   {
     if (u == end) {
        int Min = INF;
        for (int i = pre[u]; i != -1; i = pre[edge[i^{\wedge}1].to]) {
            if (Min > edge[i].cap - edge[i].flow)
            {
              Min = edge[i].cap - edge[i].flow; }
           for (int i = pre[u]; i != -1; i = pre[edge[i^{\wedge}1].to])
\overline{\mathcal{L}}edge[i].flow += Min;edge[i^1].flow -= Min;
 }
         }
        u = start;ans += Min;
         continue;
      }
     bool flag = false;
     int v = 0;
     for (int i = \text{cur}[u]; i != -1; i = \text{edge}[i].next)
      {
        v = edge[i].to;if (edge[i].cap - edge[i].flow && dep[v] + 1 == dep[u])
         {
           flag = true;
           cur[u] = pre[v] = i; break;
         }
       }
      if (flag)
      {
        u = v;
         continue;
      }
     int Min = N;
     for (int i = head[u]; i != -1; i = edge[i].next)
      {
         if(edge[i].cap - edge[i].flow && dep[edge[i].to] < Min)
                       . . . . . . . . . . . . . .
```

```
 {
              Min = dep[edge[i].to];
            cur[u] = i; }
        }
        gap[dep[u]]--;
        if(!gap[dep[u]])
        {
           return ans;
        }
       dep[u] = Min + 1; gap[dep[u]]++;
       if (u != start)
        {
          u = edge[pre[u]^{\wedge}1].to;
        }
      }
      return ans;
  }
3.4.2 ISAP+bfs 初始化+栈优化
  const int MAXN = 100010; // 点数的最大值
  const int MAXM = 400010; // 边数的最大值
  const int INF = 0x3f3f3f3f;struct Edge
  {
      int to, next, cap, flow;
  } edge[MAXM]; // 注意是MAXM
  int tol;
  int head[MAXN];
  int gap[MAXN], dep[MAXN], cur[MAXN];
  void init()
  {
     tol = 0:
      memset(head, -1, sizeof(head));
  }
  void addedge(int u, int v, int w, int rw = 0)
  {
     edge[tol].to = v;edge[tol].cap = w;edge[tol].flow = 0;
     edge[tol].next = head[u];
     head[u] = tol++;edge[tol].to = u;edge[tol].cap = rw;edge[tol].flow = 0;edge[tol].next = head[v];
     \text{head}[v] = \text{tol++};}
  int Q[MAXN];
```

```
void BFS(int start, int end)
{
    memset(dep, -1, sizeof(dep));
    memset(gap, 0, sizeof(gap));
   gap[0] = 1;int front = 0, rear = 0;
   dep[end] = 0;Q[rear++] = end;while (front != rear)
    {
     int u = Q[front++];for (int i = head[u]; i != -1; i = edge[i].next)
      {
        int v = edge[i].to;if (\text{dep}[v] != -1) {
            continue;
         }
        Q[rear++] = v;dep[v] = dep[u] + 1; gap[dep[v]]++;
      }
   }
}
int S[MAXN];
int sap(int start, int end, int N)
{
    BFS(start, end);
    memcpy(cur, head, sizeof(head));
   int top = 0;
   int u = start:
   int ans = 0;
    while (dep[start] < N)
    {
     if (u == end) {
        int Min = INF;
        int inser = 0;
        for (int i = 0; i < top; i++)
         {
            if (Min > edge[S[i]].cap - edge[S[i]].flow)
\overline{\mathcal{L}} Min = edge[S[i]].cap - edge[S[i]].flow;
              inser = i;
 }
         }
        for (int i = 0; i < top; i++)
         {
           edge[S[i]].flow += Min;
           edge[S[i]^1].flow -= Min;
         }
        ans += Min;
        top = inser;
```

```
u = edge[S[top]<sup>^1</sup>].to;
             continue;
          }
         bool flag = false;
         int v = 0;
         for (int i = \text{cur}[u]; i != -1; i = \text{edge}[i].next)
          {
            v = edge[i].to;if (edge[i].cap - edge[i].flow && dep[v] + 1 == dep[u])
             {
               flag = true;cur[u] = i; break;
            }
          }
          if(flag)
          {
            S[top++] = cur[u];u = v;
             continue;
          }
         int Min = N;
         for (int i = head[u]; i != -1; i = edge[i].next)
          {
             if (edge[i].cap - edge[i].flow && dep[edge[i].to] < Min)
             {
               Min = dep[edge[i].to];cur[u] = i; }
          }
          gap[dep[u]]--;
          if (!gap[dep[u]])
          {
             return ans;
          }
         dep[u] = Min + 1; gap[dep[u]]++;
         if (u := start) {
            u = edge[S[-top]^{\wedge}1].to; }
       }
       return ans;
   }
4. 最小费用流
4.1 O(V*E*f)
   /*
     * 最⼩费⽤流 O(V * E * f)
     * INIT: network g; g.build(v, e);
```
- \* CALL: g.mincost(s, t); flow=g.flow; cost=g.cost;
- \* 注意: SPFA增⼴, 实际复杂度远远⼩于O(V \* E);

\*/

```
#define typef int // type of flow<br>#define typec int // type of dis
#define typec int
const typef inff = 0x3f3f3f3f; \frac{1}{2} max of flow<br>const typec infc = 0x3f3f3f3f; \frac{1}{2} max of dis
const typec infc = 0x3f3f3f3f;
const int E = 10010:
const int N = 1010;
struct network
{
    int nv, ne, pnt[E], nxt[E];
    int vis[N], que[N], head[N], pv[N], pe[N];
    typef flow, cap[E];
    typec cost, dis[E], d[N];
    void addedge(int u, int v, typef c, typec w)
    {
      pnt[ne] = v;cap[ne] = c;dis[ne] = +w;nxt[ne] = head[u];head[u] = (ne++);pnt[ne] = u;cap[ne] = 0;
      dis[ne] = -w;nxt[ne] = head[v];
      \text{head}[v] = (\text{ne++}); }
    int mincost(int src, int sink)
    {
       int i, k, f, r;
       typef mxf;
      for (flow = 0, cost = 0; ;)
       {
         memset(pv, -1, sizeof(pv));
          memset(vis, 0, sizeof(vis));
         for (i = 0; i < nv; ++i) {
            d[i] = infc; }
         d[src] = 0;pv[src] = src;vis[src] = 1;for (f = 0, r = 1, que[0] = src; r != f; {
           i = que[f++];
            vis[i] = 0;if (N == f) {
               f = 0; }
            for (k = head[i]; k != -1; k = nxt[k])\overline{\mathcal{L}}if(cap[k] & & dis[k]+d[i] < d[pnt[k]])
```

```
\{d[pt[k]] = dis[k] + d[i];if (0 == vis[{\rm pnt}[k]])\{vis[print[k]] = 1;que[r++] = pnt[k];
                   if (N == r)\{r = 0;
   }
   }
                 pv[{\text{pnt}}[k]] = i;pe[{\text{pnt[k]}}] = k;
   }
             }
           }
         if (-1 == pv[sink]) {
             break;
           }
         for (k = sink, mxf = inff; k != src; k = pv[k]) {
            if (cap[pe[k]] < mxf) {
               mxf = cap[pe[k]];
   }
          }
         flow += mxf;
          cost += d[sink] * mxf;for (k = sink; k != src; k = pv[k]) {
            cap[pe[k]] - = mxf;cap[pe[k] \wedge 1] += mxf;
          }
        }
        return cost;
     }
     void build(int v, int e)
     {
       nv = v;ne = 0;
        memset(head, -1, sizeof(head));
        int x, y;
        typef f;
        typec w;
       for (int i = 0; i < e; +i)
        {
          \text{cin} >> x >> y >> f >> w; // vertex: 0 ~ n-1
          addedge(x, y, f, w); \frac{1}{2} add arc (u->v, f, w)
        }
     }
  } g;
4.2 O(V^2 * f)
  /*
                                            215/358 v 2.1 2017.09.21
```

```
 * 最⼩费⽤流 O(V^2 * f)
 * INIT: network g; g.build(nv, ne);
 * CALL: g.mincost(s, t); flow=g.flow; cost=g.cost;
* 注意: 网络中弧的cost需为非负, 若存在负权, 进行如下转化;
 * ⾸先如果原图有负环, 则不存在最⼩费⽤流. 那么可以⽤Johnson
* 重标号技术把所有边变成正权, 以后每次增广后进行维护, 算法如下:
 * 1、⽤bellman-ford求s到各点的距离phi[];
* 2、以后每求一次最短路, 设s到各点的最短距离为dis[];
     for i = 1 to y do
       ph[V] += dis[V]; * 下⾯的代码已经做了第⼆步,如果原图有负权,添加第⼀步即可。
 */
#define typef int // type of flow
#define typec int // type of cost
const typef inff = 0x3f3f3f3f; \frac{1}{2} max of flow const typec infc = 0x3f3f3f3f; \frac{1}{2} max of cost
const typec infc = 0x3f3f3f3f; // max of cost
const int E = 10010:
const int N = 1010;
struct edge
{
   int u, v;
   typef cuv, cvu, flow;
   typec cost;
  edge (int x, int y, typef cu, typef cv, typec cc) :u(x), v(y), cuv(cu), cvu(cv), flow(0), cost(cc){}
   int other(int p)
   {
     return p == u ? v : u;
   }
   typef cap(int p)
   {
     return p == u ? cuv-flow : cvu+flow;
   }
   typec ecost(int p)
   {
     if (flow == 0)
      {
        return cost;
      }
     else if (flow > 0)
      {
       return p == u ? cost : -cost;
      }
      else
      {
       return p == u ? -cost : cost;
      }
   }
   void addFlow(int p, typef f)
   {
     flow += (p == u ? f : -f); }
};
```
struct network { vector<edge>eg; vector<edge\*> net[N]; edge \*prev[N]; int v, s, t, pre[N], vis[N]; typef flow; typec cost, dis[N], phi[N]; bool dijkstra(); void build(int nv, int ne); typec mincost(int, int); }; bool network::dijkstra() { // 使用O(E \* logV)的Dij可降低整体复杂度至 O(E \* logV \* f) int i, j,  $p, u = 0$ ; typec md, cw; for  $(i = 0; i < v; i++)$  {  $dis[i] = infc$ ; }  $dis[s] = 0;$  $prev[s] = 0;$  $pre[s] = -1;$ memset(vis, 0, v \* sizeof(int)); for  $(i = 1; i < v; i++)$  { for (md = infc,  $j = 0$ ;  $j < v$ ;  $j++)$  { if (!vis[j]  $& 8$  md  $>$  dis[j]) {  $md = dis[j];$  $u = j$ ; } } if ( $md ==$  infc) { break; } for  $(vis[u] = 1, j = (int)net[u].size() - 1; j >= 0; j--)$  {  $edge^*ce = net[u][i];$ if  $(ce\text{-}\text{-}\text{cap}(u) > 0)$  {  $p = ce$ - $\gt$ other $(u)$ ;  $cw = ce \rightarrow ecost(u) + phi[u] - phi[p];$ //  $\frac{1}{2}$  assert(cw  $\frac{1}{2}$  = 0); if  $(dis[p] > dis[u] + cw)$  $\overline{\mathcal{L}}$  $dis[p] = dis[u] + cw;$  $prev[p] = ce;$  $pre[p] = u;$  } }

```
 }
    }
   return infc != dis[t];
}
typec network::mincost(int ss, int tt)
{
   s = ss;t = tt; int i, c;
    typef ex;
   flow = \cos t = 0;
    memset(phi, 0, sizeof(phi));
    // !! 若原图含有负消费的边, 在此处运⾏Bellmanford
   // 将phi[i](0 \le i \le n - 1)置为mindist(s, i).
   for (i = 0; i < v; i++) {
       net[i].clear();
    }
   for (i = (int)eg.size() - 1; i >= 0; i--) {
       net[eg[i].u].push_back(&eg[i]);
       net[eg[i].v].push_back(&eg[i]);
    }
    while (dijkstra())
    {
      for (ex = \inf f, c = t; c := s; c = \text{pre}[c])
       {
        if (ex > prev[c]-\geq cap(pref[c]) {
           ex = prev[c]-cap(pre[c]);
         }
       }
     for (c = t; c != s; c = pre[c]) {
         prev[c]->addFlow(pre[c], ex);
       }
     flow += e x;cost += ex * (dis[t] + phi[t]);for (i = 0; i < v; i++) {
        phi[i] += dis[i]; }
    return cost;
}
void network::build(int nv, int ne)
{
    eg.clear();
   v = nv int x, y;
    typef f;
    typec c;
   for (int i = 0; i < ne; ++i)
    {
```

```
\frac{\text{cin} >> x >> y >> f >> c}{\text{.}} eg.push_back(edge(x, y, f, 0, c));
 }
```
#### 5. 有上下界的流

}

```
5.1 有上下界的最小 (最大)流
  /*
    * 有上下界的最⼩(最⼤)流
    * INIT: up[][]为容量上界; low[][]为容量下界;
    * CALL: mf = limitflow(n,src,sink); flow[][]为流量分配; 
    * 另附: 循环流问题
   * 描述: 无源无汇的网络N,设N是具有基础有向图D=(V,A)的网络.
        l和c分别为容量下界和容量上界. 如果定义在A上的函数
        f满足: f(v, V) = f(V, v). V中任意顶点v,
        l(a)<=f(a)<=c(a),则称f为网络N的循环流.
    * 解法: 添加⼀个源s和汇t,对于每个下限容量l不为0的边(u, v),
         * 将其下限去掉,上限改为c-l,增加两条边(u, t),(s, v),
    * 容量均为l.原⽹络存在循环流等价于新⽹络最⼤流是满流.
    */
  const int inf = 0x3f3f3f3f;
  const int N = 1010;
  int up[N][N], low[N][N], flow[N][N];
  int pv[N], que[N], d[N];
  void maxflow(int n, int src, int sink)
  {
     // BFS增⼴, O(E * maxflow)
     int p, q, t, i, j;
     do
     {
       for (i = 0; i < n; pv[i++] = 0);pv[t = src] = src + 1;d[t] = inf;for (p = q = 0; p \leq q \& [pv[sink]; t = que[p++]) {
         for (i = 0; i < n; i++) {
           if (!pv[i] && up[t][i] && (j = up[t][i] - flow[t][i]) > 0)
  \{pv[que[q++] = i] = +t + 1, d[i] = d[t] < i ? d[t] : i;
   }
            else if (!pv[i] && up[i][t] && (j = flow[i][t]) > 0)
  \overline{\mathcal{L}}pv[que[q++] = i] = -t - 1, d[i] = d[t] < j ? d[t] : j;
   }
          }
        }
       for (i = sink; pv[i] & 8 & i != src; )\{ \{ \}
```

```
if (pv[i] > 0) {
            flow[pv[i] - 1][i] += d[sink], i = pv[i] - 1;
          }
          else
          {
            flow[i][-pv[i] - 1] -= d[sink], i = -pv[i] - 1;
          }
       }
    }
    while (pv[sink]) ;
}
int limitflow(int n, int src, int sink)
{
    int i, j, sk, ks;
   if (src == sink)
    {
       return inf;
    }
   up[n][n + 1] = up[n + 1][n] = up[n][n] = up[n + 1][n + 1] = 0;for (i = 0; i < n; i++) {
      up[n][i] = up[i][n] = up[n+1][i] = up[i][n+1] = 0;for (j = 0; j < n; j++) {
         up[i][j] -= low[i][j];up[n][i] += low[j][i];up[i][n + 1] += low[i][j]; }
    }
   sk = up[src][sink];ks = up[sink][src];up[src][sink] = up[sink][src] = inf;maxflow(n + 2, n, n + 1);
   for (i = 0; i < n; i++) {
       if (flow[n][i] < up[n][i])
       {
          return -1;
       }
    }
   flow[src][sink] = flow[sink][src] = 0;up[src][sink] = sk;up[sink][src] = ks; // !min:src<-sink; max:src-\ggsink;
    maxflow(n, sink, src);
   for (i = 0; i < n; i++) {
      for (j = 0; j < n; j++) {
         up[i][j] += low[i][j];flow[i][j] += low[i][j]; }
    }
   for (j = i = 0; i < n; j == flow[src][i++);
```
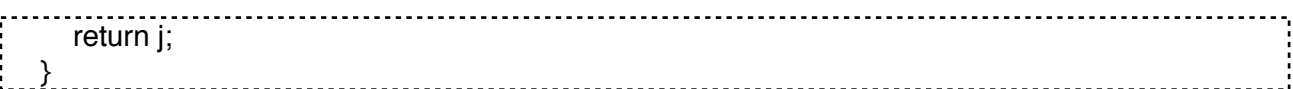

#### 6. 最佳边割集

```
#define MAXN 100
#define inf 1000000000
int max_flow(int n, int mat[][MAXN], int source, int sink)
{
   int v[MAXN], c[MAXN], p[MAXN], ret = 0, i, j;
  for (; ; ) {
     for (i = 0; i < n; i++) {
        v[i] = c[i] = 0; }
     for (c[source] = inf; ; ) {
        for (j = -1, i = 0; i < n; i++) {
           if (|v[i] \& c[i] \& c[j] == -1 | c[i] > c[j]) {
              j = i;
 }
         }
        if (j < 0) {
            return ret;
         }
        if (j == sink) {
            break;
         }
        for (v[j] = 1, i = 0; i < n; i++) {
           if (mat[j][i] > c[i] && c[j] > c[i])\{c[i] = mat[j][i] < c[j] ? mat[j][i] : c[j], p[i] = j; }
         }
      }
     for (ret += j = c[i = sink]; i != source; i = p[i])
      {
        mat[p[i]][i] -= j, mat[i][p[i]] += j;
      }
   }
}
int best_edge_cut(int n, int mat[][MAXN], int source, int sink, int set[][2], int &mincost)
{
   int m0[MAXN][MAXN], m[MAXN][MAXN], i, j, k, l, ret = 0, last;
   if (source == sink)
    {
      return -1;
```

```
 }
  for (i = 0; i < n; i++) {
     for (j = 0; j < n; j++) {
       m0[i][j] = mat[i][j]; }
   }
  for (i = 0; i < n; i++) {
     for (j = 0; j < n; j++) {
       m[i][j] = m0[i][j]; }
   }
  mincost = last = max_flow(n, m, source, sink);for (k = 0; k < n && last; k++)
   {
     for (l = 0; l < n && last; l++)
      {
        if (m0[k][l])
        {
          for (i = 0; i < n + n; i++)\{for (j = 0; j < n + n; j++)\{m[i][j] = m[0[i][j]; }
           }
          m[k][l] = 0;if (max_flow(n, m, source, sink) == last - mat[k][l])
\overline{\mathcal{L}}set[ret][0] = k;set[ret++][1] = 1;m0[k][1] = 0;last = mat[k][l]; }
        }
      }
   }
   return ret;
}
```
# 7. 最佳点割集

#define MAXN 100 #define inf 1000000000 int max\_flow(int n, int mat[][MAXN], int source, int sink) { int v[MAXN], c[MAXN], p[MAXN], ret = 0, i, j; for  $($ ; ;  $)$  { for  $(i = 0; i < n; i++)$ {

```
v[i] = c[i] = 0; }
      for (c[source] = inf; ; ) {
         for (i = -1, i = 0; i < n; i++) {
            if (|v[i] && c[i] && (j == -1 || c[i] > c[j]))
\{j = i; }
          }
         if (i < 0) {
             return ret;
          }
         if (j == sink) {
             break;
          }
         for (v[i] = 1, i = 0; i < n; i++) {
             if (mat[j][i] > c[i] && c[j] > c[i])
\overline{\mathcal{L}}c[i] = mat[j][i] < c[j] ? mat[j][i] : c[j], p[i] = j; }
          }
       }
      for (ret += j = c[i = sink]; i != source; i = p[i])
       {
         mat[p[i]][i] == j, mat[i][p[i]] += j; }
    }
}
int best_vertex_cut(int n, int mat[][MAXN], int *cost, int source, int sink, int *set, int &mincost)
{
    int m0[MAXN][MAXN], m[MAXN][MAXN], i, j, k, ret = 0, last;
    if (source == sink || mat[source][sink])
    {
       return -1;
    }
   for (i = 0; i < n + n; i++) {
      for (j = 0; j < n + n; j++) {
         m0[i][j] = 0; }
    }
   for (i = 0; i < n; i++) {
      for (j = 0; j < n; j++) {
         if (mat[i][j])
          {
            m0[i][n + j] = inf;
```

```
 }
      }
   }
  for (i = 0; i < n; i++) {
     m0[n + i][i] = cost[i]; }
  for (i = 0; i < n + n; i++) {
     for (j = 0; j < n + n; j++) {
        m[i][j] = m[0[i][j]; }
   }
  mincost = last = max_flow(n + n, m, source, n + sink);for (k = 0; k < n \&amp; 8 last; k++)
   {
     if (k! = source && k! = sink)
      {
        for (i = 0; i < n + n; i++) {
           for (j = 0; j < n + n; j++)\overline{\mathcal{L}}m[i][j] = m[0[i][j]; }
         }
        m[n + k][k] = 0;if (max_flow(n + n, m, source, n + \sin k) == last - cost[k])
         {
           set[ret++] = k;m0[n + k][k] = 0;last = cost[k];
         }
      }
   }
   return ret;
}
```
## 8. 最⼩边割集

```
#define MAXN 100
#define inf 1000000000
int max_flow(int n, int mat[][MAXN], int source, int sink)
{
   int v[MAXN], c[MAXN], p[MAXN], ret = 0, i, j;
  for (; ; ) {
     for (i = 0; i < n; i++) {
        v[i] = c[i] = 0; }
     for (c[source] = inf; ; ) {
        for (j = -1, i = 0; i < n; i++)
```

```
 {
            if (|V[i] && C[i] && (j == -1 || C[i] > C[j]))
             {
              j = i;
 }
          }
        if (j < 0) {
             return ret;
          }
        if (j == sink) {
             break;
          }
        for (v[i] = 1, i = 0; i < n; i++) {
             if (mat[j][i] > c[i] && c[j] > c[i])
\{c[i] = mat[j][i] < c[j] ? mat[j][i] : c[j], p[i] = j; }
         }
       }
      for (ret += = = C[i = sink]; i = source; i = p[i])
       {
         mat[p[i]][i] -= j, mat[i][p[i]] += j;
       }
    }
}
int min_edge_cut(int n, int mat[][MAXN], int source, int sink, int set[][2])
{
   int m0[MAXN][MAXN], m[MAXN][MAXN], i, j, k, l, ret = 0, last;
   if (source == sink)
    {
       return -1;
    }
   for (i = 0; i < n; i++) {
      for (j = 0; j < n; j++) {
         m0[i][j] = (mat[i][j] != 0); }
    }
   for (i = 0; i < n; i++) {
      for (j = 0; j < n; j++) {
         m[i][j] = m[0[i][j]; }
    }
   last = max_flow(n, m, source, sink);for (k = 0; k < n \&amp; 8 \&amp; last; k++) {
      for (l = 0; l < n && last; l++)
       {
```

```
 if (m0[k][l])
        {
         for (i = 0; i < n + n; i++)\overline{\mathcal{L}}for (i = 0; j < n + n; j++)\{m[i][j] = m[0[i][j]; }
          }
         m[k][l] = 0; if (max_flow(n, m, source, sink) < last)
\{set[ret][0] = k;set[ret++][1] = 1;m0[k][l] = 0; last--;
 }
        }
     }
   }
   return ret;
}
```
## 9. 最⼩点割集

```
/*
  最小点割集(点连通度)
 */
#define MAXN 100
#define inf 1000000000
int max_flow(int n, int mat[][MAXN], int source, int sink)
{
  int v[MAXN], c[MAXN], p[MAXN], ret = 0, i, j;
  for (; ; ) {
     for (i = 0; i < n; i++) {
        v[i] = c[i] = 0; }
     for (c[source] = inf; ; ) {
        for (j = -1, i = 0; i < n; i++) {
          if (|v[i] && c[i] && (j == -1 || c[i] > c[j]))
\overline{\mathcal{L}}j = i;
 }
         }
       if (j < 0) {
           return ret;
         }
        if (j == sink)226/358 v 2.1 2017.09.21
```

```
 {
             break;
          }
         for (v[j] = 1, i = 0; i < n; i++)\{if (mat[j][i] > c[i] && c[j] > c[i])\overline{\mathcal{L}}c[i] = mat[j][i] < c[j] ? mat[j][i] : c[j], p[i] = j;
 }
         }
       }
      for (ret += |= = C[i = sink]; i = = square; i = p[i])
       {
         mat[p[i]][i] -= j, mat[i][p[i]] += j;
       }
   }
}
int min_vertex_cut(int n, int mat[][MAXN], int source, int sink, int *set)
{
    int m0[MAXN][MAXN], m[MAXN][MAXN], i, j, k, ret = 0, last;
    if (source == sink || mat[source][sink])
    {
       return -1;
    }
   for (i = 0; i < n + n; i++) {
      for (j = 0; j < n + n; j++) {
         m0[i][j] = 0; }
    }
   for (i = 0; i < n; i++) {
      for (j = 0; j < n; j++) {
          if (mat[i][j])
          {
            m0[i][n + j] = inf; }
      }
    }
   for (i = 0; i < n; i++) {
      m0[n + i][i]=1; }
   for (i = 0; i < n + n; i++) {
      for (j = 0; j < n + n; j++) {
         m[i][j] = m0[i][j]; }
    }
   last = max_flow(n + n, m, source, n + sink);for (k = 0; k < n \&amp; 8 last; k++)
```

```
 {
     if (k != source & k != sink) {
        for (i = 0; i < n + n; i++) {
           for (i = 0; j < n + n; j++)\overline{\mathcal{L}}m[i][j] = m[0[i][j]; }
         }
        m[n+k][k] = 0;if (max flow(n + n, m, source, n + sink) < last)
         {
           set[ret++] = k;m0[n+k][k] = 0; last--;
         }
      }
   }
   return ret;
}
```
10. 最⼩覆盖问题

10.1 最⼩路径覆盖

最小路径覆盖O(n^3)路径覆盖:就是在图中找一些路经,使之覆盖了图中的所有顶点,且任何一 个顶点有且只有⼀条路径与之关联。

最⼩路径覆盖:就是找出最少的路径条数,使之成为P的⼀个路径覆盖。

路径覆盖与二分图匹配的关系:最小路径覆盖=IPI-最大匹配数;其中最大匹配数的求法是把P中 的每个顶点pi分成两个顶点pi'与pi",如果在p中存在一条pi到pi的边,那么在二分图P'中就有一条连接pi' 与pi"的有向边(求二分图匹配时必须是单向边);这里pi'就是p中pi的出边,pj"就是p中pi的一条入边;

有向图: 最小路径覆盖=IPI-最大匹配数;

无向图: 最小路径覆盖=IPI-最大匹配数/2;

10.2 最⼩点集覆盖

结论:

一个二分图中的最大匹配数等于这个图中的最小点覆盖数。

## **Structure 数据结构**

#### 1. 划分树

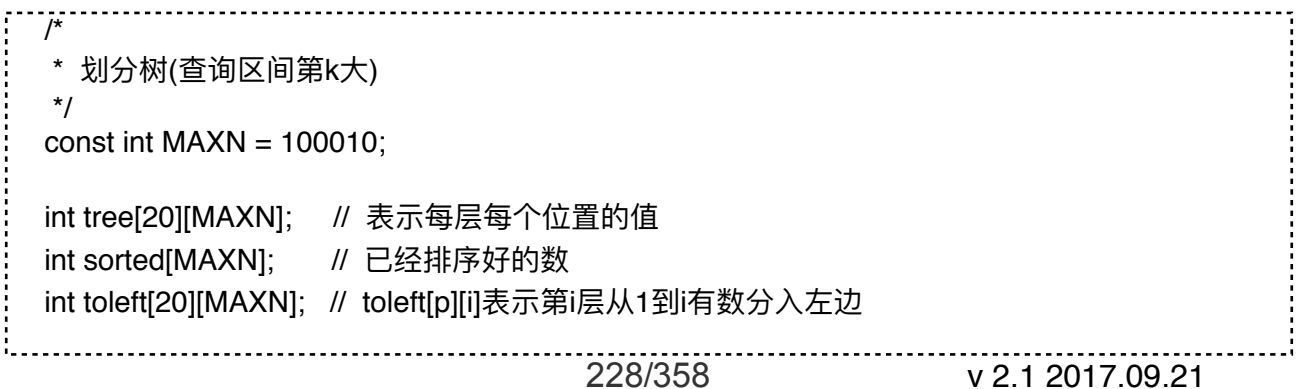

```
void build(int l, int r, int dep)
{
   if (l == r) {
      return;
    }
   int mid = (l + r) >> 1;
   int same = mid - l + 1; // 表示等于中间值而且被分入左边的个数
   for (int i = 1; i <= r; i++) // 注意是l,不是one
   {
      if (tree[dep][i] < sorted[mid])
      {
         same--;
      }
    }
   int lpos = l;
   int rpos = mid + 1;
   for (int i = 1; i \le r; i++)
    {
      if (tree[dep][i] < sorted[mid])
      {
        tree[dep + 1][pos++] = tree[dep][i]; }
     else if (tree[dep][i] == sorted[mid] &8 same > 0)
      {
        tree[dep + 1][|pos++] = tree[dep][i]; same--;
      }
      else
      {
        tree[dep + 1][rpos++] = tree[dep][i]; }
     \text{toleft}[\text{dep}][i] = \text{toleft}[\text{dep}][i - 1] + \text{lpos} - i; }
  build(l, mid, dep + 1);
   build(mid +1, r, dep +1);
}
// 查询区间第k大的数,[L,R]是大区间,[l,r]是要查询的小区间
int query(int L, int R, int l, int r, int dep, int k)
{
   if(I == r) {
      return tree[dep][l];
 }
   int mid = (L + R) >> 1;
   int cnt = toleff[dep][r] - toleff[dep][l - 1];if (\text{cnt} >= k) {
     int newl = L + toleft[dep][l - 1] - toleft[dep][L - 1];
     int newr = newl + cnt - 1;
     return query(L, mid, newl, newr, dep + 1, k);
   }
   else
    {
```

```
int newr = r + toleft[dep][R] - toleft[dep][r];
      int newl = newr - (r - 1 - \text{cnt});
      return query(mid + 1, R, newl, newr, dep + 1, k - cnt);
   }
}
int main()
{
    int n, m;
    while (scanf("%d%d", &n, &m) == 2)
    {
       memset(tree, 0, sizeof(tree));
      for (int i = 1; i \le n; i + 1)
       {
         scanf("%d", &tree[0][i]);
         sorted[i] = tree[0][i];
       }
      sort(sorted + 1, sorted + n + 1);
       build(1, n, 0);
       int s, t, k;
       while(m--)
       {
          scanf("%d%d%d", &s, &t, &k);
         printf("%d\n", query(1, n, s, t, 0, k));
       }
    }
    return 0;
}
```

```
2. 左偏树
```

```
/*
 * 合并复杂度 O(log N)
 * INIT: init()读⼊数据并进⾏初始化;
 * CALL: merge() 合并两棵左偏树; 
* ins() 插入一个新节点;
     top() 取得最小结点;
     pop() 取得并删除最小结点;
     del() 删除某结点;
 * add() 增/减⼀个结点的键值;
 * iroot() 获取结点i的根;
 */
#define typec int // type of key val
const int na = -1;
const int N = 1010;
struct node
{
   typec key;
   int l, r, f, dist;
} tr[N];
                                 230/358 v 2.1 2017.09.21
```

```
int iroot(int i)
{ // find i's root
   if (i == na) {
       return i;
    }
  while (tr[i].f != na) {
     i = \text{tr}[i].f;
    }
    return i;
}
int merge(int rx, int ry)
{
    // two root: rx, ry
   if (rx == na) {
       return ry;
    }
   if (ry == na) {
       return rx;
    }
   if (tr[rx].key > tr[ry].key) {
       swap(rx, ry);
    }
   int r = merge(tr[rx].r, ry);tr[rx].r = r;
   tr[r].f = rx;if (tr[r].dist > tr[tr[rx].l].dist) {
       swap(tr[rx].l, tr[rx].r);
    }
   if (tr[rx].r == na)
    {
      tr[rx].dist = 0; }
    else
    {
     tr[rx].dist = tr[tr[rx].r].dist + 1;
    }
   return rx; \frac{1}{2} return new root
}
int ins(int i, typec key, int root)
{ // add a new node(i, key)
   tr[i].key = key;tr[i].l = tr[i].r = tr[i].f = na;tr[i].dist = 0;
   return root = merge(root, i); \frac{1}{2} return new root
}
int del(int i)
```

```
{ // delete node i
   if (i == na) {
       return i;
    }
    int x, y, l, r;
   l = \text{tr}[i].l;
   r = \text{tr}[i].r;y = tr[i].f;tr[i].l = tr[i].r = tr[i].f = na;tr[x = merge(l, r)]. f = y;
   if (y := na 8.8 tr[y].i == i {
      tr[y].I = x;
    }
   if (y := na 88 tr[y]. r == i)
    {
      tr[y].r = x;
    }
   for (; y := na; x = y, y = tr[y].f)
    {
       if (tr[tr[y].l].dist < tr[tr[y].r].dist)
       {
          swap(tr[y].l, tr[y].r);
       }
      if (tr[tr[y].r].dist + 1 == tr[y].dist)
       {
          break;
       }
      tr[y].dist = tr[tr[y].r].dist + 1;
    }
   if (x != na) // return new root
    {
       return iroot(x);
    }
    else
    {
       return iroot(y);
    }
}
node top(int root)
{
    return tr[root];
}
node pop(int &root)
{
   node out = tr[root];
   int I = \text{tr}[\text{root}]. I, r = \text{tr}[\text{root}]. r;
   tr[root].l = tr[root].r = tr[root].f = na;tr[1].f = tr[r].f = na;
   root = merge(l, r); return out;
}
```

```
int add(int i, typec val) \frac{1}{2} tr[i].key += val
{
   if (i == na) {
       return i;
    }
   if (tr[i]. l == na 88 tr[i]. r == na 88 tr[i]. f == na {
      tr[i].key += val; return i;
 }
   typec key = tr[i].key + val;int rt = del(i); return ins(i, key, rt);
}
void init(int n)
\{for (int i = 1; i \le n; i + 1)
    {
       scanf("%d", &tr[i].key); // %d: type of key
      tr[i].l = tr[i].r = tr[i].f = na;tr[i].dist = 0;
    }
}
```

```
3. 线段树
```

```
3.1 求矩形并的面积(线段树+离散化+扫描线)
      Each test case starts with a line containing a single integer n (1 \leq n \leq 100) of available
maps. 
      The n following lines describe one map each. 
      Each of these lines contains four numbers x1, y1, x2, y2 (0 \le x1 \le x2 \le 100000; 0 \le x2y1 < y2 \leq 100000, not necessarily integers.
      The values (x1, y1) and (x2, y2) are the coordinates of the
      top-left resp. 
      Bottom-Right corner of the mapped area.
  /*
  * 本题中的坐标是浮点类型的, 故不能将坐标直接离散.我们必须为它们建立一个对应关系,
   * ⽤⼀个整数去对应⼀个浮点数这样的对应关系在本题的数组y[]中。
   */
  struct node
  {
     int st, ed, c; // c: 区间被覆盖的层数, m: 区间的测度
     double m;
  } ST[802];
  struct line
  {
    double x, y1, y2;// 纵方向直线, x:直线横坐标, y1 y2:直线上的下面与上面的两个纵坐标
    bool s; <br> \mathcal U s = 1 : 直线为矩形的左边, s = 0:直线为矩形的右边
  } Line[205];
                                     233/358 v 2.1 2017.09.21
```

```
double y[205], ty[205]; // y[]整数与浮点数的对应数组; ty[]:用来求y[]的辅助数组
void build(int root, int st, int ed)
{
    ST[root].st = st;
  ST[root].ed = ed;
  ST[root].c = 0;ST[root].m = 0;if (ed - st > 1) {
     int mid = (st + ed) / 2;
      build(root * 2, st, mid);
     build(root * 2 + 1, mid, ed);
   }
}
void updata(int root)
{
  if (ST[root].c > 0) { // 将线段树上区间的端点分别映射到y[]数组所对应的浮点数上,由此计算出测度
     ST[root].m = y[ST[root].ed - 1] - y[ST[root].st - 1];
   }
   else if (ST[root].ed - ST[root].st == 1)
   {
     ST[root].m = 0; }
   else
   {
     ST[root].m = ST[root * 2].m + ST[root * 2 + 1].m;
   }
}
void insert(int root, int st, int ed)
{
  if (st \leq ST[root].st 8.8 ST[root].ed \leq ed) {
      ST[root].c++;
      updata(root);
      return ;
   }
  if (ST[root].ed - ST[root].st == 1) {
      return ;
   }
  int mid = (ST[root].ed + ST[root].st) / 2;if (st < mid) {
      insert(root * 2, st, ed);
   }
  if (ed > mid) {
     insert(root * 2 + 1, st, ed);
   }
   updata(root);
}
```
234/358 v 2.1 2017.09.21

```
void Delete(int root, int st, int ed)
{
   if (st \leq ST[root].st \&& ST[root].ed \leq ed) {
      ST[root].c--;
      updata(root);
      return ;
    }
   if (ST[root].ed - ST[root].st == 1) {
      return ;
    }
   int mid = (ST[root].st + ST[root].ed) / 2;if (st < mid) {
     Delete(root * 2, st, ed);
    }
   if (ed > mid) {
     Delete(root * 2 + 1, st, ed);
   }
    updata(root);
}
int Correspond(int n, double t)
{
  // 二分查找出浮点数t在数组y[]中的位置(此即所谓的映射关系)
    int low, high, mid;
   low = 0;high = n - 1;
    while (low < high)
   {
     mid = (low + high) / 2;if (t > y[mid])
      {
        low = mid + 1:
      }
      else
      {
        high = mid;
      }
    }
   return high +1;
}
bool cmp(line l1, line l2)
{
   return 11.x < 12.x;
}
int main()
{
   int n, i, num, l, r, c = 0;
    double area, x1, x2, y1, y2;
   while (cin \gg n, n)
```

```
 {
       for (i = 0; i < n; i++) {
          \frac{\text{cin} >> x1 >> y1 >> x2 >> y2}{\text{.}}Line[2 * i].x = x1;
          Line[2 * i].y1 = y1;
          Line[2 * i].y2 = y2;
          Line[2 * i].s = 1;
          Line[2 * i + 1].x = x2;
          Line[2 * i + 1] \text{ y1} = y1;
          Line[2 * i + 1].y2 = y2;
          Line[2 * i + 1].s = 0;
          ty[2 * i] = y1;ty[2 * i + 1] = y2; }
       n \ll = 1;
       sort(Line, Line + n, cmp);
       sort(ty, ty + n);
       y[0] = ty[0];
        // 处理数组ty[]使之不含重覆元素,得到新的数组存放到数组y[]中
       for (i = num = 1; i < n; i++) {
          if (ty[i] != ty[i - 1])
           {
            y[num++] = ty[i];
           }
        }
       build(1, 1, num);    // 树的叶子节点与数组y[]中的元素个数相同,以便建立一一对应的关系
       area = 0;
       for (i = 0; i < n - 1; i++) { // 由对应关系计算出线段两端在树中的位置
          l = Correspond(num, Line[i].y1);
          r = Correspond(num, Line[i].y2);
          if (Line[i].s) // 插入矩形的左边
           {
            insert(1, l, r); }
          else // 删除矩形的右边
           {
             Delete(1, l, r);
           }
          area += ST[1].m * (Line[i + 1].x - Line[i].x);
        }
        cout << "Test case #" << ++c << endl << "Total explored area: ";
       cout << fixed << setprecision(2) << area << endl << endl; // 需要引入iomanip头文件
      }
      return 0;
  }
3.2 求矩形并的周长(线段树+离散化+扫描线)
       The first line contains the number of rectangles pasted on the wall. 
       In each of the subsequent lines, one can find the integer coordinates of the lower left vertex
```
and the upper right vertex of each rectangle.

The values of those coordinates are given as ordered pairs consisting of an x-coordinate followed by a y-coordinate.  $0 \le$  number of rectangles  $<$  5000.

All coordinates are in the range [-10000,10000] and any existing rectangle has a positive

```
area.
                                     struct node
  {
      int st, ed, m, lbd, rbd;
     int sequence line, count:
  } ST[40005];
  void build(int st, int ed, int v) // 建树,区间为[st, ed]
  {
     ST[v].st = st;ST[v].ed = ed;ST[v].m = ST[v].lbd = ST[v].rbd = 0;
     ST[v].sequence_line = ST[v].count = 0;
     if (ed - st > 1) {
       int mid = (st + ed) / 2;
       build(st, mid, 2 * v + 1);
       build(mid, ed, 2 * v + 2);
      }
  }
  void UpData(int v) // 更新结点区间的测度
  {
     if (ST[v].count > 0) {
       ST[v].m = ST[v].ed - ST[v].st;
       ST[v].lbd = ST[v].rbd = 1;
        ST[v].sequence_line = 1;
        return ;
      }
     if (ST[v].ed - ST[v].st == 1) {
       ST[v].m = 0;
       ST[v].Ibd = ST[v].rbd = 0;
       ST[v]. sequence line = 0;
      }
      else
      {
       int left = 2 * v + 1, right = 2 * v + 2;
       ST[v].m = ST[left].m + ST[right].m;
        ST[v].sequence_line = ST[left].sequence_line + ST[right].sequence_line - (ST[left].rbd & 
  ST[right].lbd);
        ST[v].lbd = ST[left].lbd;
        ST[v].rbd = ST[right].rbd;
      }
  }
  void insert(int st, int ed, int v)
  {
     if (st \leq ST[v].st && ed \geq ST[v].ed)
      {
        ST[v].count++;
        UpData(v);
        return ;
```

```
 }
  int mid = (ST[v].st + ST[v].ed) / 2; if (st < mid)
   {
     insert(st, ed, 2 * v + 1);
   }
  if (ed > mid) {
     insert(st, ed, 2 * v + 2);
   }
   UpData(v);
}
void Delete(int st, int ed, int v)
{
  if (st \leq ST[v].st && ed \geq ST[v].ed)
   {
      ST[v].count--;
      UpData(v);
      return ;
   }
  int mid = (ST[v].st + ST[v].ed) / 2; if (st < mid)
   {
     Delete(st, ed, 2 * v + 1);
   }
  if (ed > mid) {
     Delete(st, ed, 2 * v + 2);
   }
   UpData(v);
}
struct line
{
  int x, y1, y2; \frac{1}{2} y1 < y2
   bool d; // d=true表示该线段为矩形左边,d=false表示该线段为矩形的右边
} a[10003];
bool cmp(line t1, line t2) // 为线段排序的函数,方便从左向右的扫描
{
  return t1.x < t2.x;
}
void cal_C(int n);
int main()
{
   int n, x1, x2, y1, y2, i, j, suby, upy;
  while (scant("%d",\&n)!= EOF)
   {
     j = 0;suby = 10000;upy = -10000;
     for (i = 0; i < n; i++) {
```

```
 scanf("%d%d%d%d", &x1, &y1, &x2, &y2);
           a[j].x = x1;a[j].y1 = y1;a[j].y2 = y2;a[i].d = 1; j++;
           a[j].x = x2;a[j].y1 = y1;a[j].y2 = y2;a[j].d = 0; j++;
           if (suby > y1) {
              suby = y1;
            }
            if (upy < y2)
            {
              upp = y2; }
         }
        sort(a, a + i, \text{cmp});
         build(suby, upy, 0);
         cal_C(j);
       }
       return 0;
   }
   void cal_C(int n)
   {
      int i, t2, sum = 0;
      t2 = 0;a[n] = a[n - 1];
     for (i = 0; i < n; i++) {
        if (a[i].d == 1) {
            insert(a[i].y1, a[i].y2, 0);
         }
         else
         {
            Delete(a[i].y1, a[i].y2, 0);
         }
        sum += ST[0]. sequence_line * (a[i + 1].x - a[i].x) * 2;
        sum += abs(ST[0].m - t2);
        t2 = ST[0].m; }
       printf("%d\n", sum);
   }
4. 伸展树
```
伸展树(Splay Tree)

\* 题⽬:维修数列。

/\*

```
* 经典题,插入、删除、修改、翻转、求和、求和最大的子序列
 */
#define Key_value ch[ch[root][1]][0]
const int MAXN = 500010;
const int INF = 0x3f3f3f3f;int pre[MAXN], ch[MAXN][2], key[MAXN], size[MAXN];
int root, tot1;
int sum[MAXN], rev[MAXN], same[MAXN];
int lx[MAXN], rx[MAXN], mx[MAXN];
int s[MAXN], tot2; // 内存池和容量
int a[MAXN];
int n, q;
// debug Start
void Treavel(int x)
{
  if (x) {
      Treavel(ch[x][0]);
     printf("结点:%2d: 左儿子 %2d 右儿子 %2d 父结点 %2d size = %2d\n", x, ch[x][0], ch[x][1],
pre[x], size[x]);
      Treavel(ch[x][1]);
   }
}
void debug()
{
   printf("root:%d\n", root);
   Treavel(root);
}
// debug End
void NewNode(int &r, int father, int k)
{
   if (tot2)
   {
      r = s[tot2--]; // 取的时候是tot2--,存的时候就是++tot2
   }
   else
   {
     r = ++tot1;
   }
  pre[r] = father;ch[r][0] = ch[r][1] = 0;key[r] = k;sum[r] = k;
  rev[r] = same[r] = 0;|x[r] = rx[r] = mx[r] = k;size[r] = 1;}
void Update_Rev(int r)
\mathcal{L}
```

```
\overline{\text{if}} (!r) {
      return ;
    }
    swap(ch[r][0], ch[r][1]);
    swap(lx[r], rx[r]);
   rev[r] \prime= 1;
}
void Update_Same(int r, int v)
{
   if (!r) {
      return ;
    }
   key[r] = v;sum[r] = v * size[r];|x[r] = rx[r] = mx[r] = max(v, v * size[r]);same[r] = 1;
}
void push_up(int r)
{
   int lson = ch[r][0], rson = ch[r][1];
   size[r] = size[Ison] + size[rson] + 1;sum[r] = sum[Ison] + sum[rson] + key[r];|x[r] = max(lx[Ison], sum[Ison] + key[r] + max(0, |x[rson]));rx[r] = max(rx[rson], sum[rson] + key[r] + max(0, rx[lson]));mx[r] = max(0, rx[Ison]) + key[r] + max(0, lx[rson]);mx[r] = max(mx[r], max(mx[Ison], mx[rson]));
}
void push_down(int r)
{
    if (same[r])
    {
      Update_Same(ch[r][0], key[r]);
      Update_Same(ch[r][1], key[r]);
     same[r] = 0;
   }
    if(rev[r])
    {
      Update_Rev(ch[r][0]);
      Update_Rev(ch[r][1]);
     rev[r] = 0;
   }
}
void Build(int &x, int l, int r, int father)
{
   if (l > r) {
      return ;
    }
   int mid = (1 + r) / 2;
```

```
 NewNode(x, father, a[mid]);
   Build(ch[x][0], l, mid - 1, x);
   Build(ch[x][1], mid + 1, r, x);
    push_up(x);
}
void Init()
{
   root = \text{tot1} = \text{tot2} = 0;
   ch[root][0] = ch[root][1] = size[root] = pre[root] = 0;same[root] = rev[root] = sum[root] = key[root] = 0;|x[root] = rx[root] = mx[root] = -INF; NewNode(root, 0, -1);
    NewNode(ch[root][1], root, -1);
   for (int i = 0; i < n; i++)
    {
      scanf("%d", &a[i]);
    }
    Build(Key_value, 0, n - 1, ch[root][1]);
    push_up(ch[root][1]);
   push_up(root);
}
// 旋转,0为左旋,1为右旋
void Rotate(int x,int kind)
{
   int y = pre[x];
    push_down(y);
    push_down(x);
   ch[y][!kind] = ch[x][kind];pre[ch[x][kind]] = y; if (pre[y])
   {
     ch[pre[y]][ch[pre[y]][1] == y] = x;
    }
   pre[x] = pre[y];ch[x][kind] = y;pre[y] = x; push_up(y);
}
// Splay调整,将r结点调整到goal下⾯
void Splay(int r, int goal)
{
   push_down(r);
   while (pre[r]!= goal)
   {
     if (pref[pre[r]] == goal) {
        push_down(pre[r]);
         push_down(r);
        Rotate(r, ch[pre[r]][0] == r);
      }
      else
      {
```

```
 push_down(pre[pre[r]]);
         push_down(pre[r]);
         push_down(r);
        int y = pre[r];
        int kind = ch[pre[y]][0] == y;if (ch[y][kind] == r) {
            Rotate(r, !kind);
            Rotate(r, kind);
         }
         else
         {
            Rotate(y, kind);
            Rotate(r, kind);
         }
      }
   }
    push_up(r);
   if (goa == 0) {
     root = r;
   }
}
int Get_kth(int r, int k)
{
    push_down(r);
   int t = size[ch[r][0]] + 1;
   if (t == k) {
      return r;
    }
  if (t > k) {
      return Get_kth(ch[r][0], k);
   }
   else
   {
      return Get_kth(ch[r][1], k - t);
   }
}
// 在第pos个数后面插入tot个数
void Insert(int pos, int tot)
\{for (int i = 0; i < tot; i++1)
    {
      scanf("%d",&a[i]);
    }
    Splay(Get_kth(root, pos + 1), 0);
   Splay(Get kth(root, pos + 2), root);
    Build(Key_value, 0, tot - 1, ch[root][1]);
    push_up(ch[root][1]);
    push_up(root);
}
```

```
// 删除⼦树
void erase(int r)
{
   if (!r)
   {
     return ;
   }
  s[++tot2] = r; erase(ch[r][0]);
   erase(ch[r][1]);
}
// 从第pos个数开始连续删除tot个数
void Delete(int pos, int tot)
{
   Splay(Get_kth(root, pos), 0);
   Splay(Get_kth(root, pos + tot + 1), root);
  erase(Key_value);
   pre[Key_value] = 0;
  Key_value = 0;
  push_up(ch[root][1]);
   push_up(root);
}
// 将从第pos个数开始的连续的tot个数修改为c
void Make_Same(int pos, int tot, int c)
{
   Splay(Get_kth(root, pos), 0);
  Splay(Get_kth(root, pos + tot + 1), root);Update Same(Key value, c);
   push_up(ch[root][1]);
  push_up(root);
}
// 将第pos个数开始的连续tot个数进行反转
void Reverse(int pos, int tot)
{
   Splay(Get_kth(root, pos), 0);
   Splay(Get_kth(root,pos+tot + 1), root);
   Update_Rev(Key_value);
   push_up(ch[root][1]);
   push_up(root);
}
// 得到第pos个数开始的tot个数的和
int Get_Sum(int pos, int tot)
{
   Splay(Get_kth(root, pos), 0);
  Splay(Get_kth(root, pos + tot + 1), root);
   return sum[Key_value];
}
// 得到第pos个数开始的tot个数中最大的子段和
int Get_MaxSum(int pos, int tot)
```

```
{
   Splay(Get_kth(root, pos), 0);
  Splay(Get_kth(root, pos + tot + 1), root); return mx[Key_value];
}
void InOrder(int r)
{
   if (!r)
   {
      return ;
   }
   push_down(r);
   InOrder(ch[r][0]);
   printf("%d ",key[r]);
   InOrder(ch[r][1]);
}
int main()
{
   while (scanf("%d%d", &n, &q) == 2)
   {
      Init();
      char op[20];
      int x, y, z;
      while (q--)
      {
         scanf("%s", op);
        if (strcmp(op, "INSERT") == 0)
         {
            scanf("%d%d", &x, &y);
           Insert(x, y); }
        else if (strcmp(op, "DELETE") == 0) {
            scanf("%d%d", &x, &y);
            Delete(x,y);
         }
         else if (strcmp(op, "MAKE-SAME") == 0)
         {
            scanf("%d%d%d", &x, &y, &z);
            Make_Same(x, y, z);
         }
         else if (strcmp(op, "REVERSE") == 0)
         {
            scanf("%d%d", &x, &y);
            Reverse(x, y);
         }
         else if (strcmp(op, "GET-SUM") == 0)
         {
            scanf("%d%d", &x, &y);
            printf("%d\n", Get_Sum(x, y));
         }
         else if (strcmp(op, "MAX-SUM") == 0)
         {
```

```
 printf("%d\n", Get_MaxSum(1, size[root] - 2));
         }
       }
     }
     return 0;
  }
5. 动态树
  /*
  * 切割、合并子树,路径上所有点的点权增加一个值,查询路径上点权的最大值
  * 动态维护一组森林,要求支持一下操作:
   * link(a,b): 如果a,b不在同⼀颗⼦树中,则通过在a,b之间连边的⽅式,连接这两颗⼦树
  * cut(a,b): 如果a,b在同一颗子树中,且a!=b,则将a视为这颗子树的根以后,切断b与其父亲结点的连
  接
   * ADD(a,b,w): 如果a,b在同⼀颗⼦树中,则将a,b之间路径上所有点的点权增加w
   * query(a,b): 如果a,b在同⼀颗⼦树中,返回a,b之间路径上点权的最⼤值
   */
  const int MAXN = 300010;
  int ch[MAXN][2], pre[MAXN], key[MAXN];
  int add[MAXN], rev[MAXN], Max[MAXN];
  bool rt[MAXN];
  void Update_Add(int r, int d)
  {
     if (!r)
     {
       return;
     }
    key[r] += d;add[r] += d;Max[r] += d;}
  void Update_Rev(int r)
  {
     if (!r)
     {
       return ;
     }
     swap(ch[r][0], ch[r][1]);
    rev[r] \text{A} = 1;
  }
  void push_down(int r)
  {
     if (add[r])
     {
       Update_Add(ch[r][0], add[r]);
       Update_Add(ch[r][1], add[r]);
      add[r] = 0; }
```

```
 if (rev[r])
   {
      Update_Rev(ch[r][0]);
      Update_Rev(ch[r][1]);
     rev[r] = 0; }
}
void push_up(int r)
{
   Max[r] = max(max(Max[ch[r][0]], Max[ch[r][1]]), key[r]);}
void Rotate(int x)
{
   int y = pre[x], kind = ch[y][1] == x;
   ch[y][kind] = ch[x][l:
   pre[ch[y][kind]] = y;pre[x] = pre[y];pre[y] = x;ch[x][!kind] = y; if (rt[y])
    {
     rt[y] = false, rt[x] = true; }
   else
    {
     ch[pre[x]][ch[pre[x]][1] == y] = x;
   }
    push_up(y);
}
// P函数先将根结点到r的路径上所有的结点的标记逐级下放
void P(int r)
{
    if (!rt[r])P(pre[r]);
    {
      push_down(r);
   }
}
void Splay(int r)
{
   P(r);
   while (!rt[r])
   {
     int f = pre[r], ff = pre[f];
      if (rt[f])
      {
         Rotate(r);
      }
     else if ((ch[ff][1] == f) == (ch[f][1] == r)) {
         Rotate(f), Rotate(r);
      }
```

```
 else
      {
        Rotate(r), Rotate(r);
      }
   }
   push_up(r);
}
int Access(int x)
{
  int y = 0;
  for (x; x; x = pre[y = x]) {
      Splay(x);
     rt[ch[x][1]] = true, rt[ch[x][1] = y] = false; push_up(x);
   }
   return y;
}
\prime\prime 判断是否是同根(真实的树,非splay)
bool judge(int u, int v)
{
   while (pre[u])
   {
     u = pre[u]; }
   while(pre[v])
   {
     v = pre[v];
   }
  return u == v;
}
// 使r成为它所在的树的根
void mroot(int r)
{
   Access(r);
   Splay(r);
   Update_Rev(r);
}
// 调用后u是原来u和v的lca,v和ch[u][1]分别存着lca的2个儿子
// (原来u和v所在的2颗⼦树)
void lca(int &u, int &v)
{
  Access(v), v = 0; while(u)
   {
      Splay(u);
      if (!pre[u])
      {
        return ;
      }
     rt[ch[u][1]] = true;
```

```
rt[ch[u][1] = v] = false; push_up(u);
     u = pre[v = u]; }
}
void link(int u, int v)
{
    if (judge(u, v))
    {
      puts("-1");
      return ;
   }
   mroot(u);
   pre[u] = v;}
// 使u成为u所在树的根,并且v和它父亲的边断开
void cut(int u, int v)
{
   if (u == v \parallel !judge(u, v)) {
      puts("-1");
      return ;
   }
    mroot(u);
    Splay(v);
   pre[ch[v][0]] = pre[v];pre[v] = 0;rt[ch[v][0]] = true;ch[v][0] = 0; push_up(v);
}
void ADD(int u, int v, int w)
{
    if (!judge(u, v))
   {
      puts("-1");
      return ;
   }
   lca(u, v); Update_Add(ch[u][1], w);
    Update_Add(v, w);
   key[u] += w; push_up(u);
}
void query(int u, int v)
{
   if (ljudge(u, v)) {
      puts("-1");
      return ;
   }
```

```
lca(u, v); printf("%d\n", max(max(Max[v], Max[ch[u][1]]), key[u]));
}
struct Edge
{
    int to, next;
} edge[MAXN * 2];
int head[MAXN], tot;
void addedge(int u, int v)
{
   edge[tot].to = v;edge[tot].next = head[u];head[u] = tot++;}
void dfs(int u)
{
   for (int i = head[u]; i != -1; i = edge[i].next)
    {
     int v = edge[i].to;if (pre[v] != 0)
      {
         continue;
      }
     pre[v] = u; dfs(v);
   }
}
int main()
{
    int n, q, u, v;
    while (scanf("%d", &n) == 1)
   {
     tot = 0;
     for (int i = 0; i \le n; i++)
      {
        head[i] = -1;
        pre[i] = 0;ch[i][0] = ch[i][1] = 0;rev[i] = 0;add[i] = 0;
        rt[i] = true; }
     Max[0] = -2000000000;for (int i = 1; i < n; i++)
      {
         scanf("%d%d", &u, &v);
         addedge(u, v);
         addedge(v, u);
      }
     for (int i = 1; i \le n; i + 1)
```

```
 {
         scanf("%d", &key[i]);
        Max[i] = key[i]; }
      scanf("%d", &q);
     pre[1] = -1;dfs(1);pre[1] = 0; int op;
      while (q--)
      {
        scanf("%d", &op);
        if (op == 1)
        {
           int x, y;
           scanf("%d%d", &x, &y);
          link(x, y);
         }
        else if (op == 2) {
           int x, y;
           scanf("%d%d",&x, &y);
          cut(x, y); }
        else if (op == 3) {
           int w, x, y;
           scanf("%d%d%d", &w, &x, &y);
          ADD(x, y, w); }
         else
        {
           int x, y;
           scanf("%d%d", &x, &y);
           query(x, y);
        }
      }
      printf("\n");
   }
   return 0;
}
```
## 6. 主席树

6.1 查询区间有多少个不同的数 /\* \* 给出⼀个序列,查询区间内有多少个不相同的数 \*/ const int  $MAXN = 30010$ ; const int  $M = MAXN * 100$ ; int n, q, tot; int a[MAXN]; int T[MAXN], lson[M], rson[M], c[M];

```
int build(int l, int r) {
   \text{int root} = \text{tot++};c[root] = 0;if (l != r) {
     int mid = (l + r) >> 1;
     lson[root] = build(l, mid);rson[root] = build(mid + 1, r); }
    return root; }
int update(int root, int pos, int val) {
   int newroot = tot++, tmp = newroot;c[newroot] = c[root] + val;int l = 1, r = n;
   while (l < r) {
     int mid = (l + r) >> 1;if (pos \le mid)
      {
        lson[newroot] = tot++; rson[newroot] = rson[root];
         newroot = lson[newroot];
         root = lson[root];
        r = mid;
      }
      else
      {
        rson[newroot] = tot++; lson[newroot] = lson[root];
         newroot = rson[newroot];
        root = rson[root];l = mid + 1; }
     c[newroot] = c[root] + val; }
    return tmp; }
int query(int root, int pos) {
   int ret = 0;
   int l = 1, r = n;
   while (pos < r) {
     int mid = (l + r) >> 1;
     if (pos \leq mid)
      {
        r = mid;
         root = lson[root];
      }
      else
      {
```
```
ret += c[Ison[root]];root = rson[root];l = mid + 1; }
      }
       return ret + c[root];
  }
  int main()
   {
       while (scanf("%d", &n) == 1)
      {
        tot = 0;
        for (int i = 1; i \le n; i++)
         {
            scanf("%d", &a[i]);
    }
        T[n + 1] = \text{build}(1, n);map<int,int> mp;
        for (int i = n; i >= 1; i-j {
           if (mp.find(a[i]) == mp.end()) {
              T[i] = update(T[i + 1], i, 1); }
            else
            {
              int tmp = update(T[i + 1], mp[a[i]], -1);
              T[i] = update(tmp, i, 1); }
           mp[a[i]] = i; }
         scanf("%d", &q);
         while (q--)
         {
            int l, r;
            scanf("%d%d", &l, &r);
            printf("%d\n", query(T[l], r));
         }
      }
      return 0;
  }
6.2 静态区间第k小
   const int MAXN = 100010;
   const int M = MAXN * 30;
  int n, q, m, tot;
  int a[MAXN], t[MAXN];
  int T[MAXN], lson[M], rson[M], c[M];
  void Init_hash()
  {
      for (int i = 1; i \le n; i + 1)
       {
        t[i] = a[i];
```

```
 }
  sort(t + 1, t + 1 + n);m = (int)(unique(t + 1, t + 1 + n) - t - 1);}
int build(int l, int r)
{
   int root = tot++; c[root] = 0;
   if (l != r) {
     int mid = (l + r) >> 1;lson[root] = build(l, mid);rson[root] = build(mid + 1, r); }
    return root;
}
int hash (int x){
   return (int)(lower_bound(t + 1, t + 1 + m, x) - t);
}
int update(int root, int pos, int val)
{
   int newroot = tot++, tmp = newroot;c[newroot] = c[root] + val;int l = 1, r = m;
   while (l < r) {
     int mid = (l + r) >> 1;
     if (pos \leq mid)
      {
        lson[newroot] = tot++; rson[newroot] = rson[root];
         newroot = lson[newroot];
         root = lson[root];
        r = mid;
      }
      else
      {
        rson[newroot] = tot++; lson[newroot] = lson[root];
         newroot = rson[newroot];
        root = rson[root];l = mid + 1; }
     c[newroot] = c[root] + val; }
    return tmp;
}
int query(int left_root, int right_root, int k)
{
   int l = 1, r = m;
   while (1 < r)
```

```
 {
        int mid = (l + r) >> 1;
         if (c[lson[left_root]] - c[lson[right_root]] >= k )
         {
           r = mid;
            left_root = lson[left_root];
            right_root = lson[right_root];
         }
         else
         {
           l = mid + 1;
            k -= c[lson[left_root]] - c[lson[right_root]];
            left_root = rson[left_root];
            right_root = rson[right_root];
         }
      }
       return l;
  }
  int main()
  {
      // freopen("in.txt","r",stdin);
      // freopen("out.txt","w",stdout);
       while (scanf("%d%d", &n, &q) == 2)
      {
        tot = 0;
        for (int i = 1; i \le n; i++)
         {
            scanf("%d", &a[i]);
         }
         Init_hash();
        T[n + 1] = \text{build}(1, m);for (int i = n; i; i-j)
         {
           int pos = hash_{a[i]};
           T[i] = update(T[i + 1], pos, 1); }
         while (q--)
         {
            int l, r, k;
            scanf("%d%d%d", &l, &r, &k);
            printf("%d\n", t[query(T[l], T[r + 1], k)]);
         }
      }
       return 0;
  <u>}</u>
6.3 树上路径点权第k⼤
   /*
     * LCA + 主席树
    */
  // 主席树部分
  const int MAXN = 200010;
  const int M = MAXN * 40;
  int n, q, m, TOT;
```

```
int a[MAXN], t[MAXN];
int T[MAXN], lson[M], rson[M], c[M];
void Init_hash()
{
   for (int i = 1; i \le n; i++)
   {
     t[i] = a[i]; }
   sort(t + 1, t + 1 + n);m = (int)(unique(t + 1, t + n + 1) - t - 1);}
int build(int l, int r)
{
   int root = TOT++;c[root] = 0;if (l != r) {
     int mid = (l + r) >> 1;
     lson[root] = build(l, mid);rson[root] = build(mid + 1, r); }
    return root;
}
int hash_(int x)
{
   return (int)(lower_bound(t + 1, t + 1 + m, x) - t);
}
int update(int root, int pos, int val)
{
   int newroot = TOT++, tmp = newroot;
   c[newroot] = c[root] + val;int l = 1, r = m;
   while (l < r) {
     int mid = (l + r) >> 1;
     if (pos \le mid)
      {
         lson[newroot] = TOT++;
         rson[newroot] = rson[root];
         newroot = lson[newroot];
         root = lson[root];
        r = mid; }
      else
      {
         rson[newroot] = TOT++;
         lson[newroot] = lson[root];
         newroot = rson[newroot];
        root = rson[root];l = mid + 1;
      }
```

```
c[newroot] = c[root] + val; }
   return tmp;
}
int query(int left_root, int right_root, int LCA, int k)
{
  int lca\_root = T[LCA];
  int pos = hash_{a}[LCA];int I = 1, r = m;while (l < r) {
     int mid = (l + r) >> 1;
     int tmp = c[lson[left_root]] + c[lson[right_root]] - 2 * c[lson[lca_root]] + (pos >= \frac{1}{8} a pos <=
mid);
     if (tmp >= k) {
        left_root = lson[left root];
         right_root = lson[right_root];
         lca_root = lson[lca_root];
        r = mid;
      }
      else
      {
        k == tmp;
         left_root = rson[left_root];
         right_root = rson[right_root];
         lca_root = rson[lca_root];
        l = mid + 1; }
   }
   return l;
}
// LCA部分
int rmq[2 * MAXN]; <br> // rmq数组,就是欧拉序列对应的深度序列
struct ST
{
   int mm[2 * MAXN];
  int dp[2 * MAXN][20]; // 最小值对应的下标
   void init(int n)
   {
     mm[0] = -1;for (int i = 1; i \le n; i + j)
      {
        mm[i] = ((i & (i - 1)) == 0) ? mm[i - 1] + 1 : mm[i - 1];
        dp[i][0] = i; }
     for (int j = 1; j \leq mm[n]; j++) {
        for (int i = 1; i + (1 \ll j) - 1 \ll n; i++)
         {
          dp[i][j] = rmq[dp[i][j - 1]] < rmq[dp[i + (1 \ll (j - 1))][j - 1]] ? dp[i][j - 1] : dp[i + (1 \ll (j -1))][j - 1];
                                             257/358 v 2.1 2017.09.21
```

```
 }
      }
      return ;
   }
  int query(int a, int b) // 查询[a,b]之间最小值的下标
   {
     if (a > b) {
        swap(a, b);
      }
     int k = mm[b - a + 1];
     return rmq[dp[a][k]] <= rmq[dp[b - (1 \ll k) + 1][k]] ? dp[a][k] : dp[b - (1 \ll k) + 1][k];
   }
};
// 边的结构体定义
struct Edge
{
   int to, next;
};
Edge edge[MAXN * 2];
int tot, head[MAXN];
int F[MAXN * 2]; // 欧拉序列,就是dfs遍历的顺序,长度为2*n-1,下标从1开始
int P[MAXN]; // P[i]表示点i在F中第一次出现的位置
int cnt;
ST st;
void init()
{
  tot = 0;
   memset(head, -1, sizeof(head));
}
void addedge(int u, int v) // 加边,无向边需要加两次
{
  edge[tot].to = v;edge[tot].next = head[u];
  head[u] = tot++;}
void dfs(int u, int pre, int dep)
{
  F[++cnt] = u;rmq[cnt] = dep;P[ul] = \text{cnt};
  for (int i = head[u]; i != -1; i = edge[i].next)
   {
     int v = edge[i].to;if (v == pre) {
        continue;
      }
     dfs(v, u, dep + 1);
```

```
F[++cnt] = u;rmq[cnt] = dep; }
}
void LCA_init(int root, int node_num) // 查询LCA前的初始化
{
  cnt = 0; dfs(root, root, 0);
  st.init(2 * node_name - 1);
}
int query_lca(int u, int v) // 查询u,v的lca编号
{
   return F[st.query(P[u], P[v])];
}
void dfs_build(int u, int pre)
{
  int pos = hash_(a[u]);T[u] = update(T[pre], pos, 1);for (int i = head[u]; i != -1; i = edge[i].next)
   {
     int v = edge[i].to;if (v == pre) {
         continue;
      }
      dfs_build(v, u);
   }
}
int main()
{
   while (scanf("%d%d", &n, &q) == 2)
   {
     for (int i = 1; i \le n; i + j)
      {
         scanf("%d", &a[i]);
      }
      Init_hash();
      init();
     TOT = 0; int u, v;
     for (int i = 1; i < n; i++)
      {
         scanf("%d%d", &u, &v);
         addedge(u, v);
         addedge(v, u);
      }
     LCA\_init(1, n);T[n + 1] = \text{build}(1, m);dis\_build(1, n + 1); int k;
      while (q--)
```

```
 {
            scanf("%d%d%d", &u, &v, &k);
            printf("%d\n", t[query(T[u], T[v], query_lca(u, v), k)]);
         }
      }
      return 0;
  }
6.4 动态第区间第k⼤
  /*
    * 树状数组套主席树
    */
   const int MAXN = 60010;
  const int M = 2500010;
  int n, q, m, tot;
  int a[MAXN], t[MAXN];
  int T[MAXN], lson[M], rson[M],c[M];
  int S[MAXN];
  struct Query
  {
      int kind;
      int l, r, k;
  } query[10010];
  void Init_hash(int k)
  {
     sort(t, t + k);
     m = (int)(unique(t, t + k) - t);}
  int hash_(int x)
  {
     return (int)(lower_bound(t, t + m, x) - t);
  }
  int build(int l, int r)
   {
     \text{int root} = \text{tot++};c[root] = 0;if (l != r) {
        int mid = (1 + r)/2;
        lson[root] = build(l, mid);rson[root] = build(mid + 1, r); }
      return root;
  }
  int Insert(int root, int pos, int val)
  {
     int newroot = tot++, tmp = newroot;int I = 0, r = m - 1;c[newroot] = c[root] + val;while (l < r)
```

```
 {
     int mid = (l + r) >> 1;if (pos \le mid)
      {
        lson[newroot] = tot++; rson[newroot] = rson[root];
         newroot = lson[newroot];
         root = lson[root];
        r = mid;
      }
      else
      {
        rson[newroot] = tot++; lson[newroot] = lson[root];
         newroot = rson[newroot];
        root = rson[root];l = mid + 1; }
     c[newroot] = c[root] + val; }
   return tmp; }
int lowbit(int x) {
   return x \& (-x);}
int use[MAXN];
void add(int x, int pos, int val) {
  while (x \leq n) {
     S[x] = Insert(S[x], pos, val);x += lowbit(x);
    } }
int sum(int x) {
   int ret = 0;
  while (x > 0) {
     ret += c[Ison[use[x]]];x = lowbit(x);
   }
    return ret; }
int Query(int left, int right, int k) {
   int left root = T[left - 1];
   int right\_root = T[right];int I = 0, r = m - 1;
```

```
for (int i = left - 1; i; i = l lowbit(i))
   {
      use[i] = S[i]; }
  for (int i = right; i; i = lowbit(i))
    {
      use[i] = S[i]; }
   while (l < r) {
      int mid = (1 + r) / 2;
      int tmp = sum(right) - sum(left - 1) + c[lson[right_root]] - c[lson[left_root]];
      if (tmp >= k) {
         r = mid;for (int i = left - 1; i; i = lowbit(i))
          {
             use[i] = lson[use[i]];
          }
         for (int i = right; i; i = lowbit(i))
          {
             use[i] = lson[use[i]];
          }
          left_root = lson[left_root];
          right_root = lson[right_root];
       }
       else
       {
         l = mid + 1;k = tmp;for (int i = left - 1; i; i = lowbit(i))
          {
             use[i] = rson[use[i]];
          }
         for (int i = right; i; i == lowbit(i))
          {
            use[i] = rson[use[i]]; }
          left_root = rson[left_root];
          right_root = rson[right_root];
       }
    }
    return l;
}
void Modify(int x, int p, int d)
{
   while (x \leq n) {
      S[x] = Insert(S[x], p, d);x += lowbit(x);
    }
}
int main()
```

```
{
    int Tcase;
    scanf("%d", &Tcase);
    while (Tcase--)
    {
       scanf("%d%d", &n, &q);
      tot = 0;
      m = 0;
     for (int i = 1; i \le n; i++)
       {
          scanf("%d", &a[i]);
         t[m++]=a[i];
       }
      char op[10];
      for (int i = 0; i < q; i++)
       {
          scanf("%s", op);
          if (op[0] == 'Q')
         {
           query[i].kind = 0;
            scanf("%d%d%d", &query[i].l, &query[i].r, &query[i].k);
          }
          else
          {
           query[i].kind = 1;
             scanf("%d%d", &query[i].l, &query[i].r);
           t[m++] = query[i].r; }
       }
       Init_hash(m);
      T[0] = \text{build}(0, m - 1);for (int i = 1; i \le n; i + 1)
       {
         T[i] = Insert(T[i - 1], hash_(a[i]), 1); }
      for (int i = 1; i \le n; i++)
       {
         S[i] = T[0]; }
      for (int i = 0; i < q; i++)
       {
         if (query[i].kind == 0)
          {
            printf("%d\n", t[Query(query[i].l, query[i].r, query[i].k)]);
         }
         else
          {
             Modify(query[i].l, hash_(a[query[i].l]), -1);
             Modify(query[i].l, hash_(query[i].r), 1);
            a[query[i].] = query[i].r; }
      }
   }
    return 0;
}
```
# 7. Trie树

```
7.1 k叉
                                                     ....................
  /*
   * INIT: init();
    * 注: tree[i][tk]>0时表示单词存在, 当然也可赋予它更多含义;
    */
  const int tk = 26, tb = 'a'; // tk叉; 起始字母为tb;
  const int N = 1010; // N: 最大结点个数
  int top, tree[N][tk + 1];
  void init()
  {
     top = 1;
     memset(tree[0], 0, sizeof(tree[0]));
  }
  int sear(char *s) // 失败返回0
  {
     for (int rt = 0; rt == tree[rt][*s - tb];)
      {
       if (*(++s) == 0) {
          return tree[rt][tk];
        }
      }
      return 0;
  }
  void insert(char *s, int rank = 1)
  {
      int rt, nxt;
     for (rt = 0; *s; rt = nxt, ++s) {
       nxt = tree[rt][*s - tb];if (0 == nxt) {
         tree[rt][*s - tb] = nxt = top;
          memset(tree[top], 0, sizeof(tree[top]));
          top++;
        }
      }
      tree[rt][tk] = rank; // 1表示存在0表示不存在,也可以赋予其其他含义
  }
  void delt(char *s) // 只做标记, 假定s一定存在
  {
     int rt = 0;
     for (; *s; ++s)
      {
       rt = tree[rt][*s - tb]; }
                                          264/358 v 2.1 2017.09.21
```

```
tree[rt][tk] = 0;}
  int prefix(char *s) // 最长前缀
  {
     int rt = 0, lv;
     for (1v = 0; *s; ++s, ++lv) {
        rt = tree[rt][*s - tb];if (rt == 0) {
           break;
         }
      }
      return lv;
 \cdot } . .
7.2 左⼉⼦右兄弟
  /*
    * 左孩⼦右兄弟
   * INIT: init();
    */
  const int N = 1010;
  int top;
  struct trie
  {
      char c;
      int l, r, rk;
  } tree[N];
  void init()
  {
     top = 1;
      memset(tree, 0, sizeof(tree[0]));
  }
  int sear(char *s) // 失败返回0
  {
      int rt;
     for (rt = 0; *s; ++s) {
        for (rt = tree[rt].l; rt; rt = tree[rt].r)
         {
          if (tree[rt].c == *s)
           {
              break;
           }
         }
        if (rt == 0) {
           return 0;
        }
      }
                                               265/358 v 2.1 2017.09.21
```

```
 return tree[rt].rk;
}
void insert(char *s, int rk = 1) // rk: 权或者标记
{
    int i, rt;
   for (rt = 0; *s; ++s, rt = i)
    {
     for (i = tree[rt].; i; i = tree[i].r)
       {
        if (tree[i].c == *s)
         {
            break;
         }
       }
      if (i == 0) {
        tree[top].r = tree[rt].l;tree[top].I = 0;
        tree[top].c = *s;
        tree[top].rk = 0;tree[rt].I = top;i = top++; }
    }
   tree[rt].rk = rk;}
void delt(char *s) // 假定s已经存在,只做标记
{
    int rt;
   for (rt = 0; *s; ++s) {
      for (rt = tree[rt].l; rt; rt = tree[rt].r)
       {
        if (tree[rt].c == *s)
         {
            break;
         }
       }
     tree[rt].rk = 0;
    }
}
int profix(char *s) // 最长前缀
{
   int rt = 0, lv;
   for (1v = 0; *s; ++s, ++lv) {
     for (rt = tree[rt].l; rt; rt = tree[rt].r)
       {
        if (tree[rt].c == *s)
         {
            break;
         }
```

```
 }
      if (rt == 0) {
           break;
       }
    }
    return lv;
}
```
## 8. Treap

```
long long gcd(long long a, long long b)
{
  if (b == 0) {
      return a;
   }
   else
   {
      return gcd(b, a % b);
   }
}
const int MAXN = 300010;
int num[MAXN], st[MAXN];
struct Treap
{
   int tot1;
  int s[MAXN], tot2;        // 内存池和容量
   int ch[MAXN][2];
   int key[MAXN], size[MAXN];
   int sum0[MAXN], sum1[MAXN];
   int status[MAXN];
   void Init()
   {
     \text{tot1} = \text{tot2} = 0;
     size[0] = 0;ch[0][0] = ch[0][1] = 0;sum[0] = sum[0] = 0; }
   bool random(double p)
   {
      return (double)rand() / RAND_MAX < p;
   }
   int newnode(int val, int _status)
   {
      int r;
      if (tot2)
      {
        r = s[tot2--];
```

```
 }
   else
   {
     r = ++tot1; }
  size[r] = 1;key[r] = val;status[r] = _status;ch[r][0] = ch[r][1] = 0;sum0[r] = sum1[r] = 0; // 需要push_up
   return r;
 }
 void del(int r)
 {
   if (!r)
   {
      return ;
   }
  s[++tot2] = r; del(ch[r][0]);
   del(ch[r][1]);
 }
 void push_up(int r)
 {
  int lson = ch[r][0], rson = ch[r][1];
  size[r] = size[Ison] + size[rson] + 1; sum0[r] = (int)gcd(sum0[lson], sum0[rson]);
   sum1[r] = (int)gcd(sum1[lson], sum1[rson]);
  if (status[r] == 0) {
     sum0[r] = (int)gcd(sum0[r], key[r]); }
   else
   {
     sum1[r] = (int)gcd(sum1[r], key[r]); }
 }
 void merge(int &p, int x, int y)
 {
  if (!x || !y) {
     p = x | y; }
   else if (random((double)size[x] / (size[x] + size[y])))
   {
      merge(ch[x][1], ch[x][1], y);
     push\_up(p = x); }
   else
   {
      merge(ch[y][0], x, ch[y][0]);
     push\_up(p = y);
```

```
 }
   }
    void split(int p, int &x, int &y, int k)
    {
      if (!k) {
        x = 0;
        y = p;
         return ;
       }
      if (size[ch[p][0]] \geq k) {
        y = p;
         split(ch[p][0], x, ch[y][0], k);
         push_up(y);
       }
      else
      {
        x = p;
         split(ch[p][1], ch[x][1], y, k - size[ch[p][0]] - 1);
         push_up(x);
      }
   }
    void build(int &p, int l, int r)
    {
     if (l > r) {
         return ;
       }
      int mid = (1 + r) / 2;
      p = newnode(num[mid], st[mid]);
       build(ch[p][0], l, mid - 1);
      build(ch[p][1], mid + 1, r);
       push_up(p);
    }
    void debug(int root)
    {
      if (root == 0)
       {
         return ;
       }
      printf("%d 左儿子:%d 右儿子: %d size = %d key = %d\n", root, ch[root][0], ch[root][1],
size[root], key[root]);
       debug(ch[root][0]);
       debug(ch[root][1]);
    }
};
Treap T;
char op[10];
int main()
{
```
269/358 v 2.1 2017.09.21

```
 int n, q;
   while (scanf("%d%d", &n, &q) == 2)
   {
     int root = 0;
      T.Init();
     for (int i = 1; i \le n; i+1)
      {
         scanf("%d%d", &num[i], &st[i]);
      }
      T.build(root, 1, n);
      while (q--)
      {
         scanf("%s", op);
         if (op[0] == 'Q')
         {
           int l, r, s; scanf("%d%d%d", &l, &r, &s);
           int x, y, z;
            T.split(root, x, z, r);
           T.split(x, x, y, 1 - 1);
           if (s == 0) {
              printf("%d\n", T.sum0[y] == 0 ? -1 : T.sum0[y]);
            }
            else
\overline{\mathcal{L}}printf("%d\n", T.sum1[y] == 0 ? -1 : T.sum1[y]);
 }
           T.merge(x, x, y);
            T.merge(root, x, z);
         }
        else if (op[0] == 'I') {
            int v, s, loc;
            scanf("%d%d%d", &loc, &v, &s);
            int x, y;
            T.split(root, x, y, loc);
            T.merge(x, x, T.newnode(v,s));
            T.merge(root, x, y);
         }
        else if (op[0] == 'D') {
            int loc;
            scanf("%d", &loc);
            int x, y, z;
            T.split(root, x, z, loc);
           T.split(x, x, y, loc - 1);
           T.deI(y);
            T.merge(root, x, z);
         }
        else if(op[0] == 'R')
         {
            int loc;
            scanf("%d", &loc);
            int x, y, z;
```

```
 T.split(root, x, z, loc);
           T.split(x, x, y, loc - 1);
           T.\text{status}[y] = 1 - T.\text{status}[y]; T.push_up(y);
           T.merge(x, x, y);
            T.merge(root, x, z);
         }
         else
         {
            int loc, v;
            scanf("%d%d", &loc, &v);
           int x, y, z;
            T.split(root, x, z, loc);
           T.split(x, x, y, loc - 1);
           T.key[y] = v; T.push_up(y);
           T.merge(x, x, y);
            T.merge(root, x, z);
         }
      }
   }
   return 0;
}
```
#### 9. RMQ

```
9.1 - 维
 \frac{1}{\sqrt{2}} * 求最⼤值,数组下标从1开始。
    * 求最⼩值,或者最⼤最⼩值下标,或者数组从0开始对应修改即可。
    */
  const int MAXN = 50010:
  int dp[MAXN][20];
  int mm[MAXN];
  // 初始化RMQ,b数组下标从1开始,b数组是区间元素序列
  void initRMQ(int n, int b[])
  {
     mm[0] = -1;for (int i = 1; i \le n; i + j)
     {
       mm[i] = ((i \& (i - 1)) == 0) ? mm[i - 1] + 1 : mm[i - 1];
       dp[i][0] = b[i]; }
    for (int j = 1; j \le mm[n]; j++)
     {
       for (int i = 1; i + (1 \ll i) - 1 \ll n; i++)
        {
         dp[i][j] = max(dp[i][j - 1], dp[i + (1 \ll (j - 1))][j - 1]);
        }
     }
  }
                                          271/358 v 2.1 2017.09.21
```

```
// 查询最⼤值
  int rmq(int x, int y)
  {
     int k = mm[y - x + 1];
     return max(dp[x][k], dp[y - (1 \ll k) + 1][k]);
  }
9.2 二维
  \frac{1}{\sqrt{2}} * ⼆维RMQ,预处理复杂度 n*m*log*(n)*log(m) 
    * 数组下标从1开始
    */
  int val[310][310];
  int dp[310][310][9][9]; // 最大值
  int mm[310]; \frac{1}{2} // 二进制位数减一,使用前初始化
  void initRMQ(int n, int m)
  {
     for (int i = 1; i \le n; i++)
      {
       for (int j = 1; j \le m; j++) {
          dp[i][j][0][0] = val[i][j]; }
      }
     for (int ii = 0; ii <= mm[n]; ii++)
      {
       for (int j = 0; j = 1 mm[m]; j + j {
          if (ii + jj) {
            for (int i = 1; i + (1 \le i) - 1 \le n; i++)
   \{for(int j = 1; j + (1 << jj) - 1 <= m; j++)
   \{ if (ii)
   \{dp[i][j][ii][jj] = max(dp[i][j][ii - 1][jj], dp[i + (1 << (ii - 1))][j][ii - 1][jj]);
    }
                  else
   \{dp[i][j][ii][jj] = max(dp[i][j][ii][j] - 1], dp[i][j + (1 << (jj - 1))][ii][j - 1]); }
               }
            }
          }
        }
     }
  }
  // 查询矩形内的最⼤值(x1<=x2,y1<=y2)
  int rmq(int x1, int y1, int x2, int y2)
  {
     int k1 = mm[x2 - x1 + 1];int k2 = mm[y2 - y1 + 1];272/358 v 2.1 2017.09.21
```

```
x2 = x2 - (1 \le k1) + 1;
  y2 = y2 - (1 \ll k2) + 1;
    return max(max(dp[x1][y1][k1][k2], dp[x1][y2][k1][k2]), max(dp[x2][y1][k1][k2], dp[x2][y2][k1]
[k2]));
}
int main()
{
   // 在外⾯对mm数组进⾏初始化
   mm[0] = -1;for (int i = 1; i \le 305; i++)
    {
     mm[i] = ((i & (i - 1)) == 0) ? mm[i - 1] + 1 : mm[i - 1];
    }
    int n, m;
    int Q;
    int r1, c1, r2, c2;
    while (scanf("%d%d", &n, &m) == 2)
   {
     for (int i = 1; i \le n; i + j)
      {
        for (int j = 1; j \le m; j++) {
           scanf("%d", &val[i][i]);
         }
      }
      initRMQ(n, m);
      scanf("%d", &Q);
      while(Q--)
      {
         scanf("%d%d%d%d", &r1, &c1, &r2, &c2);
        if (r1 > r2) {
            swap(r1, r2);
         }
        if (c1 > c2) {
            swap(c1, c2);
 }
        int \, \text{tmp} = \, \text{rmq}(r1, c1, r2, c2); printf("%d ", tmp);
        if (tmp == val[r1][c1] ll tmp == val[r1][c2] ll tmp == val[r2][c1] ll tmp == val[r2][c2])
         {
            printf("yes\n");
         }
         else
         {
            printf("no\n");
         }
      }
   }
    return 0;
}
```
10. 树链剖分

10.1 点权

```
/*
 * 基于点权,查询单点值,修改路径的上的点权
 */
const int MAXN = 50010;
struct Edge
{
   int to, next;
} edge[MAXN * 2];
int head[MAXN], tot;
int top[MAXN]; // top[v]表示v所在的重链的顶端节点
int fa[MAXN]; \frac{1}{2} // 父亲节点
int deep[MAXN]; // 深度
int num[MAXN]; // num[v]表示以v为根的子树的节点数
int p[MAXN]; // p[v]表示v对应的位置
int fp[MAXN]; // fp和p数组相反
int son[MAXN]; // 重儿子
int pos;
void init()
{
  tot = 0:
   memset(head, -1, sizeof(head));
  pos = 1; // 使用树状数组,编号从头1开始
  memset(son, -1, sizeof(son));
}
void addedge(int u, int v)
{
  edge[tot].to = v;edge[tot].next = head[u];
  head[u] = tot++;}
void dfs1(int u, int pre, int d)
{
  deep[u] = d;fa[u] = pre;num[u] = 1;for (int i = head[u]; i != -1; i = edge[i].next)
   {
    int v = edge[i].to;if (v := pre) {
       dfs1(v, u, d + 1);num[u] += num[v];
       if (son[u] == -1 || num[v] > num[son[u]]) {
         son[u] = v; }
     }
```

```
 }
}
void getpos(int u, int sp)
{
   top[u] = sp;p[u] = pos++;fp[p[u]] = u;if (son[u] == -1) {
      return ;
    }
   getpos(son[u], sp);
  for (int i = head[u]; i != -1; i = edge[i].next)
   {
     int v = edge[i].to;if (v = son[u] 88 v = fa[u]) {
         getpos(v, v);
      }
   }
}
// 树状数组
int lowbit(int x)
{
   return x \& (-x);}
int c[MAXN];
int n;
int sum(int i)
{
   int s = 0;
  while (i > 0) {
     s += c[i];
     i = lowbit(i);
   }
   return s;
}
void add(int i, int val)
{
  while (i \leq n) {
     c[i] += val;
     i += lowbit(i);
   }
}
void Change(int u, int v, int val) // u->v的路径上点的值改变val
{
   int f1 = \text{top}[u], f2 = \text{top}[v];
```

```
while (f1 := f2) {
      if (deep[1] < deep[12]) {
         swap(f1, f2);
         swap(u, v);
       }
       add(p[f1], val);
      add(p[u] + 1, -val);u = \text{fa}[\text{f1}];f1 = top[u]; }
   if (deep[u] > deep[v]) {
      swap(u, v);
    }
    add(p[u], val);
   add(p[v] + 1, -val);}
int a[MAXN];
int main()
{
    int M, P;
    while (scanf("%d%d%d", &n, &M, &P) == 3)
    {
       int u, v;
       int C1, C2, K;
       char op[10];
       init();
      for (int i = 1; i \le n; i + 1)
       {
         scanf("%d", &a[i]);
       }
      while(M--)
       {
         scanf("%d%d", &u, &v);
         addedge(u, v);
         addedge(v, u);
       }
       dfs1(1, 0, 0);
       getpos(1, 1);
      memset(c, 0, sizeof(c));
     for (int i = 1; i == n; i++)
       {
         add(p[i],a[i]);
        add(p[i] + 1, -a[i]); }
       while (P--)
       {
         scanf("%s", op);
         if (op[0] == 'Q')
         {
            scanf("%d", &u);
```

```
 printf("%d\n", sum(p[u]));
         }
         else
         {
            scanf("%d%d%d", &C1, &C2, &K);
            if (op[0] == 'D')
  \overline{\mathcal{L}}K = -K;
   }
            Change(C1, C2, K);
         }
       }
     }
     return 0;
  }
10.2 边权
  /*
   * 基于边权,修改单条边权,查询路径边权最⼤值
   */
  const int MAXN = 10010;
  struct Edge
  {
     int to, next;
  } edge[MAXN * 2];
  int head[MAXN], tot;
  int top[MAXN]; // top[v]表示v所在的重链的顶端节点
  int fa[MAXN]; // 父亲节点
  int deep[MAXN]; // 深度
  int num[MAXN]; // num[v]表示以v为根的子树的节点数
  int p[MAXN]; // p[v]表示v与其父亲节点的连边在线段树中的位置
  int fp[MAXN]; // 和p数组相反
  int son[MAXN]; // 重儿子
  int pos;
  void init()
  {
    tot = 0;
     memset(head, -1, sizeof(head));
    pos = 0;memset(son, -1, sizeof(son));
  }
  void addedge(int u, int v)
  {
    edge[tot].to = v;edge[tot].next = head[u];
    head[u] = tot++;}
  void dfs1(int u, int pre, int d) // 第一遍dfs求出fa,deep,num,son
  {
```

```
deep[u] = d;fa[u] = pre;num[u] = 1;for (int i = head[u]; i != -1; i = edge[i].next)
       {
         int v = edge[i].to;if (v == pre) {
           dfs1(v, u, d + 1);num[u] += num[v];
           if (son[u] == -1 \text{I} \cdot \text{num}[v] > \text{num}[son[u]] {
              son[u] = v; }
         }
      }
   }
   void getpos(int u,int sp) // 第二遍dfs求出top和p
   {
      top[u] = sp;p[u] = pos++;fp[p[u]] = u;if (son[u] == -1) {
          return ;
       }
       getpos(son[u], sp);
      for (int i = head[u]; i != -1; i = edge[i].next)
      {
         int v = edge[i].to;if (v = son[u] & 8 & 8v = fa[u]) {
            getpos(v,v);
         }
       }
   }
   // 线段树
   struct Node
   {
       int l, r;
       int Max;
   } segTree[MAXN * 3];
   void build(int i, int l, int r)
   {
      segTree[i].l = l;segTree[i].r = r;segTree[i].Max = 0;if (l == r) {
          return ;
       }
      int mid = (l + r) / 2;
Ļ,
                <u>................</u>
```

```
build(i \ll 1, l, mid);
  build((i \ll 1) | 1, mid + 1, r);
}
void push_up(int i)
\{ segTree[i].Max = max(segTree[i << 1].Max, segTree[(i << 1)|1].Max);
}
void update(int i, int k, int val) // 更新线段树的第k个值为val
{
  if (segTree[i].l == k && segTree[i].r == k)
   {
      segTree[i].Max = val;
      return ;
 }
  int mid = (segTree[i].1 + segTree[i].r) / 2;if (k \leq mid)
   {
     update(i \ll 1, k, val);
   }
   else
   {
     update((i \ll 1) | 1, k, val);
   }
   push_up(i);
}
int query(int i, int l, int r) // 查询线段树中[l,r]的最大值
{
  if (segTree[i].l == l && segTree[i].r == r)
   {
      return segTree[i].Max;
 }
  int mid = (segTree[i].1 + segTree[i].r) / 2;if (r \leq mid)
   {
     return query(i \ll 1, l, r);
   }
  else if (l > mid) {
     return query((i \ll 1) | 1, l, r);
   }
   else
   {
     return max(query(i \ll 1, I, mid), query((i \ll 1) I 1, mid + 1, r));
   }
}
int find(int u,int v) // 查询u->v边的最大值
{
  int f1 = \text{top}[u], f2 = \text{top}[v];
  int tmp = 0;
  while (f1 := f2) {
```

```
if (deep[1] < deep[12]) {
         swap(f1, f2);
         swap(u, v);
       }
     tmp = max(tmp, query(1, p[f1], p[u]));
      u = fa[1];f1 = top[u]; }
   if (u == v) {
       return tmp;
    }
   if (deep[u] > deep[v]) {
       swap(u, v);
    }
    return max(tmp, query(1, p[son[u]], p[v]));
}
int e[MAXN][3];
int main()
{
    int T;
    int n;
    scanf("%d", &T);
    while (T--)
    {
       init();
       scanf("%d", &n);
      for (int i = 0; i < n - 1; i+1)
       {
          scanf("%d%d%d", &e[i][0], &e[i][1], &e[i][2]);
         addedge(e[i][0], e[i][1]);
         addedge(e[i][1], e[i][0]);
       }
      dfs1(1, 0, 0);
       getpos(1, 1);
       build(1, 0, pos - 1);
      for (int i = 0; i < n-1; i++)
       {
        if (deep[e[i][0]] > deep[e[i][1]]) {
            swap(e[i][0],e[i][1]);
         }
         update(1, p[e[i][1]], e[i][2]);
       }
      char op[10];
       int u, v;
      while (scanf("%s", op) == 1)
       {
         if (op[0] == 'D')
         {
            break;
```

```
 }
        scanf("%d%d", &u, &v);
        if (op[0] == 'Q')
        {
         printf("%d\n", find(u, v)); // 查询u->v路径上边权的最大值
       }
        else
        {
         update(1, p[e[u - 1][1]], v); // 修改第u条边的长度为v
        }
     }
   }
   return 0;
}
```
## 11. ⼆分查找

```
11.1 查找v
  /*
    * 在[l, h)范围内查找值v,返回下标
   * 假设a数组已经按从⼩到⼤排序
   * 失败返回-1
   */
  int bs(int a[], int l, int h, int v)
  {
     int m;
    while (l < h) {
      m = (l + h) >> 1;
      if (a[m] == v) {
         return m;
       }
      if (a[m] < v) {
        l = m + 1; }
       else
       {
        h = m;
       }
     }
     return -1;
  }
11.2 查找大于等于v的第一个值
  /*
    * 传⼊参数必须在a[l]与a[h]之间
    * 假设a数组已经按从⼩到⼤排序
   * 返回值l总是合理的
   */
  int bs(int a[], int l, int h, int v)
  {
                                      281/358 v 2.1 2017.09.21
```

```
 int m;
    while (l < h) {
       m = (l + h) >> 1;
       if (a[m] < v) {
         l = m + 1; }
        else
        {
         h = m;
        }
     }
     return l;
  }
11.3 查找小于等于v的最后一个值
  /*
    * 在下标[l, r]范围内查找,返回下标
    * 假设a数组已经按从⼩到⼤排序
    * 失败返回-1
    */
  int bs(int a[], int l, int r, int v)
  {
     int m;
    while (l < r) {
       m = (l + r + 1) >> 1;if (a[m] > v) {
         r = m - 1;
       }
        else
        {
         l = m;
        }
     }
    if (a[1] > v) {
        return -1;
     }
     return l;
  }
11.4 二分套二分
  /*
   * 二分套二分
  * 数组A同数组B组合乘积, 二分查找第K大
   */
  typedef long long II;
  const int MAXN = 5e4 + 10;
  ll N, K;
  ll A[MAXN];
                                         282/358 v 2.1 2017.09.21
```

```
ll B[MAXN];
// 查找⼩于x的元素个数
ll check(ll x)
{
   \mathbb{I} j = N, ans = 0;
   for (int i = 1; i \le N; i++)
    {
     for (; j > 0;)
       {
        if (A[i] * B[j] > x) {
            j--;
         }
         else
         {
            break;
         }
      }
     ans += j;
   }
    return ans;
}
int main(int argc, const char * argv[])
{
   \operatorname{cin} >> N >> K;for (int i = 1; i \le N; i++)
   {
      scanf("%lld %lld", A + i, B + i);
    }
   sort(A + 1, A + N + 1);sort(B + 1, B + N + 1);Il ans = 0:
   Il key = N * N - K + 1;
   Ⅱ low = A[1] * B[1]; // 初始最小值
    ll high = A[N] * A[N]; // 初始最⼤值
   while (high - low > 1)
    {
      Il mid = (low + high) >> 1;
      if (check(mid) >= key)
       {
        ans = mid;high = mid;
       }
      else
       {
        low = mid; }
    }
   \text{cout} \ll \text{ans} \ll \text{`n';}
```
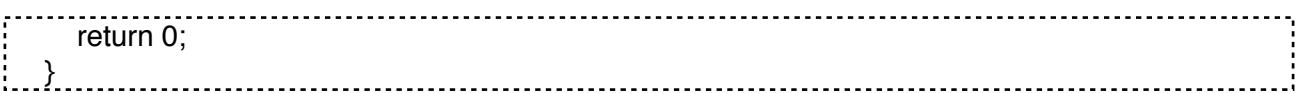

# 12. 树状数组

```
12.1 - 44\overline{I^*} * INIT: ar[]置为0;
    * CALL: add(i, v): 将i点的值加v; sum(i): 求[1, i]的和;
    */
  #define typev int // type of res
  const int N = 1010;
  typev ar[N]; \angle // index: 1 \sim Nint lowb(int t)
  {
      return t & (-t);
  }
  void add(int i, typev v)
  {
     for (; i < N; ar[i] += v, i += lowb(i);
      return ;
  }
  typev sum(int i)
  {
     typev s = 0;
     for (; i > 0; s == ar[i], i == lowb(i);
      return s;
 . . } . . . . .
12.2 二维
  /*
    * INIT: c[][]置为0; Row,Col要赋初值
    */
  const int N = 10000;
  int c[N][N];
  int Row, Col;
  inline int Lowbit(const int &x)
  \{ // x > 0return x \& (-x);}
  int Sum(int i, int j)
   {
     int tempj, sum = 0;
     while (i > 0) {
        tempj = j;while (tempj > 0)
         {
```

```
sum += c[i][tempj]; tempj -= Lowbit(tempj);
      }
     i - Lowbit(i);
    }
    return sum;
}
void Update(int i, int j, int num)
{
    int tempj;
   while (i \leq Row) {
     tempj = j; while (tempj <= Col)
      {
         c[i][tempj] += num;
         tempj += Lowbit(tempj);
      }
     i += Lowbit(i);
   }
}
```
#### 13. 滚动数组

```
13.1 - int main()
  {
      int i;
      long long d[80];
     d[0] = 1;d[1] = 1;for(i = 2; i < 80; i++)
      {
        d[i] = d[i - 1] + d[i - 2]; }
      printf("%lld\n",d[79]);
      return 0;
   }
       上面这个循环d[i]只依赖于前两个数据d[i - 1]和d[i - 2]; 为了节约空间用滚动数组的做法。
  int main()
  {
      int i;
      long long d[3];
     d[0] = 1;d[1] = 1;for(i = 2; i < 80; i++)
      {
        d[i % 3] = d[(i - 1) % 3] + d[(i - 2) % 3];
      }
      printf("%lld\n", d[79%3]);
      return 0;
  }
```
上面的取余运算,我们成功地只保留了需要的最后3个解,数组好象在"滚动"一样,所以叫滚 动数组(对于二维也可以用)。所以,很明显,滚动数组可以通过取余(%)来实现的,但是这里存在 一个通病,那就是时间换内存一定会牺牲时间。因此,滚动数组一般用在时间比较充裕,而内存不 够的情况下。

13.2 二维

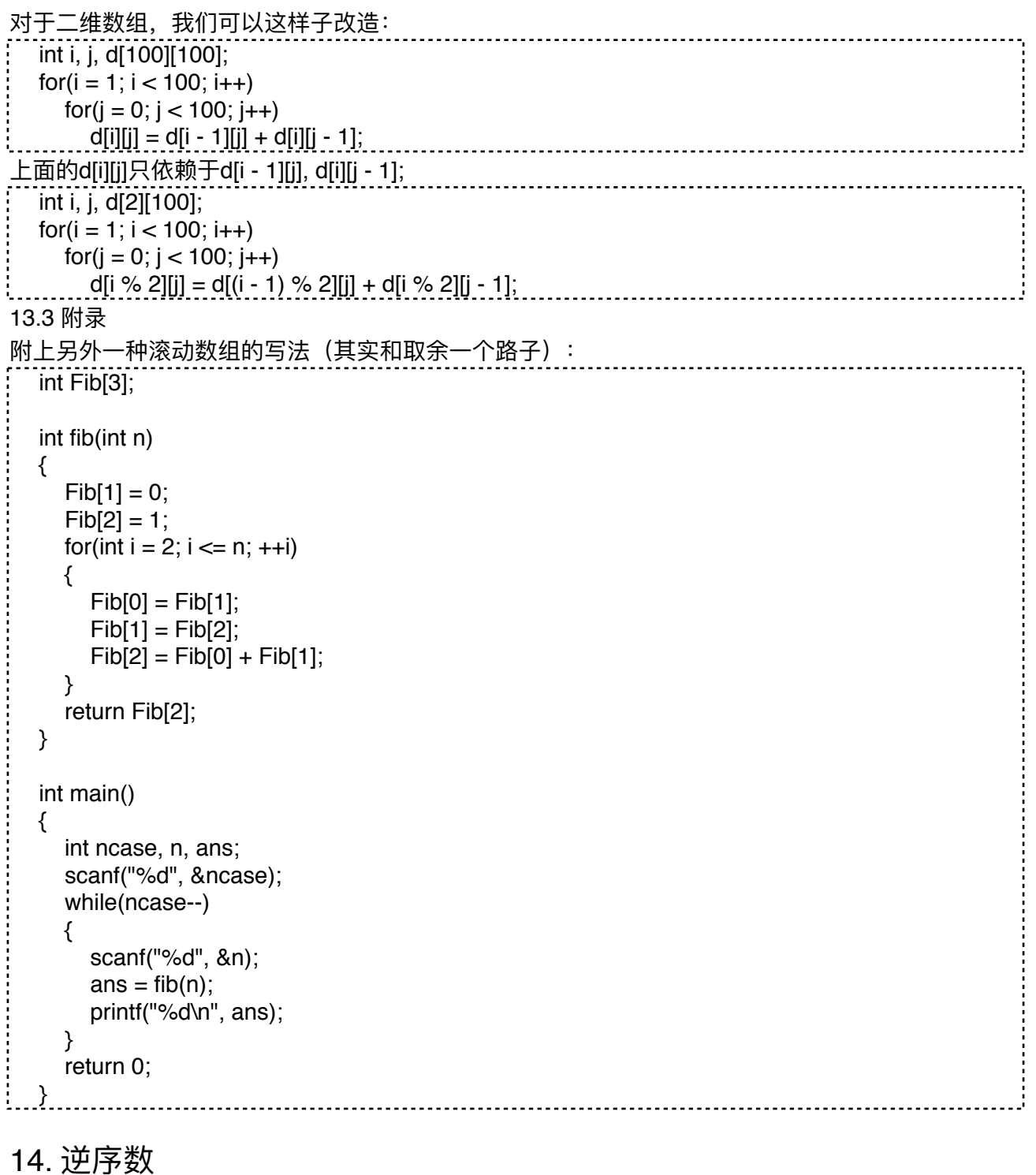

#### 14.1 归并排序求逆序数 /\* \* 也可以⽤树状数组做  $*$  a[0...n-1] cnt=0; call: MergeSort(0, n) \*/ 286/358 v 2.1 2017.09.21

```
const int N = 1010;
  int a[N];
  int c[N];
  int cnt = 0;
  void MergeSort(int l, int r)
  {
      int mid, i, j, tmp;
     if (r > l + 1) {
        mid = (l + r)/2;
         MergeSort(l, mid);
         MergeSort(mid, r);
        tmp = 1;for (i = 1, j = mid; i < mid &lt; 8, j < r; {
          if (a[i] > a[j]) {
             c[tmp++] = a[i++];cnt += mid - i; }
           else
           {
             c[tmp++] = a[i++]; }
        }
       if (j < r) {
          for (j, j < r; ++j) {
             c[tmp++] = a[j]; }
         }
         else
         {
          for (; i < mid; ++i) {
              c[tmp++]=a[i];
           }
         }
        for (i = 1; i < r; ++i) {
          a[i] = c[i]; }
      }
  }
14.2 逆序数推排列数
  /*
    * 动态规划:f(n,m)表示逆序数为m的n元排列的个数,则
   * f(n + 1, m) = f(n, m) + f(n, m - 1) + ... + f(n, m - n)(\exists b < 0 \boxplus, f(a,b) = 0)
    * 优化⼜考虑到如果直接利⽤上式计算时间复杂度为O(n^3),我们分析上
   * 式不难发现f(n + 1, m) = f(n, m) + f(n + 1, m - 1)
   * end = node[index].e,
```

```
* if(m-n-1 >= 0) f(n+1, m) -= f(n, m-n-1).
    */
  const int N = 1001;
  const int C = 10001;
  const long MOD = 1000000007;
  long arr[N][C];
  long long temp;
  int main()
  {
      int i, j;
     \arr[1][0] = \ar[r[2][0] = \ar[r[2][1] = 1;for (i = 3; i < N; ++i) {
        arr[i][0] = 1;long h = i * (i + 1) / 2 + 1;
        if (h > C) {
          h = C;
         }
        for (j = 1; j < h; ++j) {
          temp = arr[i - 1][j] + arr[i][j - 1];\text{arr}[i][j] = \text{temp} % MOD;
          if (i - i \ge 0) {
             \arr[i][j] -= \arr[i - 1][j - i];
             if \text{arr}[i][j] < 0)
              { // 注意:由于arr[i][j]和arr[i - 1][j - i]都是模过的,所以可能会得到负数
                \ar[r][j] += MOD;
    }
           }
        }
      }
      while (scanf("%d %d", &i, &j) != EOF)
      {
        printf("%ld\n", arr[i][j]);
      }
      return 0;
  }
15. 带权的并查集
  /*
    * INIT: makeset(n);
   * CALL: findset(x); unin(x, y);
    */
  const int N = 1010;
  struct lset
  {
      int p[N], rank[N], sz;
      void link(int x, int y)
      {
                                                288/358 v 2.1 2017.09.21
```
```
if (x == y) {
        return ;
      }
     if (rank[x] > rank[y]) {
       p[y] = x; }
      else
      {
       p[x] = y; }
     if (rank[x] == rank[y]) {
         rank[y]++;
      }
   }
   void makeset(int n)
   {
     sz = n;
     for (int i = 0; i < sz; i++)
      {
        p[i] = i;rank[i] = 0;
      }
   }
   int findset(int x)
   {
    if (x := p[x]) {
       p[x] = \text{findset}(p[x]);
      }
     return p[x];
   }
   void unin(int x, int y)
   {
      link(findset(x), findset(y));
   }
   void compress()
   {
    for (int i = 0; i < sz; i++)
      {
        findset(i);
      }
   }
};
```
## 16. 快排

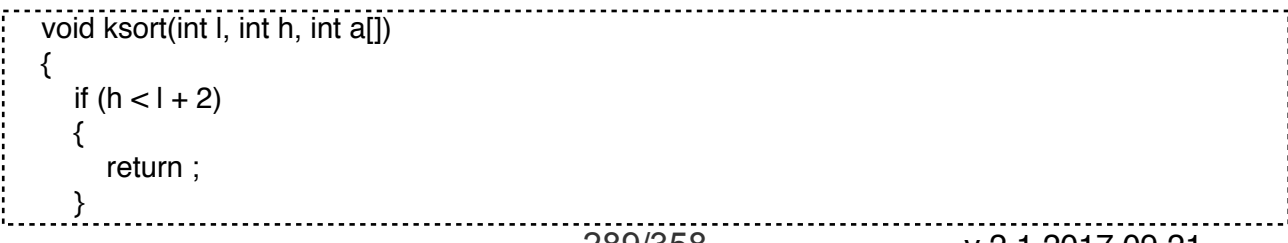

```
int e = h, p = l;
  while (l < h) {
     while (++1 < e 8.8 a[I] <= a[p];
     while (-h > p \& \& a[h] >= a[p]);
     if (l < h) {
         swap(a[l], a[h]);
      }
   }
   swap(a[h], a[p]);
   ksort(p, h, a);
   ksort(l, e, a);
}
```
17. 两台机器⼯作调度

2台机器,n件任务,必须先在S1上做,再在S2上做.

任务之间先做后做任意.求最早的完工时间.

这是一个经典问题: 2台机器的情况下有多项式算法(Johnson算法),3台或以上的机器是NP-hard算 法。

Johnson算法:

(1)把作业按工序加工时间分成两个子集,第一个集合中在S1上做的时间比在S2上少,其它的作业放 到第二个集合; 先完成第一个集合里面的作业,再完成第二个集合里的作业。

(2)对于第⼀个集合,其中的作业顺序是按在S1上的时间的不减排列;对于第⼆个集合,其中的作业 顺序是按在S2上的时间的不增排列。

```
const int MAXN = 5e4 + 5;struct task
{
   int a;
   int b;
} TaskA[MAXN], TaskB[MAXN];
bool cmpA(task a, task b)
{
  return a.a \leq b.a;
}
bool cmpB(task a, task b)
{
  return a.b \geq b.b;
}
int main(int argc, const char * argv[])
{
   int N;
  \sin \gg N;
   int a, b;
  int posA = 0, posB = 0;
  int sumA = 0, sumB = 0;
  for (int i = 0; i < N; i++)
```

```
 {
      scanf("%d %d", &a, &b);
     if (a < b) {
         TaskA[posA].a = a;
        TaskA[posA++].b = b;
       sumA += b;
      }
      else
      {
        TaskB[posB].a = a;
        TaskB[posB++].b = b;
        sumB == a; }
   }
   sort(TaskA, TaskA + posA, cmpA);
   sort(TaskB, TaskB + posB, cmpB);
  for (int i = 0; i < posB; i + +)
   {
     TaskA[posA++] = TaskB[i]; }
  int ans = TaskA[0].a +TaskA[0].b;
  int sum = TaskA[0].a;for (int i = 1; i < posA; i++)
   {
     sum += TaskA[i].a;
     ans = sum < ans ? ans + TaskA[i].b : sum + TaskA[i].b;
   }
  cout << ans << '\n';
   return 0;
}
```
# 18. ⼤数相关

```
18.1 普通⼤数运算
  \frac{1}{2} const int MAXSIZE = 200;
  void Add(char *str1, char *str2, char *str3);
  void Minus(char *str1, char *str2, char *str3);
  void Mul(char *str1, char *str2, char *str3);
  void Div(char *str1, char *str2, char *str3);
  int main()
  {
      char str1[MAXSIZE], str2[MAXSIZE], str3[MAXSIZE];
      while (scanf("%s %s", str1, str2) == 2)
      {
         if (strcmp(str1, "0"))
         {
           memset(str3, '0', sizeof(str3));
           Add(str1, str2, str3);
```

```
 printf("%s\n", str3);
         memset(str3, '0', sizeof(str3));
         Minus(str1, str2, str3);
          printf("%s\n", str3);
         memset(str3, '0', sizeof(str3));
         Mul(str1, str2, str3);
          printf("%s\n", str3);
         memset(str3, '0', sizeof(str3));
          Div(str1, str2, str3);
        printf("%s\n", str3);
       }
       else
       {
         if (strcmp(str2, "0"))
         {
            printf("%s\n-%s\n0\n0\n", str2, str2);
         }
         else
         {
           printf("0\n0\n0\n0\n");
         }
      }
    }
    return 0;
}
void Add(char *str1, char *str2, char *str3)
\{ // str3 = str1 + str2;
    int i, j, i1, i2, tmp, carry;
   int len1 = (int)\strlen(str1), len2 = (int)\strlen(str2);
    char ch;
   i1 = len1 - 1;
   i2 = len2 - 1;
   i = carry = 0;
   for (; i1 >= 0 && i2 >= 0; ++j, --i1, --i2)
    {
      tmp = str1[i1] - '0' + str2[i2] - '0' + carry;carry = tmp / 10;
      str3[j] = tmp \% 10 + '0'; }
   while (i1 \ge 0) {
      tmp = str1[i1--] - '0' + carry;carry = tmp / 10;
      str3[j++] = tmp % 10 + '0'; }
   while (i2 \geq 0) {
      tmp = str2[i2--] - '0' + carry;carry = tmp / 10;
      str3[j++] = tmp \% 10 + '0'; }
    if (carry)
    {
      str3[j++] = carry + '0';
```

```
 }
   str3[j] = \sqrt[4]{0};
   for (i = 0, -j; i < j; ++i, -j) {
      ch = str3[i];str3[i] = str3[j];str3[j] = ch; }
}
void Minus(char *str1, char *str2, char *str3)
{ // str3 = str1-str2 (str1 > str2)
    int i, j, i1, i2, tmp, carry;
   int len1 = (int)\nstrlen(str1), len2 = (int)\nstrlen(str2);
    char ch;
   i1 = len1 - 1;i2 = len2 - 1;i = carry = 0;
   while (i2 \geq 0) {
      tmp = str1[i1] - str2[i2] - carry;if (tmp < 0) {
         str3[j] = tmp + 10 + '0';carry = 1;
       }
       else
       {
         str3[j] = tmp + '0';carry = 0;
       }
       i1--;
       i2--;
      j++;
   }
   while (i1 \ge 0) {
      tmp = str1[i1] - '0' - carry;if (tmp < 0)
       {
         str3[j] = tmp + 10 + '0';carry = 1;
       }
       else
       {
         str3[j] = tmp + '0';carry = 0;
       }
       --i1;
      ++j; }
    --j;
   while (str3[i] == '0' 88 i > 0) {
       --j;
```

```
 }
   str3[++j] = \sqrt{0};
   for (i = 0, -j; i < j; ++i, -j) {
      ch = str3[i];str3[i] = str3[j];str3[j] = ch; }
}
void Mul(char *str1, char *str2, char *str3)
{
   int i, j = 0, i1, i2, tmp, carry, jj;
   int len1 = (int)\nstrlen(str1), len2 = (int)\nstrlen(str2);
    char ch;
   ji = carry = 0;for (i1 = len1 - 1; i1 >= 0; -i1) {
     j = jj;for (iz = len2 - 1; i2 >= 0; -i2, +i) {
          tmp = (str3[j] - '0') + (str1[i1] - '0') * (str2[i2] - '0') + carry;
         if (tmp > 9) {
            carry = tmp / 10;
            str3[j] = tmp \% 10 + '0'; }
          else
          {
            str3[j] = tmp + '0';carry = 0;
          }
       }
       if (carry)
       {
         str3[j] = carry + '0';carry = 0;
          j++;
       }
      jj++;
    }
   j--;
   while (str3[i] == '0' 88 i > 0) {
      j--;
    }
   str3[++i] = \sqrt{0};
   for (i = 0, -j; i < j; ++i, -j) {
      ch = str3[i];str3[i] = str3[j];str3[j] = ch; }
}
```

```
void Div(char *str1, char *str2, char *str3)
{
   int i1, i2, i, j, jj = 0, tag, carry, cf, c[MAXSIZE];
   int len1 = (int)strlen(str1), len2 = (int)strlen(str2), lend;
    char d[MAXSIZE];
    memset(c, 0, sizeof(c));
    memcpy(d, str1, len2);
   lend = len2;i = 0;
   for (ii = len2 - 1; i1 < len1; ++i1) {
       if (lend < len2)
       {
        d[lend] = str1[i1+1];c[i] = 0;++j; ++lend;
       }
       else if (lend == len2)
       {
        ii = 1;
        for (i = 0; i < lend; ++i) {
           if (d[i] > str2[i]) {
               break;
 }
            else if (d[i] < str2[i])
\overline{\mathcal{L}}ji = 0; break;
 }
         }
        if (jj == 0)
         {
           d[lend] = str1[i1+1];c[i] = 0;++j; ++lend;
            continue;
         }
       }
      if (jj == 1 \text{II} lend > len2)
       {
        cf = jj = 0;while (d[j]] \leq 0' 88 jj < lend)
         {
             ++jj;
         }
        if (lend - jj > len2)
         {
           cf = 1;
         }
         else if (lend - jj < len2)
         {
```

```
cf = 0;
        }
        else
        {
         i2 = 0;cf = 1;
         for (i = jj; i < lend; ++i) {
             if (d[i] < str2[i2])
\{cf = 0; break;
 }
             else if (d[i] > str2[i2])
\{ break;
 }
             ++i2;
          }
        }
        while (cf)
        {
         i2 = len2 - 1;cf = 0;for (i = lend - 1; i >= lend - len2; -i) {
            d[i] = d[i] - str2[i2] + '0'; if (d[i] < '0')
\{d[i] = d[i] + 10;carry = 1;
             --d[i - 1];
 }
             else
\{carry = 0;
 }
             --i2;
          }
         ++c[j];jj = 0;while (d[j]] \leq 0' 88 jj < lend)
          {
             ++jj;
          }
         if (lend - jj > len2)
          {
            cf = 1;
          }
          else if (lend - jj < len2)
          {
            cf = 0; }
          else
          {
```

```
i2 = 0;
              cf = 1;
              for (i = jj; i < lend; ++i)\{if (d[i] < str2[i2])\{cf = 0; break;
    }
                else if (d[i] > str2[i2])\{ break;
    }
                 ++i2;
    }
             }
          }
         jj = 0;while (d[j]] \leq 0' 88 jj < lend)
          {
            ++ii; }
         for (i = 0; i < lend - jj; ++i)
          {
            d[i] = d[i + jj]; }
         d[i] = str1[i1 + 1];lend = i + 1;
          j++;
        }
      }
    i = tag = 0;while (c[i] == 0) {
        ++i;
     }
    for (; i < j; ++i, ++tag {
       str3[tag] = c[i]+0'; }
    str3[tag] = \sqrt{0};
 }
............<br>18.2 高效大数运算
  /*
   * <, <=, +, -, *, /, %(修改/的最后一行可得)
    */
  const int base = 10000; // (base^2) fit into int
  const int width = 4; \frac{1}{2} width = log_10(base)
  const int MAXN = 100000; // MAXN * width: 可表示的最大位数
  const int MAXC = 1e5 + 10;
  struct bint
  {
      int ln, v[MAXN];
                                          297/358 v 2.1 2017.09.21
```

```
bint (int r = 0)
    {
       // r应该是字符串!
      for (\ln = 0; r > 0; r / = \text{base})
       {
         v[ln++] = r % base;
       }
    }
   bint &\text{operator} = (const \text{ bind } \&\text{r}) {
      memcpy(this, &r, (r \cdot ln + 1) * sizeof(int));
       return *this;
    }
};
bool operator < (const bint &a, const bint &b)
{
    int i;
   if (a \cdot ln) = b \cdot ln {
       return a.ln < b.ln;
 }
   for (i = a \ln - 1; i >= 0 \, 8 \, 8 \, a \cdot v[i] == b \cdot v[i]; i-);
   return i < 0 ? 0 : a.v[i] < b.v[i];
}
bool operator <= (const bint &a, const bint &b)
{
   return !(b < a);}
bint operator + (const bint &a, const bint &b)
{
    bint res;
   int i, cy = 0;
   for (i = 0; i < a \ln |1| i < b \ln |1| cy > 0; i++) {
      if (i < a.ln) {
         cy += a.v[i]; }
      if (i < b.ln) {
         cy += b.v[i]; }
      res.v[i] = cy \% base;
      cy /= base;
    }
   res.ln = i;
    return res;
}
```

```
bint operator - (const bint &a, const bint &b)
{
    bint res;
   int i, cy = 0;
   for (res.ln = a \cdot ln, i = 0; i < res.ln; i++)
  \{res.v[i] = a.v[i] - cy;if (i < b.ln) {
         res.v[i] = b.v[i]; }
      if (res.v[i] < 0)
       {
         cy = 1, res.v[i] += base; }
       else
       {
         cy = 0;
       }
    }
   while (res.ln > 0 && res.v[res.ln - 1] == 0)
    {
       res.ln--;
    }
    return res;
}
bint operator * (const bint &a, const bint &b)
{
    bint res;
   res.ln = 0;
    if (0 == b.ln)
    {
      res.v[0] = 0;
       return res;
    }
    int i, j, cy;
   for (i = 0; i < a.ln; i++)
    {
      for (j = cy = 0; j < b. \ln \ln cy > 0; j++), cy /= base)
       {
         if (i < b.ln) {
            cy += a.v[i] * b.v[j]; }
         if (i + j < res.ln)
          {
            cy += res.v[i + j]; }
         if (i + j >= res.ln) {
            res.v[res.ln++] = cy % base;
          }
          else
```

```
 {
           res.v[i + j] = cy % base;
         }
      }
   }
   return res;
}
bint operator / (const bint &a, const bint &b)
\{ // \}b != 0
    bint tmp, mod, res;
    int i, lf, rg, mid;
   mod.v[0] = mod.ln = 0;for (i = a \cdot ln - 1; i >= 0; i--) {
     mod = mod * base + a.v[i];for (If = 0, rg = base -1; If < rg;)
      {
        mid = (lf + rq + 1)/2;if (b * mid \leq mod)
         {
           If = mid;
         }
         else
         {
           rg = mid - 1; }
      }
     res.v[i] = If;mod = mod - b * If;
   }
  res.ln = a.lnwhile (res.ln > 0 && res.v[res.ln - 1] == 0)
   {
      res.ln--;
    }
    return res; // return mod; 就是%运算
}
int digits(bint& a) // 返回位数
{
   if (a \cdot ln == 0) {
      return 0;
    }
   int I = (a \cdot ln - 1) * 4;for (int t = a.v[a.ln - 1]; t; ++l, t /= 10);
    return l;
}
bool read(bint &b, char buf[]) // 读取失败返回0
{
```

```
if (1 != scalar("%s", but)) {
       return 0;
    }
   int w, u, ln = (int)strlen(buf);
    memset(&b, 0, sizeof(bint));
   if ('0' == but[0] & 8 & 0 == but[1]) {
       return 1;
    }
   for (w = 1, u = 0; ln; )
    {
      u == (buf[--ln] - '0') * w;if (w * 10 = base)
      {
        b.v[b.ln++] = u;w = 1;
        u = 0;
      }
      else
      {
        w^* = 10;
      }
    }
   if (w == 1) {
     b.v[b.ln++] = u; }
    return 1;
}
void write(const bint &v)
{
    int i;
   printf("%d", v.ln == 0 ? 0 : v.v[v.ln - 1]);
   for (i = v \cdot ln - 2; i >= 0; i--) {
      printf("%04d", v.v[i]); // !!! 4 == width
   }
    printf("\n");
}
char buf[MAXC];
int main()
{
    bint A, B, C, D;
    read(A, buf);
    read(B, buf);
   C = A / B; // floor(A/B)
    write(C);
   D = B * C;D = A - D; // A\%B
```
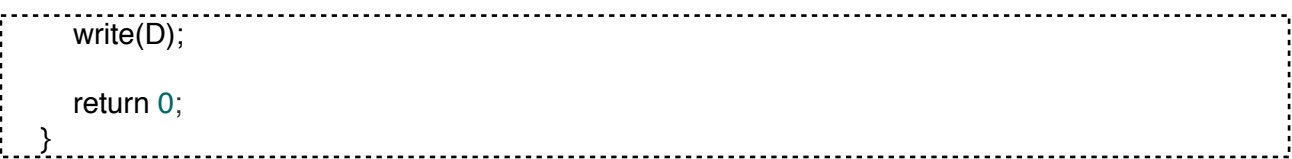

### 19. 取第K个元素

```
/*
    * 取第k个元素
    * k = 0 ... n - 1,平均复杂度O(n) 注意a[]中的顺序被改变
    */
  #define _ccp(a,b) ((a) < (b))
  typedef int elem_t;
  elem_t kth_element(int n, elem_t *a, int k)
  \{ // a[0 ... n-1]
      elem_t t, key;
     int I = 0, r = n - 1, i, j;while (l < r) {
        for (key = a[((i = 1 - 1) + (j = r + 1)) >> 1]; i < j; {
           for (j-; _cp(key, a[j]); j--);
            for (i++; _cp(a[i], key); i++);
           if (i < j) {
             t = a[i], a[i] = a[j], a[j] = t; }
         }
        if (k > i) {
           l = j + 1; }
         else
         {
           r = j;
         }
      }
      return a[k];
   }
20. 最⻓公共递增⼦序列
```
/\* \* 最⻓公共递增⼦序列 O(n^2) \* f记录路径,DP记录长度, 用a对b扫描,逐步最优化。 \*/ const int  $N = 1010$ ; int f[N][N], dp[N]; int gcis(int a[], int la, int b[], int lb, int ans[]) . . . . . . . . . . 302/358 v 2.1 2017.09.21 { // a[1...la], b[1...lb] int i, j,  $k$ ,  $mx$ ; memset(f, 0, sizeof(f)); memset(dp, 0, sizeof(dp)); for  $(i = 1; i \leq a; i++)$  { memcpy(f[i], f[i-1], sizeof(f[0])); for  $(k = 0, j = 1; j \le |b; j++)$  { if  $(b[i - 1] < a[i - 1]$  && dp[j]  $>$  dp[k]) {  $k = i$ : } if  $(b[i - 1] == a[i - 1] & 8 & dp[k] + 1 > dp[i])$  {  $dp[i] = dp[k] + 1,$  $f[i][j] = i * (lb + 1) + k;$  } } } for  $(mx = 0, i = 1; i \le |b; i++)$  { if  $(dp[i] > dp[mx])$  {  $mx = i$ ; } } for  $(i = la * lb + la + mx, j = dp[mx]$ ;  $j = f[i / (lb + 1)][i % (lb + 1)], j-)$  { ans[j - 1] =  $b[i \frac{1}{6} (lb + 1) - 1]$ ; } return dp[mx]; }

21. 0-1分数规划

参考:《⼆分查找》(11) /\* \* 0-1 分数规划  $t1 * x1 + t2 * x2 + ... + t n * xn$  \* r = --------------------------------  $c1 * x1 + c2 * x2 + ... + cn * xn$  \* 给定t[1..n], c[1..n], 求x[1..n]使得sigma(xi)=k且r最⼤(⼩). \* 为了让r最大, 先设计子问题z(r) = (t1 \* x1 + .. + tn \* xn) - r \* (c1 \* x1 + .. + cn \* xn); \* 假设r的最优值为R. 则有: \* z(r) < 0 当且仅当 r > R; \*  $z(r) = 0$  当且仅当  $r = R$ ; \* z(r) > 0 当且仅当 r < R; \* 于是可⼆分求R. \*/

22. 最长有序子序列

```
\overline{I^*} * 递增(默认)
  * 递减
  * ⾮递增
  * ⾮递减 (1)>= && < (2)< (3)>=
 */
const int MAXN = 1001;
int a[MAXN], f[MAXN], d[MAXN]; // d[i] 用于记录 a[0...i] 以 a[i] 结尾的最大长度
int bsearch(const int *f, int size, const int &a)
{
   int I = 0, r = size - 1;
   while (l \le r) {
     int mid = (1 + r) / 2;
     if (a > f[\text{mid} - 1] & 8 & a <= f[\text{mid}]) // (1)
      {
         return mid; 
      }
     else if (a < f[\text{mid}]) {
        r = mid - 1:
      }
      else
      {
        l = mid + 1; }
    }
    return -1;
}
int LIS(const int *a, const int &n)
{
   int i, j, size = 1;
   f[0] = a[0];
   d[0] = 1;for (i = 1; i < n; ++i) {
     if (a[i] \le f[0]) // (2)
      {
        j = 0; }
     else if (a[i] > f[size - 1]) // (3)
      {
        j = size++; }
      else
      {
        j = bsearch(f, size, a[i]);
      }
     f[j] = a[i];d[i] = j + 1;304/358 v 2.1 2017.09.21
```

```
 }
   return size;
}
int main()
{
   int i, n;
   while (scanf("%d", &n) != EOF)
   {
    for (i = 0; i < n; ++i) {
       scanf("%d", &a[i]);
    }                // 求最大递增 / 上升子序列(如果为最大非降子序列
    printf("%d\n", LIS(a, n)); // 只需把上面的注释部分给与替换)
   }
   return 0;
}
```
#### 23. 最长公共子序列

const int  $N = 1010$ ; int a[N][N]; int LCS(const char \*s1, const char \*s2) { // s1:0...m, s2:0...n int  $m = (int)$ strlen(s1),  $n = (int)$ strlen(s2); int i, j;  $a[0][0] = 0;$ for  $(i = 1; i \le m; ++i)$  {  $a[i][0] = 0;$  } for  $(i = 1; i \leq n; ++i)$  {  $a[0][i] = 0;$  } for  $(i = 1; i \leq m; ++i)$  { for  $(j = 1; j \leq n; ++j)$  { if  $(s1[i - 1] == s2[j - 1])$  {  $a[i][j] = a[i - 1][j - 1] + 1;$  } else if  $(a[i - 1][j] > a[i][j - 1])$  { a[i][j]= a[i - 1][j]; } else {  $a[i][j] = a[i][j - 1];$  } }

 } return a[m][n]; }

#### 24. 最少找硬币问题

```
/*
 * 贪⼼策略-深度搜索
 */
int value[7] = {100, 50, 20, 10, 5, 2, 1};
int count[7]; // count[i]:value[i]硬币的个数
int res[7];
bool flag;
void DFS(int total, int p);
int main()
{
  int pay = 0;
   scanf("%d", &pay);
  flag = false; \frac{1}{2} 标识是否已经找到结果
  for (int i = 0; i < 7; +i)
   {
     res[i] = 0; }
  DFS(pay, 0); // pay为要找的钱数
   if (flag)
   {
      printf("Accept\n%d", res[0]);
     for (int i = 1; i < 7; ++i)
      {
       printf(" %d", res[i]);
      }
      printf("\n");
   }
   else
   {
     printf("Refuse\n"); // 无法正好找钱
   }
   return 0;
}
void DFS(int total, int p)
{
   if (flag)
   {
      return ;
   }
  if (p == 7) {
     if (total == 0)
      {
       flag = true;306/358 v 2.1 2017.09.21
```

```
 }
      return ;
   }
  int i, max = total / value[p];
  if (max > count[p]) {
     max = count[p];
   }
  for (i = max; i >= 0; -i) {
     res[p] = i;
     DFS(total - i * value[p], p + 1);
      if (flag)
      {
         return ;
      }
   }
}
```
#### 25. 棋盘分割

 $\frac{1}{\sqrt{2}}$  \* 棋盘分割 \* 将⼀个8\*8的棋盘进⾏如下分割:将原棋盘割下⼀块矩形棋盘并使剩下部 \* 分也是矩形,再将剩下的部分继续如此分割,这样割了(n-1)次后,连同最 \* 后剩下的矩形棋盘共有n块矩形棋盘。(每次切割都只能沿着棋盘格子的边 \* 进⾏) 原棋盘上每⼀格有⼀个分值,⼀块矩形棋盘的总分为其所含各格分 \* 值之和。现在需要把棋盘按上述规则分割成n块矩形棋盘,并使各矩形棋 \* 盘总分的均⽅差最⼩。 均⽅差...,其中平均值...,xi为第i块矩形棋盘的 \* 总分。请编程对给出的棋盘及 n,求出 O'的最⼩值。 \*/ #define min(a, b) ((a) < (b) ? (a) : (b)) const int oo = 10000000; int map[8][8]; double C[16][8][8][8][8]; // c[k][si][ei][sj][ej]: 对矩阵 // map[si...sj][ei...ej]分割成k个矩形(切割k-1刀)的结果 double ans;  $\sqrt{2}$  // 平均值 int n;  $\sqrt{2}$  // 分成n块矩形棋盘 void input(void); void reset(void); double caluate(int i1, int j1, int i2, int j2); void dp(int m, int si, int si, int ei, int ei); int main() { int m, i, j, k, l; while  $(scant("%d", \&n) != EOF)$  { 307/358 v 2.1 2017.09.21

```
 input();
     reset();
    for (m = 1; m \le n; m++) {
      for (i = 0; i < 8; i++) {
         for (j = 0; j < 8; j++) {
           for (k = 0; k < 8; k++)\{for (l = 0; l < 8; l++)\{if ((k - i + 1) * (l - j + 1) < m)\{C[m][i][j][k][l] = oo; }
                else
\{if (m == 1)\{C[m][i][j][k][l] = pow((calculate(i, j, k, l) - ans), 2); }
                   else
\{ dp(m, i, j, k, l);
 }
 }
             }
           }
         }
       }
     }
     printf("%.3lf\n", sqrt(C[n][0][0][7][7] / n));
   }
   return 0;
}
void input()
{
   int i, j;
  double sum = 0;
  for (i = 0; i < 8; i++) {
    for (j = 0; j < 8; j++) {
       scanf("%d", &map[i][j]);
      sum += map[i][j]; }
   }
   ans = sum / double(n); // 平均值
}
void reset()
{
   int i, j, k, l, m;
```

```
for (m = 0; m \leq n; m++) {
       for (i = 0; i < 8; i++) {
          for (i = 0; j < 8; j++) {
             for (k = 0; k < 8; k++)\{for (l = 0; l < 8; l++)\{C[m][i][j][k][l] = 0; }
              }
           }
        }
      }
  }
  double caluate(int i1, int j1, int i2, int j2)
  {
     double sum = 0;
      int i, j;
     for (i = i1; i \le i2; i++) {
        for (j = j1; j \le j2; j++) {
          sum += map[i][j]; }
      }
      return sum;
  }
  void dp(int m, int si, int sj, int ei, int ej)
  {
      int i, j;
      double mins = oo;
     for (i = sj; j < ej; j++) { // 竖⼑
        mins = min(mins, C[1][si][si][ei][j] + C[m - 1][si][j + 1][ei][ej]);mins = min(mins, C[m - 1][si][si][ei][ji] + C[1][si][j + 1][ei][ei]); }
     for (i = si; i < ei; i++) { // 横⼑
        mins = min(min, C[1][si][sj][ij][ej] + C[m - 1][i + 1][sj][ei][ej]);mins = min(mins, C[m - 1][si][si][ij][ei] + C[1][i + 1][si][ei][ei]); }
     C[m][si][sj][ei][ej] = mins;}
26. 区间最⼤频率
   /*
     求区间中数出现的最大频率
     方法一:线段树.
                                              309/358 v 2.1 2017.09.21
```

```
* 先离散化。因为序列是升序,所以先将所有值相同的点缩成一点。这样n规模就缩小了。建立-
个数据结构
* 记录缩点的属性:在原序列中的值id,和该值有多少个num比如序列
 * 10
 * -1 -1 1 1 1 1 3 10 10 10
 * 缩点后为:下标 1 2 3 4
     id -1 1 3 10
     num 2 4 1 3
 * 然后建树,树的属性有区间最⼤值(也就是频率)和区间总和。
* 接受询问的时候。接受的是原来序列的区间[be,ed]我们先搜索一下两个区间分别在离散化区间:
后的下标。
 * ⽐如接受[2,3]时候相应下标区间就是[1,2];[3,10]的相应下标区间是[2,4];
 * 处理频率的时候,我们发现两个极端,也就是左右两个端点的频率不好处理。因为它们是不完全
的频率
 * 也就是说有部分不在区间内。但是如果对于完全区间,也就是说左右端点下标值完全在所求区间
内。
* 比如上例的[2,3]不好处理。但是如果是[1,6],或是[1,10]就很好处理了,只要像RMQ一样询问区间
最⼤值就可以了。
* 方法二:RMQ.
* 我们可以转化一下问题。将左右端点分开来考虑。
 * 现在对于离散后的询问区间我们可以分成3个部分.左端点,中间完全区间,右端点。
* 对于中间完全区间线段树或RMQ都能轻松搞定。只要特判一左右的比较一下就得最后解了。
 */
int build(int a, int b);
int query(int index, int a, int b);
const int N = 100010:
struct NODE
{
 int b, e; \frac{1}{2} \sqrt{2} \sqrt{2} \sqrt{3} \sqrt{10}, e1
 int l, r; // 左右子节点下标
 int number; // 区间内的最大频率值
 int last; \mathcal{U} \cup \mathcal{U} data[e]结尾且与 data[e]相同的个数:data[e-last+1]...data[e]
} node[N * 2 + 1];
int len, data[N];
int main()
{
  int n;
  while (scanf("%d", &n), n)
  {
    int i, q, a, b;
    scanf("%d", &q);
   for (i = 0; i < n; i++) {
      scanf("%d", &data[i]);
    }
   len = 0; // 下标
```

```
build(0, n - 1);
      while (q--)
      {
         scanf("%d%d", &a, &b);
        printf("%d\n", query(0, a - 1, b - 1)); // 输出区间的最大频率值,而非data[]
      }
   }
   return 0;
}
int build(int a, int b)                 // 建立线段树
{
  int temp = len, mid = (a + b) / 2;
  node[temp].b = a, node[temp].e = b; len++;
  if (a == b) {
     node[temp].number = 1;node[temp].last = 1; return temp;
   }
  node[temp].I = build(a, mid);node[temp].r = build(mid + 1, b);int left c = node[temp]., right c = node[temp].r, p, lcount = 0, rcount = 0, rec, max = 0;
  rec = data[mid];
  p = mid;
  while (p >= a \& \& data[p] == rec) {
      p--, lcount++;
   }
   node[left_c].last = lcount;
  rec = data[mid + 1];
  p = mid + 1;
  while (p \leq b \& \text{data}[p] == \text{rec}) {
      p++, rcount++;
   }
   node[right_c].last = rcount;
  if (data[mid] == data[mid + 1]) {
     max = lcount + rcount;
   }
  if (node[left_c].number > max)
   {
     max = node[left_c].number; }
  if (node[right_c].number > max)
   {
      max = node[right_c].number;
   }
  node[temp].number = max; return temp;
}
int query(int index, int a, int b)
     ................................
```

```
{
   int begin = node[index].b;
    int end = node[index].e;
   int mid = (begin + end) / 2;
   if (a == begin 8.8 b == end) {
      return node[index].number;
    }
   if (a > mid) {
      return query(node[index].r, a, b);
    }
   if (b < mid + 1) {
     return query(node[index].l, a, b);
    }
    int temp1, temp2, max;
   if (node[index].1 > 0) {
     temp1 = query(node[index]., a, mid);
    }
   if (node[index].r > 0)
    {
     temp2 = query(node[index].r, mid + 1, b); }
   max = temp1 > temp2? temp1 : temp2;
   if (data[mid] != data[mid +1])
    {
      return max;
    }
   temp1 = node[node[index].l].last > (mid - a + 1) ? (mid - a + 1) : node[node[index].l].last;
   temp2 = node[node[index].r].last > (b - mid) ? (b - mid) : node[node[index].r].last;
   if (max < temp1 + temp2) {
     max = temp1 + temp2; }
    return max;
}
```
# 27. 堆栈

```
const int MAXSIZE = 10000;
int a[MAXSIZE], heapsize;
inline void swap(int i, int j)
{
   int temp = a[i];
   a[i] = a[i];
   a[j] = temp;}
inline int Parent(int i)
{
   return i \gg 1;
```

```
}
inline int Left(int i)
{
   return 1 \ll i;
}
inline int Right(int i)
\{return (1 << i) + 1; // 保持堆的性质
}
void MaxHeapify(int i)
{
   int I = Left(i), r = Right(i), largest;if (I \leq heapsize && a[l] > a[i])
   {
     largest = 1; }
   else
   {
     largest = i; }
  if (r \leq heapsize && a[r] > a[largest])
    {
     largest = r;
    }
  if (largest != i)
   {
      swap(i, largest);
      MaxHeapify(largest);
   }
}
void BuildMaxHeap(int *arr, int n)
{
   heapsize = n;
  for (int i = heapsize / 2; i > 0; --i)
    {
      MaxHeapify(i);
    }
}
void HeapSort(int *arr, int n)
{
    BuildMaxHeap(arr, n);
   for (int i = n; i > 1; --i)
   {
      swap(1, i);
      heapsize--;
      MaxHeapify(1);
   }
}
```

```
28. 莫队算法
```
可以解决⼀类静态,离线区间查询问题。

Ex:

```
P = \frac{\sum C_{\tau_i}^2}{C_{R-L+1}^2} = \frac{\sum \tau_i * (\tau_i - 1) / 2}{(R - L + 1) * (R - L) / 2} = \frac{\sum \tau_i^2 - \sum \tau_i}{(R - L + 1) * (R - L)}
```
只需要统计区间内各个数出现次数的平方和。 莫队算法,两种方法,一种是直接分成sqrt(n)块,分块排序。 另外一种是求得曼哈顿距离最小生成树,根据manhattan MST的dfs序求解。

28.1 分块

```
const int MAXN = 50010;
const int MAXM = 50010;
struct Query
{
   int L, R, id;
} node[MAXM];
long long gcd(long long a, long long b)
{
  if (b == 0) {
      return a;
   }
   return gcd(b, a % b);
}
struct Ans
{
   long long a, b; // 分数a/b
  void reduce() // 分数化简
   {
     long long d = \gcd(a, b);
     a = d;
     b \neq d;
      return ;
   }
} ans[MAXM];
int a[MAXN];
int num[MAXN];
int n, m, unit;
bool cmp(Query a, Query b)
{
  if (a.L / unit != b.L / unit) {
      return a.L / unit < b.L / unit;
   }
   else
   {
     return a.R < b.R;
   }
}
```

```
void work()
{
  long long temp = 0;
   memset(num, 0, sizeof(num));
  int L = 1;
  int R = 0:
  for (int i = 0; i < m; i++)
   {
     while (R < node[i].R)
      {
        R_{++};
        temp = (long long)num[a[R]] * num[a[R]];num[a[R]]++;temp += (long long) num[a[R]] * num[a[R]]; }
     while (R > node[i].R) {
        temp = (long long)num[a[R]] * num[a[R]]; num[a[R]]--;
        temp += (long long) num[a[R]] * num[a[R]]; R--;
      }
     while (L < node[i].L)
      {
         temp -= (long long)num[a[L]] * num[a[L]];
         num[a[L]]--;
        temp += (long long) num[a[L]] * num[a[L]];L++; }
     while (L > node[i].L) {
         L--;
        temp = (long long)num[a[L]] * num[a[L]];num[a[L]]++;temp += (long long) num[a[L]] * num[a[L]]; }
     ans[node[i].id].a = temp - (R - L + 1);ans[node[i].id].b = (long long)(R - L + 1) *(R - L); ans[node[i].id].reduce();
   }
}
int main()
{
   while (scanf("%d%d", &n, &m) == 2)
   {
     for (int i = 1; i \le n; i++)
      {
         scanf("%d", &a[i]);
      }
     for (int i = 0; i < m; i++)
      {
        node[i].id = i; scanf("%d%d", &node[i].L, &node[i].R);
      }
```

```
unit = (int)sqrt(n); sort(node,node+m,cmp);
         work();
        for (int i = 0; i < m; i++)
         {
            printf("%lld/%lld\n", ans[i].a, ans[i].b);
         }
      }
      return 0;
  }
.........................<br>28.2 Manhattan MST的dfs顺序求解
  const int MAXN = 50010;
  const int MAXM = 50010;
  const int INF = 0x3f3f3f3f;struct Point
  {
      int x, y, id;
  } p[MAXN], pp[MAXN];
  bool cmp(Point a, Point b)
  {
     if (a.x != b.x) {
        return a.x < b.x;
      }
      else
      {
        return a.y < b.y;
      }
  }
  // 树状数组,找y-x大于当前的,但是y+x最小的
  struct BIT
  {
      int min_val,pos;
      void init()
      {
        min val = INF;
        pos = -1; }
  } bit[MAXN];
  struct Edge
  {
      int u, v, d;
  } edge[MAXN << 2];
  bool cmpedge(Edge a, Edge b)
  {
     return a.d < b.d;
  }
  int tot;
  int n;
```

```
int F[MAXN];
int find(int x)
{
   if (F[x] == -1) {
      return x;
   }
   else
    {
     return F[x] = \text{find}(F[x]);
    }
}
void addedge(int u, int v, int d)
{
   edge[tot].u = u;edge[tot].v = v;edge[tot++].d = d;}
struct Graph
{
    int to,next;
} e[MAXN << 1];
int total, head[MAXN];
void _addedge(int u, int v)
{
   e[total].to = v;
   e[total].next = head[u];
   head[u] = total++;}
int lowbit(int x)
{
   return x \& (-x);}
void update(int i, int val, int pos)
{
   while (i > 0) {
      if (val < bit[i].min_val)
      {
        bit[i].min\_val = val; bit[i].pos = pos;
      }
     i - lowbit(i);
   }
   return ;
}
int ask(int i, int m)
```

```
{
   int min_val = INF, pos = -1;
   while (i \leq m) {
       if (bit[i].min_val < min_val)
       {
        min\_val = bit[i].min\_val; pos = bit[i].pos;
       }
     i + = lowbit(i);
    }
    return pos;
}
int dist(Point a, Point b)
{
   return abs(a.x - b.x) + abs(a.y - b.y);}
void Manhattan_minimum_spanning_tree(int n, Point p[])
{
    int a[MAXN], b[MAXN];
   tot = 0;
   for (int dir = 0; dir < 4; dir ++)
   {
      if (dir == 1 || dir == 3)
       {
        for (int i = 0; i < n; i+1)
         {
            swap(p[i].x, p[i].y);
 }
       }
      else if dir == 2 {
        for (int i = 0; i < n; i++)
         {
           p[i].x = -p[i].x; }
       }
      sort(p, p + n, cmp);
      for (int i = 0; i < n; i++)
       {
        a[i] = b[i] = p[i].y - p[i].x; }
      sort(b, b + n);
      int m = (int)(unique(b, b + n) - b);for (int i = 1; i \le m; i+1)
       {
         bit[i].init();
       }
      for (int i = n - 1; i >= 0; i-j {
         int pos = (int)(lower_bound(b, b + m, a[i]) - b + 1);
        int ans = ask(pos, m);
        if (ans != -1)
```

```
 {
            addedge(p[i].id, p[ans].id, dist(p[i],p[ans]));
         }
        update(pos, p[i].x + p[i].y, i); }
    }
   memset(F, -1, sizeof(F));
    sort(edge, edge + tot, cmpedge);
   total = 0:
    memset(head, -1, sizeof(head));
   for (int i = 0; i < tot; i++)
   {
     int u = edge[i] . u, v = edge[i] . v;
     int t1 = find(u), t2 = \text{find}(v);
     if (t1 != t2) {
        F[t1] = t2; _addedge(u, v);
         _addedge(v, u);
      }
   }
}
int m;
int a[MAXN];
struct Ans
{
    long long a, b;
} ans[MAXM];
long long temp;
int num[MAXN];
void add(int l, int r)
{
  for (int i = 1; i \le r; i++)
   {
      temp -= (long long)num[a[i]] * num[a[i]];
     num[a[i]]++;temp += (long long)num[a[i]] * num[a[i]]; }
}
void del(int l, int r)
{
   for (int i = 1; i \le r; i++)
    {
     temp = (long long)num[a[i]] * num[a[i]]; num[a[i]]--;
     temp += (long long) num[a[i]] * num[a[i]]; }
}
void dfs(int l1, int r1, int l2, int r2, int idx, int pre)
{
```

```
 if (l2 < l1)
   {
       add(l2, l1 - 1);
    }
   if (r2 > r1) {
      add(r1 + 1, r2); }
    if (l2 > l1)
    {
      del(l1, l2 - 1);
    }
    if (r2 < r1)
    {
      del(r2 + 1, r1); }
   ans[pp[idx].id].a = temp - (r2 - 12 + 1);
   ans[pp[idx].id].b = (long long)(r2 - 12 + 1) * (r2 - 12);
   for (int i = head[idx]; i != -1; i = e[i].next)
   {
      int v = e[i].to;if (v == pre) {
          continue;
       }
       dfs(l2, r2, pp[v].x, pp[v].y, v, idx);
    }
   if (12 < 11) {
      del(l2, l1 - 1);
    }
   if (r2 > r1) {
      del(r1 + 1, r2);
    }
    if (l2 > l1)
    {
       add(l1, l2 - 1);
    }
   if (r2 < r1) {
     add(r2 + 1, r1); }
}
long long gcd(long long a, long long b)
{
   if (b == 0) {
       return a;
   }
   else
    {
       return gcd(b, a % b);
    }
```

```
}
int main()
{
    while (scanf("%d%d", &n, &m) == 2)
    {
      for (int i = 1; i \le n; i + j)
       {
          scanf("%d", &a[i]);
       }
      for (int i = 0; i < m; i++)
       {
          scanf("%d%d", &p[i].x, &p[i].y);
         p[i].id = i;pp[i] = p[i]; }
       Manhattan_minimum_spanning_tree(m, p);
       memset(num, 0, sizeof(num));
      temp = 0;
       dfs(1, 0, pp[0].x, pp[0].y, 0, -1);
      for (int i = 0; i < m; i++)
       {
         long long d = \gcd(\text{ans}[i].a, \text{ans}[i].b);
          printf("%lld/%lld\n", ans[i].a / d, ans[i].b / d);
       }
    }
    return 0;
}
```
## 29. 背包相关

```
const int MAXN = 101;
const int SIZE = 50001;
int dp[SIZE];
int volume[MAXN], value[MAXN], c[MAXN];
int n, v; <br> // 总物品数, 背包容量
// 01背包
void ZeroOnepark(int val, int vol)
{
  for (int j = v; j \ge v vol; j - j {
     dp[j] = max(dp[j], dp[j - vol] + val); }
}
// 完全背包
void Completepark(int val, int vol)
{
  for (int j = vol; j \le v; j++) {
     dp[i] = max(dp[i], dp[i - vol] + val); }
```

```
}
// 多重背包
void Multiplepark(int val, int vol, int amount)
{
   if (vol * amount >= v)
    {
      Completepark(val, vol);
    }
    else
   {
     int k = 1;
      while (k < amount)
      {
        ZeroOnepark(k * val, k * vol);
        amount - k;
        k \ll 1;
      }
     if (amount > 0)
      {
         ZeroOnepark(amount * val, amount * vol);
      }
    }
}
int main()
{
  while (cin \gg n \gg v)
    {
     for (int i = 1; i \le n; i + 1)
      {
        cin >> volume[i] >> value[i] >> c[i]; // 费用, 价值, 数量
      }
      memset(dp, 0, sizeof(dp));
     for (int i = 1; i \le n; i + 1)
      {
         Multiplepark(value[i], volume[i], c[i]);
      }
      cout << dp[v] << endl;
    }
    return 0;
}
```
30. 使序列有序的最少交换次数

30.1 交换相邻两数

如果只是交换相邻两数,那么最少交换次数为该序列的逆序数。

30.2 交换任意两数 /\*

 \* 交换任意两数的本质是改变了元素位置, \* 故建立元素与其目标状态应放置位置的映射关系 \*/ int getMinSwaps(vector<int> &A) 322/358 v 2.1 2017.09.21

```
{
     // 排序
     vector<int>B(A);
      sort(B.begin(), B.end());
     map\leqint, int>m;
     int len = (int)A.size();
     for (int i = 0; i < len; i++)
     {
       m[B[i]] = i; // 建立每个元素与其应放位置的映射关系
     }
     int loops = 0; // 循环节个数
     vector<bool> flag(len, false);
     // 找出循环节的个数
     for (int i = 0; i < len; i++)
      {
        if (!flag[i])
        {
         int j = i;
         while (!flag[j])
          {
            flag[j] = true;j = m[A[j]]; // 原序列中j位置的元素在有序序列中的位置
          }
          loops++;
        }
     }
      return len - loops;
  }
  vector<int> nums;
  int main()
  {
     nums.push_back(1);
     nums.push_back(2);
      nums.push_back(4);
      nums.push_back(3);
      nums.push_back(5);
      int res = getMinSwaps(nums);
    \text{cout} \ll \text{res} \ll \text{'n':} return 0;
\left\{\ldots\right\}_{\ldots}30.3 交换任意区间
 \frac{1}{\sqrt{2}} * 默认⽬标映射关系是 key 1 => val 1 …… key n => val n
   * 如果序列不是 1~n 可以通过 map 建立新的目标映射关系
   * 交换任意区间的本质是改变了元素的后继,故建立元素与其初始状态后继的映射关系
    */
  const int MAXN = 30;
```

```
int n;
int vis[MAXN];
int A[MAXN], B[MAXN];
int getMinSwaps()
{
    memset(vis, 0, sizeof(vis));
   for (int i = 1; i \le n; i+1)
    {
      B[A[i]] = A[i \, % n + 1]; }
   for (int i = 1; i \le n; i + j)
    {
      B[i] = (B[i] - 2 + n) % n + 1;
    }
   int cnt = n;
   for (int i = 1; i \le n; i + j)
    {
       if (vis[i])
       {
          continue;
       }
      vis[i] = 1; cnt--;
      for (int j = B[i]; j := i; j = B[j])
       {
         vis[j] = 1; }
    }
    return cnt;
}
int main()
{
   \sin \gg n;
   for (int i = 1; i \le n; i + j)
    {
      \operatorname{cin} >> A[i]; }
    int res = getMinSwaps();
   \text{cout} \ll \text{res} \ll \text{'n'}; return 0;
}
```
# **Geometry 计算⼏何**

1. Graham求凸包
```
/*
  * Graham 求凸包 O(N * logN)
  * CALL: nr = graham(pnt, int n, res); res[]为凸包点集; 
 */
struct point
{
    double x, y;
};
bool mult(point sp, point ep, point op)
{
   return (sp.x - op.x) * (ep.y - op.y) >=(ep.x - op.x) * (sp.y - op.y);
}
//inline bool operator < (const point &l, const point &r)
//{
// return l.y < r.y || (l.y == r.y & & l.x < r.x);
//}
int graham(point pnt[], int n, point res[])
{
   int i, len, top = 1;
   sort(pnt, pnt + n);
   if (n == 0) {
       return 0;
    }
   res[0] = pnt[0];if (n == 1) {
       return 1;
    }
   res[1] = port[1]; if (n == 2)
    {
       return 2;
    }
   res[2] = port[2];
   for (i = 2; i < n; i++) {
      while (top && mult(pnt[i], res[top], res[top - 1]))
       {
         top--;
       }
      res[++top] = \text{pnt}[i]; }
   len = top;res[++top] = \text{pnt}[n - 2];for (i = n - 3; i >= 0; i--) {
      while (top != len && mult(pnt[i], res[top], res[top - 1]))
       {
         top--;
       }
      res[++top] = pnt[i];
```
 } return top; // 返回凸包中点的个数

# 2. 判断线段相交

}

```
const double eps = 1e-10;
struct point
{
    double x, y;
};
double min(double a, double b)
{
   return a < b ? a : b;
}
double max(double a, double b)
{
   return a > b ? a : b;
}
bool inter(point a, point b, point c, point d)
{
   if (min(a.x, b.x) > max(c.x, d.x) || min(a.y, b.y) > max(c.y, d.y) || min(c.x, d.x) > max(a.x, b.x) ||
min(c.y, d.y) > max(a.y, b.y) {
       return 0;
    }
   double h, i, j, k;
   h = (b.x - a.x) * (c.y - a.y) - (b.y - a.y) * (c.x - a.x);i = (b.x - a.x)' * (d.y - a.y) - (b.y - a.y)' * (d.x - a.x);j = (d.x - c.x) * (a.y - c.y) - (d.y - c.y) * (a.x - c.x);k = (d.x - c.x) * (b.y - c.y) - (d.y - c.y) * (b.x - c.x);return h * i \leq eps && i * k \leq eps;
}
```
# 3. 判断四点共⾯

```
3.1 混合积
  struct point
  {
      double x, y, z;
      point operator - (point &o)
      {
        point ans;
       ans.x =this-\gt x - o.x;
       ans.y = this->y - 0. y;
       ans.z =this-\gt z - o.z;
        return ans;
      }
  };
                                            326/358 v 2.1 2017.09.21
```

```
double dot_product(const point &a, const point &b)
{
   return a.x * b.x + a.y * b.y + a.z * b.z;}
point cross_product(const point &a, const point &b)
{
    point ans;
   ans.x = a.y * b.z - a.z * b.y;ans.y = a.z * b.x - a.x * b.z;
   ans.z = a.x * b.y - a.y * b.x; return ans;
}
int main()
{
    point p[4];
    int T;
    for (scanf("%d", &T); T--;)
   {
     for (int i = 0; i < 4; +i)
      {
         scanf("%lf%lf%lf", &p[i].x, &p[i].y, &p[i].z);
      }
      puts(dot_product(p[3] - p[0], cross_product(p[2] - p[0], p[1] - p[0])) == 0.0 ? "Yes\n" : 
"No\n");
   }
    return 0;
}
```
# 4. 判断线段与圆是否相交

```
typedef long long ll;
typedef struct    // 点结构
{
  II x, y;} Point;
Point A, B, C, O; // 三角形三点与圆心
ll r; // 半径
// 判断线段是否和圆相交
int segOnCircle(Point *p_1, Point *p_2)
{
  ll a, b, c, dist_1, dist_2, angle_1, angle_2; \frac{1}{4} ax + by + c = 0;
  if (p_1->x == p_2->x) // 当x相等
   {
    a = 1, b = 0, c = -p_1 - x;
   }
   else if (p_1->y == p_2->y) // 当y相等
   {
    a = 0, b = 1, c = -p_1 - y;
```

```
 }
   else
   {
     a = p_1 - y - p_2 - y;b = p_2 \rightarrow x - p_1 \rightarrow x;c = p_1 - x * p_2 - y - p_1 - y * p_2 - x; }
  dist_1 = a * O.x + b * O.y + c;
  dist_1 *= dist_1;
  dist 2 = (a * a + b * b) * r * r;if (dist_1 > dist_2) {
      return 0;
   }
  angle_1 = (0.x - p_1-x) * (p_2-x - p_1-x) + (0.y - p_1-x) * (p_2-x - p_1-x);
  angle_2 = (0.x - p_2 > x) * (p_1 > x - p_2 > x) + (0.y - p_2 > y) * (p_1 > y - p_2 > y); if (angle_1 > 0 && angle_2 > 0)
   {
      return 1;
   }
   return 0;
}
```
### 5. 求多边形重心

```
/*
  * 求多边形重⼼
  * INIT: pnt[]已按顺时针(或逆时针)排好序; | CALL: res = bcenter(pnt, n);
  */
struct point
{
   double x, y;
};
point bcenter(point pnt[], int n)
{
    point p, s;
   double tp, area = 0, tpx = 0, tpy = 0;
   p.x = \text{pnt}[0].x;p.y = \text{pnt}[0].y;for (int i = 1; i \le n; +i)
  { // point:0 \sim n - 1s.x = \text{pnt}[(i == n) ? 0 : i].x;s.y = pnt[(i == n) ? 0 : i].y;
     tp = (p.x * s.y - s.x * p.y);area += tp / 2;
     tpx += (p.x + s.x) * tp;tpy += (p.y + s.y) * tp;p.x = s.x;p.y = s.y;
   }
   s.x = tpx / (6 * area);s.y = tpy / (6 * area);
    return s;
```
}

6. 三角形相关重点

设三角形三条边为a、b、c,且不妨假设a ≤ b ≤ c。 6.1 ⾯积 三角形面积可以根据海伦公式求得:  $s = sqrt(p * (p - a) * (p - b) * (p - c));$  $p = (a + b + c)/2$ ; 6.2 点与A、B、C三顶点距离之和 6.2.1 费⻢点 该点到三角形三个顶点的距离之和最小。 有个有趣的结论: 若三角形的三个内角均小于120度,那么该点连接三个顶点形成的三个角均为120度;若三角形 存在一个内角大于120度,则该顶点就是费马点。 计算公式如下: 若有一个内角大于120度(这里假设为角C),则距离为a + b;若三个内角均小于120度,则距离为 sqrt((a  $*$  a + b  $*$  b + c  $*$  c + 4  $*$  sqrt(3.0)  $*$  s) / 2). 6.2.2 内⼼ 角平分线的交点。  $\hat{ }$   $\hat{ }$   $\hat{ }$   $\times$  = (a + b - c) / 2, y = (a - b + c) / 2, z = (-a + b + c) / 2, h = s / p, 计算公式为sqrt(x \* x + h \* h) + sqrt(y \* y + h \* h) + sqrt(z \* z + h \* h)。 6.2.3 重⼼ 中线的交点。 计算公式如下: 2.0 / 3  $*$  (sqrt((2  $*$  (a  $*$  a + b  $*$  b) - c  $*$  c) / 4) + sqrt((2  $*$  (a  $*$  a + c  $*$  c) - b  $*$  b) / 4) + sqrt((2  $*$  (b \* b + c \* c) - a \* a)  $(4)$ ).  $6.2.4 \text{ }\overline{4}t/\lambda$ 垂线的交点。 计算公式如下: 3 \* (c / 2 / sqrt(1 - cosC \* cosC))。 6.2.5 外⼼ 三点求圆⼼坐标。 Point waixin(Point a, Point b, Point c) { double  $a1 = b.x - a.x$ ,  $b1 = b.y - a.y$ ,  $c1 = (a1 * a1 + b1 * b1) / 2$ ; double  $a2 = c.x - a.x$ ,  $b2 = c.y - a.y$ ,  $c2 = (a2 * a2 + b2 * b2) / 2$ ; double  $d = a1 * b2 - a2 * b1$ ; return Point(a.x + (c1  $*$  b2 - c2  $*$  b1) / d, a.y + (a1  $*$  c2 -a2  $*$  c1) / d); } 7. 平⾯最近点对

/\* \* O(N \* logN) \*/ const int  $N = 100005$ ; const double  $MAX = 10e100$ ,  $eps = 0.00001$ ; 329/358 v 2.1 2017.09.21

```
struct Point
{
   double x, y;
   int index;
};
Point a[N], b[N], c[N];
double closest(Point a[], Point b[], Point c[], int p, int q)
{
  if (q - p == 1) {
      return dis(a[p], a[q]);
   }
  if (q - p == 2) {
     double x1 = \text{dis}(a[p], a[q]);
     double x2 = \text{dis}(a[p + 1], a[q]);
     double x3 = \text{dis}(a[p], a[p + 1]);
      if (x1 < x2 && x1 < x3)
      {
        return x1;
      }
     else if (x2 < x3) {
        return x2;
      }
      else
      {
        return x3;
      }
 }
  int i, j, k, m = (p + q) / 2;
   double d1, d2;
  for (i = p, j = p, k = m + 1; i \leq q; i++) {
     if (b[i].index \leq m)
      {
        c[j++] = b[i]; // 数组c左半部保存划分后左部的点, 且对y是有序的.
      }
      else
      {
       c[k++] = b[i]; }
   }
  d1 = closest(a, c, b, p, m);d2 = closest(a, c, b, m + 1, q);double dm = min(d1, d2);
   // 数组c左右部分分别是对y坐标有序的,将其合并到b.
   merge(b, c, p, m, q);
  for (i = p, k = p; i \leq q; i++) {
     if (fabs(b[i].x - b[m].x) < dm) {
        c[k++] = b[i]; // 找出离划分基准左右不超过dm的部分, 且仍然对y坐标有序.
                                           330/358 v 2.1 2017.09.21
```

```
 }
    }
   for (i = p; i < k; i++) {
      for (j = i + 1; j < k \&amp; \&amp; c[j].y - c[i].y < dm; j++) {
         double temp = dis(c[i], c[j]);
          if (temp < dm)
          {
            dm = temp; }
       }
   }
   return dm;
}
double dis(Point p, Point q)
{
   double x1 = p.x - q.x, y1 = p.y - q.y;
   return sqrt(x1 * x1 + y1 * y1);
}
int merge(Point p[], Point q[], int s, int m, int t)
{
    int i, j, k;
   for (i = s, j = m + 1, k = s; i \le m \& j \le t; {
      if (q[i].y > q[j].y) {
         p[k++] = q[j], j++);
       }
       else
       {
         p[k++] = q[i], i++; }
    }
   while (i \leq m) {
     p[k++] = q[i++]; }
  while (j \leq t) {
      p[k++] = q[j++]; }
   memcpy(q + s, p + s, (t - s + 1) * sizeof(p[0]));
    return 0;
}
int cmp_x(const void *p, const void *q)
{
   double temp = ((Point<sup>*</sup>)p)->x - ((Point<sup>*</sup>)q)->x;
   if (temp > 0)
    {
       return 1;
    }
```

```
 else if (fabs(temp) < eps)
    {
       return 0;
    }
    else
    {
       return - 1;
   }
}
int cmp_y(const void *p, const void *q)
{
   double temp = ((Point<sup>*</sup>)p)-y - ((Point<sup>*</sup>)q)-y;if (temp > 0)
    {
       return 1;
    }
    else if (fabs(temp) < eps)
   {
       return 0;
   }
   else
    {
       return - 1;
    }
}
inline double min(double p, double q)
{
   return (p > q) ? (q): (p);
}
int main()
{
    int n, i;
    double d;
    scanf("%d", &n);
    while (n)
    {
     for (i = 0; i < n; i++) {
          scanf("%lf%lf", &(a[i].x), &(a[i].y));
       }
      qsort(a, n, sizeof(a[0]), cmp_x);
     for (i = 0; i < n; i++) {
         a[i].index = i;
       }
      memcpy(b, a, n * sizeof(a[0]));
       qsort(b, n, sizeof(b[0]), cmp_y);
      d = closest(a, b, c, 0, n - 1); printf("%.2lf\n", d);
      scanf("%d", &n);
   }
```
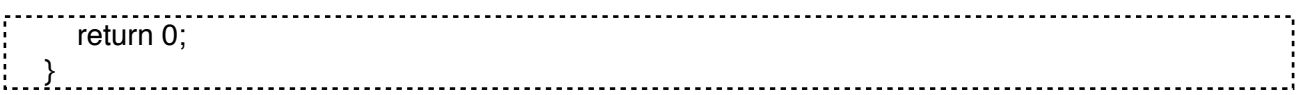

### 8. 旋转卡壳

```
8.1 求解平⾯最远点对
```

```
struct Point
  {
      int x, y;
     Point(int x = 0, int y = 0)
      {
        X = X;
        y = y;
      }
      Point operator - (const Point &b)const
      {
        return Point(x - b.x, y - b.y); }
      int operator ^(const Point &b)const
      {
        return x * b.y - y * b.x; }
      int operator *(const Point &b)const
      {
        return x * b.x + y * b.y;
      }
      void input()
      {
         scanf("%d%d", &x, &y);
      }
  };
  // 距离的平⽅
  int dist2(Point a, Point b)
  {
     return (a - b) * (a - b);
  }
  // 二维凸包, int
  const int MAXN = 50010;
   Point list[MAXN];
  int Stack[MAXN], top;
  bool _cmp(Point p1, Point p2)
   {
     int tmp = (p1 - list[0]) ^ (p2 - list[0]);
     if (tmp > 0)
      {
         return true;
      }
     else if (tmp == 0 & 8 & dist2(p1, list[0]) <= dist2(p2, list[0])) {
         return true;
      }
      else
i.
```

```
 {
      return false;
   }
}
void Graham(int n)
{
    Point p0;
   int k = 0;
   p0 = list[0];for (int i = 1; i < n; i++)
   {
     if (p0.y > list[i].y ll (p0.y == list[i].y && p0.x > list[i].x))
      {
        p0 = list[i];
        k = i;
      }
   }
    swap(list[k], list[0]);
   sort(list +1, list + n, _cmp);
   if (n == 1) {
     top = 1;
     Stack[0] = 0; return ;
    }
   if (n == 2)
    {
     top = 2;
     Stack[0] = 0;Stack[1] = 1; return ;
    }
   Stack[0] = 0;Stack[1] = 1;top = 2;for (int i = 2; i < n; i++)
   {
     while (top > 1 && ((list[Stack[top - 1]] - list[Stack[top - 2]]) ^ (list[i] - list[Stack[top - 2]])) <= 0)
      {
         top--;
 }
     Stack[top++] = i; }
}
// 旋转卡壳,求两点间距离平⽅的最⼤值
int rotating_calipers(Point p[],int n)
{
   int ans = 0;
    Point v;
   int cur = 1;
   for (int i = 0; i < n; i++)
    {
     v = p[i] - p[(i + 1) % n];
```

```
while ((v \land (p[(cur + 1) % n] - p[cur])) < 0) {
           cur = (cur + 1) % n;
         }
        ans = max(ans, max(dist2(p[i], p[cur]), dist2(p[(i + 1) % n], p[(cur + 1) % n])));
      }
      return ans;
  }
   Point p[MAXN];
  int main()
  {
      int n;
      while (scanf("%d", &n) == 1)
      {
        for (int i = 0; i < n; i++)
         {
            list[i].input();
         }
         Graham(n);
        for (int i = 0; i < top; i++)
         {
            p[i] = list[Stack[i]];
         }
         printf("%d\n", rotating_calipers(p, top));
      }
      return 0;
   }
8.2 求解平⾯点集最⼤三⻆形
  struct Point
  {
      int x, y;
     Point(int x = 0, int y = 0)
      {
        X = X;
        y = y;
      }
      Point operator - (const Point &b)const
      {
        return Point(x - b.x, y - b.y); }
      int operator ^(const Point &b)const
      {
        return x * b.y - y * b.x; }
      int operator *(const Point &b)const
      {
        return x * b.x + y * b.y;
      }
      void input()
      {
         scanf("%d%d", &x, &y);
      }
  };
```

```
// 距离的平⽅
int dist2(Point a, Point b)
{
   return (a - b) * (a - b);
}
// 二维凸包, int
const int MAXN = 50010;
Point list[MAXN];
int Stack[MAXN], top;
bool _cmp(Point p1, Point p2)
{
   int tmp = (p1 - list[0]) ^ (p2 - list[0]);
   if (tmp > 0) {
      return true;
   }
  else if (tmp == 0 & 8 & dist2(p1, list[0]) <= dist2(p2, list[0])) {
      return true;
   }
   else
    {
      return false;
    }
}
void Graham(int n)
{
    Point p0;
   int k = 0;
   p0 = list[0];
   for (int i = 1; i < n; i++)
    {
     if (p0.y > list[i].y ll (p0.y == list[i].y && p0.x > list[i].x))
      {
        p0 = list[i];
        k = i;
      }
    }
    swap(list[k], list[0]);
   sort(list +1, list + n, _cmp);
   if (n == 1) {
     top = 1;
     Stack[0] = 0; return ;
    }
   if (n == 2)
    {
     top = 2;
     Stack[0] = 0;Stack[1] = 1;
```

```
 return ;
    }
   Stack[0] = 0;Stack[1] = 1;top = 2;
   for (int i = 2; i < n; i++)
    {
      while (top > 1 && ((list[Stack[top - 1]] - list[Stack[top - 2]]) ^ (list[i] - list[Stack[top - 2]])) <= 0)
       {
          top--;
       }
      Stack[top++] = i; }
}
int rotating_calipers(Point p[], int n)
{
   int ans = 0;
    Point v;
   for (int i = 0; i < n; i++)
    {
      int j = (i + 1) % n;
      int k = (j + 1) % n;
      while (i != i & 8 & k != i) {
         ans = max(ans, abs((p[i] - p[i]) ^ (p[k] - p[i])));
         while (((p[i] - p[i]) \wedge (p[(k + 1) \% n] - p[k])) < 0) {
            k = (k + 1) % n;
          }
         j = (j + 1) % n;
       }
    }
    return ans;
}
Point p[MAXN];
int main()
{
    int n;
    while (scanf("%d",&n) == 1)
    {
      if (n == -1) {
          break;
       }
      for (int i = 0; i < n; i++)
       {
          list[i].input();
       }
       Graham(n);
      for (int i = 0; i < top; i++)
       {
          p[i] = list[Stack[i]];
```

```
 }
         printf("%.2f\n", (double)rotating_calipers(p, top) / 2);
      }
      return 0;
  }
8.3 求解两凸包最⼩距离
   const double eps = 1e-8;
   int sgn(double x)
  {
      if (fabs(x) < eps)
      {
         return 0;
      }
     if (x < 0) {
         return -1;
      }
      else
      {
         return 1;
      }
  }
  struct Point
  {
      double x, y;
     Point(double x = 0, double y = 0)
      {
        X = X;
        y = y;
      }
      Point operator - (const Point &b)const
      {
        return Point(x - b.x, y - b.y); }
      double operator ^ (const Point &b)const
      {
        return x * b.y - y * b.x; }
      double operator * (const Point &b)const
      {
        return x * b.x + y * b.y;
      }
      void input()
      {
         scanf("%lf%lf", &x, &y);
      }
  };
  struct Line
   {
      Point s, e;
     Line() Line(Point _s, Point _e)
```

```
 {
     s = S;
     e = -e;
   }
};
// 两点间距离
double dist(Point a, Point b)
{
  return sqrt((a - b) * (a - b));
}
// 点到线段的距离,返回点到线段最近的点
Point NearestPointToLineSeg(Point P, Line L)
{
   Point result;
  double t = ((P - L.s) * (L.e - L.s)) / ((L.e - L.s) * (L.e - L.s));if (t \ge 0 && t \le 1)
   {
     result.x = L.s.x + (L.e.x - L.s.x) * t;
     result.y = L.s.y + (L.e.y - L.s.y) * t;
   }
   else
   {
     if (dist(P, L.s) < dist(P, L.e)) {
       result = L.s;
      }
      else
      {
        result = L.e; }
   }
   return result;
}
/*
 * 求凸包,Graham算法
 * 点的编号0~n-1
 * 返回凸包结果Stack[0~top-1]为凸包的编号
 */
const int MAXN = 10010;
Point list[MAXN];
int Stack[MAXN], top; // 相对于list[0]的极角排序
bool _cmp(Point p1, Point p2)
{
  double tmp = (p1 - list[0]) \wedge (p2 - list[0]);if (sgn(tmp) > 0) {
      return true;
   }
  else if (sgn(tmp) == 0 && sgn(dist(p1, list[0]) - dist(p2, list[0])) \le 0) {
      return true;
```

```
 }
    else
    {
      return false;
    }
}
void Graham(int n)
{
    Point p0;
   int k = 0;
   p0 = list[0]; // 找最下边的一个点
   for (int i = 1; i < n; i++)
    {
     if ((p0.y > list[i].y) || (p0.y == list[i].y & 8 & p0.x > list[i].x)) {
        p0 = list[i];k = i;
      }
    }
    swap(list[k], list[0]);
   sort(list +1, list + n, _cmp);
   if (n == 1) {
     top = 1;
     Stack[0] = 0; return ;
    }
   if (n == 2)
   {
     top = 2;
     Stack[0] = 0;Stack[1] = 1; return ;
    }
   Stack[0] = 0;Stack[1] = 1;top = 2;for (int i = 2; i < n; i++)
   {
     while (top > 1 && sgn((list[Stack[top - 1]] - list[Stack[top - 2]]) ^ (list[i] - list[Stack[top - 2]]))
\leq 0)
      {
         top--;
 }
     Stack[top++] = i; }
   return ;
}
// 点p0到线段p1p2的距离
double pointtoseg(Point p0, Point p1, Point p2)
{
    return dist(p0, NearestPointToLineSeg(p0, Line(p1, p2)));
}
```

```
// 平⾏线段p0p1和p2p3的距离
double dispallseg(Point p0, Point p1, Point p2, Point p3)
{
  double ans1 = min(pointtoseg(p0, p2, p3), pointtoseg(p1, p2, p3));
  double ans2 = min(point to seg(p2, p0, p1), point to seg(p3, p0, p1)); return min(ans1, ans2);
}
// 得到向量a1a2和b1b2的位置关系
double Get_angle(Point a1, Point a2, Point b1, Point b2)
{
   return (a2 - a1) ^ (b1 - b2);
}
double rotating calipers(Point p[], int np, Point q[], int nq)
{
  int sp = 0, sq = 0;
  for (int i = 0; i < np; i++)
   {
     if (sgn(p[i].y - p[sp].y) < 0) {
        sp = i;
      }
   }
  for (int i = 0; i < nq; i++)
   {
     if (sgn(q[i].y - q[sq].y) > 0) {
        sq = i;
      }
   }
   double tmp;
  double ans = dist(p[sp], q[sq]);
  for (int i = 0; i < np; i++)
   {
     while (sgn(tmp = Get\_angle(p[sp], p[(sp + 1) % np], q[sq], q[(sq + 1) % nq])) < 0) {
        sq = (sq + 1) % nq;
      }
     if (sgn(tmp) == 0) {
        ans = min(ans, dispallseg(p[sp], p[(sp + 1) % np], q[sq], q[(sq + 1) % nq]));
      }
      else
      {
        ans = min(ans, pointtoseg(q[sq], p[sp], p[(sp + 1) % np]));
      }
     sp = (sp + 1) % np; }
   return ans;
}
double solve(Point p[], int n, Point q[], int m)
{
                                           341/358 v 2.1 2017.09.21
```

```
 return min(rotating_calipers(p, n, q, m), rotating_calipers(q, m, p, n));
   }
   Point p[MAXN], q[MAXN];
   int main()
   {
       int n, m;
       while (scanf("%d%d", &n, &m) == 2)
       {
         if (n == 0 & 8 & m == 0) {
            break;
          }
        for (int i = 0; i < n; i++)
          {
            list[i].input();
          }
          Graham(n);
         for (int i = 0; i < top; i++)
          {
           p[i] = list[i]; }
         n = top;for (int i = 0; i < m; i++)
          {
            list[i].input();
          }
          Graham(m);
         for (int i = 0; i < top; i++)
          {
           q[i] = list[i]; }
         m = top;printf("%.4f\n", solve(p, n, q, m));
      }
       return 0;
   }
9. 半平⾯交
9.1 半平⾯交_One
   const double eps = 1e-8;
   const double PI = a\cos(-1.0);
   int sgn(double x)
```

```
{
   if (fabs(x) < eps) {
       return 0;
    }
   if (x < 0) {
```

```
 return -1;
   }
   else
    {
      return 1;
    }
}
struct Point
{
   double x, y;
   Point(){}
    Point(double _x, double _y)
   {
     X = \_X;
     y = y;
    }
    Point operator - (const Point &b)const
   {
     return Point(x - b.x, y - b.y);
   }
   double operator ^ (const Point &b)const
    {
     return x * b.y - y * b.x; }
   double operator * (const Point &b)const
   {
     return x * b.x + y * b.y;
   }
};
struct Line
{
    Point s, e;
   double k;
   Line() \{\} Line(Point _s, Point _e)
   {
     s = _s;e = -e;
     k = \text{atan2}(e.y - s.y, e.x - s.x); }
   Point operator & (const Line &b)const
   {
     Point res = s;
     double t = ((s - b.s) \land (b.s - b.e)) / ((s - e) \land (b.s - b.e));
     res.x += (e.x - s.x) * t;
     res.y += (e.y - s.y) * t;
      return res;
   }
};
// 半平⾯交,直线的左边代表有效区域
bool HPIcmp(Line a, Line b)
{
```

```
if (fabs(a.k - b.k) > eps)
   {
     return a.k < b.k; }
   return ((a.s - b.s) ( (b.e - b.s)) < 0;
}
Line Q[110];
void HPI(Line line[], int n, Point res[], int &resn)
{
   int tot = n:
   sort(line, line + n, HPIcmp);
   tot = 1:
   for (int i = 1; i < n; i++)
    {
     if (fabs(line[i].k - line[i-1].k) > eps)
      {
        line[tot++] = line[i]; }
    }
   int head = 0, tail = 1;
   Q[0] = line[0];Q[1] = line[1];resn = 0;
  for (int i = 2; i < tot; i++)
   {
     if (fabs((Q[tail].e - Q[tail].s) ^ (Q[tail - 1].e - Q[tail - 1].s)) < eps \text{II} fabs((Q[head].e -
Q[head].s) ^ (Q[head + 1].e - Q[head + 1].s) < eps)
      {
         return;
      }
     while (head < tail && (((Q[tail] & Q[tail - 1]) - line[i].s) ^ (line[i].e - line[i].s)) > eps)
      {
         tail--;
      }
     while (head < tail && (((Q[head] & Q[head + 1]) - line[i].s) ^ (line[i].e - line[i].s)) > eps)
      {
         head++;
      }
     Q[++tail] = line[i]; }
  while (head < tail && (((Q[tail] & Q[tail - 1]) - Q[head].s) ^ (Q[head].e - Q[head].s)) > eps)
   {
      tail--;
   }
    while (head < tail && (((Q[head]&Q[head-1]) - Q[tail].s) ^ (Q[tail].e - Q[tail].e)) > eps)
    {
      head++;
    }
  if (tail \le head + 1)
    {
      return ;
    }
  for (int i = head; i < tail; i++)
                                                344/358 v 2.1 2017.09.21
```

```
 {
        res[resn++] = Q[i] & Q[i + 1]; }
     if (head < tail - 1)
      {
        res[resn++] = Q[head] & Q[tail]; }
  }
9.2 半平⾯交_Two
   const double eps = 1e-18;
  int sgn(double x)
  {
      if (fabs(x) < eps)
      {
         return 0;
      }
     if (x < 0) {
         return -1;
      }
      else
      {
         return 1;
      }
  }
  struct Point
  {
      double x, y;
     Point() {}
      Point(double _x, double _y)
      {
        X = X;
        y = y;
      }
      Point operator - (const Point &b)const
      {
        return Point(x - b.x, y - b.y); }
      double operator ^ (const Point &b)const
      {
        return x * b.y - y * b.x; }
      double operator * (const Point &b)const
      {
        return x * b.x + y * b.y;
      }
  };
  // 计算多边形⾯积
  double CalcArea(Point p[], int n)
   {
     double res = 0;
```

```
for (int i = 0; i < n; i+1)
   {
     res += (p[i] ^ p[(i + 1) % n]);
    }
    return fabs(res / 2);
}
// 通过两点,确定直线方程
void Get equation(Point p1, Point p2, double &a, double &b, double &c)
{
   a = p2.y - p1.y;b = p1.x - p2.x;c = p2.x * p1.y - p1.x * p2.y;}
// 求交点
Point Intersection(Point p1, Point p2, double a, double b, double c)
{
   double u = \text{fabs}(a * p1.x + b * p1.y + c);double v = \text{fabs}(a * p2.x + b * p2.y + c); Point t;
  t.x = (p1.x * v + p2.x * u) / (u + v);t.y = (p1.y * v + p2.y * u) / (u + v); return t;
}
Point tp[110];
void Cut(double a, double b, double c, Point p[], int &cnt)
{
   int tmp = 0;
  for (int i = 1; i \le cnt; i++1)
    {
      // 当前点在左侧,逆时针的点
     if (a * p[i].x + b * p[i].y + c < eps)
      {
        tp[++tmp] = p[i]; }
      else
      {
        if (a * p[i - 1].x + b * p[i - 1].y + c < -eps{tp[++tmp]} = Intersection(p[i - 1], p[i], a, b, c); }
        if (a * p[i + 1] \cdot x + b * p[i + 1] \cdot y + c < -eps) {
           tp[++tmp] = Intersection(p[i], p[i + 1], a, b, c); }
      }
    }
  for (int i = 1; i \le m tmp; i++)
    {
     p[i] = tp[i]; }
   p[0] = p[tmp];p[tmp + 1] = p[1];
```

```
cnt = tmp;}
const double INF = 100000000000.0;
int n;
double V[110], U[110], W[110];
Point p[110];
bool solve(int id)
{
  p[1] = Point(0, 0);
  p[2] = Point(INF, 0);p[3] = Point(INF, INF);p[4] = Point(0, INF);p[0] = p[4];
   p[5] = p[1];int cnt = 4;
   for (int i = 0; i < n; i++)
   {
     if (i != id) {
        double a = (V[i] - V[id]) / (V[i] * V[id]);double b = (U[i] - U[id]) / (U[i] * U[id]);double c = (W[i] - W[i] ) / (W[i] * W[i] );if (sgn(a) == 0 & 8 & sgn(b) == 0) {
           if (sgn(c) >= 0) {
               return false;
 }
            else
            {
               continue;
            }
         }
         Cut(a, b, c, p, cnt);
      }
   }
   if (sgn(CalcArea(p, cnt)) == 0) {
      return false;
   }
   else
   {
      return true;
   }
}
int main()
{
    while (scanf("%d", &n) == 1)
   {
     for (int i = 0; i < n; i++)
      {
```

```
 scanf("%lf%lf%lf", &V[i], &U[i], &W[i]);
        }
       for (int i = 0; i < n; i++)
        {
           if (solve(i))
           {
              printf("Yes\n");
           }
           else
           {
              printf("No\n");
           }
        }
    }
     return 0;
. } . . . . . . . . . .
```
### 10. 计算⼏何相关公式

10.1 Pick公式

ł

顶点坐标均是整点的简单多边形:

```
⾯积 = 内部格点数⽬ + 边上格点数⽬ / 2 - 1
    S = n + s / 2 - 1(其中n表示多边形内部的点数,s表示多边形边界上的点数,S表示多边形的⾯积)
10.2 已知圆锥表⾯积S求最⼤体积V
    V = S * sqrt(S / (72 * Pi))
```
# 11. Liuctic计算几何库

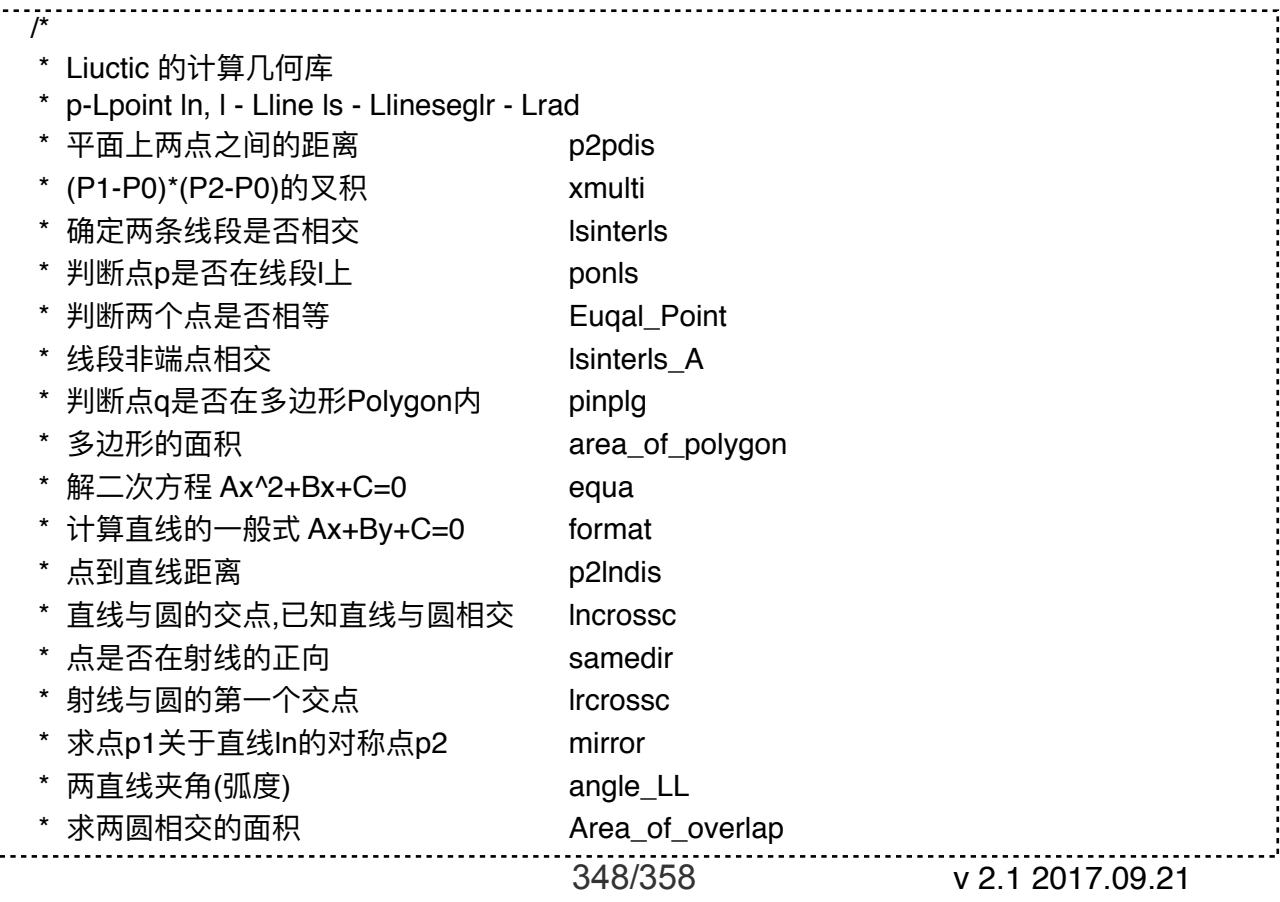

```
 * 求两矩形相交的⾯积 Area_of_overlap_rec
   */
  #define infinity 1e20
  #define EP 1e-10
  const int MAXV = 300:
  const double PI = 2.0 * asin(1.0); // 高精度PI
  struct Lpoint
 {
     double x, y;
 }; // 点
  struct Llineseg
  {
     Lpoint a, b;
 }; // 线段
  struct Ldir
  {
     double dx, dy;
 }; // ⽅向向量
 struct Lline
  {
     Lpoint p;
     Ldir dir;
 }; // 直线
 struct Lrad
  {
     Lpoint Sp;
     Ldir dir;
 }; // 射线
  struct Lround
  {
     Lpoint co;
     double r;
 }; // 圆
11.1 求平⾯两点之间的距离
 double p2pdis(Lpoint p1, Lpoint p2)
  {
    return (sqrt((p1.x - p2.x) * (p1.x - p2.x) + (p1.y - p2.y) * (p1.y - p2.y)));
  }
11.2 (P1-P0)*(P2-P0)的叉积
 /*
  * 若结果为正,则<P0,P1>在<P0,P2>的顺时针方向;
   * 若为0则<P0,P1><P0,P2>共线;
  * 若为负则<P0,P1>在<P0,P2>的在逆时针方向;
   * 可以根据这个函数确定两条线段在交点处的转向,⽐如确定p0p1和p1p2在p1处是左转还是右转,
  只要求(p2-p0)*(p1-p0),
   * 若<0则左转,>0则右转,=0则共线
   */
 double xmulti(Lpoint p1, Lpoint p2, Lpoint p0)
 {
                                     349/358 v 2.1 2017.09.21
```

```
return ((p1.x - p0.x) * (p2.y - p0.y) - (p2.x - p0.x) * (p1.y - p0.y));
  }
11.3 确定两条线段是否相交
  double mx(double t1, double t2)
  {
      if (t1 > t2)
      {
        return t1;
   }
      return t2;
  }
  double mn(double t1, double t2)
  {
      if (t1 < t2)
      {
        return t1;
      }
      return t2;
  }
  int lsinterls(Llineseg u, Llineseg v)
  {
     return ((mx(u.a.x, u.b.x) >= mn(v.a.x, v.b.x)) && (mx(v.a.x, v.b.x) >= mn(u.a.x, u.b.x)) &&
  (mx(u.a.y, u.b.y) >= mn(v.a.y, v.b.y)) && (mx(v.a.y, v.b.y) >= mn(u.a.y, u.b.y)) && (xmulti(v.a, u.b, 
  u.a) * xmulti(u.b, v.b, u.a) >= 0) && (xmulti(u.a, v.b, v.a) * xmulti(v.b, u.b, v.a) >= 0));
  }
11.4 判断点p是否在线段l上
  int ponls(Llineseg l, Lpoint p)
  {
     return ((xmulti(l,b, p, l,a) == 0) && (((p,x - l,a,x) * (p,x - l,b,x) < 0) || ((p,y - l,a,y) * (p,y - l,b,y) <
  0)));
  }
11.5 判断两个点是否相等
  int Eugal Point(Lpoint p1, Lpoint p2)
  {
     return ((fabs(p1.x - p2.x) < EP) && (fabs(p1.y - p2.y) < EP));
  }
11.6 线段相交判断函数
  /*
    * 当且仅当u,v相交并且交点不是u,v的端点时函数为true;
    */
  int lsinterls_A(Llineseg u, Llineseg v)
  {
      return ((lsinterls(u, v)) && (!Euqal_Point(u.a, v.a)) && (!Euqal_Point(u.a, v.b)) && (!
  Euqal_Point(u.b, v.a)) && (!Euqal_Point(u.b, v.b)));
  }
11.7 判断点q是否在多边形内
  /*
    * 其中多边形是任意的凸或凹多边形,
    * Polygon中存放多边形的逆时针顶点序列
    */
  int pinplg(int vcount, Lpoint Polygon[], Lpoint q)
  {
     int c = 0, i, n;
                                           350/358 v 2.1 2017.09.21
```

```
 Llineseg l1, l2;
     11.a = q;11.b = q;11.b.x = infinity;
     n = vcount;
     for (i = 0; i < vcount; (i++) {
        l2.a = \text{Polygon}[i];12.b = \text{Polygon}[(i + 1) \% n];if ((lsinterls A(11, 12)) II ((ponls(l1, Polygon[(i + 1) % n])) && (((!ponls(l1, Polygon[(i + 2) %
  n])) && (xmulti(Polygon[i], Polygon[(i + 1) % n], l1.a) * xmulti(Polygon[(i + 1) % n], Polygon[(i +
  2) % n], l1.a) > 0)) || ((ponls(l1, Polygon[(i + 2) % n])) && (xmulti(Polygon[i], Polygon[(i + 2) % n], 
  \vert 1. a \rangle * xmulti(Polygon[(i + 2) % n], Polygon[(i + 3) % n], \vert 1. a \rangle > 0)))))
         {
            c++;
         }
      }
     return (c % 2 != 0);
  <u>}</u>
11.8 多边形⾯积
  /*
    * 要求按照逆时针⽅向输⼊多边形顶点
    * 可以是凸多边形或凹多边形
    */
  double area_of_polygon(int vcount, double x[], double y[], Lpoint plg[])
  {
      int i;
      double s;
     if (vcount < 3)
      {
         return 0;
      }
     s = p \lg[0] \cdot y * (p \lg[vcount - 1] \cdot x - p \lg[1] \cdot x);for (i = 1; i < vcount; (i++) {
        s += p|q[i], y * (p|q[(i - 1)], x - p|q[(i + 1) % vcount], x);
      }
      return s / 2;
  }
11.9 解⼆次⽅程 Ax^2+Bx+C=0
  /*
    * 返回-1表示⽆解 返回1 表示有解
    */
  int equa(double A, double B, double C, double &x1, double &x2)
  {
     double f = B * B - 4 * A * C;
     if (f < 0) {
         return -1;
      }
     x1 = (-B + sqrt(f)) / (2 * A);x2 = (-B - sqrt(f)) / (2 * A); return 1;
  }
                                                351/358 v 2.1 2017.09.21
```
11.10 计算直线的一般式 Ax+By+C=0 void format(Lline ln, double &A, double &B, double &C) {  $A = In.dir.dy$ ;  $B = -In.dir.dx$ ;  $C = \ln p \cdot y * \ln \cdot \text{dir} \cdot dx - \ln p \cdot x * \ln \cdot \text{dir} \cdot dy$ ; return ; } 11.11 点到直线距离 double p2lndis(Lpoint a, Lline ln) { double A, B, C; format(ln, A, B, C); return (fabs( $A^*$  a.x + B  $*$  a.y + C) / sqrt( $A^*$  A + B  $*$  B)); } 11.12 直线与圆的交点,已知直线与圆相交 int lncrossc(Lline ln, Lround Y, Lpoint &p1, Lpoint &p2) { double A, B, C, t1, t2; int  $zz = -1$ ; format(ln, A, B, C); if (fabs(B)  $<$  1e-8) {  $p1.x = p2.x = -1.0 * C / A;$  $zz =$  equa(1.0, -2.0 \* Y.co.y, Y.co.y \* Y.co.y + (p1.x - Y.co.x) \* (p1.x - Y.co.x) - Y.r \* Y.r, t1, t2);  $p1.y = t1$ ;  $p2.y = t2;$  } else if  $(fabs(A) < 1e-8)$  {  $p1.y = p2.y = -1.0 * C / B;$ zz = equa(1.0, -2.0 \* Y.co.x, Y.co.x \* Y.co.x + (p1.y - Y.co.y) \* (p1.y - Y.co.y) - Y.r \* Y.r, t1, t2);  $p1.x = t1$ ;  $p2.x = t2$ ; } else {  $zz =$  equa(A  $*$  A + B  $*$  B, 2.0  $*$  A  $*$  C + 2.0  $*$  A  $*$  B  $*$  Y.co.y - 2.0  $*$  B  $*$  Y.co.x, B  $*$  B  $*$  Y.co.x \* Y.co.x + C \* C + 2\* B \* C \* Y.co.y + B \* B \* Y.co.y \* Y.co.y - B \* B \* Y.r \* Y.r, t1, t2); p1.x = t1, p1.y = -1  $*(A/B * t1 + C/B);$  $p2.x = t2$ ,  $p2.y = -1 * (A/B * t2 + C/B);$  } return 0; } 11.13 点是否在射线的正向 bool samedir(Lrad ln, Lpoint P) { double ddx, ddy;  $ddx = P.x - In.Sp.x;$  $ddy = P.y - In.Sp.y;$ if ((ddx  $*$  ln.dir.dx  $> 0$  ll fabs(ddx  $*$  ln.dir.dx) < 1e-7) && (ddy  $*$  ln.dir.dy  $> 0$  ll (fabs(ddy  $*$  $ln.dim(dy) < 1e-7)$ )

```
 {
        return true;
     }
     else
      {
        return false;
     }
  }
11.14 射线与圆的第⼀个交点
  /*
    * 已经确定射线所在直线与圆相交返回-1表示不存正向交点,否则返回1 
    */
  int lrcrossc(Lrad ln, Lround Y, Lpoint &P)
  {
      Lline ln2;
      Lpoint p1, p2;
     int res = -1;
     double dis = 1e20;
     ln2.p = ln.Sp, ln2.dir = ln.dir;
      lncrossc(ln2, Y, p1, p2);
      if (samedir(ln, p1))
     {
       res = 1;
        if (p2pdis(p1, ln.Sp) < dis)
        {
         dis = p2pdis(p1, ln(Sp)); }
       P = p1;
      }
      if (samedir(ln, p2))
      {
       res = 1;
        if (p2pdis(p2, ln.Sp) < dis)
        {
         dis = p2pdis(p2, ln(Sp));P = p2;
        }
     }
      return res;
  }
11.15 求点p1关于直线ln的对称点p2
  Lpoint mirror(Lpoint P, Lline ln)
  {
      Lpoint Q;
      double A, B, C;
      format(ln, A, B, C);
     Q.x = ((B * B - A * A) * P.x - 2 * A * B * P.y - 2 * A * C) / (A * A + B * B);Q.y = ((A^*A - B^*B)^*Py - 2^*A^*B^*P.x - 2^*B^*C) / (A^*A + B^*B); return Q;
  }
11.16 两直线夹⻆(弧度)
  double angle_LL(Lline line1, Lline line2)
  {
      double A1, B1, C1;
                                            353/358 v 2.1 2017.09.21
```

```
 format(line1, A1, B1, C1);
      double A2, B2, C2;
      format(line2, A2, B2, C2);
     if (A1 * A2 + B1 * B2 == 0) {
       return PI / 2.0; // 垂直
      }
     else
      {
       double t = fabs((A1 * B2 - A2 * B1) / (A1 * A2 + B1 * B2));
        return atan(t);
      }
  }
11.17 求两圆相交的面积
  double Area_of_overlap(Point c1, double r1, Point c2, double r2) 
  {
     double d = dist(c1, c2);
      if (r1 + r2 < d + eps)
      {
        return 0;
      } 
     if (d < fabs(r1 - r2) + eps)
      {
       double r = min(r1, r2);
       return PI * r * r;
      }
     double x = (d * d + r1 * r1 - r2 * r2) / (2 * d);double t1 = a\cos(x / r1);
     double t2 = a\cos((d - x)/r2);
      return r1 * r1 * t1 + r2 * r2 * t2 - d * r1 * sin(t1);
  }
11.18 求两矩形相交的面积
  /*
   * x[]、y[]存储矩阵对角线顶点(只需要任意一条)
    */
  double Area_of_overlap_rec(double x[], double y[])
  {
     // 将两个矩形全部统一为主对角线
     sort(x, x + 2);
     sort(x + 2, x + 4);sort(y, y + 2);
     sort(y + 2, y + 4);if (x[1] <= x[2] || x[0] >= x[3] || y[0] >= y[3] || y[1] <= y[2]) // 相离
      {
        return 0.0;
      }
      else
      {
       sort(x, x + 4);
       sort(y, y + 4);
        return (x[2] - x[1]) * (y[2] - y[1]);
     }
  }
                                             354/358 v 2.1 2017.09.21
```
# **Other 其他**

#### 1. 数据类型的取值范围

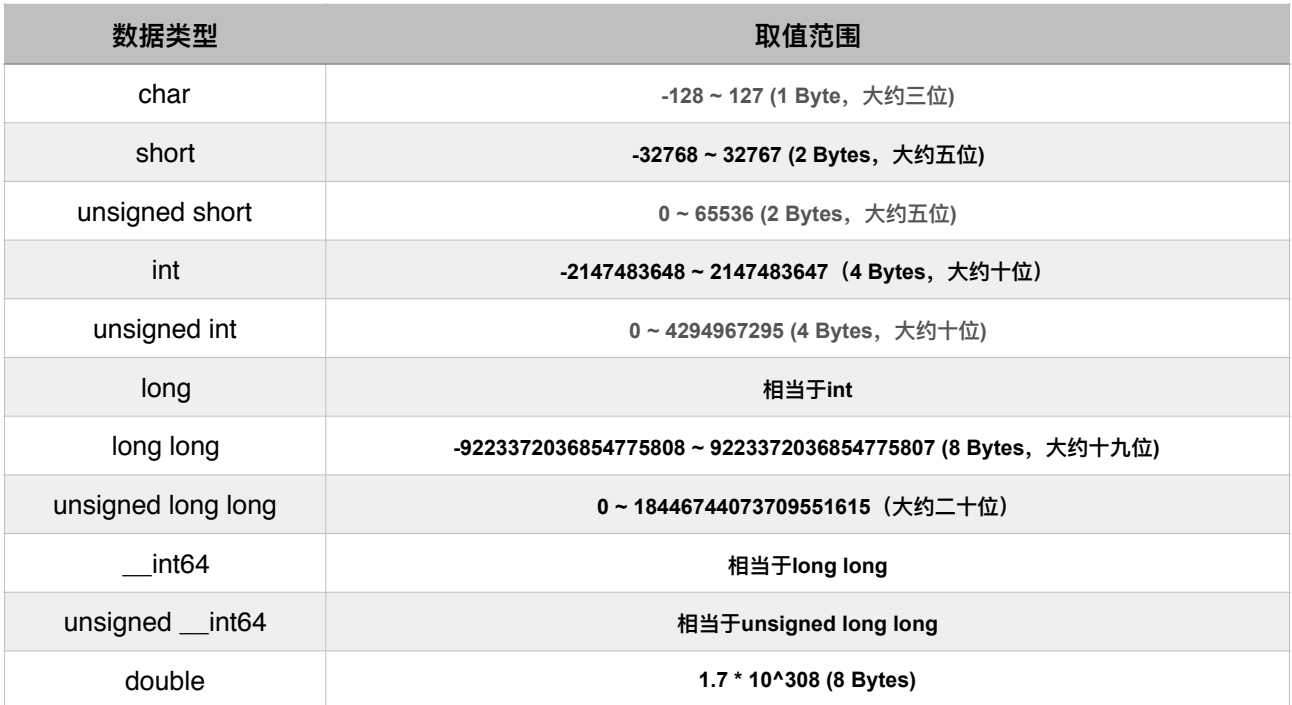

# 2. 输⼊输出外挂

```
2.1 适⽤于正整数
```

```
template <class T>
  inline void scan_d(T &ret) 
  {
      char c; 
     ret = 0;
     while ((c = \text{getchar})) < 0' || c > 9');
     while (c >= '0' 88 c <= '9') { 
       ret = ret * 10 + (c - '0'), c = getchar();
      }
  }
2.2 适⽤于正负整数
  template <class T>
  inline bool scan_d(T &ret) 
  {
      char c; 
      int sgn;
     if (c = getchar(), c == EOF {
        return 0; //EOF 
      }
     while (c != '-' 8 & (c < '0' || c > '9')) {
       c = getchar(;
                                             355/358 v 2.1 2017.09.21
```

```
 }
      sgn = (c == -') ? -1 : 1;
      ret = (c == -') ? 0 : (c - '0');while (c = getchar(), c >= '0' 8 & c <= '9') {
         ret = ret * 10 + (c - '0');
       }
       ret *= sgn;
       return 1;
   }
   template <class T>
   inline void print_d(T x) 
   { 
      if (x > 9) {
          print_d(x / 10); 
       }
      putchar(x \, \% \, 10 + '0');
  }
2.3 适⽤于正负数(int, long long, float, double)
   template <class T>
   bool scan_d(T &ret)
   {
       char c; 
       int sgn; 
      T bit = 0.1;
       if (c=getchar(), c==EOF) 
       {
          return 0;
       }
      while (c! = -8.8 \text{ c } = -8.8 \text{ c } = -1.7 \text{ s} (c < (0 \text{ s } 10 \text{ s } \text{ s } 9 \text{ s}))
       {
         c = \text{getchar}();
       }
      sgn = (c == -1) ? -1 : 1;
      ret = (c == -') ? 0 : (c - '0');
      while (c = getchar(), c >= '0' 8.8 c <= '9' {
         ret = ret * 10 + (c - '0');
       }
      if (c == ' ' \cup c == ' \cap') {
         ret * = sgn;
          return 1;
       }
      while (c = getchar(), c >= '0' 8 & c <= '9') {
         ret += (c - '0') * bit, bit /= 10;
       }
       ret *= sgn;
       return 1;
   }
   template <class T>
                                                      356/358 v 2.1 2017.09.21
```

```
inline void print_d(int x)
   {
      if (x > 9) {
         print_d(x / 10);
       }
      putchar(x \frac{6}{6} 10 + '0');
  <u>.}</u>
2.4 FastIO
   struct FastIO
   {
      static const int S = 100 \ll 1;
       int wpos;
       char wbuf[S];
      FastIO(): wpos(0) {}
       inline int xchar()
       {
          static char buf[S];
         static int len = 0, pos = 0;
         if (pos == len) {
            pos = 0;len = (int)fread(buf, 1, S, stdin);
          }
         if (pos == len) {
             return -1;
          }
          return buf[pos++];
       }
       inline int xint()
       {
         int s = 1, c = xchar(), x = 0;
         while (c \le 32) {
            c = xchar();
          }
         if (c == -') {
            s = -1;
            c = xchar();
          }
         for (; '0' \leq c 88 c \leq \frac{19}{5}; c = xchar())
          {
            x = x * 10 + c - '0'; }
          return x * s;
       }
```
 $\sim$ FastIO() { if (wpos) { fwrite(wbuf, 1, wpos, stdout);  $wpos = 0;$  } } } io; 2.5 strtok和sscanf结合输入 空格作为分隔输入,读取一行的整数。 gets(buf); int v; char  $*p =$  strtok(but, " "); while (p) { sscanf $(p, "%d", &v);$  $p = \text{strtok}(\text{NULL}, "");$ }

# 3. 解决爆栈,手动加栈

C++, 可以用这句代码进行手动加栈: #pragma comment(linker, "/STACK:1024000000,1024000000")

**PS:虽然本模板篇幅偏⻓,350多⻚,但是经验告诉我,不要为了节省⻚数⽽压缩排版,模板是否清晰明确整 ⻬是最重要的。**